#### $\blacksquare$  REPUBLIQUE ALGERIENNE DEMOCRATIQUE ET POPULAIRE

**MINISTERE DE L'ENSEIGNEMENT SUPERIEUR ET DE LA RECHERCHE SCIENTIFIQUE** 

UNIVERSITE ABOU BAKR BELKAID – TLEMCEN FACULTE DE TECHNOLOGIE DEPARTEMENT DE GENIE ELECTRIQUE ET ELECTRONIQUE

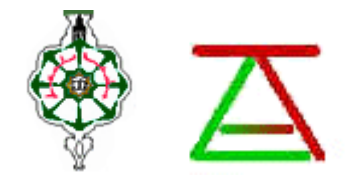

**THESE DE MAGISTER** 

Pour l'Obtention du Diplôme de

**MAGISTER EN AUTOMATIQUE PRODUCTIQUE INFORMATIQUE** 

**THEME** 

Conception et Réalisation d'un Générateur Photovoltaïque Muni d'un Convertisseur MPPT pour une Meilleure Gestion Energétique

Présenté par : M. BOUKLI-HACENE Omar

Sous la direction de M. A.CHERMITTI Co-encadreur: M. A.MEGHEBBAR

Devant le jury

M. B.CHERKI M. B.BOUAZZA Mme A.CHOUKCHOU BRAHAM M. A.KHEROUS **Examinateur** 

Président Examinateur Examinateur

DECEMBRE 2011

**ANNEE UNIVERSITAIRE 2010 / 2011** 

## Résumé

À lère du développement durable, la technologie photovoltaïque a montré son potentiel signicatif comme source d'énergie renouvelable. Cette thèse est centrée sur l'amélioration des performances et du rendement d'un système photovoltaïque à travers l'utilisation d'un algorithme approprié pour la commande de l'interface de puissance. L'objectif principal est de trouver un algorithme ou une loi de commande efficace et optimale permettant d'extraire le maximum de puissance disponible à partir du générateur photovoltaïque (GPV). Ajoutons à celà, létude, la conception et la réalisation dune unité regroupant un algorithme MPPT et la gestion de lénergie transmise à la charge (batterie). Les points essentiels traités dans cette étude sont : la modélisation d'un système photovoltaïque, l'étude topologique de l'interface de puissance, l'étude d'un algorithme de poursuite du point de puissance maximale, la simulation d'un convertisseur MPPT, la régulation de la tension photovoltaïque et enfin la conception et la réalisation d'un convertisseur MPPT.

Dans cette investigation, l'algorithme Perturbation et Observation permettant la poursuite du point de puissance maximale est amélioré et le problème des maxima locaux dans la courbe de puissance du GPV survenant lors d'un ombrage partiel du générateur est traité. L'amélioration principale de l'algorithme permet d'éviter une mauvaise interprétation sur la localisation du MPP lors d'un changement rapide des conditions climatiques. Les résultats de la simulation montrent que l'algorithme MPPT proposé permet d'améliorer le rendement du système photovoltaïque de manière significative. Dans les systèmes d'alimentation photovoltaïque, le GPV et le convertisseur à commutation présentent des caractéristiques non linéaires et à temps variants rendant le problème de la commande difficile. La linéarisation des modèles mathématiques permet de se ramener à un problème de commande simple. Deux approches de commande différentes sont utilisées pour la régulation de la tension photovoltaïque. La première fait appel à un régulateur PID classique muni d'une action anti-windup et la deuxième est la commande par mode glissant CMG. L'application direct de la CMG pour la poursuite du MPP sans faire appel à un algorithme montre son efficacité. Finalement, la conception et la réalisation d'un convertisseur MPPT à base d'un microcontrôleur visant une gestion énergétique optimale sont décrites.

## Abstract

<span id="page-2-0"></span>In the era of sustainable development, photovoltaic (PV) technology has shown signicant potential as a renewable energy source. This thesis focuses on improving performance and efficiency of a PV system through the use of an appropriate algorithm for controlling the power interface. The main objective is to find an effective and optimal algorithm or control law for extracting the maximum available power from the PV generator. Add to this, the study, design and implementation of a unit composed of a MPPT algorithm and the management of the energy transmitted to the load (battery). The main points addressed in this study are : the modeling of a PV system, the topological study of the power interface, the study of maximum power point tracking (MPPT) algorithms, the simulation of a MPPT converter, the PV voltage regulation and the design and implementation of a MPPT converter.

In this investigation, the Perturb and Observe (P&O) MPPT algorithm is improved and the problem of local maxima in the power curve of the PV generator occurring during partial shading is processed. The main improvement of the algorithm avoids a misinterpretation of the location of the MPP under rapidly changing climatic conditions. The simulation results show that the proposed MPPT algorithm improves the performances and efficiency of a PV system significantly. In PV power systems, the PV generator and the switch-mode power converter characteristics are nonlinear and time variant making a difficult control problem. The linearization of the mathematical models allows to boil down to a simple control problem. Two different control approaches are used to regulate the PV voltage. The first one uses a conventional PID controller with an anti-windup action and the second one is the sliding mode control (SMC). The direct application of the SMC for the MPPT without recourse to an algorithm shows its efficiency. Finally, the design and implementation of a MPPT converter based on a microcontroller for an optimal energy management are described.

# Table des matières

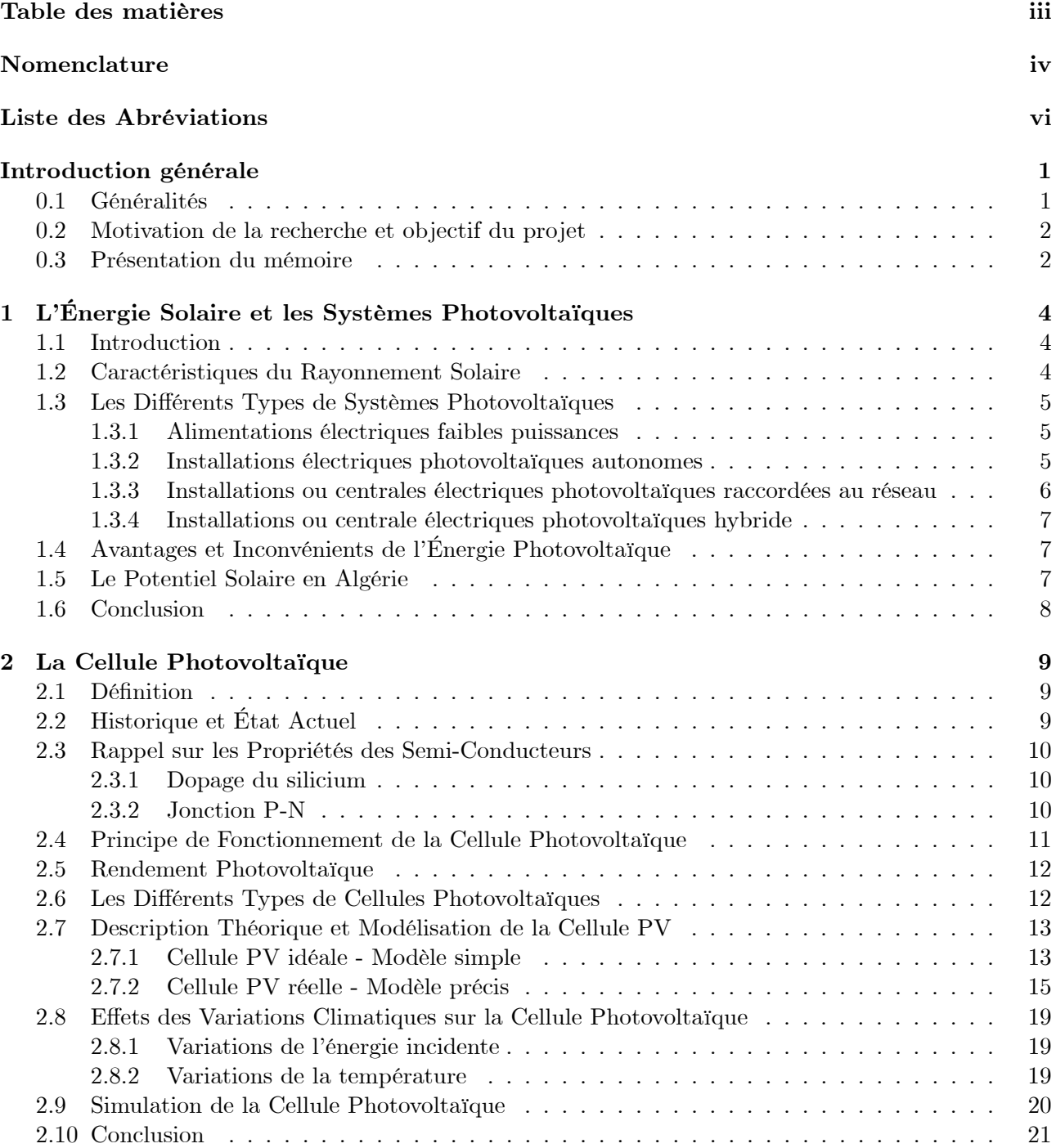

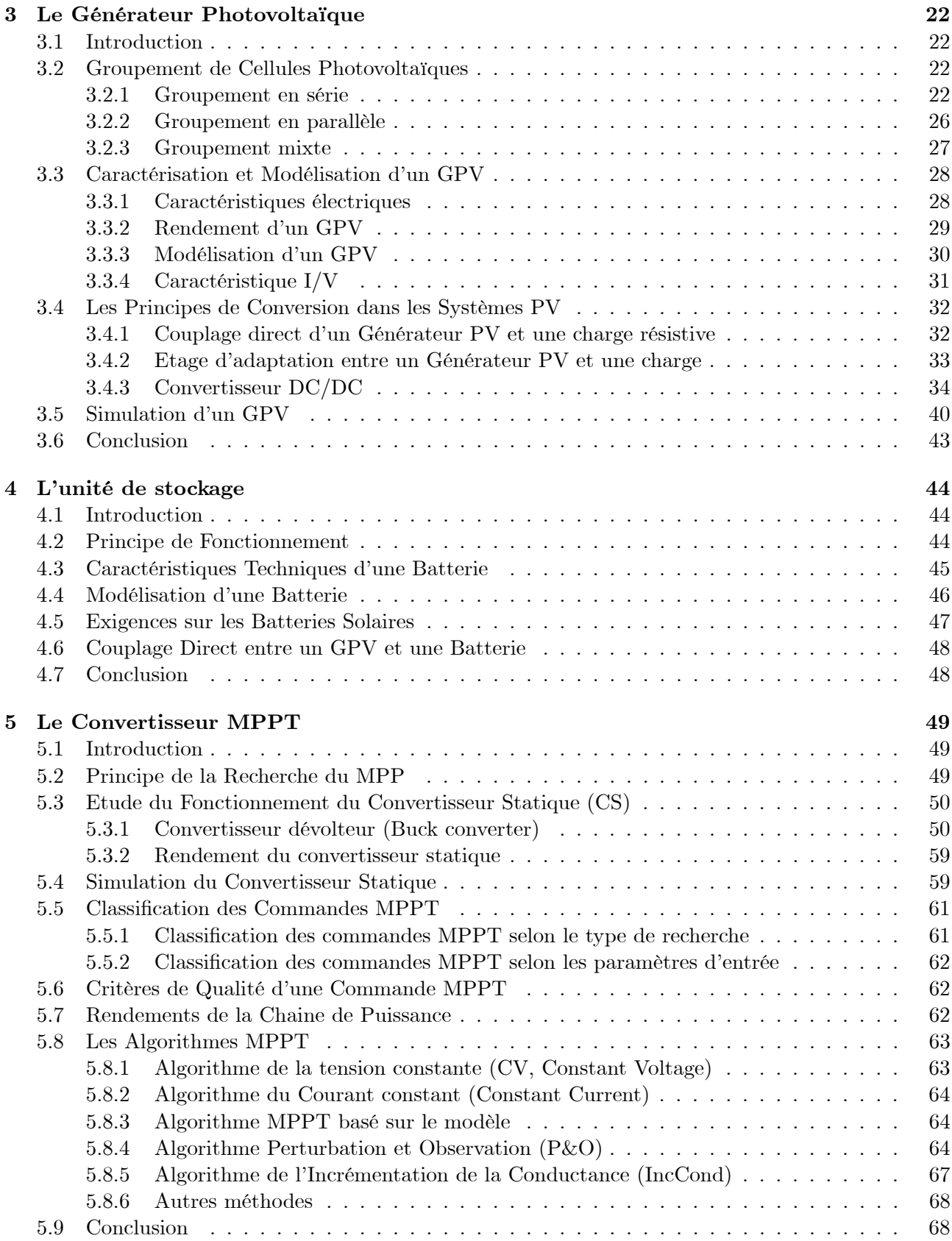

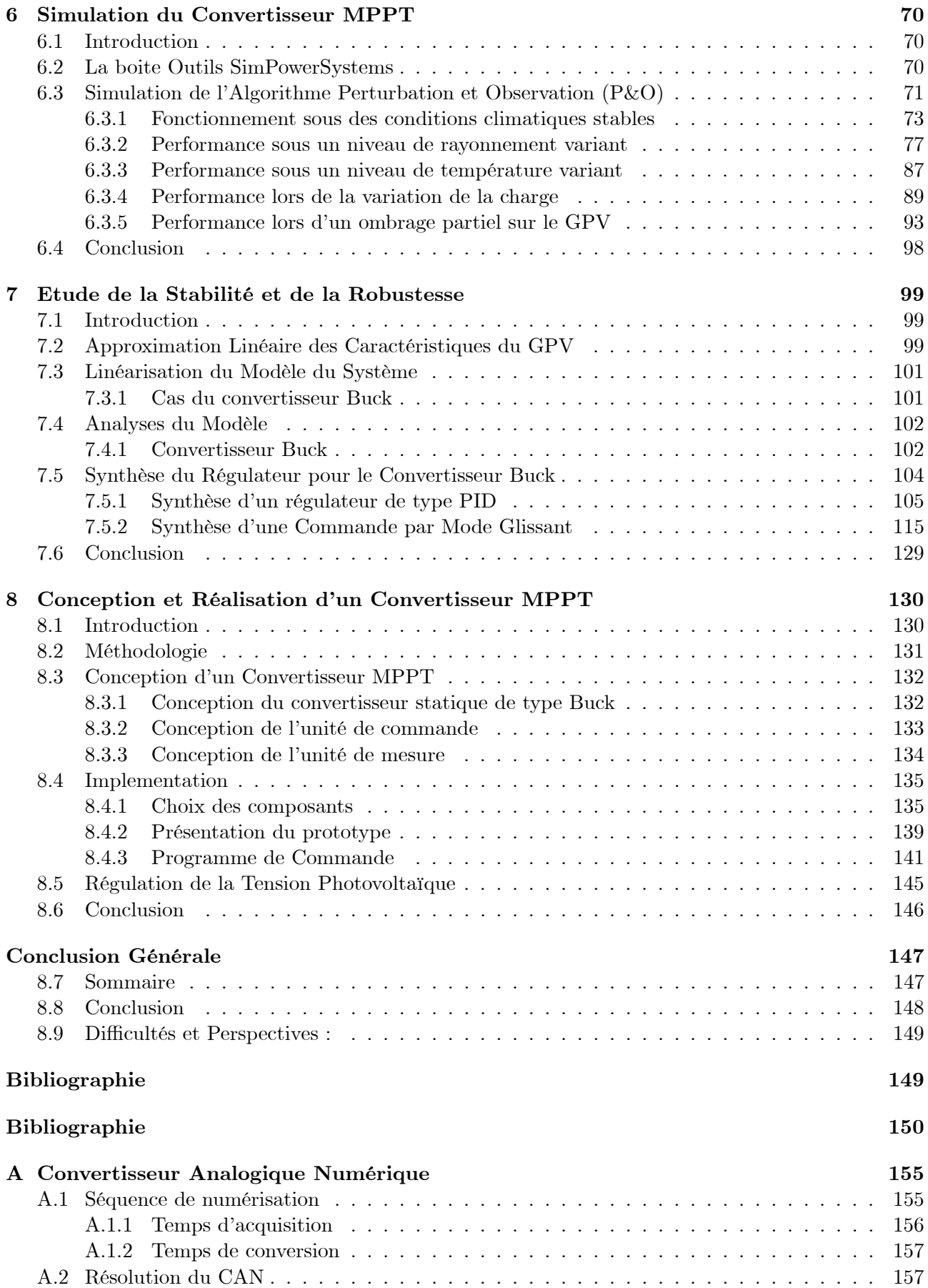

<span id="page-6-0"></span>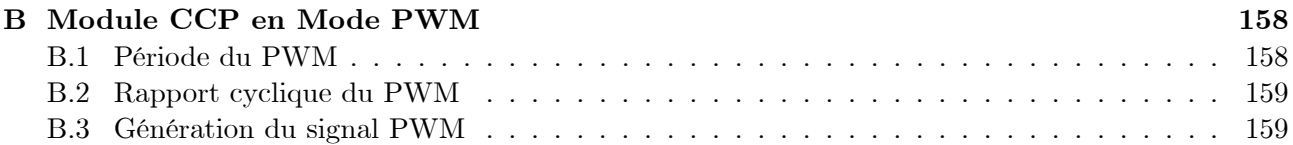

# Nomenclature

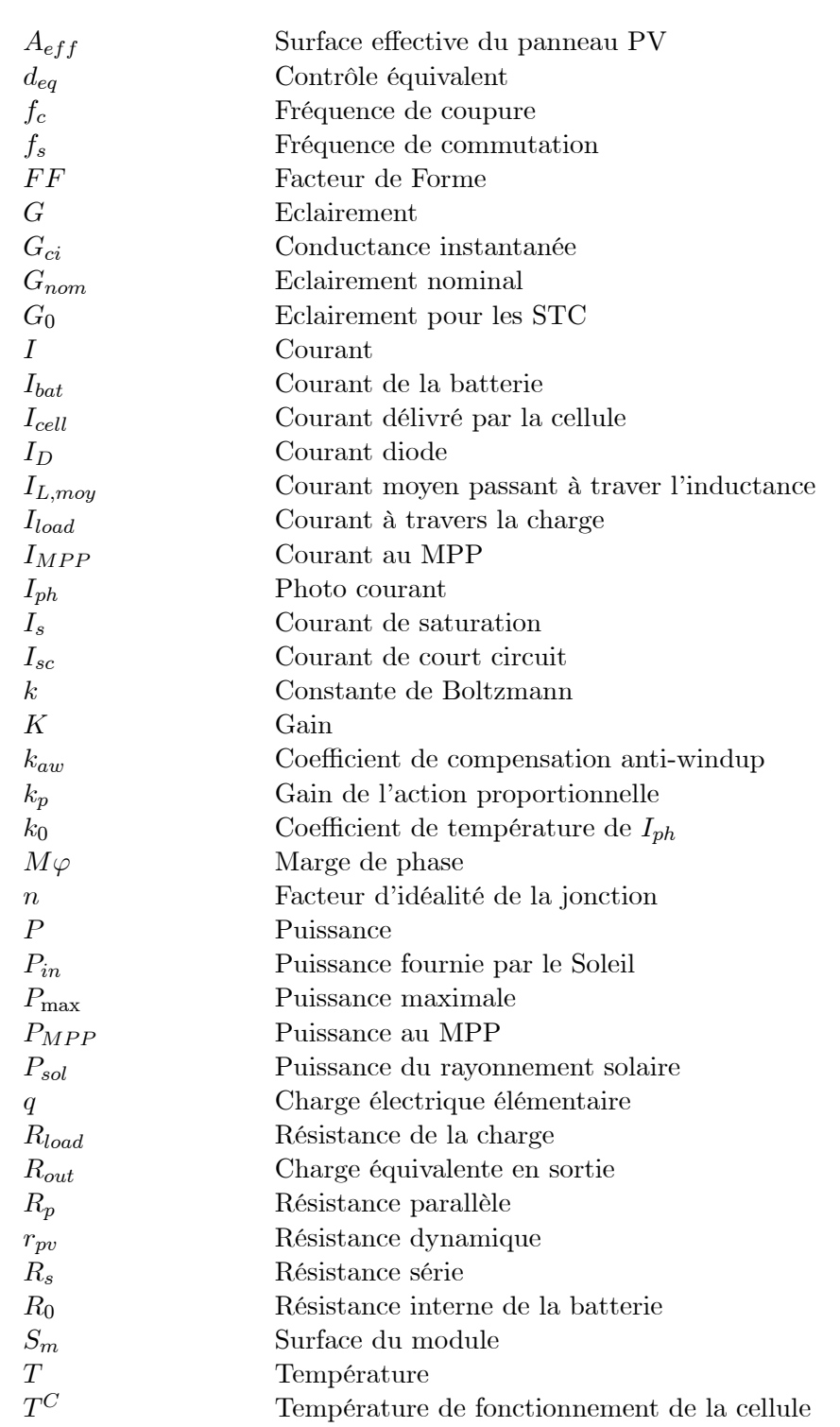

<span id="page-8-0"></span>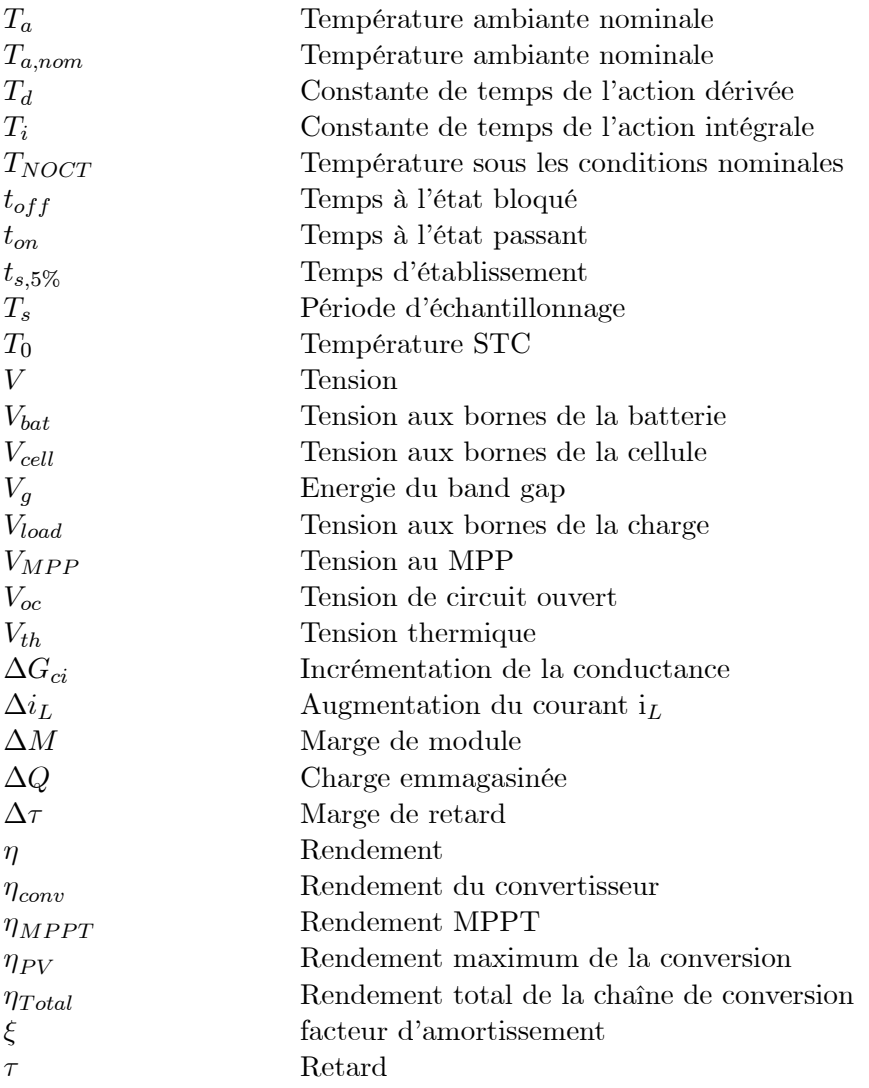

# Liste des Abréviations

<span id="page-9-0"></span>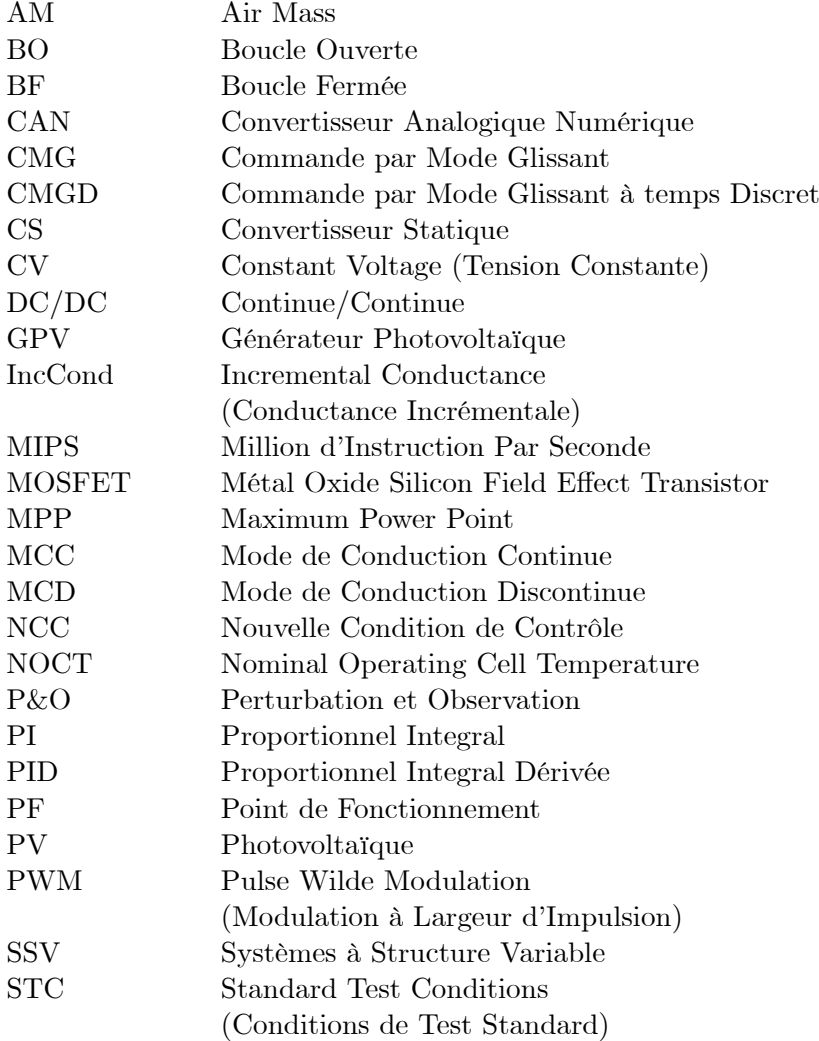

## <span id="page-10-0"></span>Introduction générale

### 0.1 Généralités

Ces dernières décennies, notre planète a connu un accroissement du tau d'émission des gaz à effet de serre qui a été le résultat de l'avancement considérable de la technologie et de l'industrie. Ceci a eu comme conséquence néfaste, un bouleversement climatique et des catastrophes naturelles notables. Le recours au développement des énergies non polluantes est alors apparu comme l'ultime solution face à ce problème.

 $\AA$  l'ère du développement durable, l'énergie photovoltaïque connaît une progression rapide en raison de son potentiel significatif comme source d'énergie renouvelable. En effet, plus de 22 GW ont été produite en 2010 contre 0.4 GW en 1998, soit une augmentation de 5500% selon l'Agence Internationale de lÉnergie (AIE). Cependant, le rendement de la conversion photovoltaïque reste relativement faible. Ceci présuppose l'utilisation et la mise en oeuvre de techniques permettant d'optimiser le profit de cette technologie en tirant le maximum de la puissance pouvant être produite.

Les panneaux solaires ou photovoltaïques sont lélément de base de tout système photovoltaïque. Ils sont constitués de cellules photosensibles reliées entre elles. Chaque cellule convertit les rayons provenant du Soleil en électricité grâce à l'effet photovoltaïque. Les panneaux photovoltaïques ont une caractéristique électrique spécique qui est donnée par le fabricant sous forme de courbes. Ces courbes représentent généralement lévolution du courant et de la puissance par rapport à la tension du panneau. La caractéristique électrique du panneau est de nature non linéaire et possède un point particulier appelé « Point de Puissance Maximale » (en anglais "Maximum Power Point" MPP). Ce point est le point de fonctionnement optimal pour lequel le panneau opère à sa puissance maximale. Lénergie photovoltaïque dépend fortement des conditions climatiques et de la localisation du site, ce qui rend la position du MPP variable dans le temps et donc difficile à situer.

<span id="page-10-1"></span>Dans la plupart des systèmes de production dénergie photovoltaïque, on trouve une technique ou un algorithme particulier nommé « Maximum Power Point Tracking » (MPPT) qui se traduit par, poursuite du point de puissance maximale. Cette technique, comme son nom lindique, traque le MPP dans le temps et permet de la sorte de tirer le maximum de puissance que le panneau est apte à fournir. Le MPPT vise à améliorer et à optimiser l'exploitation des systèmes photovoltaïques. Il permet de faire un gain qui peut atteindre 25% d'où son importance. Techniquement, le MPPT fait appel à une interface entre le panneau et la charge qui est généralement un dispositif de conversion de puissance.

Lénergie solaire nétant pas disponible la nuit, il est nécessaire déquiper les systèmes photovoltaïques autonomes par des batteries d'accumulateurs qui permettent de stocker l'énergie et de la restituer en temps voulu. Pour les systèmes raccordés au réseau de distribution électrique, le stockage de l'énergie et bien évidemment pas indispensable. La présence des batteries exige l'utilisation d'une unité dédiée à la gestion de l'énergie. En effet, ces dernières possèdent deux tensions critiques (tension de surcharge et tension de décharge profonde) qui doivent être respectées sous pêne d'usure prématurée ou pire, leur détérioration.

Lévolution continue de lélectronique de puissance, plus particulièrement les dispositifs de conversion de la puissance a permis de concevoir de nouveaux schémas plus sophistiqués et moins encombrants améliorant par la même occasion leur rendement. Cela a une influence directe sur le rendement et le coût global du système photovoltaïque dans son ensemble.

### 0.2 Motivation de la recherche et objectif du projet

L'objectif principal de notre travail est de trouver et appliquer un algorithme ou une loi de commande efficace et optimale permettant d'extraire le maximum de puissance disponible à partir du générateur photovoltaïque (GPV). Ajoutons à cela l'étude et la réalisation d'une unité regroupant l'algorithme MPPT et la gestion de l'énergie transmise du panneau photovoltaïque à la charge (batterie). Cette unité permettra d'améliorer la commande de l'interface de puissance et aussi d'optimiser le transfert de l'énergie dans un système photovoltaïque. Concrètement, l'unité en question est un convertisseur DC/DC commandé par un microcontrôleur. Lutilisation des microcontrôleurs programmables de plus en plus puissants et efficaces permet de concevoir facilement une telle unité réduisant l'encombrement du dispositif.

On se limitera dans notre investigation aux systèmes d'alimentations photovoltaïques autonomes. Le prototype sera conçu pour un système constitué d'un panneau photovoltaïque, d'une batterie pour le stockage dénergie et dune charge supplémentaire (une lampe par exemple). Pour ce système, le développement de modèles équivalents sera utile pour l'analyse et la simulation. Cette dernière sera faite sous Matlab/Simulink en faisant appel à une bibliothèque de composants correspondants à un système photovoltaïque.

Deux tentatives de contribution à l'amélioration et l'optimisation du dispositif seront abordées. Premièrement, l'algorithme choisi, en l'occurrence l'algorithme Perturbation et Observation (Perturbe and Observe, P&O), sera amélioré. Deuxièmement, l'application de lois de commande avancées selon deux approches différentes sera abordée pour aboutir à une robustesse et des performances meilleures. Ces deux approches sont :

- synthèse d'une commande dans le domaine fréquentiel, représentée par un régulateur PID classique muni d'une action anti-windup.

- synthèse dune commande non linéaire dans le domaine temporel, à savoir, la Commande par Mode Glissant (CMG).

### 0.3 Présentation du mémoire

Notre thèse est constituée de 8 chapitres. Le présent chapitre donne une perspective générale sur les systèmes photovoltaïques et décrit l'objectif envisagé ainsi que les contributions apportées.

Le premier chapitre donne des notions sur lénergie solaire et ses caractéristiques, lénergie photovoltaïque ainsi que les différents types de systèmes photovoltaïques existants. Les avantages et les inconvénients du photovoltaïque sont cités et enfin le potentiel solaire en Algérie est décrit.

Le deuxième chapitre présente la définition et le principe de fonctionnement de la cellule photovoltaïque, son rendement, les différents types de cellules disponibles, la modélisation mathématique de la cellule, l'effet des variations climatiques et enfin la simulation du comportement d'une cellule sous Matlab.

Le troisième chapitre est consacré à l'analyse du panneau ou générateur photovoltaïque (GPV). Les différents groupements possibles des cellules sont décrits ainsi que la modélisation du générateur, le principe de conversion dans les systèmes photovoltaïques et enfin la simulation sous Simulink.

<span id="page-12-0"></span>Le quatrième chapitre traite l'unité de stockage, son principe de fonctionnement, ses caractéristiques, sa modélisation, sa différence avec une batterie classique et son couplage direct dans un système photovoltaïque.

Le cinquième chapitre aborde la description du convertisseur MPPT qui est un convertisseur de puissance (DC/DC), le principe de recherche du MPP, létude du fonctionnement du convertisseur de puissance, le dimensionnement du convertisseur, la classification des commandes MPPT et finalement les différents techniques ou algorithmes MPPT présents dans la littérature.

Le sixième chapitre est dédié à la simulation du convertisseur MPPT sous Simulink. Pour cela, la boîte outil SimPowerSystems intégrée à Simulink est utilisée ainsi que la bibliothèque de composants conçus dans les chapitres précédents..

<span id="page-12-1"></span>Le septième chapitre fait létude de la stabilité et de la robustesse du système photovoltaïque. La caractéristique électrique du GPV est approximée par un modèle linéaire. Le modèle du convertisseur de puissance est établi puis analysé. Deux approches pour la commande du convertisseur de puissance sont étudiées visant une régulation robuste de la tension photovoltaïque. La première approche est synthétisée dans le domaine fréquentiel et fait appel à un correcteur PID classique muni d'une action anti-windup. La deuxième est de nature non linéaire et est synthétisée dans le domaine temporel, il s'agit de la Commande par Mode Glissant.

<span id="page-12-2"></span>Le huitième chapitre expose les différentes étapes et la méthodologie suivie pour la conception et la réalisation du convertisseur MPPT. Le choix des différents composants ainsi que le langage de programmation du microcontrôleur sont justifiés et l'organigramme du programme global est exhibé.

## Chapitre 1

## LÉnergie Solaire et les Systèmes Photovoltaïques

#### 1.1 Introduction

Le Soleil est une grande sphère formée de gaz extrêmement chauds. Il est constitué, par la masse, de 75% d'hydrogène,  $23\%$  d'hélium et autres  $(2\%)$ . Les atomes d'hydrogène sont transformés en hélium par une réaction de fusion thermonucléaire massive. La masse est alors transformée en énergie selon la fameuse formule d'Einstein,  $E = mc^2$ . Cette réaction maintient la surface du Soleil à une température approximative de  $5800^{\circ}$ K.

<span id="page-13-2"></span><span id="page-13-1"></span><span id="page-13-0"></span>L'énergie du Soleil est transmise sous forme de rayonnement dans l'espace de manière uniforme et dans toutes les directions. Lorsque lénergie a voyagé 150 millions de kilomètres du Soleil vers la Terre, sa densité extraterrestre totale diminue à 1367  $W/m^2$ . Cette valeur est connue sous le nom de constante solaire [\[1\]](#page-158-1)[\[2\]](#page-158-2).

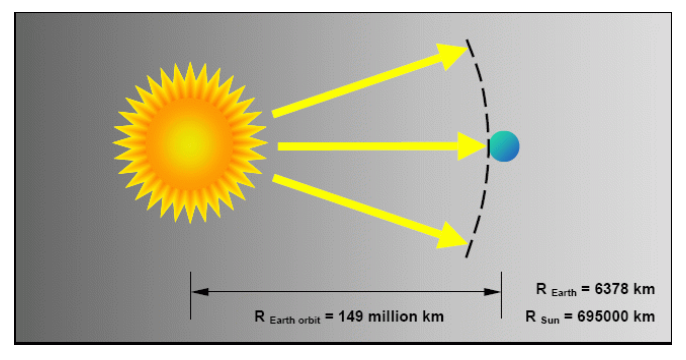

Figure 1.1 : Distance Terre-Soleil

En une heure, la terre reçoit suffisamment d'énergie du soleil  $(1, 2 \cdot 10^{17} Watts)$  pour combler ses besoins pour presque une année. Ce qui fait du soleil une source dénergie inépuisable. Les panneaux solaires photovoltaïques permettent de proter de cette énergie gratuite en la transformant en énergie électrique.

#### 1.2 Caractéristiques du Rayonnement Solaire

Lirradiance est la mesure de la densité de puissance de la lumière du soleil, elle est mesurée en  $W/m^2$ . L'irradiance est ainsi, une quantité instantanée. La constante solaire correspond à l'irradiance venant du soleil et reçue par la terre au-dessus de l'atmosphère.

L'irradiation est la mesure de la densité d'énergie de la lumière du soleil, elle est mesurée en  $kWH/m^2$ . L'irradiation est souvent exprimée en «**heures de puissance crête**», qui correspond à la

durée en heures, à un niveau d'irradiance constant de  $1kW/m^2$ , nécessaire pour produire l'irradiation quotidienne. Le nombre d'heures de puissance crête est obtenu par intégration de l'irradiance sur toutes les heures de clarté (figure 1.2). La connaissance de cette valeur permet de quantifier rapidement les possibilités offertes par le générateur solaire. Un module de  $50Wc$  fournira  $150WhH$  dans un site correspondant à un ensoleillement de 3 heures de puissance crête [\[4\]](#page-158-3)[\[5\]](#page-158-4)[\[6\]](#page-158-5).

L'irradiance et l'irradiation dépendent de l'emplacement, des conditions climatiques et de la période de l'année. Elles dépendent aussi de l'ombre des arbres et des bâtiments qui pourait exister et de l'inclinaison de la surface.

Dans le cadre de l'utilisation des panneaux photovoltaïques, il serait utile de pouvoir déterminer avec exactitude, la durée dinsolation à un endroit particulier en un jour précis.

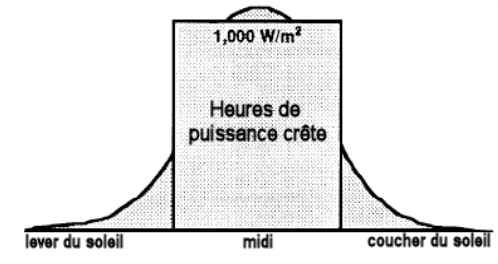

Figure 1.2 : Heure de puissance crête

### <span id="page-14-0"></span>1.3 Les Différents Types de Systèmes Photovoltaïques

#### 1.3.1 Alimentations électriques faibles puissances

Il s'agit des alimentations électriques faibles telles que les calculettes ou les chargeurs de piles. Des modules photovoltaïques (PV) peuvent faire fonctionner n'importe quel appareil alimenté par des piles.

#### 1.3.2 Installations électriques photovoltaïques autonomes

En site isolé, le champ photovoltaïque (1) (figure 1.3) peut fournir directement l'énergie électrique nécessaire pour faire fonctionner les récepteurs (éclairage et équipement domestique). Un système de régulation (2) et une batterie (3) d'accumulateurs permettent de stocker l'énergie électrique qui sera ensuite utilisé en l'absence du Soleil. Les batteries sont utilisées pour stocker l'énergie électrique sous une forme chimique. Elles restituent lénergie électrique au besoin selon ses caractéristiques.

Le régulateur de charge (2) a pour fonction principale de protéger la batterie contre les surcharges et les décharges profondes. Il est un élément essentiel pour la durée de vie de la batterie. En site isolé, on peut aussi utiliser des récepteurs fonctionnant en courant alternatif (6). Dans ce cas, linstallation comprendra un onduleur (4). On peut citer quelques exemples de systèmes autonomes, comme les balises en mer, les lampadaires urbains, le pompage solaire et les maisons en sites isolés.

<span id="page-15-0"></span>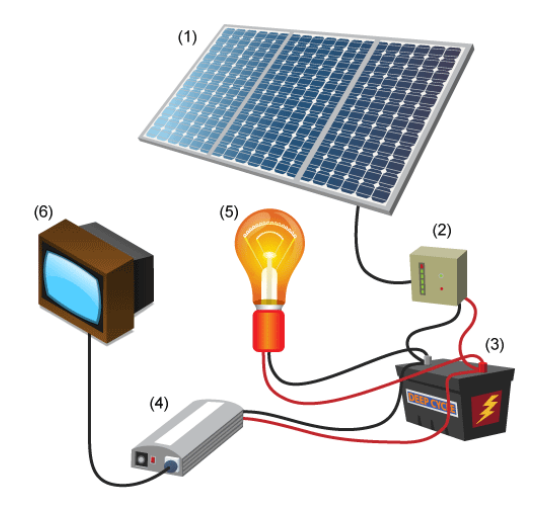

<span id="page-15-1"></span>Figure 1.3 : Schéma typique d'une installation photovoltaïque autonome.

La majorité des populations à l'écart des réseaux électriques vit dans des zones rurales, où l'implantation de tels réseaux est difficile, pour des raisons d'accès ou de moyens. Les systèmes photovoltaïques constituent alors une option intéressante, ils donnent aux populations un accès à lélectricité avec un coût, une maintenance et des difficultés de mise en oeuvre réduits.

#### 1.3.3 Installations ou centrales électriques photovoltaïques raccordées au réseau

Un générateur photovoltaïque connecté au réseau n'a pas besoin de stockage d'énergie et élimine donc le maillon le plus problématique (et le plus cher) d'une installation autonome. C'est en fait le réseau dans son ensemble qui sert de réservoir dénergie.

Deux compteurs dénergie sont nécessaires : un compteur comptabilise lénergie achetée au fournisseur dénergie et un autre compteur mesure lénergie renvoyée sur le réseau électrique lorsque la production dépasse la consommation.

<span id="page-15-2"></span>Un troisième compteur est ajouté dans le cas où lénergie produite est injectée en intégralité dans le réseau (compteur de non-consommation).

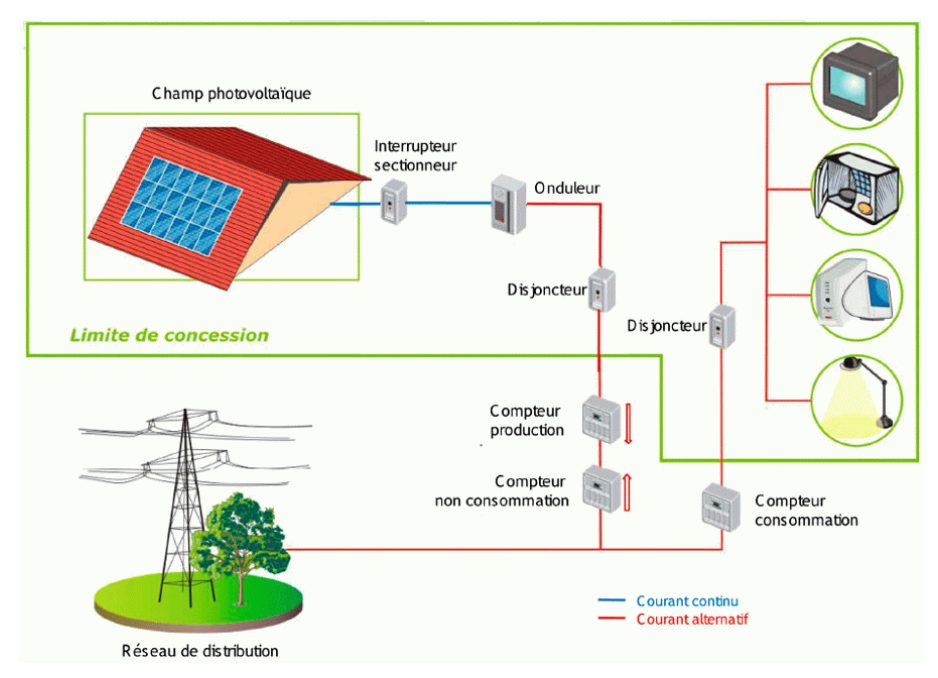

Figure 1.4 : Installation ou centrale électrique photovoltaïque raccordée au réseau

#### 1.3.4 Installations ou centrale électriques photovoltaïques hybride

Il s'agit de systèmes qui regroupent des sources d'énergie de nature différentes tels une installation éolienne, un générateur diesel ou une centrale de cogénération en plus du générateur photovoltaïque. Ce type dinstallation est utilisé lorsque le générateur photovoltaïque seul ne couvre pas toute lénergie requise.

## 1.4 Avantages et Inconvénients de lÉnergie Photovoltaïque

Les principaux avantages de l'énergie photovoltaïque sont [\[1\]](#page-158-1)[\[2\]](#page-158-2) :

- Sa gratuité.
- Pas de pollution.
- Sa fiabilité et la longue vie de l'installation.
- Sa structure fixe.
- Son coup de maintenance bas.
- Sa flexibilité (dimensionnement selon les besoins, modularité).
- Linstallation ne produit aucun bruit.
- Son potentiel illimité. 5% de la surface des déserts suffiraient pour alimenter la planète entière

Les inconvénients de l'énergie photovoltaïque sont :

- Le coût élevé de l'installation.
- Le rendement relativement bas de l'effet photovoltaïque.
- La puissance est réduite lorsque les conditions climatiques sont défavorables (nuages).

- Le stockage de lénergie électrique sous forme chimique (batterie) est nécessaire pour une installation autonome.

- Même si lélectricité produite par une installation photovoltaïque est sans pollution, la fabrication, l'installation et l'élimination des panneaux ont un impact sur l'environnement.

## 1.5 Le Potentiel Solaire en Algérie

<span id="page-16-0"></span>De par sa situation géographique, l'Algérie dispose d'un des gisements solaires les plus élevés au monde. La durée dinsolation sur la quasi-totalité du territoire national dépasse les 2000 heures annuellement et peut atteindre les 3900 heures (hauts plateaux et Sahara). Lénergie reçue quotidiennement sur une surface horizontale de 1 $m^2$  est de l'ordre de 5 $KWh$  sur la majeure partie du territoire national, soit près de 1700KW h/m<sup>2</sup>/an au nord et 2263kwh/m<sup>2</sup>/an au sud du pays. Au Sahara, ce potentiel peut constituer un facteur important de développement durable sil est exploité de manière écono-mique. Le tableau suivant indique le taux d'ensoleillement pour chaque région de l'Algérie [\[7\]](#page-158-6)[\[8\]](#page-158-7)[\[9\]](#page-158-8).

<span id="page-17-1"></span><span id="page-17-0"></span>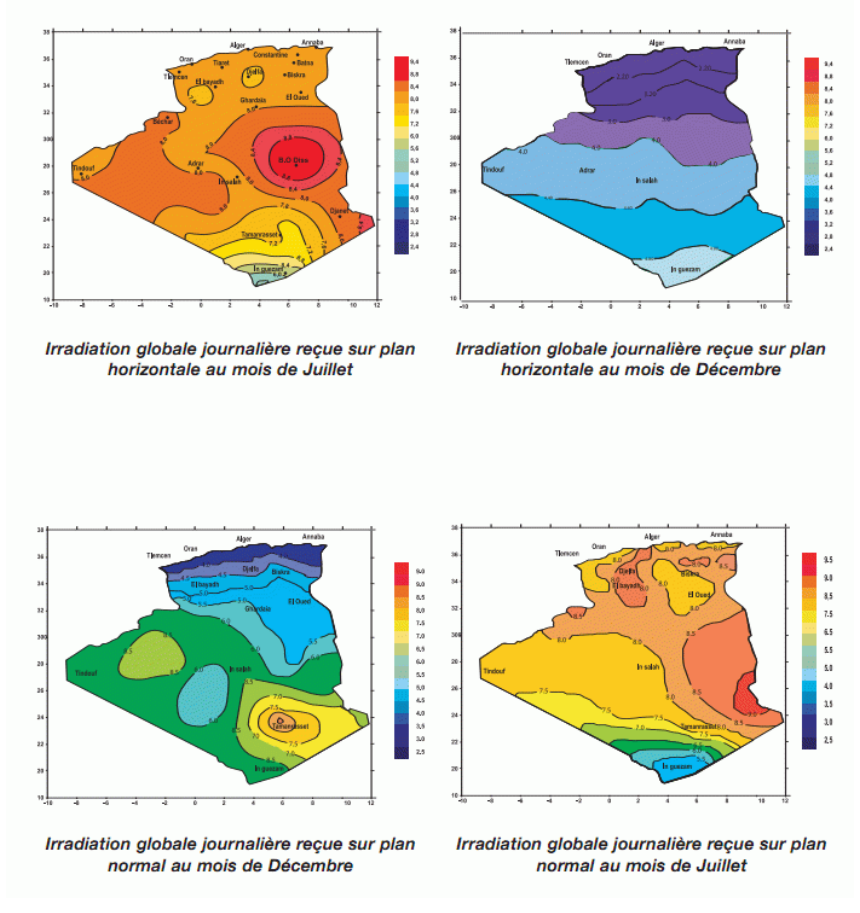

Figure 1.5 : Potentiel solaire en Algérie.

<span id="page-17-2"></span>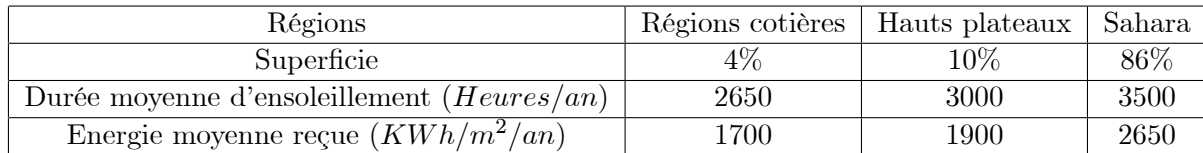

Ce gisement solaire dépasse les 5 milliards de GWh/an.

Le volet de lénergie solaire le plus utilisé dans notre pays est le solaire photovoltaïque, les autres volets solaire, thermique et thermodynamique, restent toujours au stade expérimental. Toutefois, la complexité des procédés de fabrication des modules photovoltaïques et les rendements de production faibles entraînent des coûts très élevés, ce qui freine son développement.

## 1.6 Conclusion

Dans ce chapitre, nous avons vu des notions sur lénergie solaire et ses caractéristiques ainsi que les différents types de systèmes d'alimentations photovoltaïques existants et enfin le potentiel solaire en Algérie.

## Chapitre 2

## <span id="page-18-0"></span>La Cellule Photovoltaïque

#### 2.1 Définition

Les cellules photovoltaïques (photon : grain de lumière et volt : unité de tension) sont des composants électroniques à semiconducteurs (généralement faites de silicium sous ses différentes formes). Elles convertissent directement l'énergie lumineuse en électricité courant continu basse tension (effet photovoltaïque). Comme lénergie lumineuse est le soleil, on parle alors de cellules solaires.

## 2.2 Historique et État Actuel

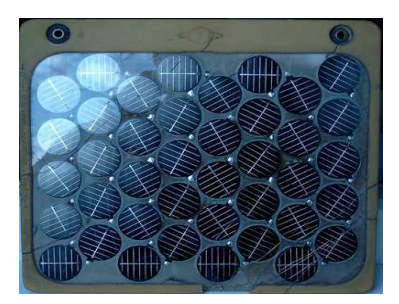

Figure 2.1 : Module RTC 3Wc de 1967 (40 cellules de 3cm de diamètre)

<span id="page-18-1"></span>En plaçant deux électrodes métalliques dans un liquide conducteur et en exposant l'ensemble au rayonnement solaire, on peut mesurer une faible tension. C'est ainsi que fut découvert l'effet photovoltaïque en 1839 par le physicien français Antoine BECQUEREL. Ce fut donc la première fois que l'énergie solaire fut transformée en énergie électrique. Dans les années 1880, l'américain Charles FRITTS mit au point les premières cellules solaires au sélénium. Les investigations sur le silicium, les tentatives pour lisoler, le purier, mettre en oeuvre ses propriétés physiques, commencèrent avant 1910. Einstein en expliqua les mécanismes en 1912, mais ce n'est qu'entre 1930 et 1945 qu'un premier procédé industriel de purication par refroidissement progressif du silicium fondu fut mis au point. En 1954, deux chercheurs des laboratoires américains Bell, Darryl Chapin et Carl Fuller, annoncèrent au public que des cellules solaires à base de silicium avaient été obtenues avec un rendement de 6%. Bien que ces deux scientiques arrivèrent par la suite à fabriquer en laboratoire des cellules à 15% de rendement, ils rencontrèrent des obstacles économiques et les laboratoires Bell abandonnèrent leurs efforts de recherche pour diminuer les coûts de fabrication [\[1\]](#page-158-1).

<span id="page-18-2"></span>L'énergie photovoltaïque eut un regain d'intérêt dans les années 1950 lors des premiers lancements spatiaux de satellites (Vanguard I, 1958). Les crises économiques des années 1970 (flambée des prix du pétrole, 1973) puis les accidents de centrales nucléaires tels ceux de Three Mile Island (USA, 1979) ou de Tchernobyl (URSS, 1986) renforcèrent lintérêt envers les énergies renouvelables, en particulier lénergie photovoltaïque qui simpose comme une des sources dénergies renouvelables les plus prometteuses.

Deux types de technologie se partagent la quasi-totalité du marché mondial : les photopiles couches minces et les photopiles cristallines avec toujours le silicium comme matériau semi-conducteur. Les photopiles couches minces utilisent en grande majorité le silicium amorphe hydrogéné, les photopiles cristallines utilisent le silicium monocristallin et polycristallin.

Actuellement, on peut citer quelques-uns des nouveaux axes de recherches dans le domaine de lénergie photovoltaïque tels que :

- $-$  L'utilisation des nanotubes de carbone pour un meilleur rendement.
- Le recours à de nouveaux nano-matériaux pour une meilleure absorption des rayons du soleil.
- $-$  La fabrication de cellules solaire flexibles.

### 2.3 Rappel sur les Propriétés des Semi-Conducteurs

Les semi-conducteurs sont des matériaux présentant une conductivité électrique intermédiaire entre les métaux et les isolants. Les semi-conducteurs sont primordiaux en électronique, car ils offrent la possibilité de contrôler, par divers moyens, aussi bien la quantité de courant électrique susceptible de les traverser que la direction que peut prendre ce courant [\[10\]](#page-158-9).

Dans un semi-conducteur, un courant électrique est favorisé par deux types de porteurs : les électrons et les trous.

o La propagation par lintermédiaire délectrons est similaire à celle dun conducteur classique : des atomes fortement ionisés passent leurs électrons en excès le long du conducteur d'un atome à un autre, depuis une zone ionisée négativement à une autre moins négativement ionisée.

<span id="page-19-0"></span>o La propagation par l'intermédiaire de trous est différente : ici, les charges électriques voyagent d'une zone ionisée positivement à une autre ionisée moins positivement par le mouvement d'un trou créé par l'absence d'un électron dans une structure électrique quasi pleine.

Le silicium pur est un semi-conducteur intrinsèque. Les propriétés d'un semi-conducteur peuvent être contrôlées en le dopant avec des impuretés. Un semi-conducteur présentant plus délectrons que de trous est alors dit de type N, tandis qu'un semi-conducteur présentant plus de trous que d'électrons est dit de type P.

#### 2.3.1 Dopage du silicium

Les atomes de Si ont quatre électrons de valence, chacun étant lié à un atome Si voisin par une liaison covalente.

**Dopage de type N :** Si un atome ayant cinq électrons de valence (le phosphore  $(P)$ , l'arsenic  $(As)$ ou l'antimoine (Sb)) est incorporé dans le réseau cristallin, alors cet atome présentera quatre liaisons covalentes et un électron libre. Cet électron faiblement lié à l'atome peut être facilement excité vers la bande de conduction. Dans ce genre de matériau, le nombre délectrons dépasse le nombre de trous.

**Dopage de type P :** Si un atome trivalent (bore  $(Br)$ ) est substitué à un atome de silicium dans le réseau cristallin, alors il manquera un électron pour l'une des quatre liaisons covalentes des atomes de silicium adjacents et l'atome trivalent peut accepter un électron pour compléter cette quatrième liaison, formant ainsi un trou. Quand le dopage est suffisant, le nombre de trous dépasse le nombre d'électrons.

#### 2.3.2 Jonction P-N

La jonction P-N est à la base de la plupart des applications des semi-conducteurs. Elle est créée par la mise en contact dun semi-conducteur de type P et dun semi-conducteur de type N (théoriquement). Dans la zone de contact, les électrons libres du segment N pénètrent dans le segment P et se recombinent avec les trous. De même, les trous du segments P pénètrent dans le segment N et se recombinent avec les électrons. Ce phénomène est appelé **diffusion**. Il en résulte, au niveau de la transition des segments, l'apparition d'une zone exempte de charges mobiles appelée Zone de transition (aussi nomée Zone de Charge d'Espace ou Zone d'épuisement), où seuls demeurent les atomes  $d'$ impuretés fixes (ions accepteurs dans le segment P, ions donneurs dans le segment N) et les atomes de semi-conducteur neutres. Les charges constituées par les ions fixes sont à l'origine d'un champ électrique E dans la zone de transition, et par la même d'une différence de potentiel  $V<sub>o</sub>$  (appelée barrière de potentiel) aux bornes de cette zone. Cette zone possède une grande impédance. Le champ électrique E tend à maintenir les porteurs majoritaires dans leurs régions respectives et s'oppose ainsi à la cause qui lui donne naissance, ce qui conduit à un état déquilibre.

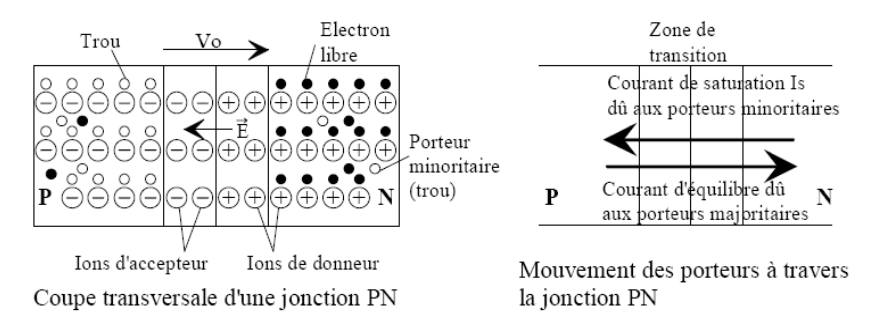

Figure 2.2 : Jonction P-N

<span id="page-20-0"></span>Cependant, le champ électrique E n'interdit pas le passage des porteurs minoritaires présents dans les segments de type P et N (courant de "saturation"  $I_s$ ). Ce mouvement est toutefois équilibré par les porteurs majoritaires qui possèdent lénergie nécessaire au franchissement de la barrière de potentiel.

### 2.4 Principe de Fonctionnement de la Cellule Photovoltaïque

Une cellule photovoltaïque (PV), aussi appelée photopile, est la juxtaposition de deux semiconducteurs, l'un dopé P et l'autre dopé N. À la jonction des deux couches se forme un champ électrique (résultant du phénomène décrit précédemment). Ce champ électrique existe même si la cellule est dans l'obscurité. Sous un ensoleillement plus ou moins important, les photons ou grains de lumière, venant avec une énergie suffisante entrent en collision avec les atomes du crystal (figure 2.3). Ils parviennent à faire passer les électrons de la bande de valence à la bande de conduction du matériau semi-conducteur, créant ainsi des paires d'électrons-trous. Ceux-ci, sous l'effet de la barrière de potentiel, vont s'accumuler sur chacune des faces extérieures des zones P et N  $[1][11]$  $[1][11]$ .

Ainsi, une différence de potentiel entre les deux face de la cellule est créée. Les grilles métalliques à l'avant et à l'arrière de la cellule PV collectent les électrons et les trous qui vont donc fournir à un circuit extérieur le courant électrique produit [\[12\]](#page-158-11). Si le photon est très énergétique, il ne peut tout de même extraire quun seul électron. Lénergie excédentaire est perdue en chaleur.

<span id="page-20-1"></span>La zone N est couverte par une grille métallique qui sert de cathode, tandis qu'une plaque métallique (contact arrière) recouvre l'autre face du cristal et joue le rôle d'anode. L'épaisseur totale du cristal est de l'ordre du millimètre.

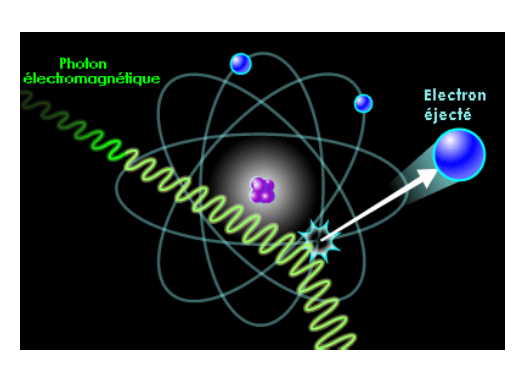

Figure 2.3 : Collision entre un

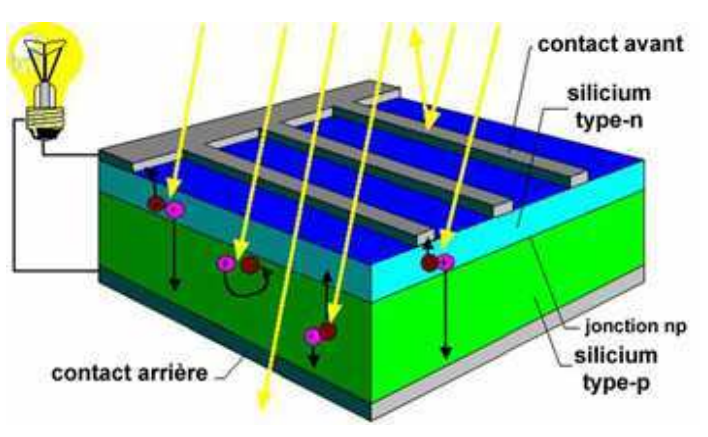

photon et un atome Figure 2.4 : Cellule photovoltaïque

### 2.5 Rendement Photovoltaïque

<span id="page-21-1"></span><span id="page-21-0"></span>Le rendement photovoltaïque est un facteur très important pour les composants photovoltaïques, il se dénie comme étant le taux de conversion dénergie des cellules PV. Le rendement est aussi le pourcentage de l'énergie solaire qui est convertie en électricité par l'intermédiaire d'une cellule solaire. Il caractérise ces composants et dénit leur performance. Le rendement est fonction du type de semiconducteur utilisé et est directement lié au «band gap». Pour le silicium cristallin, le rendement théorique maximum est de 44  $\%$ . Le silicium n'est pas le meilleur matériau, son «band gap» est de 1.10 eV, celui de l'arséniure de gallium (GaAs) a un «band gap» quasi optimal de 1.4 eV. Le rendement commercial des cellules monocristallines est de l'ordre de 12 à 17  $\%$  maximum.

Les principales pertes sont dues à :

- une absorption incomplète des photons,
- les photons très énergétiques voient la part dénergie supérieure perdue en chaleur,
- $\sim$  la réflexion optique à la surface des cellules, c'est la raison pour laquelle une couche anti-reflet  $(SiO<sub>2</sub>, Al<sub>2</sub>O<sub>3</sub>...)$  est déposée à la surface des cellules,
- $\sim$  la collecte des paires d'électrons trous n'est pas optimum, certaines paires d'électrons trous se recombinent avant d'atteindre la jonction.
- la grille en face avant ne favorise pas la transmission optique maximale du rayonnement solaire. Sa forme géométrique est cependant très optimisée par les constructeurs. Chez certains la grille est faite par laser pour en diminuer la surface.
- pertes dues à la résistance série (résistance de contact des deux grilles)

## 2.6 Les Différents Types de Cellules Photovoltaïques

Les cellules photovoltaïques sont constituées de semi-conducteurs à base de silicium (Si), de germanium (Ge), de sélénium (Se), de sulfure de cadmium (CdS), de tellurure de cadmium (CdTe) ou d'arséniure de gallium (GaAs). Le silicium (figure 2.5) est actuellement le matériau le plus utilisé pour fabriquer les cellules photovoltaïques, car il est très abondant dans la nature. On le trouve dans la nature sous forme de pierre de silice. La silice est un composé chimique (dioxyde de silicium) et un minéral de formule  $SiO<sub>2</sub>$ . Il est le principal constituant des roches sédimentaires détritiques (sables, grès) [\[1\]](#page-158-1).

Les différents types de cellules PV existants sont :

- Cellule en silicium amorphe (rendement : 6 à 10%)
- Cellule en silicium monocristallin (rendement : 13 à 17%)
- <span id="page-21-2"></span>- Cellule en silicium polycristallin (rendement : 11 à 15%)

- Cellule Tandem

- Cellule en matériaux organiques (rendement : 3.6%)

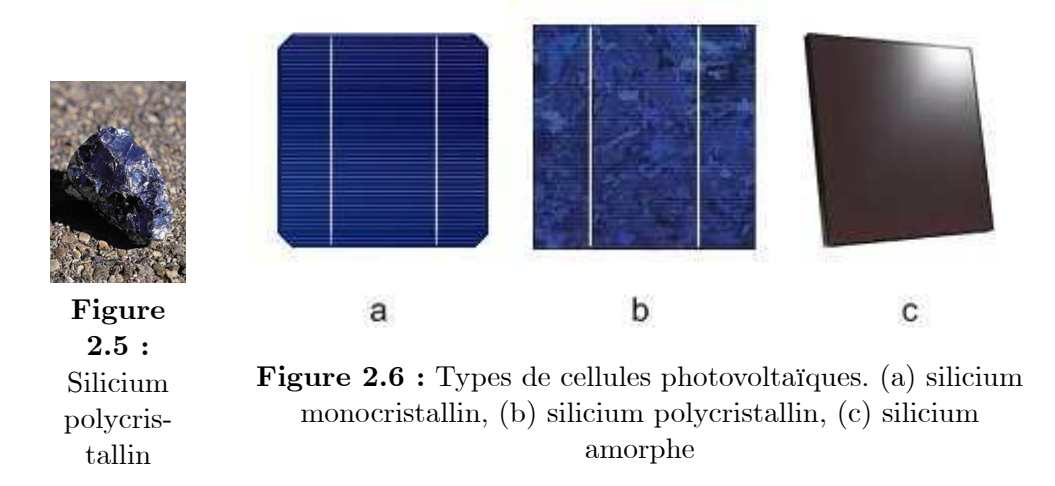

#### 2.7 Description Théorique et Modélisation de la Cellule PV

#### 2.7.1 Cellule PV idéale - Modèle simple

Comme il a déjà été mentionné, dans une cellule solaire illuminée, il se crée des porteurs de charges libres. Le nombre de ces porteurs de charge est proportionnel à l'intensité du rayonnement incident. Il en est de même pour le photo courant à lintérieur de la cellule. Par conséquent, une cellule PV idéale peut être représentée par le circuit électrique équivalent illustré sur la figure 2.7. Ce circuit est constitué d'une diode qui représente la jonction P-N de la cellule, et d'une source de courant constant dont l'amplitude du courant dépend de l'intensité du rayonnement [\[13\]](#page-158-12). Une résistance ajustable est connectée à la cellule en guise de charge. Lutilisation du circuit électrique équivalent permet de modéliser les caractéristiques ou le comportement de la cellule PV [\[1\]](#page-158-1)[\[2\]](#page-158-2)[\[12\]](#page-158-11)[\[14\]](#page-158-13)[\[15\]](#page-158-14).

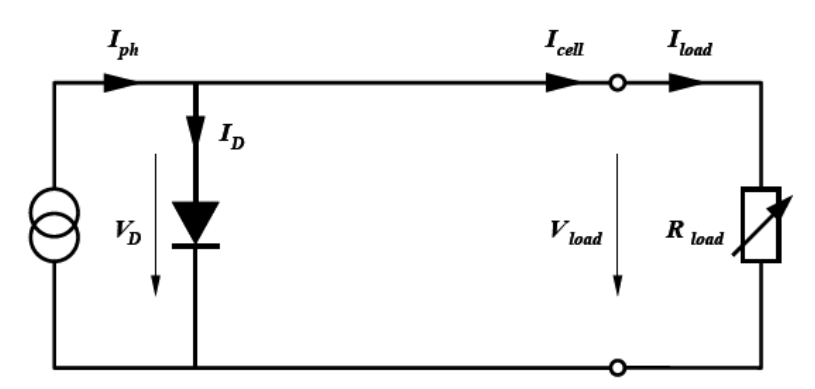

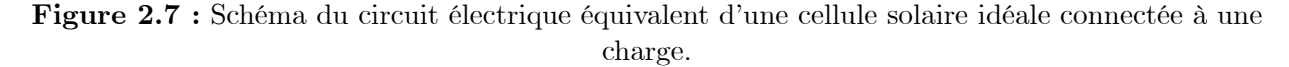

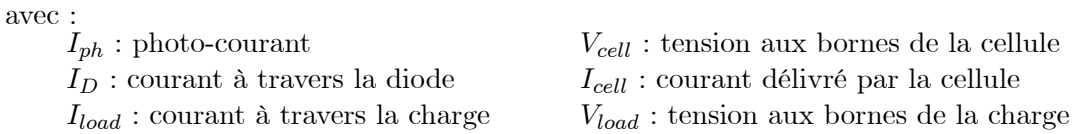

Le modèle mathématique d'une cellule PV idéale illuminée est donné par (Loi de Kirchoff) :

$$
I_{cell} = I_{ph} - I_D = I_{ph} - I_s \left( e^{\frac{qV_{cell}}{nkT}} - 1 \right)
$$
\n(2.1)

avec :

 $I_{cell}$ : courant fourni par la cellule [A]  $V_{cell}$ : tension aux bornes de la cellule [V] q : charge électrique élémentaire  $[1.6 \cdot 10^{-19}$  As]

 $k$ : constante de Boltzmann $[8.65 \cdot 10^{-5} eV/K = 1.381 \cdot 10^{-23} J/K]$ 

 $T:$  température absolue de la cellule  $[K]$ 

 $I_s$ : courant de saturation de la jonction non éclairée [A]

 $n:$  facteur d'idéalité de la jonction

Le courant de saturation  $I_s$  caractérise le phénomène de diffusion des porteurs minoritaires dans la zone de déplétion.

Lorsque les bornes du circuit sont court circuité  $(R_{load} = 0)$ , la tension de sortie est nulle et, d'après l'équation [2.1,](#page-21-2) le courant fournit par la cellule est à son maximum. Ce courant est appelé courant de court-circuit  $I_{sc}$  (short-circuit)

$$
I_{sc} = I_{ph} \tag{2.2}
$$

Pour une charge infiniment grande (circuit ouvert), le courant de sortie est nul et la tension aux bornes de la cellule est maximale. Cette tension est appelée tension de circuit ouvert  $V_{oc}$  (opencircuit). A partir de léquation ([2.1](#page-21-2)), on peut écrire :

$$
V_{oc} = \frac{nkT}{q} \ln\left(\frac{I_{ph}}{I_s} + 1\right) = V_{th} \ln\left(\frac{I_{ph}}{I_s} + 1\right)
$$
 (2.3)

 $V_{th} = \frac{n kT}{q}$  $\frac{kT}{q}$ , est appelée tension thermique.

 $V_{oc}$  est déterminé par les propriétés du semi-conducteur, car il dépend de  $I_s$  qui lui-même dépend de la densité de courant de saturation du matériau utilisé.

En pratique, la caractéristique courant/tension  $(I = f(V))$  de la cellule peut être construite, point par point, en utilisant une résistance ajustable (figure 2.8) [\[1\]](#page-158-1).

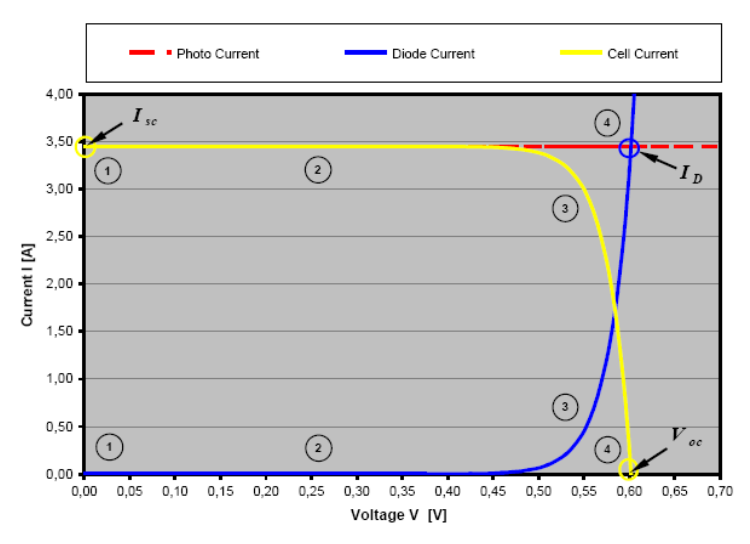

Figure 2.8 : Caractéristique I/V d'une cellule PV

<span id="page-23-0"></span>Il existe un point particulier sur la courbe caractéristique  $(I/V)$ , pour lequel la puissance  $P = IV$ fournie par la cellule est maximale (graphiquement indiquée par la surface d'un rectangle). Ce point est appelé, Point de Puissance Maximum (en anglais Maximum Power Point, MPP). Ce point est situé sur le coude de la courbe caractéristique  $(I/V)$  (figure 2.9). Les valeurs des coordonnées de ce point,  $V_{MPP}$  et  $I_{MPP}$ , peuvent être estimées à l'aide de  $V_{oc}$  et  $I_{sc}$  de la manière suivante [\[1\]](#page-158-1)[\[2\]](#page-158-2) :

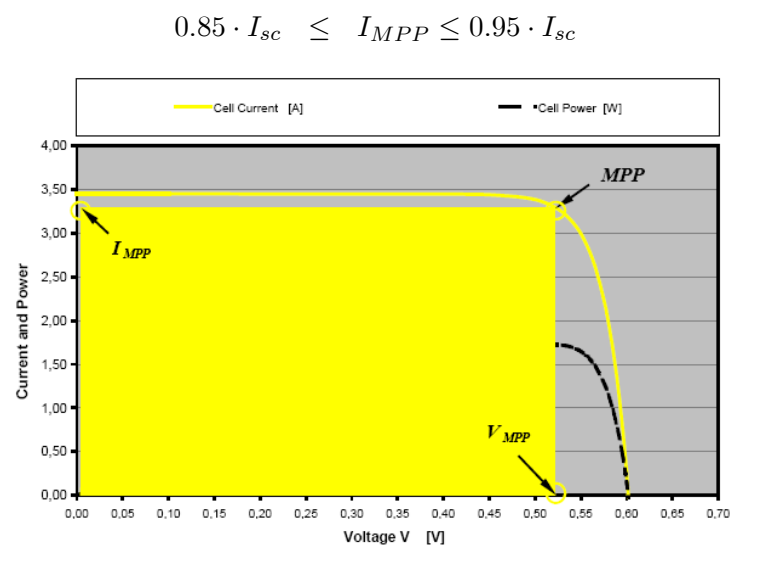

Figure 2.9 : Courbe de puissance et MPP d'une cellule PV

Mathématiquement, on obtient ce point de la façon suivante :

$$
\frac{\partial P}{\partial V} = \frac{\partial (IV)}{\partial V} = I + V \frac{\partial I}{\partial V} = 0
$$
\n(2.5)

 $0.75 \cdot V_{oc} \leq V_{MPP} \leq 0.9 \cdot V_{oc}$  (2.4)

 $FF$  appelé **Facteur de Forme**, est donné par  $[1]$ :

$$
FF = \frac{V_{MPP} \cdot I_{MPP}}{V_{oc} \cdot I_{sc}} \tag{2.6}
$$

il représente la mesure de la qualité de la cellule solaire. Ca valeur pour une cellule solaire cristalline est entre 0.7 et 0.8. Il diminue avec l'augmentation de la température de la cellule.

La puissance de sortie maximal de la cellule est donnée par :

$$
P_{MPP} = V_{MPP} \cdot I_{MPP} = V_{oc} \cdot I_{sc} \cdot FF \tag{2.7}
$$

 $P_{MPP}$ ,  $I_{sc}$ ,  $V_{oc}$  sont des paramètres spécifiés par le fabricant. Ces valeurs sont données pour un ensoleillement, une température de fonctionnement et un air masse donné (AM1.5).

Le rendement de la cellule PV est donné par :

$$
\eta = \frac{V_{oc} \cdot I_{sc} \cdot FF}{P_{in}} \tag{2.8}
$$

avec  $P_{in}$ : puissance fournie par le soleil.

#### 2.7.2 Cellule PV réelle - Modèle précis

En ce qui concerne le comportement d'une cellule solaire réelle, deux résistances parasites sont prises en considération pour une description plus exacte [\[1\]](#page-158-1)[\[12\]](#page-158-11)[\[14\]](#page-158-13)[\[15\]](#page-158-14).

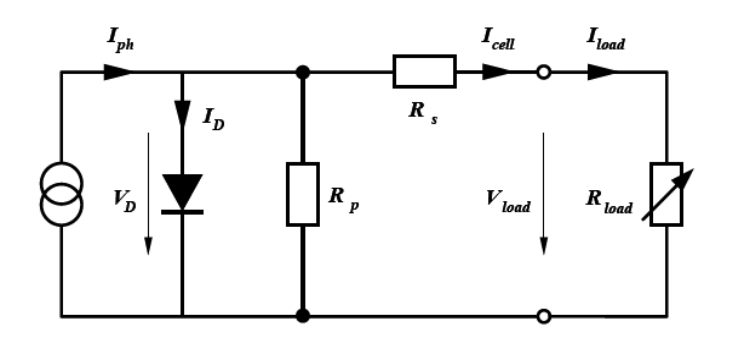

Figure 2.10 : Schéma du circuit électrique équivalent d'une cellule solaire réelle connectée à une charge.

avec :

 $R_p$  résistance parallèle caractérisant le courant de fuite à la surface de la cellule dû à la non idéalité de la jonction P-N et des impuretés près de la jonction.

 $R<sub>s</sub>$  résistance série représentant les diverses résistances de contact et la résistance du semi-conducteur.

En pratique, la résistance parallèle  $R_p$  est très importante (de l'ordre du méga Ohm) et la résistance série  $R_s$  est très faible (de l'ordre de quelques milli-ohms).

Avec un tel circuit électrique équivalent, on peut écrire :

$$
I_{cell} = I_{ph} - I_D - \frac{V_D}{R_p} \tag{2.9}
$$

$$
I_D = I_s \left( e^{\frac{V_D}{V_{th}}} - 1 \right) \tag{2.10}
$$

$$
V_D = V_{cell} + R_s I_{cell} \tag{2.11}
$$

 $\text{d'où}$  :

$$
I_{cell} = I_{ph} - I_s \left( e^{(V_{cell} + R_s I_{cell})/V_{th}} - 1 \right) - \frac{V_{cell} + R_s I_{cell}}{R_p} \tag{2.12}
$$

L'effet des résistances  $R_s$  et  $R_p$  apparaît sur la caractéristique  $(I/V)$ , comme le montrent les figures suivantes [\[1\]](#page-158-1)[\[2\]](#page-158-2) :

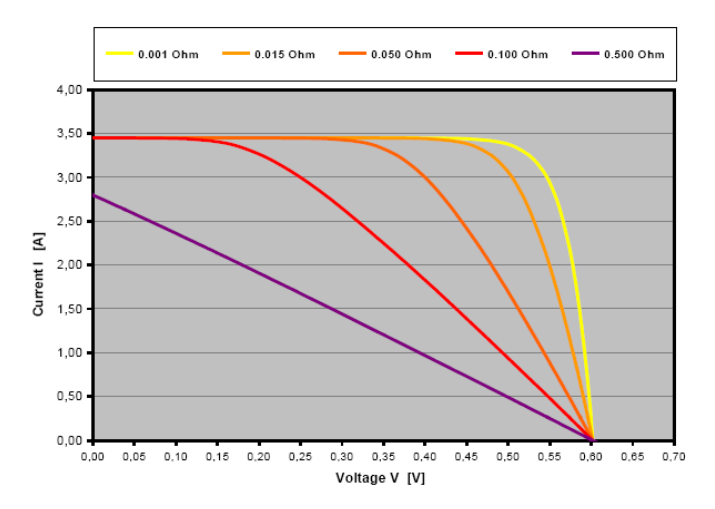

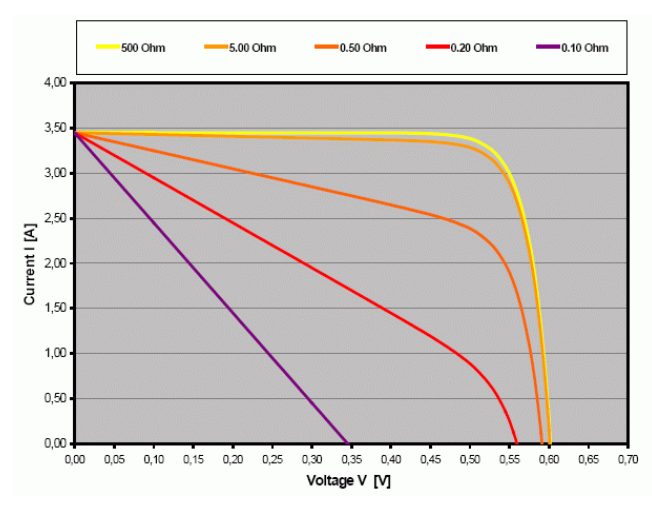

Figure  $2.11$ : Caractéristique I/V pour différentes valeures de  $\mathbf{R}_s$ 

Figure 2.12 : Caractéristique I/V pour différentes valeures de  $R_p$ 

De grandes valeurs de  $R_s$  réduisent le courant de court circuit  $I_{sc}$ , tandis que de petites valeurs de  $R_p$  réduisent la tension de circuit ouvert  $V_{oc}$ . La variation de ces résistance affecte donc le facteur de forme FF et aussi la puissance de sortie. En négligeant l'effet de  $R_s$  et  $R_p$ , on obtient l'équation [2.1.](#page-21-2)

Il existe un autre modèle avec deux diodes en parallèle. La deuxième diode représente alors le phénomène de recombinaison des porteurs de charge au niveau de la zone de dépletion. Dans ce cas, les facteurs didéalité des diodes sont égaux à 1 et 2 respectivement. Pour le modèle avec une seule diode, le facteur didéalité est considéré comme un paramètre variable qui prend ses valeurs entre 1 et  $2$  [\[12\]](#page-158-11)[\[13\]](#page-158-12)[\[14\]](#page-158-13)[\[16\]](#page-158-15).

Généralement, l'effet de la résistance parallèle du circuit électrique équivalent est négligé, car son influence n'est prépondérante que pour des niveaux d'éclairement très bas. Il en découle un circuit électrique équivalent simplifié comme le montre la figure ci-dessous  $[1][2][12]$  $[1][2][12]$  $[1][2][12]$ .

<span id="page-26-0"></span>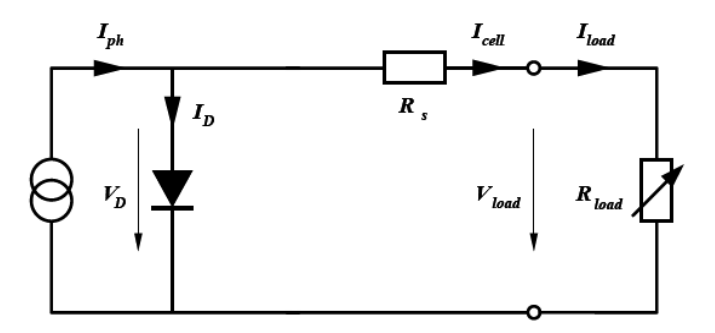

Figure 2.13 : Schéma du circuit électrique équivalent simplifié d'une cellule PV réelle.

Le courant délivré par la cellule est alors donné par l'expression :

$$
I_{cell} = I_{ph} - I_s \left( e^{(V_{cell} + R_s I_{cell})/V_{th}} - 1 \right)
$$
\n(2.13)

et la tension à ses bornes est donnée par :

$$
V_{cell} = -R_s I_{cell} + V_{th} \ln\left(\frac{I_{ph} - I_{cell} + I_s}{I_s}\right)
$$
\n(2.14)

Pour une modélisation plus précise de la cellule PV, l'influence du niveau d'éclairement ainsi que celle de la température doivent être prises en compte.

En pratique, les paramètres de la cellule sont donnés (par le fabricant) dans des conditions de test standard (STC : Standard Test Conditions) ou nominales comme lindique le tableau suivant [\[17\]](#page-158-16) :

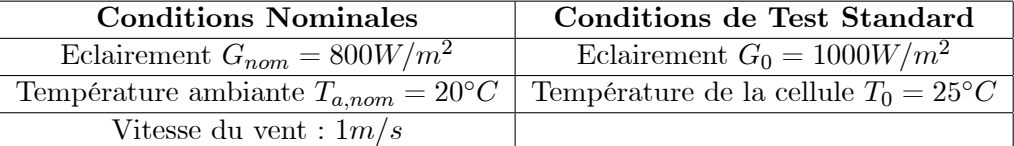

Sous les conditions de test standard, les paramètres mesurés sont :

- le courant de court-circuit  $I_{sc,0}$ 

- la tension de circuit ouvert  $V_{oc,0}$
- la puissance maximale  $P_{max,0}$ .

Sous les conditions nominales, la température de la cellule  $T_{NOCT}$  (NOCT : Nominal Operating Cell Temperature) est mentionnée sur le catalogue du fabricant.

Le photo courant  $I_{ph}$  est directement proportionnel à l'éclairement. Si  $I_{sc,0}$  est donnée sur le catalogue en STC, alors le photocourant généré pour nimporte quel autre valeur de G, est donné par :

<span id="page-27-3"></span>
$$
I_{ph}|_{T_0} = \frac{I_{sc,0}}{G_0} \cdot G = C_1 G \tag{2.15}
$$

Le photo courant dépend aussi de la température, son expression est donnée par [\[1\]](#page-158-1)[\[12\]](#page-158-11)[\[13\]](#page-158-12)[\[16\]](#page-158-15) :

$$
I_{ph} = I_{ph}|_{T_0} \cdot (1 + k_0 (T - T_0))
$$
\n(2.16)

$$
k_0 = \frac{I_{sc}|_{T_2} - I_{sc,0}}{T_2 - T_0} \tag{2.17}
$$

<span id="page-27-1"></span><span id="page-27-0"></span>avec  $k_0$ : coefficient de température de  $I_{ph}$  (habituellement donné par le fabricant sur le datasheet en pourcentage de changement par degré celsius).  $T_2 = 75^{\circ}C$ 

La température de fonctionnement de la cellule  $T^C$  dépend de l'éclairement  $G$  et de la température ambiante  $T_a$ , selon l'équation empirique suivante [\[1\]](#page-158-1)[\[15\]](#page-158-14)[\[17\]](#page-158-16) :

$$
T^C = T_a + C_2 G \tag{2.18}
$$

avec

$$
C_2 = \frac{T_{NOCT} - T_{a,nom}}{G_{nom}}\tag{2.19}
$$

Si la température  $T_{NOCT}$  n'est pas connue, la constante  $C_2$  est approximée par  $0.03^{\circ}Cm^2/W$ . (en pratique C<sub>2</sub> varie entre 0.01 et  $0.03^{\circ}Cm^2/W$ 

La tension de circuit ouvert dépend de la température selon l'expression [\[1\]](#page-158-1)[\[17\]](#page-158-16)[\[19\]](#page-158-17) :

$$
V_{oc} = V_{oc,0} + C_3 \left( T^C - T_0 \right) \tag{2.20}
$$

où  $C_3 = -2.3 mV$ /°C

Le courant de saturation  $I_s$  de la diode pour la température  $T_0$ , est donné par :

$$
I_{s,0} = \frac{I_{sc,0}}{\left(e^{V_{oc,0}/V_{th,0}} - 1\right)}\tag{2.21}
$$

Le courant de saturation dépend de la température. Sa valeur pour une température donnée est calculée par léquation suivante [\[12\]](#page-158-11)[\[13\]](#page-158-12)[\[16\]](#page-158-15)[\[19\]](#page-158-17) :

$$
I_s = I_{s,0} \cdot \left(\frac{T}{T_0}\right)^{\frac{3}{n}} \cdot e^{-\frac{qV_g}{nk}\left(\frac{1}{T} - \frac{1}{T_0}\right)}
$$
(2.22)

où  $V_g$  est l'énergie du band gap.

<span id="page-27-2"></span>La résistance série  $R_s$  a un impact sur la pente de la courbe caractéristique près de la tension de circuit ouvert  $V_{oc}$ . La valeur de  $R_s$  est alors donnée en évaluant la pente  $\frac{dV}{dI}$  de la courbe I/V pour  $V = V_{oc}$  [\[12\]](#page-158-11). L'expression de  $R_s$  est donnée en dérivant I et en réarrangeant en fonction de  $R_s$ :

$$
I = I_{ph} - I_s \left( e^{(V + R_s I)/V_{th}} - 1 \right) \tag{2.23}
$$

$$
dI = 0 - \frac{I_s}{V_{th}} \left( dV + R_s dI \right) \cdot e^{(V + R_s I)/V_{th}} \tag{2.24}
$$

$$
R_s = -\frac{dV}{dI}\bigg|_{V_{oc,0}} - \frac{1}{X_V} \tag{2.25}
$$

$$
X_V = \frac{I_{s,0}}{V_{th,0}} \cdot e^{\frac{V_{oc,0}}{V_{th,0}}}
$$
\n(2.26)

La résistance série peut aussi être calculée en utilisant l'expression [\[16\]](#page-158-15) :

$$
R_s = R_s|_{T_0} (1 + k_3 (T - T_0))
$$
\n(2.27)

avec  $K_3$  coefficient de température de la résistance série.

#### 2.8 Effets des Variations Climatiques sur la Cellule Photovoltaïque

#### 2.8.1 Variations de l'énergie incidente

<span id="page-28-0"></span>La variation dénergie incidente (ensoleillement) entraîne une variation du courant proportionnel à cette dernière et une variation de la tension relativement faible (figure 2.14). Ce phénomène physique est intéressant lors de la recharge de batteries [\[1\]](#page-158-1).

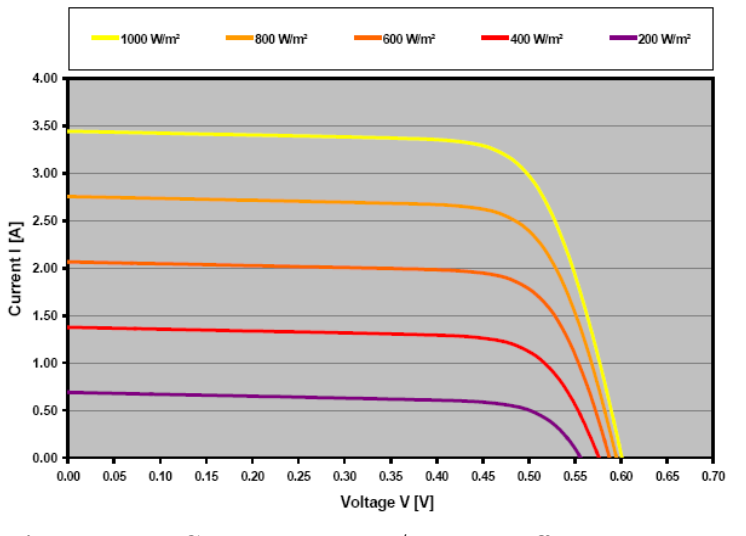

Figure 2.14 Caractéristique  $I/V$  pour différents niveaux de rayonnement

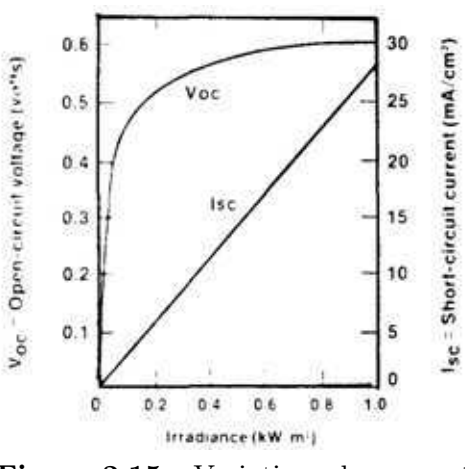

<span id="page-28-1"></span>Figure 2.15 : Variations du courant de court-circuit et de la tention de circuit ouvert en fonction de l'irradiance

Le courant de court-circuit est directement proportionnel au rayonnement incident. Par contre, la tension de circuit ouvert augmente rapidement pour de faibles niveaux déclairement, puis lentement pour des niveaux plus élevés (figure 2.15).

#### 2.8.2 Variations de la température

Puisque l'énergie du band gap décroit avec l'augmentation de la température, plus de photons ont assez dénergie pour créer des pairs électrons-trous. Par conséquent, le courant de court circuit augmente légèrement.  $I_{sc}$  augmente d'environ 0.07% /°K [\[20\]](#page-158-18).

La tension de circuit ouvert  $V_{oc}$  baisse avec la hausse de température. Cette baisse est aux alentours de 0.4% / $\mathrm{K}$ . La puissance chute de 0.5% / $\mathrm{K}$ .

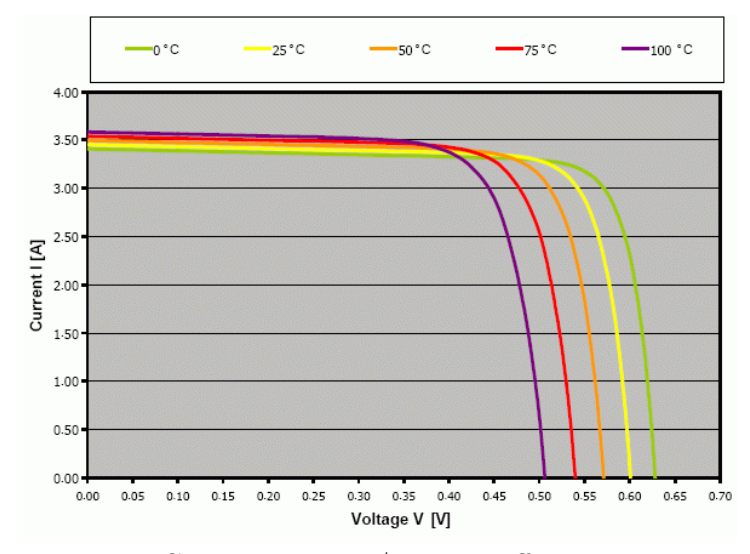

Figure 2.16 : Caractéristique I/V pour différentes températures

### 2.9 Simulation de la Cellule Photovoltaïque

L'utilisation du circuit électrique équivalente permet de modéliser les caractéristiques de la cellule PV. Pour simuler le comportement de la cellule PV, nous avons utilisé le logiciel MATLAB de Mathworks.

Le modèle que nous avons utilisé pour simuler le comportement de la cellule PV est basé sur le modèle électrique équivalent simplifié représenté sur la figure 2.14 et dont l'expression du courant délivré  $I_{cell}$  est donnée par

$$
I = I_{ph} - I_s \left( e^{(V + R_s I)/V_{th}} - 1 \right) \tag{2.28}
$$

Cette équation est complexe, car sa solution en courant est récursive. Pour la résoudre, nous avons utilisé la méthode de Newton pour sa rapidité de convergence vers la solution. La méthode de Newton est décrite ci-dessous :

$$
x_{n+1} = x_n - \frac{f(x_n)}{f'(x_n)}
$$
\n(2.29)

avec  $f'(x)$  est la dérivée de la fonction,  $x_n$  valeur actuelle et  $x_{n+1}$  valeur suivante.

En posant

$$
f(I) = I_{ph} - I - I_s \left( e^{(V + R_s I)/V_{th}} - 1 \right) = 0 \tag{2.30}
$$

<span id="page-29-0"></span>l'expression [\(2.29\)](#page-28-1) peut s'écrire

$$
I_{n+1} = I_n - \frac{I_{ph} - I_n - I_s \left( e^{(V + R_s I_n) / V_{th}} - 1 \right)}{-1 - \frac{I_s R_s}{V_{th}} e^{(V + R_s I_n) / V_{th}}}
$$
(2.31)

La fonction que nous avons utilisé sous MATLAB effectue le calcul pour 5 itérations pour assurer la convergence de la solution. Les expressions [\(2.15\)](#page-26-0) à [\(2.26\)](#page-27-3) ont été utilisées pour une meilleure précision. Les résultats de la simulation obtenus sont représentés sur les gures ci-dessous.

<span id="page-30-0"></span>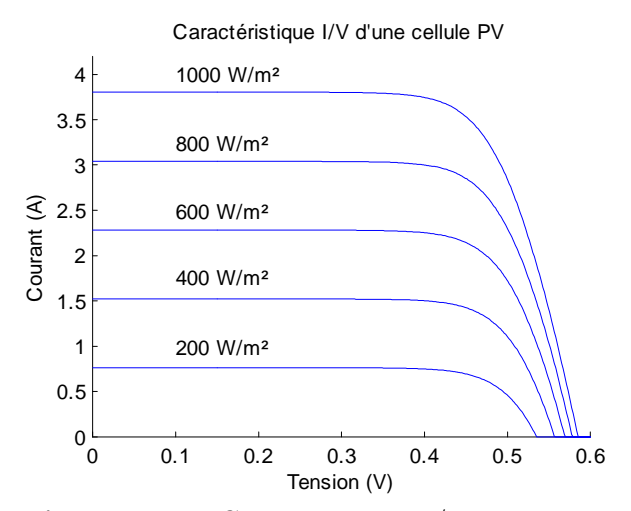

<span id="page-30-1"></span>Figure  $2.17:$  Caractéristique I/V d'une cellule PV pour différents niveaux de rayonnement.

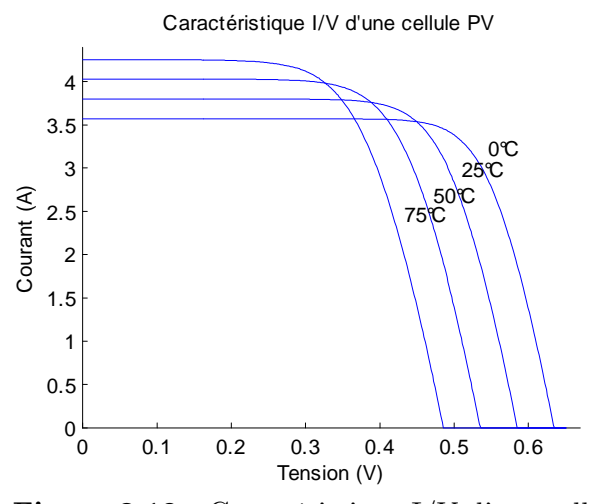

Figure  $2.19:$  Caractéristique I/V d'une cellule PV pour différentes températures.

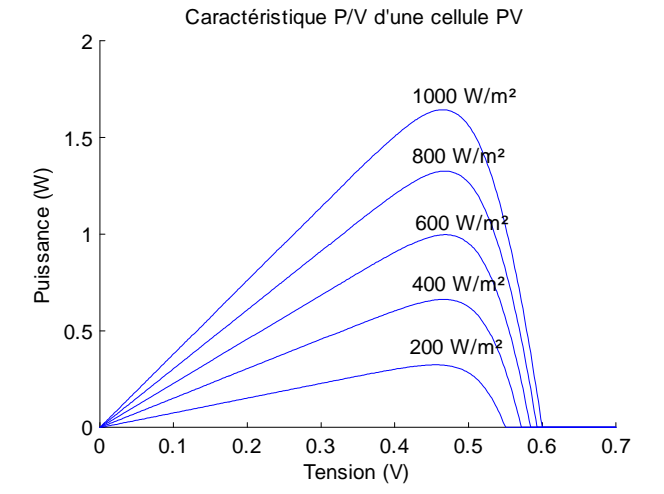

Figure  $2.18:$  Caractéristique P/V d'une cellule PV pour différents niveaux de rayonnement.

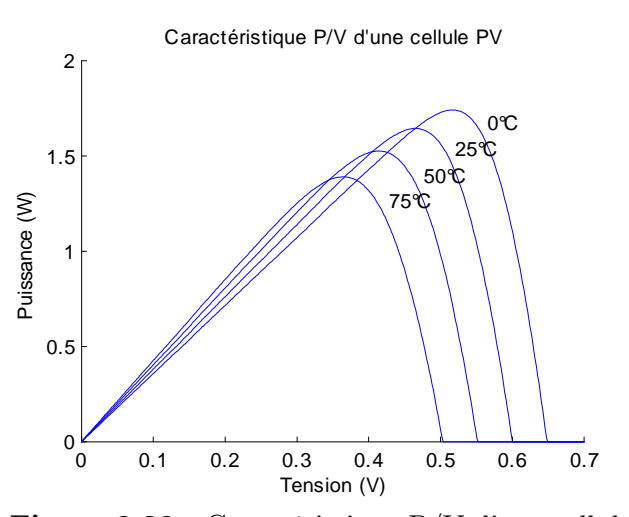

Figure  $2.20$ : Caractéristique P/V d'une cellule PV pour différentes températures.

### 2.10 Conclusion

<span id="page-30-3"></span><span id="page-30-2"></span>Dans ce chapitre, nous avons décrit le principe de fonctionnement d'une cellule photovoltaïque au silicium. Ensuite, nous avons défini son rendement et les différents types de cellules existants. Pour la modélisation mathématique de la cellule, nous nous sommes basés sur le modèle électrique équivalent. Nous avons aussi vu l'effet des changements climatiques sur l'énergie produite par la cellule à travers des graphiques représentatifs. Pour simuler le comportement de la cellule photovoltaïque, nous avons fait appel au logiciel Matlab de Mathworks.

## Chapitre 3

## Le Générateur Photovoltaïque

### 3.1 Introduction

La cellule solaire, de forme ronde ou carrée est l'élément de base d'un système solaire. Un ensemble de cellules forme un module solaire, dans un module les cellules sont reliées électriquement entre elles et encapsulées, donc protégées des agents extérieurs. Plusieurs modules forment un panneau solaire. Plusieurs panneaux forment un système ou champ solaire, auxquels viennent s'ajouter des protections, un régulateur, un système de stockage de lénergie (batterie) des appareils de contrôle et de mesure, un onduleur [\[11\]](#page-158-10) ...

Le terme générateur photovoltaïque  $\text{GPV}$  est utilisé pour désigner, selon l'application considérée, un module ou un panneau PV. Toutefois, il peut faire allusion au système PV tout entier. Pour la suite de ce document, on utilisera le terme GPV pour désigner un module ou un panneau PV.

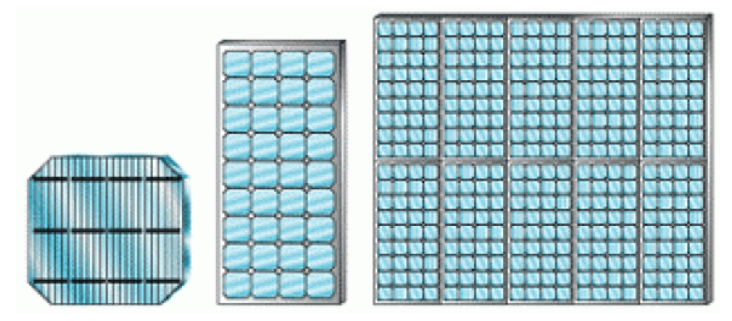

La figure ci-dessous, représente une cellule, un module et un panneau PV.

Figure 3.1 : Cellule, module et panneau PV.

### 3.2 Groupement de Cellules Photovoltaïques

La puissance fournie par une seule cellule solaire étant très faible, plusieurs cellules dont les caractéristiques sont semblables doivent être électriquement associées et encapsulées dans un plastique pour former un GPV pratique [\[12\]](#page-158-11). Dans ce qui suit, différents groupements possibles des cellules solaires sont présentés, ainsi que les précautions à prendre pour contourner quelques aléas.

#### 3.2.1 Groupement en série

Dans un groupement en série, les cellules sont traversées par le même courant. La caractéristique résultante du groupement (figure 3.3) est obtenue par addition des tensions à courant donné  $[1][2]$  $[1][2]$ .

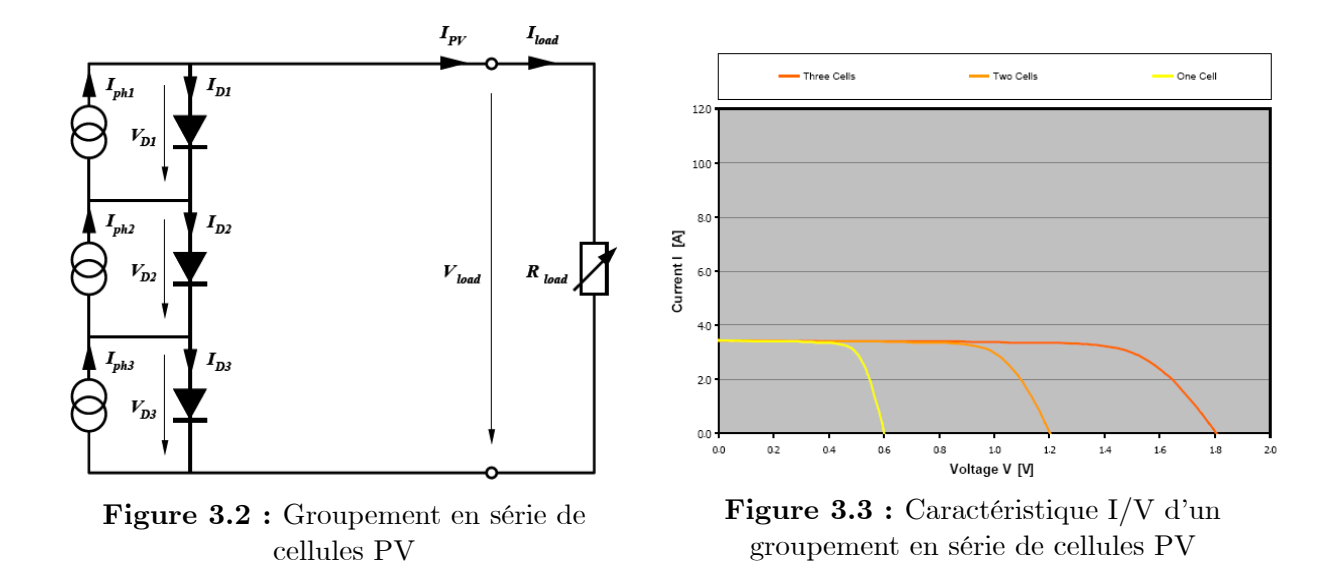

Le groupement en série des cellules présente un effet indésirable lorsque le module est partiellement à l'ombre ou lorsque les cellules ne sont pas éclairées équitablement (éclairement non homogène). Le cas extrême a lieu dans les conditions de court-circuit.

Dans le cas où une cellule est complètement à l'ombre (figure 3.4), elle ne produit aucun courant et agit comme un circuit ouvert, ainsi aucun courant ne circule dans le circuit. Ça diode a tendance à être inversement polarisée par la tension fournie par les deux autres cellules. Cependant, il n'y a pas dissipation de puissance dans la cellule ombrée, jusquà ce que la tension de claquage de sa diode soit dépassée. Puisquil ny pas de courant circulant dans le circuit, la puissance de sortie dans ce cas est nulle.

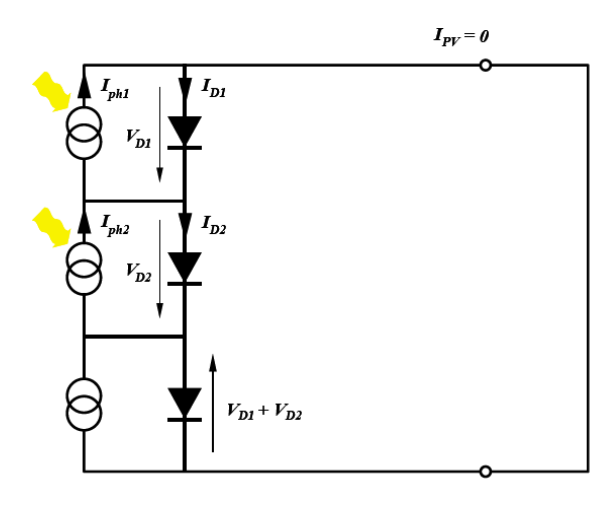

Figure 3.4 : Groupement en série avec une cellule complètement ombrée

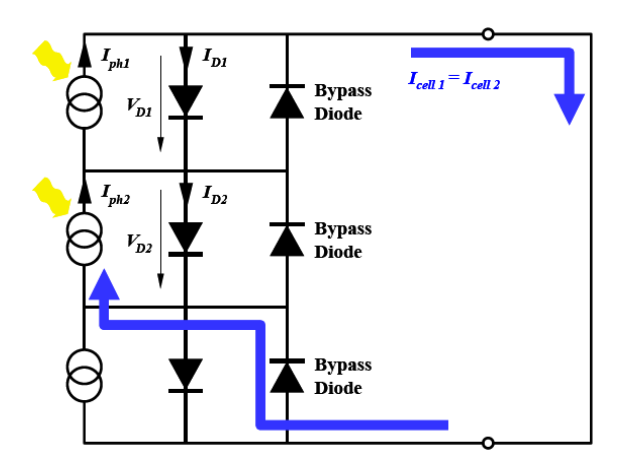

Figure 3.5 : Groupement en série avec diodes bypass. Une cellule est complètement ombrée

Une solution à ce problème consiste à brancher des diodes bypass en parallèle avec chaque cellule  $(figure 3.5)$ .

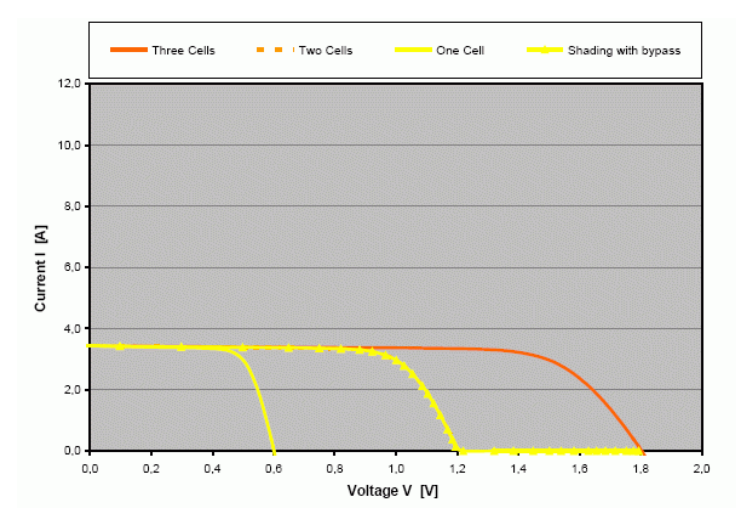

Figure 3.6 : Caractéristique I/V d'un groupement en série avec une cellule complètement à l'ombre

On voit sur la figure 3.5 que, lorsque la troisième cellule est ombrée, sa diode bypass est polarisée en direct et laisse donc passer le courant du circuit. La cellule ombrée est court circuitée. La caractéristique  $I/V$ , correspondant à ce cas, est représentée sur la figure 3.6. En conditions normales (sans ombre), chaque diode bypass est polarisée en inverse et chaque cellule génère de la puissance.

Dans le cas où la troisième cellule est partiellement ombrée, par exemple elle ne reçoit que 20% du rayonnement incident, alors elle peut fournir environ 20% de son courant en régime normal. Bien que les autres cellules puissent fournir 100% de leurs photocourant, le courant circulant dans le circuit sera égal à celui de la troisième cellule (figure 3.7). Le reste du courant produit par les autres cellules va circuler dans leur propre diode. De plus, la diode de la troisième cellule est polarisée en inverse par la tension générée par les deux autres cellules. Par conséquent, une dissipation de puissance survient dans la troisième cellule, qui devient réceptrice, provoquant son échauffement. Une telle situation porte le nom de "**point chaud"** (hot spot), un intolérable effet qui mène à la détérioration de la jonction p-n, et donc à la destruction de la cellule. Cependant, ceci peut arriver aussi dans le cas d'un groupement de cellules mal assorties (mismatching).

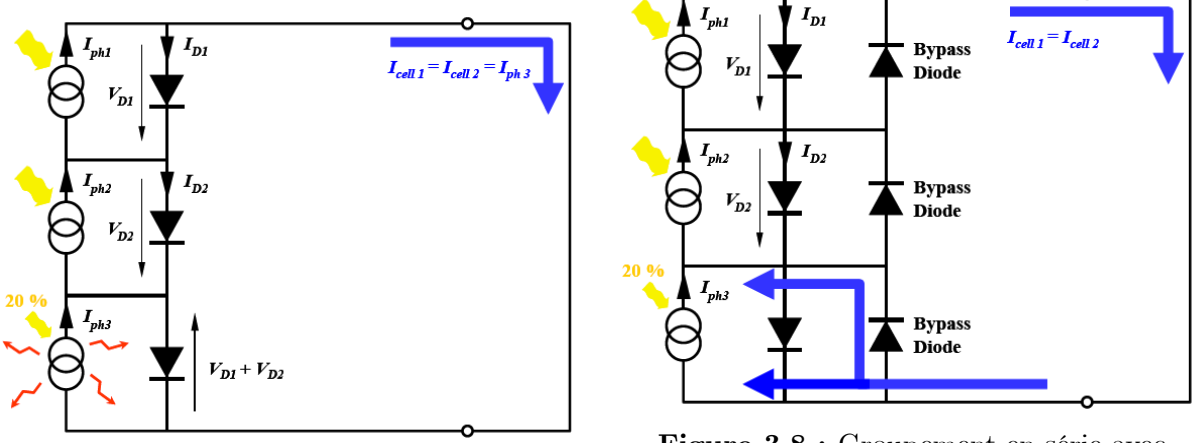

Figure 3.7 : Groupement en série avec une cellule partiellement ombrée

Figure 3.8 : Groupement en série avec diodes bypass. Une cellule est partiellement ombrée

3

En utilisant la diode bypass, ce problème peut être évité. Comme illustré sur la figure 3.8, une fois que la troisième diode bypass conduit, le courant qui la traverse est égal à la différence entre le courant du circuit et celui de la troisième cellule.

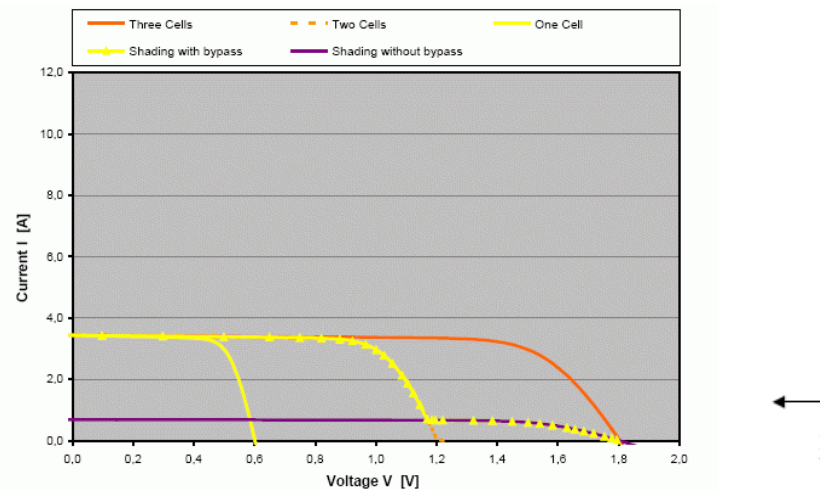

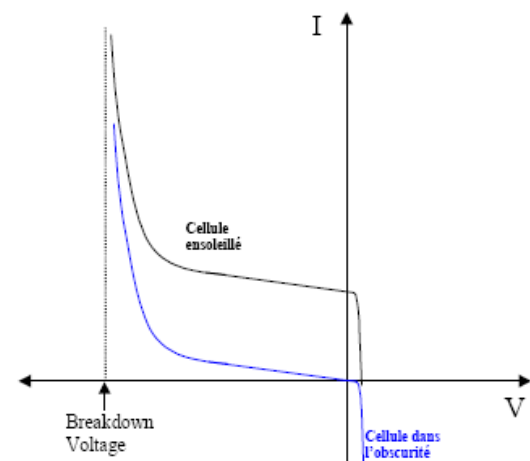

<span id="page-34-0"></span>Figure  $3.9$ : Caractéristique I/V d'un groupement en série. Une cellule est partiellement ombrée

Figure  $3.10:$  Caractéristiques I/V d'une cellule PV ensoleillée et dans l'obscurité.

Toutes fois, une diode bypass pour chaque cellule est trop coûteux. En pratique, suivant les pertes de puissance permises, il est suffisant d'avoir une diode bypass pour chaque 10 ou 15 cellules (pour un module de 36 cellules, 3 diodes sont requises).

Pour les cellules au Si, le nombre minimal de cellules en série avec une cellule ombrée pour atteindre sa tension de claquage est compris entre 15 et 20. La figure 3.10 montre la tension de claquage d'une cellule PV illuminée et dans l'obscurité. Il est à noter que les diodes bypass ne provoquent aucune perte de puissance en fonctionnement normal

Le rôle de la diode bypass est montré, à traves la caractéristique  $I/V$  de l'ensemble, sur la figure suivante :

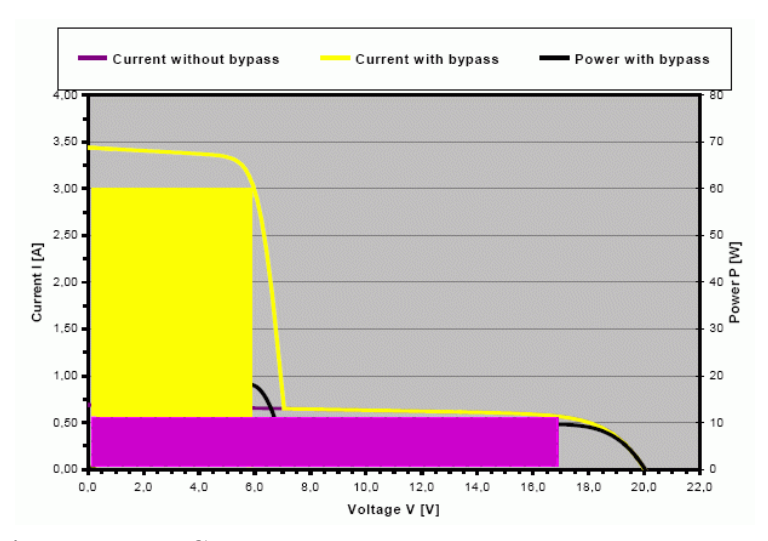

**Figure 3.11 :** Courbe de puissance lors d'un ombrage partiel

#### Effet d'un éclairement non homogène sur la puissance

La courbe de puissance d'un groupement en série ainsi que celles des deux cellules, dans le cas d'un éclairement non homogène, sont représentées sur la figure 3.12. On remarque que la puissance maximale d'un groupement en série est inférieure à celle de la cellule la mieux éclairée. Ceci est vrai

seulement lorsqu'il y a une grande différence d'éclairement entre les cellules. On remarque aussi qu'il y a deux maxima locaux, mais globalement il y a toujours un seul MPP [\[21\]](#page-158-19).

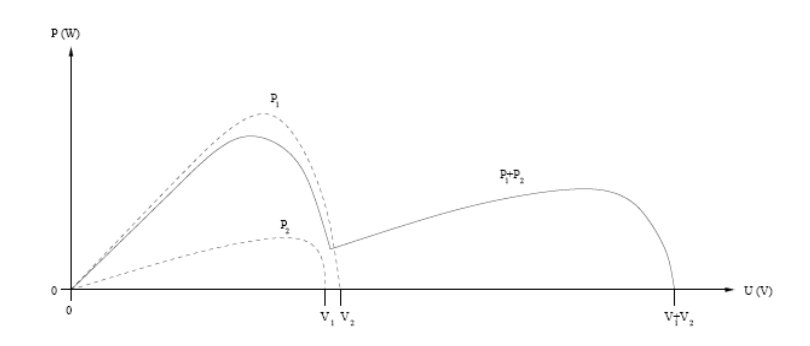

Figure 3.12 : Courbes de puissance d'un groupement de cellules en série avec éclairement non homogène

#### 3.2.2 Groupement en parallèle

Les propriétés du groupement en parallèle des cellules sont duales de celles du groupement en série. Ainsi dans un groupement de cellules en parallèle, la tension aux bornes de chaque cellules est la même. La caractéristique résultante du groupement est obtenue par addition des courants à tension donnée [\[1\]](#page-158-1).

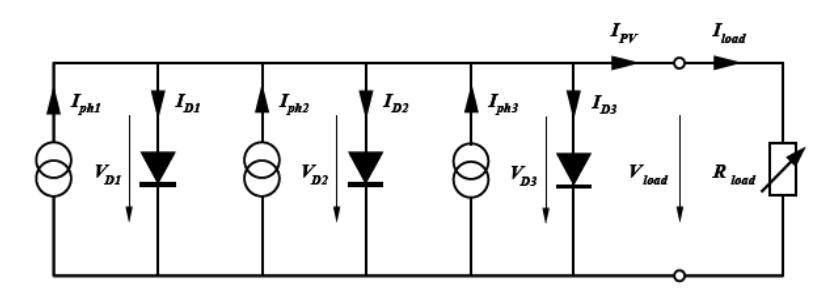

Figure 3.13 : Groupement en parallèle de cellules PV

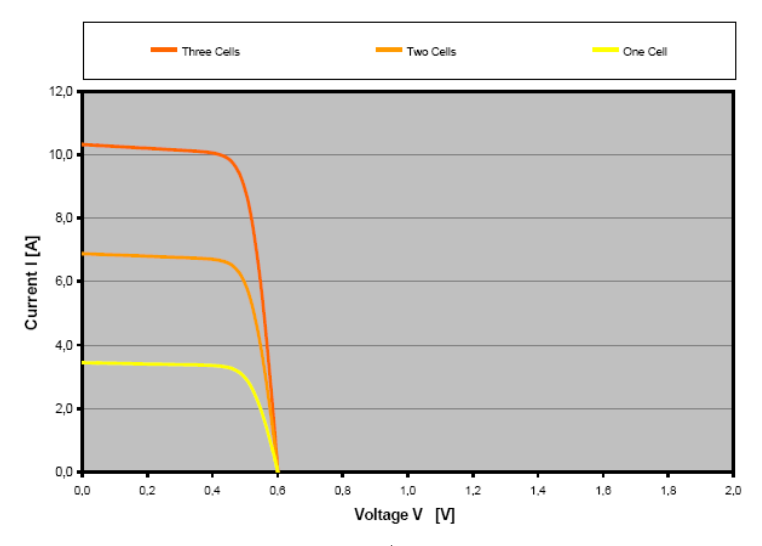

Figure 3.14 : Caractéristique I/V d'un groupement en parallèle

<span id="page-35-0"></span>Comme pour le groupement en série, le groupement en parallèle des cellules présente un effet non souhaitable lorsque le module est partiellement à l'ombre.
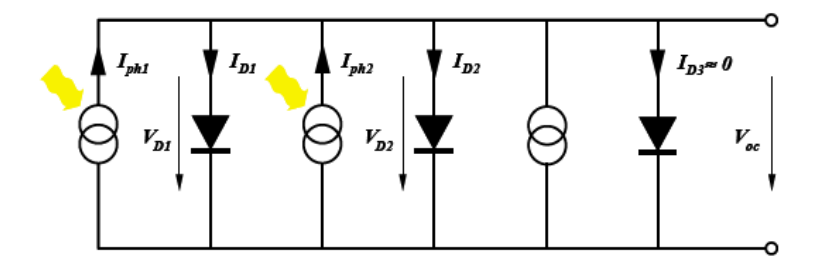

Figure 3.15 : Association parallèle. Une cellule est complètement ombrée

Dans le cas où une cellule est complètement à l'ombre, elle ne produit pratiquement plus de courant. Le cas extrême à lieu dans les conditions de circuit ouvert (pas de charge connectée). La cellule ombrée devient alors réceptrice plutôt que génératrice. Elle est parcourue par le courant des autres cellules en inverse sous une tension proche de  $V_{oc}$ . Dans le cas où plusieurs cellules sont connectées en parallèle, la cellule dissipant une puissance trop importante serait détruite. Pour éviter ceci, il est indispensable de connecter dans chaque branche une diode en série, pour empêcher le courant de traverser la cellule dans le mauvais sens.

Un groupement parallèle pur des cellules pour la construction d'un module, n'est généralement pas convenable, car un grand courant nécessite une section de câblage plus grande. En plus, une tension basse ocasionne des pertes relativement élevées. Pour ces raisons, un groupement en série est plus approprié.

#### Effet d'un éclairement non homogène sur la puissance

La figure 3.16 représente la courbe de puissance d'un groupement en parallèle ainsi que celles des deux cellules dans le cas d'un éclairement non homogène. On remarque que les MPP des deux cellules sont assez proche. Par conséquent, la puissance maximale du groupement en parallèle est très proche de la somme des puissances maximales des deux cellules.

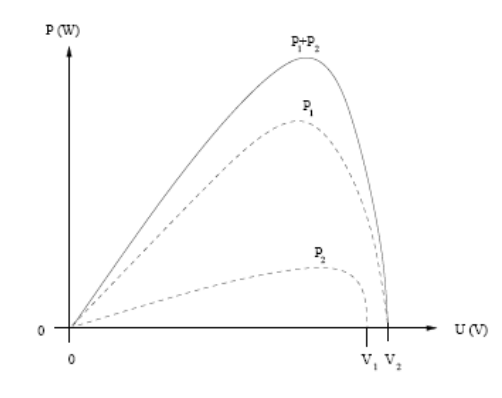

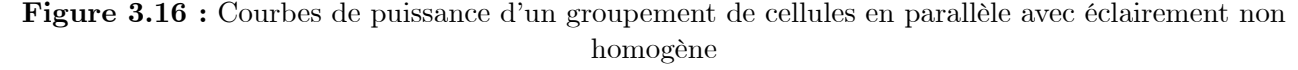

## 3.2.3 Groupement mixte

Les cellules solaires sont souvent branchées en série pour former des chaînes ou modules. Plusieurs modules sont connectés en parallèle pour former un panneau. Sur la figure 3.17, plusieurs configurations sont présentées (la figure 3.16 représente le symbole d'une cellule ou d'un module PV) [\[11\]](#page-158-0).

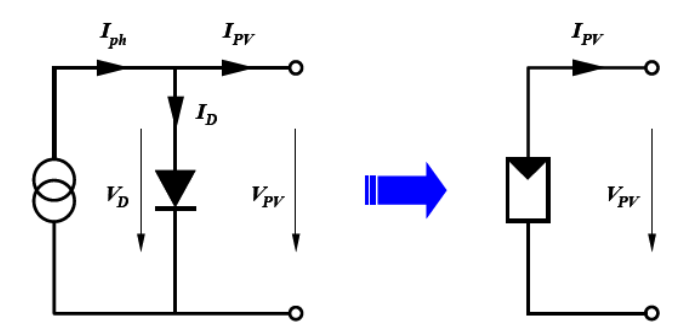

Figure 3.17 : Symbole d'un générateur PV.

Les diodes en noir sont des diodes bypass, dont nous avons déjà vu l'utilité. Les diodes en blanc sont des diodes de blocage, elles sont branchées en série avec les modules. Ces diodes accomplissent une fonction de blocage, elles permettent déviter le retour du courant dans les modules, empêchant ainsi les modules de devenir des charges. Ceci survient lorsqu'un module est sous l'ombre, lorsqu'il y a un court-circuit ou lorsquun module est endommagé. Dans les systèmes qui intègrent des batteries, des diodes de blocage entre les panneaux et les batteries sont utilisées pour éviter que ces dernières ne se déchargent dans les panneaux pendant la nuit. Il est à noter que la conguration du système (disposition physique des différents constituants) a un impact sur ces performances [\[16\]](#page-158-1).

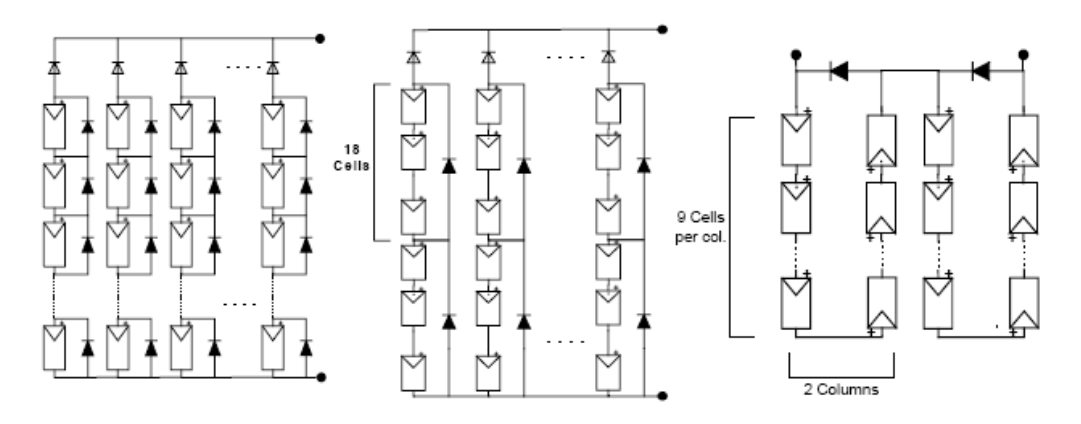

Figure 3.18 : Groupement mixte de cellules PV

# 3.3 Caractérisation et Modélisation d'un GPV

## 3.3.1 Caractéristiques électriques

La prédiction du comportement électrique d'un GPV est primordiale, car elle est à la base de la prédiction de lénergie qui sera délivrée. Ceci est une étape cruciale de la conception de nimporte quel système PV. Les données disponibles généralement pour faire cette prédiction sont les informations données par le fabricant du module ou panneau PV, lemplacement géographique et le climat local.

Comme pour la cellule PV, les caractéristiques électriques d'un module données par le fabricant correspondent aux dites, conditions de test standard (STC : Standard Test Conditions, ensoleillement 1000 W/m<sup>2</sup>, AM 1.5, température 25<sup>o</sup>C). Dans ce qui suit, on utilisera l'exposant \* pour se référer à ces conditions. Les caractéristiques électrique se résument généralement par le courant de court-circuit  $I_{sc}^*$ , la tension de circuit ouvert  $V_{oc}^*$  et la puissance maximale  $P_{max}^*$ . Une autre donnée, tout aussi importante, est la température de fonctionnement nominale de la cellule (NOCT : Nominal Operating Cell Temperature), qui est dénie comme étant la température atteinte par les cellules lorsque le panneau est soumis à une irradiance de  $800W/m^2$  et une température ambiante de 20°C.

Le tableau suivant présente un exemple de caractéristiques électriques d'un module PV fabriqué avec 72 cellules polycristallines en série.

<span id="page-38-0"></span>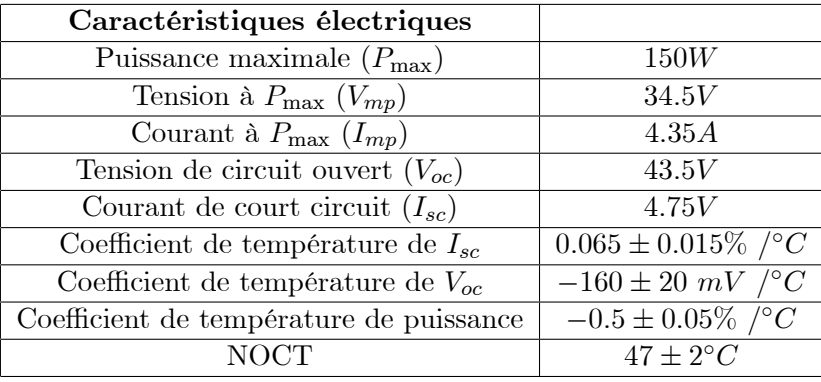

### 3.3.2 Rendement d'un GPV

Les paramètres caractérisant un module sont les mêmes que ceux de la cellule individuelle. Nous avons vu que lintensité du rayonnement solaire reçu à la surface de la terre est une valeur dépendante de plusieurs facteurs en particulier de la latitude, de la saison et des conditions météorologiques. La puissance fournie par un GPV dépend aussi de ces paramètres. Les performances d'un GPV dans la réalité sont inférieures à celles indiquées dans les conditions standard de test STC.

En général, le rendement dun module PV, fourni par le fabricant, est donné dans les STC par la relation :

$$
\eta = \frac{\frac{P_{\text{max}}}{S_m}}{P_{sol}} = \frac{\frac{I_{mpp}V_{mpp}}{S_m}}{P_{sol}}\tag{3.1}
$$

avec : Pmax : Puissance maximale fournie par le module en STC.

 $S_m$ : Surface du module

Psol : Puissance du rayonnement solaire

En réalité, le rendement du module  $\eta$  est le rendement d'une cellule  $\eta_{cellule}$  diminué des pertes dues aux connexions  $(\eta_{connection})$  des cellules entre elles, à la transparence des matériaux d'encapsulage  $(\eta_{encapsulation})$  et éventuellement à la chute de tension dans la diode de blocage  $(\eta_{diode})$  lorsqu'il faut protéger le module contre une éventuelle décharge nocturne de la batterie lorsque celle-ci existe. Il est donné par :

<span id="page-38-1"></span>
$$
\eta = \eta_{cellule} \cdot \eta_{connection} \cdot \eta_{diode} \tag{3.2}
$$

À titre d'exemple, le rendement d'un module composé de cellules au silicium polycristallin d'un rendement de  $10\%$  vaut approximativement 9.23%. La différence de l'ordre de 0.77% est attribuée aux connexions, encapsulation et à la diode de blocage. En général, le rendemant global, déni comme le rapport de lénergie électrique produite et de lénergie lumineuse incidente, varie en pratique de 10 à 17% selon le type de cellules.

Notons bien que d'autres paramètres peuvent influer sur le rendement des modules. Parmi ceux-ci, on peut citer :

- Inclinaison du panneau : en fonction de divers angles d'inclinaison compris entre l'horizontale  $(0^{\circ})$  et la verticale  $(90^{\circ})$ , le rendement de puissance est maximum lorsque le panneau est tourné vers le ciel (Soleil au Zénith), les rayons du soleil frappent perpendiculairement le panneau.

- Influence de l'ombre : toutes les cellules sont en série, il suffit qu'une seule cellule sur 36 ( $3\%$  de la surface) soit placée dans l'ombre pour que la baisse de puissance soit considérable.

## 3.3.3 Modélisation d'un GPV

Nous avons vu que le modèle mathématique d'une cellule PV est donné par :

$$
I = I_{ph} - I_s \left( e^{\frac{V + IR_s}{V_{th}}} - 1 \right) - \frac{V + IR_s}{R_p}
$$
 (3.3)

Cette expression donne une représentation adéquate du comportement intrinsèque d'une cellule solaire au silicium typique. Néanmoins, elle ne peut être utilisée directement pour prédire le comportement du GPV, car quelques paramètres,  $I_{ph}$  et  $I_s$  en particulier, ne peuvent être établies à partir des informations habituellement disponibles. Ces dernières sont restreintes aux valeurs de  $I_{sc}^*$ ,  $V_{oc}^*$  et  $P_{max}^*$  qui sont toujours incluses dans le catalogue du fabricant.

Pour palier à ce problème, des simplications peuvent être faites en faisant les suppositions suivantes, qui sont généralement valides pour les cellules au silicium [\[1\]](#page-158-2) :

- $-$  l'effet de la résistance parallèle est négligé,
- le photo courant et le courant de court-circuit sont égaux,
- $-\exp\left(\frac{V+IR_s}{V_{th}}\right) \gg 1$  pour toutes les conditions de fonctionnement.

Par conséquent, l'équation  $(3.3)$  devient :

$$
I = I_{sc} - I_{s}e^{\frac{V + IR_{s}}{V_{th}}} \tag{3.4}
$$

et la tension de circuit ouvert est donnée par :

<span id="page-39-0"></span>
$$
V_{oc} = V_{th} \ln\left(\frac{I_{sc}}{I_s}\right) \tag{3.5}
$$

 $d'$ où :

$$
I_s = I_{sc} \cdot e^{-\frac{V_{oc}}{V_{th}}} \tag{3.6}
$$

Finalement, on obtient :

$$
I = I_{sc} \left[ 1 - \exp\left(\frac{V - V_{oc} + IR_s}{V_{th}}\right) \right]
$$
 (3.7)

Cette expression est très pratique, car les paramètres à droite sont facilement déterminés, ce qui permet l'application directe de cette dernière.

Nous avons vu que plusieurs cellules PV sont groupées pour constituer des modules ou des panneaux PV. Ces derniers contiennent  $N_p$  branches en parallèle, chacune avec  $N_s$  cellules connectées en série  $(figure 3.19)$ .

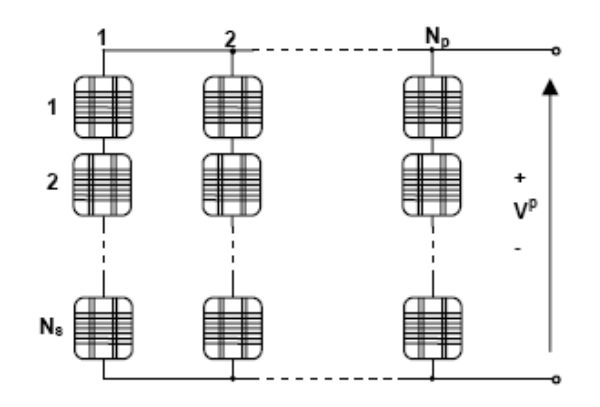

Figure 3.19 : Représentation d'un module photovoltaïque

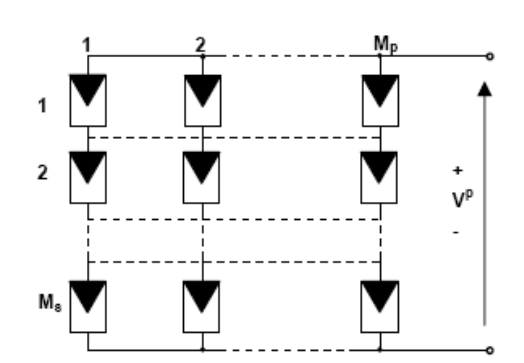

Figure 3.20 : Représentation d'un champ photovoltaïque.

Le modèle du panneau photovoltaïque est obtenu en remplaçant chaque cellule dans la figure 3.19 par le schéma équivalent présenté dans la gure 2.13 (en considérant que les cellules sont semblables et sont soumises aux mêmes conditions). Dans le modèle mathématique du panneau PV, qui sera présenté par la suite, les paramètres du panneau portent l'indice "P" et les paramètres de la cellule PV, l'indice "C". Ainsi, le courant  $I^P$ , généré par le module PV, dans des conditions de fonctionnement arbitraires, peut être exprimé par [\[1\]](#page-158-2)[\[11\]](#page-158-0)[\[15\]](#page-158-3)[\[17\]](#page-158-4) :

$$
I^{P} = I_{sc}^{P} \left[ 1 - \exp\left(\frac{V^{P} - V_{oc}^{P} + I^{P} R_{s}^{P}}{N_{s} V_{th}^{C}}\right) \right]
$$
(3.8)

L'expression du courant du panneau est une fonction implicite qui dépend :

- du courant de court circuit du panneau :  $I_{sc}^P = N_p I_{sc}^C$
- de la tension de fonctionnement à vide du panneau :  $V_{oc}^P = N_s V_{oc}^C$ <br>– de la résistance série équivalente du panneau  $PV : R_s^P = \frac{N_s}{N_p} R_s^C$
- $\frac{N_s}{N_p}R_s^C$
- la tension thermique du semi-conducteur d'une cellule PV :  $V_{th}^C = \frac{n k T^C}{q}$  $\overline{q}$

Pour délivrer des courants et des tensions adaptés aux applications courantes, plusieurs panneaux PV sont connectés en série et/ou en parallèle (figure 3.20). Dans ce cas, le courant total généré par la configuration est donné par  $[15][17]$  $[15][17]$ :

$$
I = \sum_{i=1}^{M_p} I_i \tag{3.9}
$$

## 3.3.4 Caractéristique I/V

Comme pour une cellule PV, la caractéristique  $(I/V)$  d'un GPV est non linéaire (figure 3.21). Le module PV produit une puissance à un point appelé point de fonctionnement qui appartient à la courbe caractéristique. Les coordonnées de ce point sont la tension et le courant de fonctionnement. De même que pour la cellule, le MPP correspond au point de fonctionnement pour lequel le GPV opère avec un maximum de rendement et de puissance [\[12\]](#page-158-5).

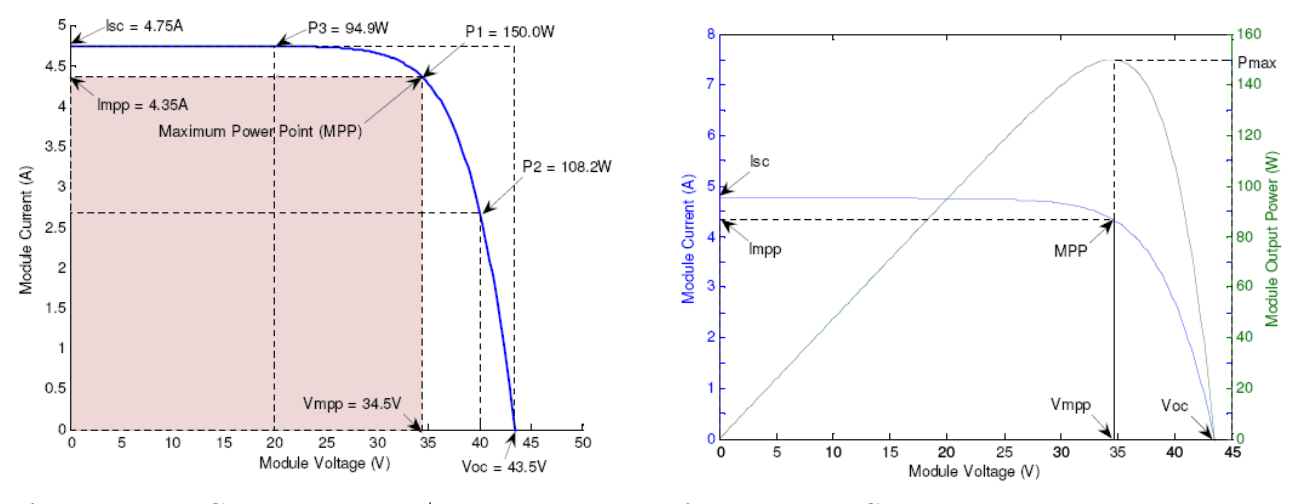

Figure  $3.21$ : Caractéristique I/V d'un module PV

Figure 3.22 : Courbe de puissance d'un module PV

La figure 3.22 présente un exemple de la caractéristique  $(P/V)$  et  $(I/V)$  d'un module PV. Elle illustre limportance de faire fonctionner le système au MPP pour tirer le maximum de la puissance disponible [\[12\]](#page-158-5).

# 3.4 Les Principes de Conversion dans les Systèmes PV

Le générateur PV est le coeur d'un système PV. Cependant, pour une application pratique, d'autres éléments sont nécessaires, par exemple pour le stockage de lénergie, pour la régulation de la circulation du flux d'énergie ou pour l'alimentation du réseau alternatif. Ces composants supplémentaires représentent une part considérable du coût, provoquent la réduction du rendement et influencent considérablement le comportement et les performances de tout le système.

## 3.4.1 Couplage direct d'un Générateur PV et une charge résistive

Dans le cas où une charge résistive est directement connectée à une source linéaire, les valeurs du courant et de la tension pour chaque point de fonctionnement sont facilement calculées en utilisant la loi d'Ohm. Par contre, lorsque la source est de nature non linéaire, comme c'est le cas pour le GPV, une méthode graphique est nécessaire. Le point de fonctionnement est alors déterminé par lintersection de la caractéristique I/V du GPV et la courbe de la charge [\[1\]](#page-158-2)[\[2\]](#page-158-6).

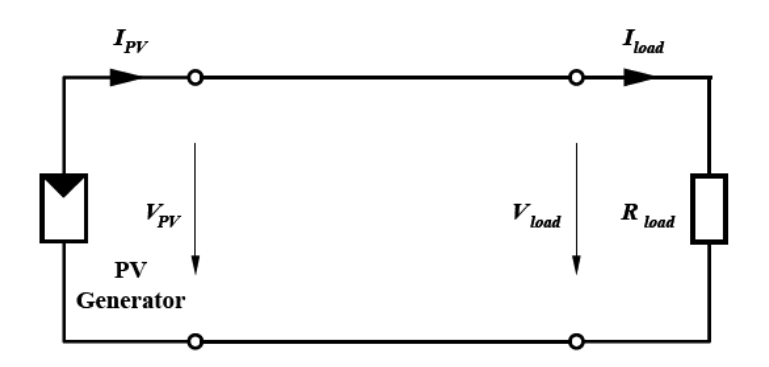

Figure 3.23 : Couplage direct d'un GPV et une charge résistive

La figure 3.24 montre les caractéristiques  $I/V$  d'un GPV et d'une résistance. Pour une charge résistive, la caractéristique I/V est une droite de pente  $\frac{1}{R}$ . Par conséquent, si la résistance R est petite, le point de fonctionnement est situé dans la région AB de la courbe. Le courant  $I_{pv}$  varie peu en fonction de la tension et est presque égal au courant de court circuit. Le GPV se comporte comme un  $générateur de courant. D'autres part, si la résistance R est grande, le GPU fonctionne dans la région$ CD. Dans cette zone, la tension du GPV varie peu en fonction du courant et est presque égale à la tension de circuit ouvert. Le GPV se comporte comme une source de tension. Dans la région BC sur la courbe, le GPV ne peut être caractérisé ni par une source de courant, ni par une source de tension. C'est dans cette zone que se trouve le MPP pour des conditions atmosphériques fixées. La valeur de la résistance correspondant à ce point est notée  $R_{opt}$  [\[15\]](#page-158-3).

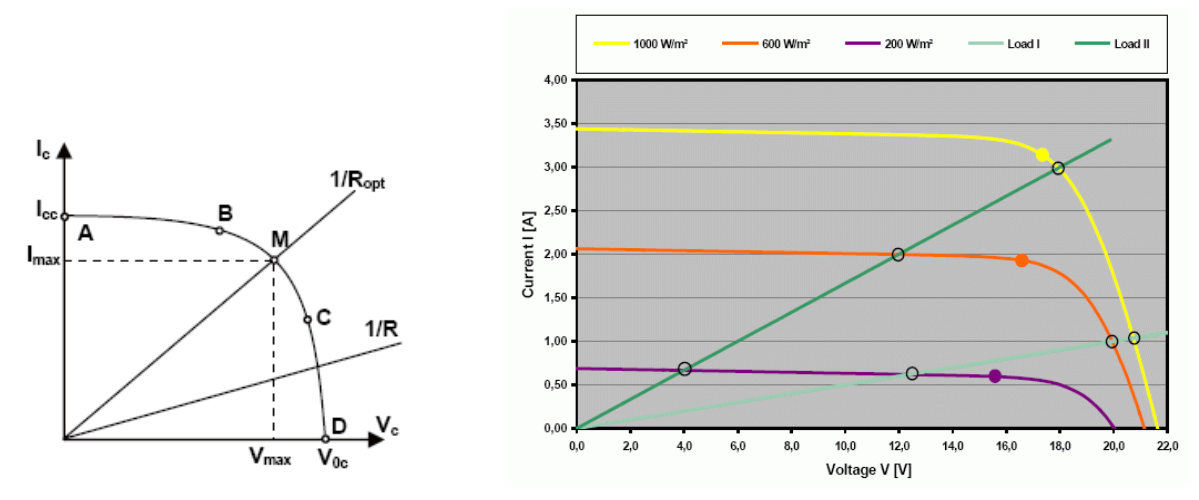

Figure 3.24 : Caractéristique I/V d'un GPV et d'une charge résistive.

Figure 3.25 : Points de fonctionnement pour différents niveaux de rayonnement

Les courbes caractéristiques d'un GPV pour différents niveaux de rayonnement, ainsi que celles de deux charges résistives sont représentées sur la figure 3.25. L'intersection des courbes indique le point de fonctionnement (la tempétrature est supposée constante). Il est clair que limpédance de la charge impose les conditions de fonctionnement du GPV.

Pour la charge 2, la puissance transmise est optimale pour un niveau de rayonnement de  $1000 \rm{W/m^2},$ car le point de fonctionnement dans ce cas est très proche du MPP. À mesure que le niveau de rayonnement baisse, le point de fonctionnement s'éloigne du MPP. La puissance transmise n'est alors plus optimale. La charge 2 est donc plus appropriée pour des niveaux de rayonnement élevés. Par contre, la charge 1 est plus adaptée pour de faibles niveaux de rayonnement. Dans les deux cas, il y a pertes de puissance lors de la variation de l'irradiation. On peut conclure que lors d'un couplage direct d'un GPV et la charge, le point de fonctionnement coïncide rarement avec le MPP. Pour palier à ce problème, un étage d'adaptation entre la source et la charge est nécessaire.

### 3.4.2 Etage d'adaptation entre un Générateur PV et une charge

Afin d'extraire, à chaque instant, le maximum de puissance disponible aux bornes du GPV et de la transférer à la charge, un étage d'adaptation est utilisé. Cet étage joue le rôle d'interface entre les deux éléments. Il assure, à travers une action de contrôle, le transfert du maximum de puissance fournie par le générateur.

L'adaptateur communément utilisé en PV est un convertisseur statique (convertisseur de puissance DC/DC). La structure de conversion est choisie en fonction de la charge à alimenter. Elle peut être survoltrice ou dévoltrice. Si par exemple la charge est une batterie au plomb, ce sont ses plages de tension de charge et de décharge qui vont permettre détablir la structure la plus adéquate.

## 3.4.3 Convertisseur DC/DC

La figure 3.26 montre la représentation d'un convertisseur DC/DC, qui peut être utilisé comme interface entre la source et la charge [\[1\]](#page-158-2).

<span id="page-43-0"></span>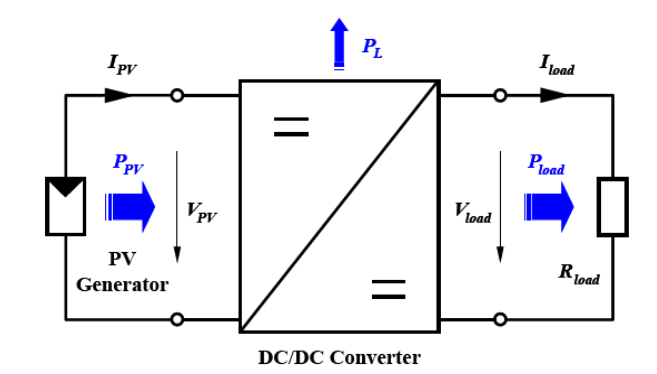

Figure 3.26 : Convertisseur DC/DC

Le rôle du convertisseur  $DC/DC$  (dans le cadre du PV) est de faire l'adaptation entre la source (GPV) et la charge pour un transfert de puissance maximal. Ceci est fait en maintenant le PF sur ou assez proche du MPP pour nimporte quelles conditions de fonctionnement (rayonnement, température, caractéristique de charge, etc.).

Contrairement au cas général où le convertisseur DC/DC est utilisé pour réguler la tension de sortie, ici c'est plutôt la tension d'entrée qui est régulée. La tension de référence (consigne) est alors constante ou imposée par un algorithme de commande.

Si les pertes internes  $P_L$  du convertisseur sont négligeables, alors les puissances d'entrée et de sortie sont égales. Dans ce qui suit, le principe de fonctionnement de quelques types de convertisseurs DC/DC est décrit.

## a) Convertisseur dévolteur (Buck converter)

Un convertisseur Buck, ou hacheur série, est une alimentation à découpage qui convertit une tension continue en une autre tension continue de plus faible valeur. Ce type de convertisseur peut être utilisé comme adaptateur source-charge, lorsque le point de fonctionnement en couplage direct est à gauche du MPP.

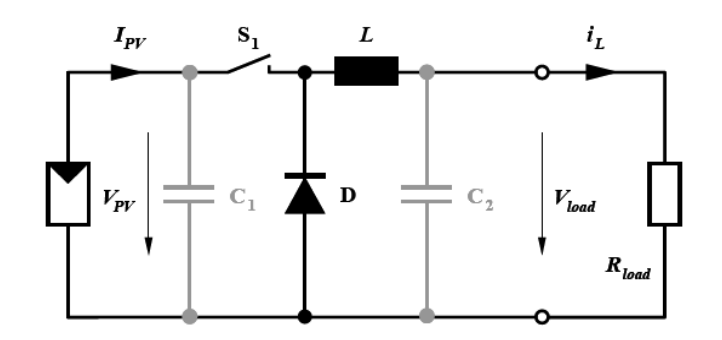

Figure 3.27 : Schéma du circuit électrique d'un convertisseur Buck

Si le commutateur  $S_1$  est activé à  $t_0$ , un courant circule dans le circuit, mais ne passe pas par la diode D puisqu'elle est inversement polarisée. Le courant  $i_L$  n'augmente pas immédiatement, mais plutôt linéairement avec un taux d'accroissement imposé par l'inductance L  $[1][11]$  $[1][11]$ .

$$
\frac{di_L}{dt} = \frac{V_{PV} - V_{Load}}{L} \tag{3.10}
$$

Pendant ce temps, l'inductance emmagasine de l'énergie sous forme magnétique. Si  $S_1$  est désactivé après  $t = t_1$ , la charge est déconnectée de son alimentation. Le courant est toutefois maintenu par l'énergie stockée dans l'inductance L et circule à travers la diode D appelée  $\ll$  diode de roue libre  $\gg$ . Cette dernière permet d'évacuer l'énergie emmagasinée dans l'inductance à l'ouverture du commutateur sans créer de surtension. Selon léquation [3.10,](#page-43-0) le courant décroit, puisque :

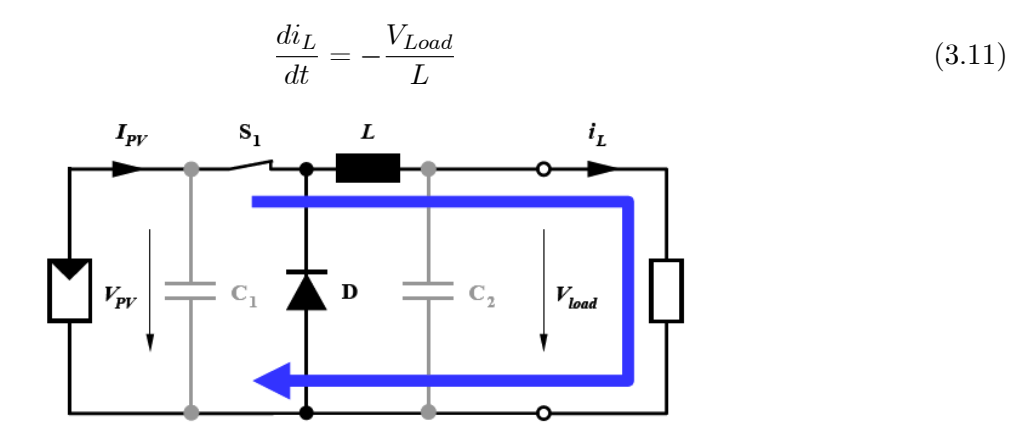

Figure 3.28 : Convertisseur Buck durant létat on

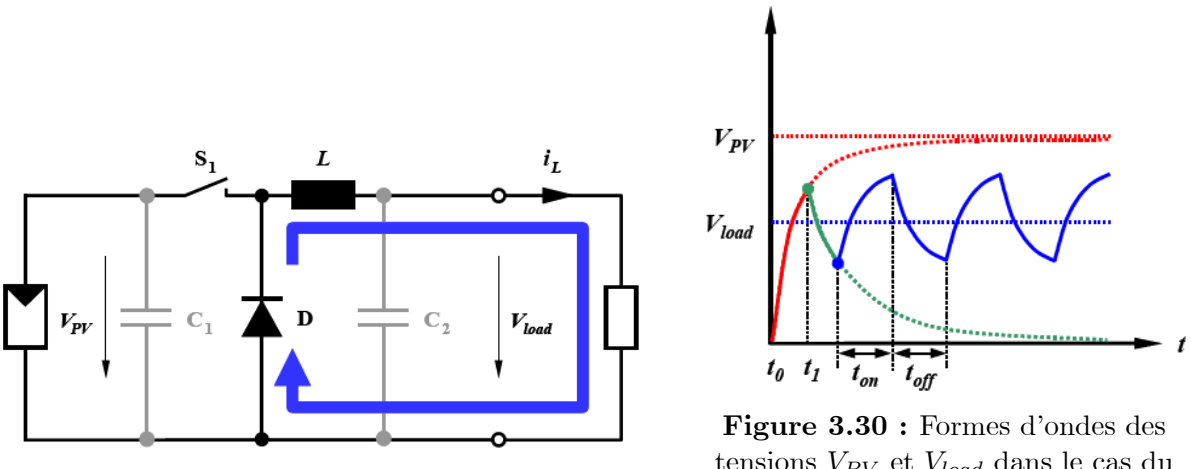

Figure 3.29 : Convertisseur Buck durant l'état off

tensions  $V_{PV}$  et  $V_{load}$  dans le cas du convertisseur Buck

Le condensateur  $C_1$  permet de réduire les piques du courant tiré du GPV, de soutenir la tension d'alimentation  $V_{PV}$  et d'atténuer les bruits. Le commutateur  $S_1$  est activé et désactivé avec une fréquence de commutation  $f = \frac{1}{7}$  $\frac{1}{T}$ . Comme l'illustre la figure 3.30, la tension aux bornes de la charge présente une ondulation qui peut être lissée par l'ajout d'un condensateur  $C_2$ . Quoi qu'il en soit, la valeur moyenne  $\overline{V_{load}}$  est inférieure à  $V_{PV}$ . Dans le cas où la fréquence est augmentée, par exemple jusqu'au kHz, l'inductance nécessaire peut être réduite considérablement.

La tension aux bornes de la charge est donnée par :

$$
V_{load} = \frac{t_{on}}{T} V_{PV} = D \cdot V_{PV}
$$
\n(3.12)

avec  $T = t_{on} + t_{off}$ : est la période de commutation.  $D = \frac{t_{on}}{T}$ : est le rapport cyclique  $(0 < D < 1)$ 

Grâce à cette équation, on peut voir que la tension de sortie varie linéairement avec le rapport cyclique D.

On cinsidère ici uniquement le comportement du circuit en mode de conduction continue (MCC). Une étude plus approfondie sera faite dans le chapitre 5.

Il est à noter que linterrupteur utilisé est un dispositif à semiconducteur en commutation. Généralement, un transistor MOSFET est utilisé pour son faible temps de commutation afin de minimiser les pertes de puissance.

### b) Convertisseur survolteur (Boost converter)

Un convertisseur Boost, ou hacheur parallèle, est une alimentation à découpage qui convertit une tension continue en une autre tension continue de plus forte valeur. Ce type de convertisseur peut être utilisé comme adaptateur source-charge, lorsque le point de fonctionnement en couplage direct est à droite du MPP.

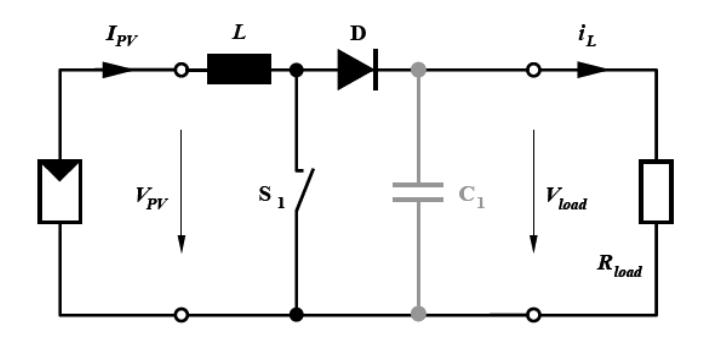

Figure 3.31 : Schéma du circuit électrique d'un convertisseur Boost

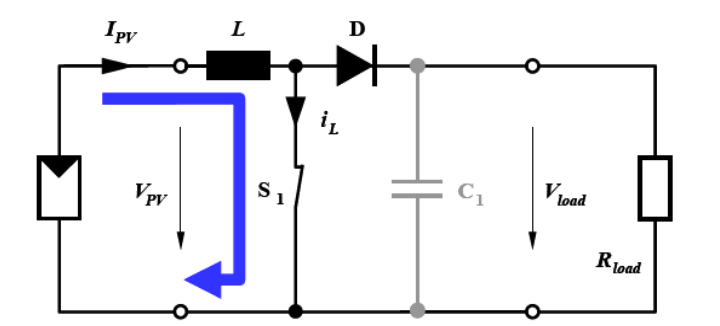

Figure 3.32 : Convertisseur Boost durant létat on

Si le commutateur  $S_1$  est désactivé à  $t_0$  et si la chute de tension aux bornes de la diode est négligée, alors  $V_{load}$  est égale à  $V_{PV}$ .

Lorsque le commutateur est activé (figure 3.32), la tension de la charge chute immédiatement à zéro si le condensateur  $C_1$  est omis. Le courant du circuit  $i_L$  circule à travers l'inductance L et augmente suivant l'équation [\[1\]](#page-158-2) :

$$
\frac{di_L}{dt} = \frac{V_{PV}}{L} \tag{3.13}
$$

Lorsque  $S_1$  est désactivé (figure 3.33), l'inductance se trouve en série avec le générateur et sa f.e.m s'additionne à celle du générateur (effet survolteur). Le courant  $i<sub>L</sub>$  traversant l'inductance traverse ensuite la diode D, le condensateur  $C_1$  et la charge. Il en résulte un transfert de l'énergie accumulée dans l'inductance vers le condensateur. Le courant décroît ensuite progressivement, car  $V_{load} > V_{PV}$ :

$$
\frac{di_L}{dt} = \frac{V_{PV} - V_{load}}{L} \tag{3.14}
$$

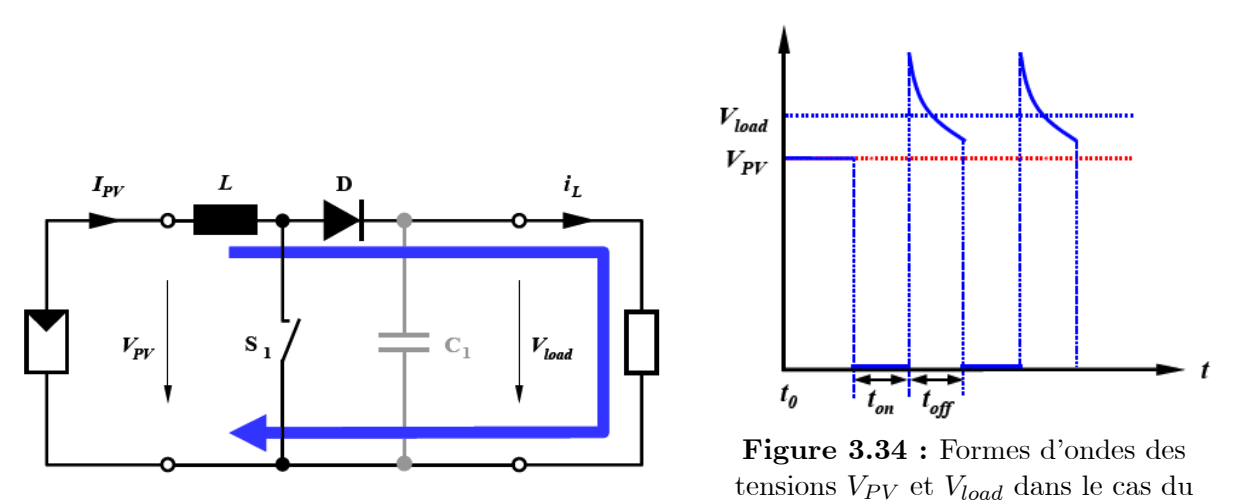

Figure 3.33 : Convertisseur Boost durant l'état off

La forme d'onde de la tension de la charge est représentée sur la figure 3.34. La diode D permet d'éviter la décharge du condensateur  $C_1$ , lorsque le commutateur est activé. Le condensateur est supposé assez grand pour pouvoir lisser la tension de la charge.

La tension de la charge est donnée par :

$$
V_{load} = \frac{T}{t_{off}} V_{PV} = \frac{1}{1 - D} V_{PV}
$$
\n(3.15)

convertisseur Boost

avec  $D = \frac{t_{on}}{T}$ : est le rapport cyclique  $(0 < D < 1)$ 

On cinsidère ici uniquement le comportement du circuit en conduction continue.

#### c) Convertisseur Buck-Boost :

Un convertisseur Buck-Boost est une alimentation à découpage qui convertit une tension continue en une autre tension continue de plus faible ou plus grande valeur mais de polarité inverse.

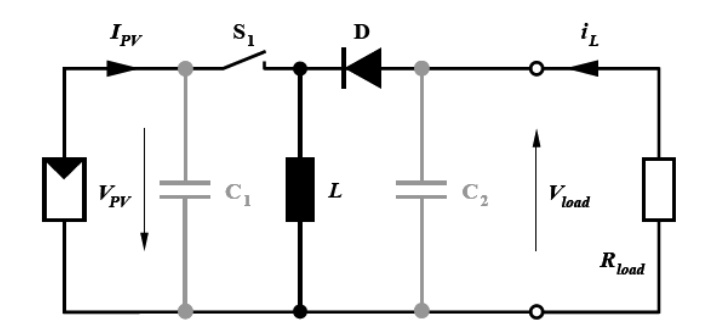

Figure 3.35 : Schéma du circuit électrique d'un convertisseur Buck-Boost

Durant létat «on», lénergie apportée par la source (générateur PV) est stockée dans linductance  $L$  (figure 3.34). L'énergie stockée dans l'inductance  $L$  est livrée ensuite à la charge pendant l'état «off» (Figure 3.35). En raison de la présence de la diode  $D$ , le courant circule à travers l'inductance

L seulement dans une direction durant les deux états. Par conséquent,  $V_{load}$  a une polarité opposée à  $V_{PV}$ . Pour cette raison, ce circuit est aussi appelé convertisseur inverseur. Les équations décrivant ce circuit peuvent être obtenues de la même manière qu'au paravant. Comme indiqué précédemment, le condensateur  $C_1$  soutient la tension d'alimentation  $V_{PV}$ ,  $C_2$  lisse la tension de la charge. En conclusion, l'amplitude de  $V_{load}$  peut être inférieure ou supérieure à  $V_{PV}$  suivant la valeur de  $t_{on}$  et  $t_{off}$  [\[1\]](#page-158-2) :

$$
V_{load} = -\frac{t_{on}}{t_{off}} V_{PV} = -\frac{D}{1 - D} V_{PV}
$$
\n(3.16)

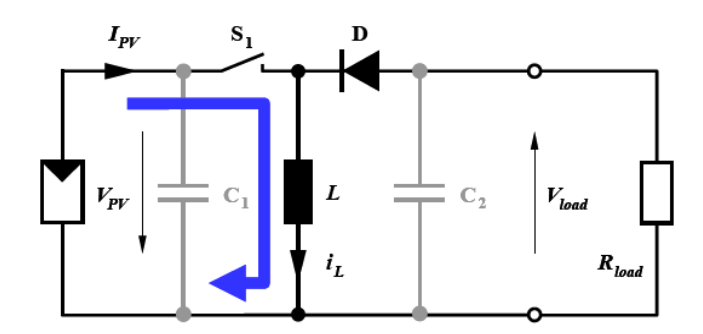

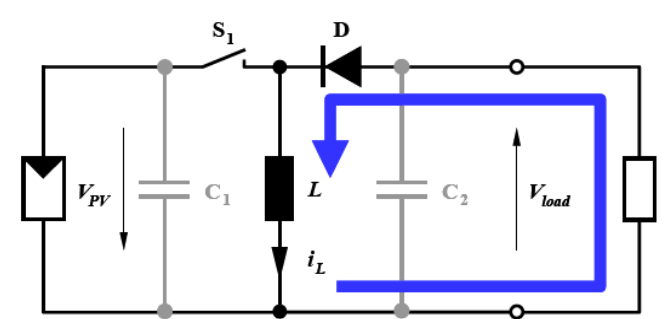

Figure 3.36 : Convertisseur Buck-Boost durant létat on

Figure 3.37 : Convertisseur Buck-Boost durant l'état off

Dans les trois cas cités en haut, l'adaptation entre la source et la charge est réalisée en choisissant des valeurs adéquates du rapport cyclique.

Généralement, pour les convertisseurs DC/DC, linterrupteur est commandé par un signal PWM (Pulse Width Modulation) ou MLI (Modulation de Largeur d'Impulsion). Un signal PWM est un signal rectangulaire de fréquence fixe, mais dont le rapport cyclique  $D$  est variable. La valeur du rapport cyclique permet de contrôler la quantité dénergie transmise.

Il existe dautres types de convertisseur DC/DC plus complexes que ceux décrits en haut. Le tableau suivant donne une idée sur la complexité de chaque type de convertisseur [\[22\]](#page-159-0).

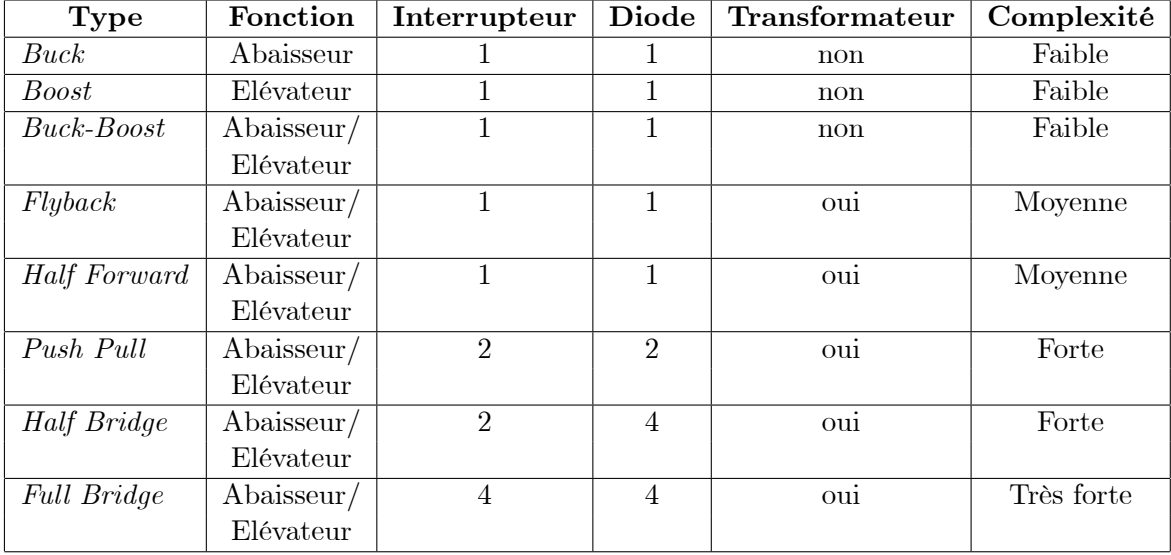

Considérons l'exemple suivant, qui représente un module PV et une charge résistive sous différents niveaux d'ensoleillement :

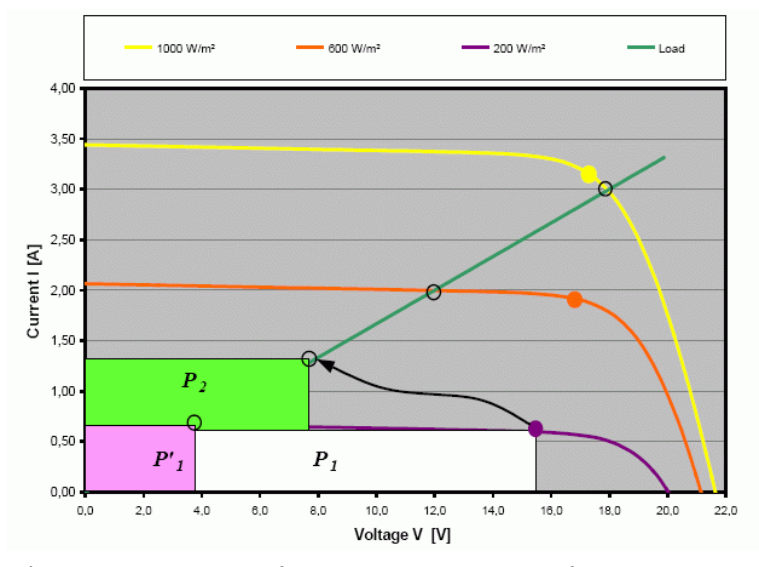

Figure 3.38 : Transformation du point de fonctionnement

En ce qui concerne la courbe correspondant à un niveau de rayonnement de  $200W/m^2$ , le point de fonctionnement s'établit assez loin du MPP et indique une puissance transmise  $P_1'$ <sup>2</sup>'<sub>1</sub>. (représentée par l'aire du rectangle). Toutefois, avec ce niveau de rayonnement, le module PV pourrait transmettre plus de puissance  $(P_1)$  représentée par l'aire du rectangle blanc), s'il était exploité à la tension du MPP. Le convertisseur statique  $DC/DC$  permet d'accomplir cette tâche. Le courant et la tension en entrée de ce dernier correspondent alors aux valeurs du MPP. Autrement dit, l'impédance d'entrée du convertisseur coïncide avec les caractéristiques optimales du GPV. Le PF est représenté sur la figure (indiqué par la flèche). Dans le cas idéal sans pertes, les puissances d'entrée et de sortie sont égales. Le gain de puissance avec le convertisseur est remarquable [\[1\]](#page-158-2).

Pour des niveaux de rayonnement faibles, le convertisseur donne de bons résultats. Par contre, pour un rayonnement plus élevé, l'efficacité du convertisseur n'est plus ressentie. Le résultat obtenu est plus mauvais que si le convertisseur nétait pas utilisé. Pour cette raison, une stratégie de commande est nécessaire pour avoir des résultats satisfaisants, quelles que soient les variations affectant le système. Dans le cadre du photovoltaïque, l'objectif de la commande est de poursuivre le MPP. Ceci sera vu en détail dans le chapitre 5.

# 3.5 Simulation d'un GPV

Comme pour la cellule PV, nous avons utilisé le logiciel MATLAB pour simuler le comportement du GPV. Le modèle utilisé pour simuler le comportement de la cellule PV peut être exploité pour simuler le comportement du GPV moyennant quelques modifications. La fonction utilisée sous MATLAB pour la simulation, nous a permis d'établir une interface graphique (figure 3.39) permettant de visualiser les variations des caractéristiques I/V et P/V en fonction des changements climatiques.

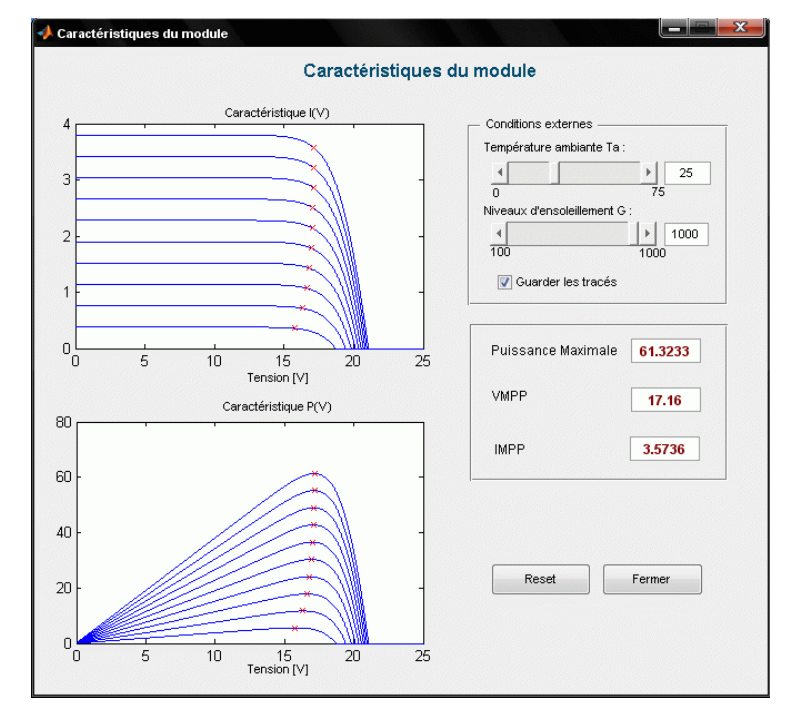

Figure 3.39 : Interface graphique permettant de visualiser les variations des caractéristiques électriques du GPV.

Nous avons établi un autre modèle de simulation sous Simulink en se basant sur le modèle mathématique décrit par les équations [\(3.7\)](#page-38-1) et [\(2.15\)](#page-26-0) à [\(2.22\)](#page-26-1).

Simulink est un logiciel de simulation, qui fournit une interface graphique permettant de construire des modèles sous forme de diagrammes blocs. Il offre l'avantage de construire des modèles hiérarchisés qui offrent la possibilité de voir le système à différents niveaux. Simulink offre également la possibilité de construire des modèles modulaires, qui ont l'avantage d'être facilement reliés entre eux afin de simuler un certain système. Ces modèles permettent également aux concepteurs de systèmes d'optimiser la taille des composants du système PV.

L'implémentation sous Simulink du modèle mathématique du GPV est illustrée sur la figure cidessous.

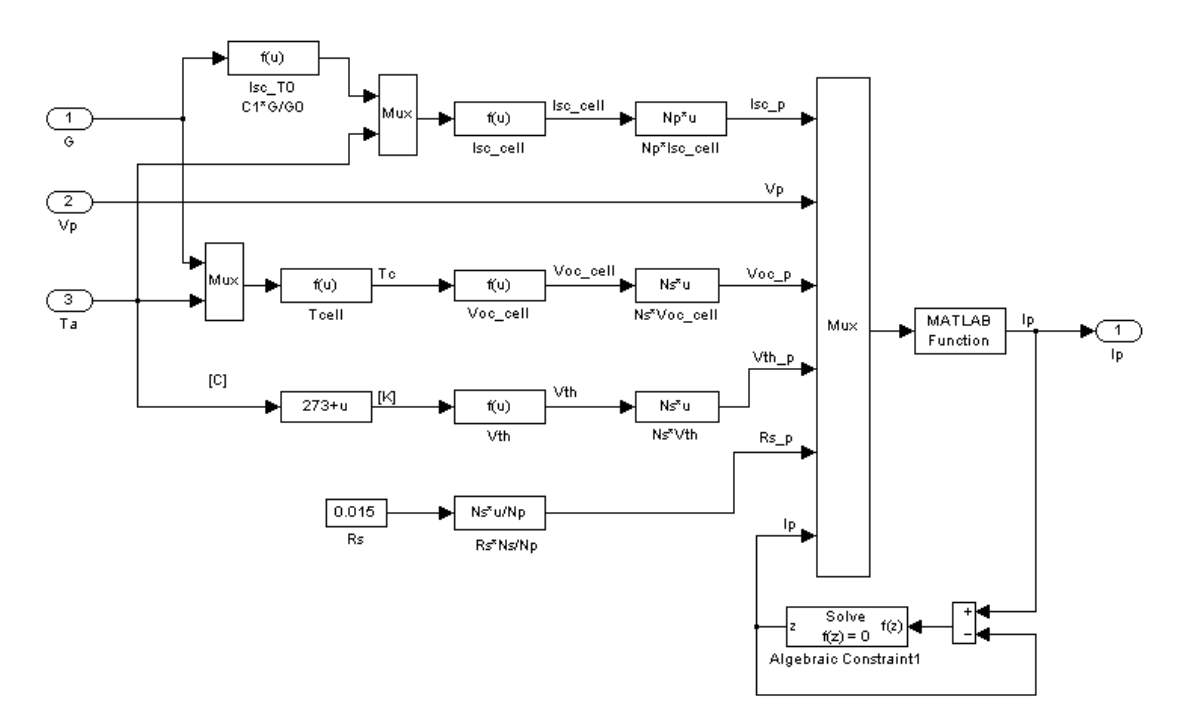

Figure 3.40 : Schéma bloc du GPV sous Simulink

Léquation implicite [\(3.8\)](#page-39-0) représentant le courant fourni par le GPV peut être facilement résolue par le bloc "algebraic constraint".

Une autre fonctionnalité puissante de Simulink est la possibilité dutiliser un masque qui permet de simplifier l'utilisation du modèle par le remplacement de nombreuses boîtes de dialogue dans un sous-système avec une seule boîte de dialogue. Au lieu d'exiger de l'utilisateur du modèle à ouvrir chaque bloc et entrer les valeurs des paramètres, les valeurs des paramètres peuvent être saisies sur le masque et transmis aux blocs du sous-système masqué. Le sous-système est alors vu comme un bloc ordinaire. Les figures ci-dessous représentent le bloc Simulink représentant le GPV et son masque.

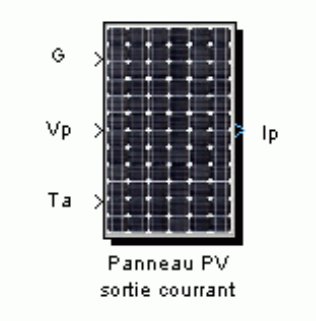

Figure 3.41 : Bloc Simulink représentant le GPV.

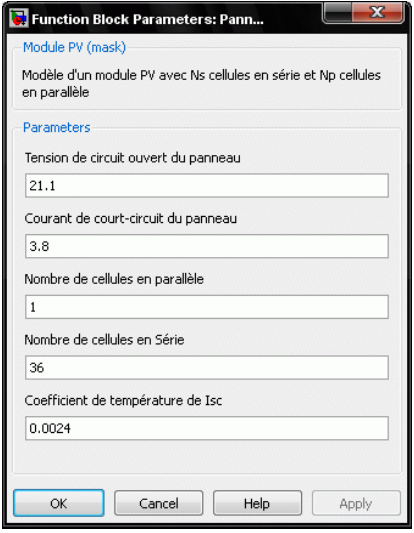

Figure 3.42 : Masque des paramètres du GPV

| Port | Identification                       |
|------|--------------------------------------|
| G    | ensoleillement $(W/m^2)$             |
| 'Ta  | température ambiante $({}^{\circ}C)$ |
| Vp   | tension du GPV $(V)$                 |
| Iр   | courant du GPV $(A)$                 |

Les paramètres à saisir sur le masque du bloc GPV sont ceux donnés sur le catalogue du panneau PV en STC. Ces paramètres sont la tension de circuit ouvert  $V_{oc}^*$ , le courant de court-circuit  $I_{sc}^*$ , le nombre de cellules en parallèle  $N_p$ , le nombre de cellules en série  $N_s$  et le coefficient de température de  $I_{sc}$ ,  $k_0$ .

Le modèle Simulink précédent a pour sortie le courant du GPV. Il est bien adapté pour un branchement en parallèle de plusieurs panneaux PV qui partagent la même tension. Cependant, ce modèle peut être utilisé pour construire un autre modèle qui a pour sortie la tension du GPV. Ce dernier est bien adapté pour un branchement en série de plusieurs panneaux PV qui partagent le même courant. Le schéma bloc sous Simulink de ce modèle est représenté sur la figure 3.43.

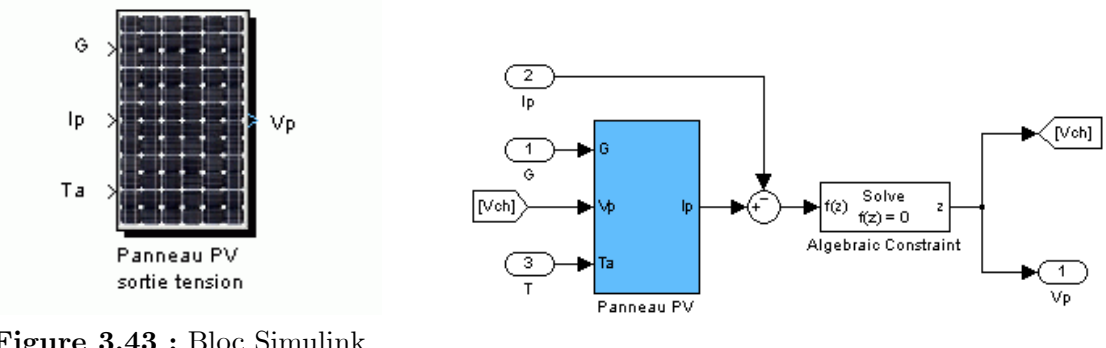

Figure 3.43 : Bloc Simulink représentant le GPV (sortie tension)

Figure 3.44 : Schéma bloc du GPV ayant pour sortie la tension

Ce nouveau modèle utilise le même masque pour les paramètres que le modèle précédent.

Afin d'obtenir les caractéristiques  $I/V$  et  $P/V$  à partir du modèle établi du GPV, nous avons utilisé les composants du package SimPowerSystems de Simulink. Ce dernier intègre les composant de lélectronique de puissance (résistance, condensateur, inductance, diode...) ce qui facilite la simulation d'un système donné. La figure 3.45 montre un système permettant d'avoir les caractéristiques du GPV. Il s'agit d'une source de courant contrôlée en série avec un bloc de mesure de courant et une résistance de 1 $\Omega$ . Les résultats sont présentés sur la figure 3.46 et 3.47. Les paramètres utilisés pour la simulation sont :

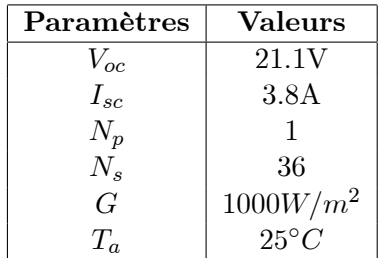

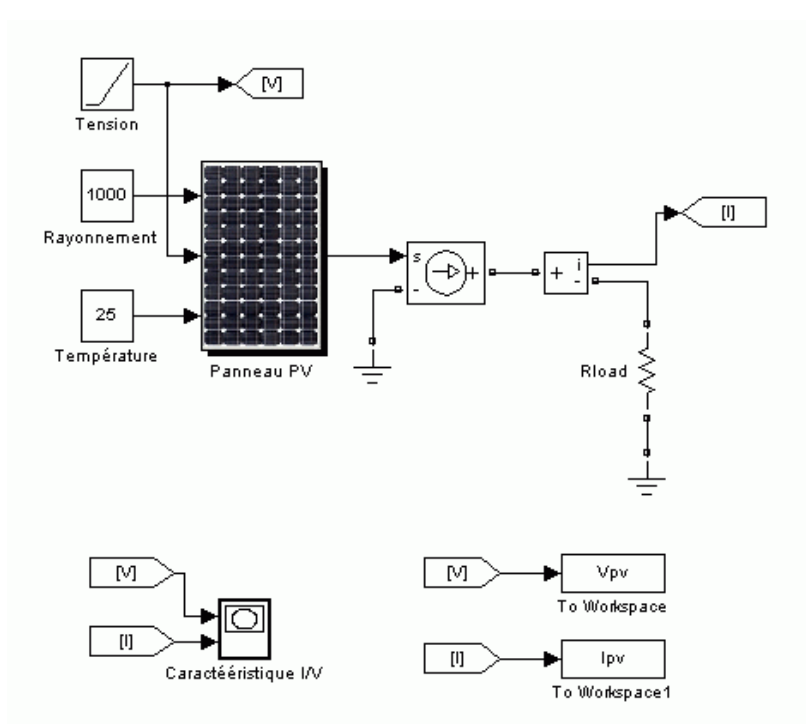

Figure 3.45 : Système permettant d'obtenir les caractéristiques du GPV

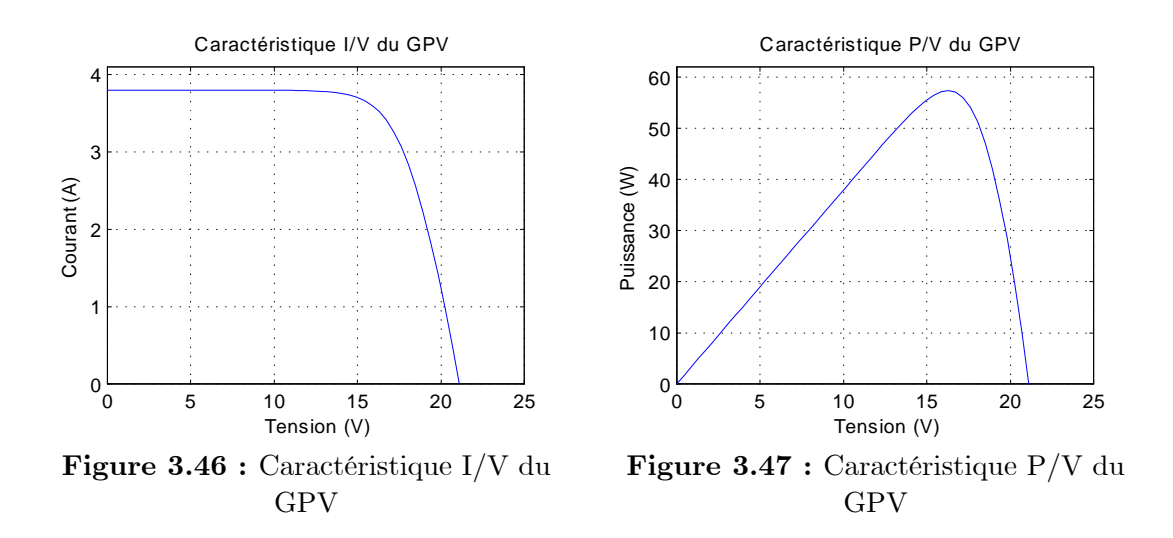

# 3.6 Conclusion

Dans cette partie, nous avons abordé l'analyse du générateur photovoltaïque GPV et des différents groupements possibles des cellules. Nous avons ensuite expliqué le problème survenant lors d'une nonhomogénéité de léclairement sur les cellules, dont la solution consiste à ajouter une diode bypass. Nous avons effectué la modélisation mathématique du GPV qui est essentielle à l'analyse, en se basant le modèle de la cellule. Par la suite, nous avons élucidé le principe de conversion dans les systèmes photovoltaïques faisant apparaître par la même occasion, le problème de la non-adaptation de la charge avec le GPV. Finalement, nous avons procédé à la simulation du GPV sous Matlab et nous avons réalisé une interface graphique afin de montrer l'effet des changements climatiques sur l'énergie produite par le GPV.

# Chapitre 4

# L'unité de stockage

# 4.1 Introduction

Dans un système photovoltaïque, la puissance délivrée par le GPV est imprévisible et varie indépendamment de la demande. Ainsi, pour une installation PV autonome, l'unité de stockage est requise pour assurer un approvisionnement continu en énergie électrique. Parmi les nombreuses technologies de stockage, la batterie au plomb est la plus utilisée dans les installations PV autonomes. Ce type de batterie est connu pour son coût faible, son rendement (environ 85%), ses performances en température (fonctionnement en températures extrêmes), sa longue vie et sa grande disponibilité. Dans ce qui suit, certaines notions sur les batteries seront définies [\[12\]](#page-158-5)[\[14\]](#page-158-7)[\[23\]](#page-159-1).

# 4.2 Principe de Fonctionnement

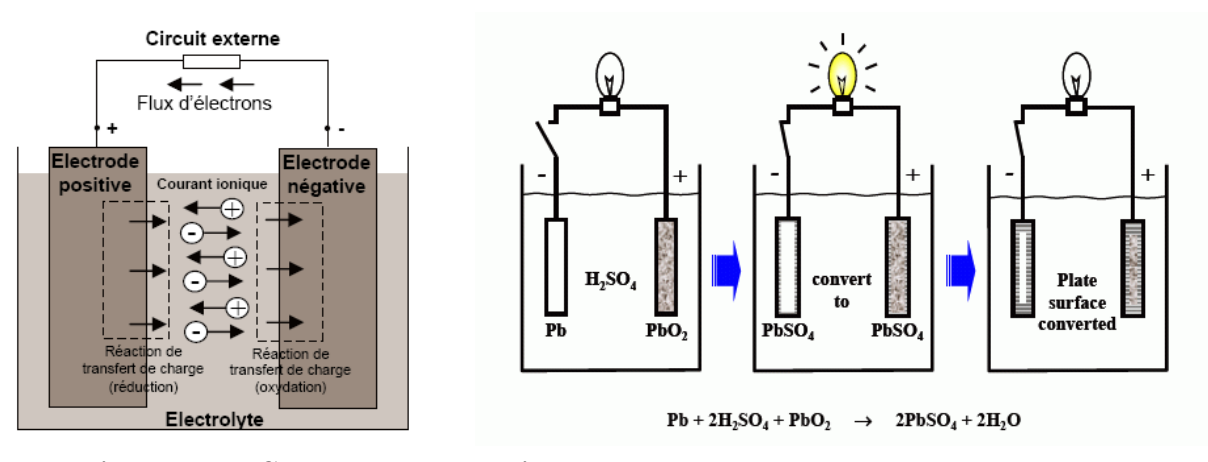

Figure 4.1 : Cellule électrochimique de base

Figure 4.2 : Processus de décharge d'une batterie au plomb

Toute batterie est un ensemble déléments ou de cellules électrochimiques capable de stocker de lénergie électrique sous forme chimique, puis de la restituer partiellement par la suite, grâce à la réversibilité des réactions mises en jeu. Ces réactions consistent en des oxydations et des réductions au niveau des électrodes, le courant circulant sous forme dions dans lélectrolyte et sous forme délectrons dans le circuit raccordé à la batterie (figure 4.1). La capacité énergétique de la batterie (exprimée en Wattheures, Wh) dépend des quantités et de la nature des éléments chimiques compris dans la cellule [\[2\]](#page-158-6)[\[15\]](#page-158-3)[\[23\]](#page-159-1).

L'anode est l'électrode à laquelle l'oxydation (perte d'un ou plusieurs électrons) se produit et à partir de laquelle les électrons vont alimenter le circuit extérieur (la charge). La cathode est lélectrode

à laquelle se produit la réduction (gain d'un ou plusieurs électrons), les électrons revenant de la charge arrivent sur cette électrode. En décharge, l'anode est la borne négative de la batterie et la cathode la borne positive. Par contre, en charge, lélectrode négative est la cathode et lélectrode positive est l'anode, les électrons circulant alors dans l'autre sens.

Dans le cas d'une batterie au plomb (figure 4.2), l'anode est en plomb  $(Pb)$ , la cathode en oxyde de plomb  $(PbO_2)$  et l'électrolyte utilisé est l'acide sulfurique dilué  $(H_2SO_4)$ . La figure montre le processus de décharge d'une batterie au plomb  $[2][23]$  $[2][23]$ .

Durant le processus de décharge de la batterie, les électrodes réagissent avec lélectrolyte selon les équations suivantes :

Electrode positive :

Réaction primaire :  $PbO_2 + 4H^+ + SO_4^{2-} + 2e^- \longrightarrow PbSO_4 + 2H_2O$ Réaction secondaire :  $\frac{1}{2}O_2 + 2H^+ + 2e^- \longrightarrow H_2O$ Electrode négative : Réaction primaire :  $Pb + SO_4^{2-} \longrightarrow PbSO_4 + 2e^-$ Réaction secondaire :  $H_2 \longrightarrow 2H^+ + 2e^-$ Cellule : Réaction primaire :  $Pb + PbO_2 + 2H_2SO_4 \rightleftharpoons^{d\'ech \arg e}_{ch \arg e} 2PbSO_4 + 2H_2O$ Réaction secondaire : $\frac{1}{2}O_2 + H_2 \longrightarrow H_2O$ 

Durant la décharge, la concentration de l'acide dans l'électrolyte diminue, alors que durant la recharge, l'effet inverse se produit.

# 4.3 Caractéristiques Techniques d'une Batterie

Les paramètres électriques suivants sont généralement employés pour caractériser une batterie  $[15][23]$  $[15][23]$ :

- La tension nominale U d'une batterie correspond au nombre d'éléments qui la constitue multiplié par 2,1V.

- La capacité nominale :  $q_{max}$  représente la quantité d'énergie disponible ç'est à dire le nombre maximal d'ampères-heures (Ah) qui peut être extrait de la batterie, dans des conditions de décharge prédéterminées. Les caractéristiques des batteries sont souvent données pour des décharges de 20, 100 ou 120 heures (C20, C100 ou C120) et pour une température de  $25^{\circ}$ C.

- L'état de charge SOC (State of charge) est le rapport entre la capacité présente et la capacité nominale  $q_{max}$ :  $SOC = q/q_{max}$ , (0 $\leq$ SOC $\leq$ 1). Si SOC = 1, la batterie est totalement chargée, si SOC  $= 0$ , la batterie est totalement déchargée.

- Le régime de charge (ou décharge) est le paramètre qui reflète le rapport entre la capacité nominale d'une batterie et le courant auquel celle-ci est chargée (ou déchargée). Il est exprimé en heures. Par exemple, pour une batterie de 150 Ah déchargée à 5 A, le régime de décharge est 30 h.

- La durée de vie est le nombre de cycles charge/décharge que la batterie peut soutenir avant de perdre 20% de sa capacité nominale.

Dans le cas de la décharge d'une batterie, la tension minimale acceptable est appelée tension seuil de décharge. La baisse au dessous de cette tension est appelée décharge profonde, durant laquelle la batterie peut être endommagée. Dans le cadre du photovoltaïque, la tension seuil de décharge pour une batterie au plomb de 12V est de 11,7V.

Une batterie se décharge lentement même si on ne s'en sert pas, ceci est appelé l'autodécharge. Lautodécharge est dû à léquilibre des réactions aux électrodes qui est dans le sens de la décharge (létat de décharge est themodynamiquement plus stable). Pour le cas dune batterie au Plomb, le taux d'autodécharge atteint  $5\%$  par mois pour des batteries neuves à  $25^{\circ}$ C. Il augmente cependant rapidement avec la température et quand la batterie vieillit : il peut atteindre 1% par jour en fin de vie.

Dans le cas où la batterie est abandonnée durant une longue période après une décharge profonde, le plomb du support et celui des plaques est converti en cristaux de sulfate de plomb. Ces cristaux peuvent devenir importants et empêcher leur reconversion en plomb ou en oxyde de plomb. Par conséquent, la batterie perd une partie de sa capacité de stockage. De plus, les cristaux peuvent altérer la structure des plaques, causant une perte du matériau, des courts-circuits et des dommages physiques. En pratique, la décharge profonde doit être évitée.

En ce qui concerne la recharge d'une batterie, une tension supérieure à la tension nominale doit être appliquée. Cependant, cette tension ne doit pas dépasser une certaine valeur appelée tension de charge maximale qui correspond à la tension dite de gazage. Au-dessus de cette tension (surcharge), le courant de charge est dépensé dans l'électrolyse de l'eau donnant naissance à de l'hydrogène et de l'oxygène et provocant l'assèchement de l'électrolyte. Par conséquent, le rendement de stockage de la batterie s'en trouve diminué. Pour une batterie de 12V, la tension de recharge est comprise entre 12V et 14,4V.

Les batteries au plomb utilisées dans un système PV (batteries solaires) sont différentes de celles utilisées pour les automobiles (batteries de démarrage). La figure 4.3 montre une comparaison entre la structure des électrodes utilisées pour les batteries solaires et celle des batteries de démarrage [\[2\]](#page-158-6).

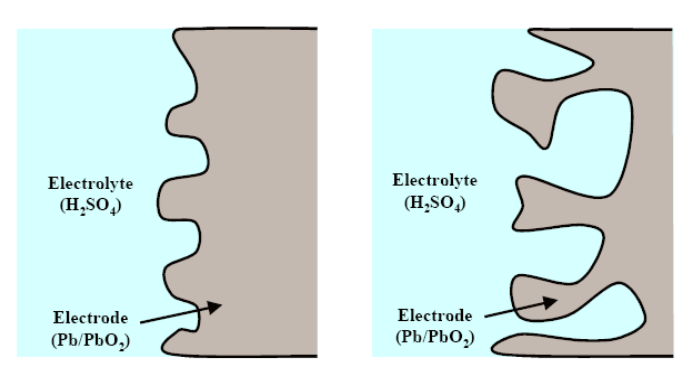

Figure 4.3 : Comparaison entre les électrodes d'une batterie solaire (à gauche) et ceux d'une batterie de démarage (à droite)

Dans lélectrolyte, les ions près de la surface des électrodes participent immédiatement à une réaction chimique résultant en une différence de potentiel qui contribue à la circulation du courant. Une surface très poreuse présente une aire de réaction plus grande, et par conséquent un courant plus grand. Pour cette raison, les batteries de démarrage peuvent fournir de forts courants pour un court moment.

Plusieurs batteries sont assemblées en série lorsque l'on désire disposer d'une tension plus grande que celle d'une seule batterie, et en parallèle, lorsque le courant requis dépasse la capacité d'une seule batterie.

## 4.4 Modélisation d'une Batterie

Il existe dans la littérature une large variété de modèles d'une batterie [\[14\]](#page-158-7)[\[23\]](#page-159-1)[\[25\]](#page-159-2)[\[26\]](#page-159-3). Généralement, ces modèles représentent la batterie par un circuit électrique équivalent composé de résistances, de capacités et autres éléments de valeur fixe ou variant avec des paramètres tels que l'état de charge ou la température. Ces modèles sont utilisés pour déterminer létat de charge ou pour prédire la durée de vie des batteries. La plupart des modèles sont constitués de deux parties, lune décrivant le modèle de capacité et l'autre, le modèle de tension de la batterie.

Le modèle de la capacité représente sa variation en fonction du courant et de la température. Le modèle de la tension fournit l'amplitude de la tension aux bornes de la batterie. Cette tension est influencée par la profondeur de la charge et de la décharge. Le modèle de la tension doit être capable de prévoir que la tension de la batterie baisse lentement et linéairement pendant la première partie de décharge et rapidement à la fin, quand la batterie est presque vide (figure 4.4). Dans le cas de la recharge, la tension augmente linéairement pendant la première partie et plus rapidement vers la fin de la charge.

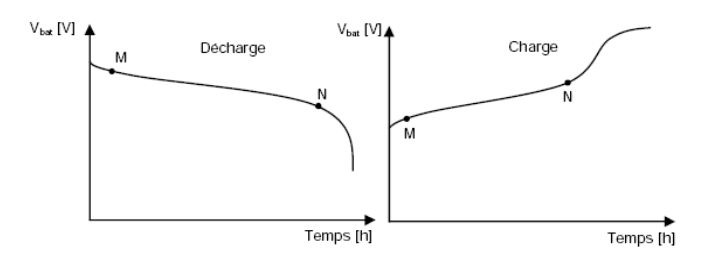

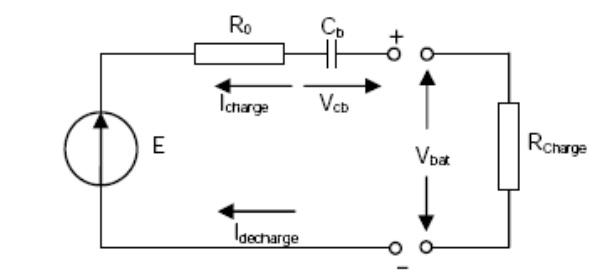

Figure 4.4 : Evolution de la tension avec le temps, durant la charge et la décharge

Figure 4.5 : Modèle électrique simplifié d'une batterie

Les différents modèles existant dans la littérature sont très complexes et ont un nombre élevé de paramètres à déterminer. Si on considère uniquement le fonctionnement de la batterie sur les parties linéaires (entre les points M et N), alors on peut utiliser le modèle simplifié représenté sur la figure 4.5 [\[15\]](#page-158-3).

Par convention, la batterie est vue comme un générateur. Le courant de charge est négatif et celui de décharge est positif. Pour ce modèle, l'influence de la température est négligée, le modèle de la capacité est approché par le condensateur  $C_b$  et le modèle de tension est obtenu en appliquant la loi des mailles :

$$
V_{bat} = E - R_0 I_{bat} + V_{C_b}
$$
\n(4.1)

La résistance R<sub>0</sub> représente la résistance interne de la batterie, tandis que la source idéale de tension E en série avec la capacité  $C_b$  modélise la partie linéaire sur les courbes de charge et de décharge.

## 4.5 Exigences sur les Batteries Solaires

La nécessité de la maintenance des batteries peut être une limitation majeure pour les systèmes PV autonomes. Pour pouvoir être utilisées à long terme, les batteries doivent respecter les exigences suivantes [\[2\]](#page-158-6) :

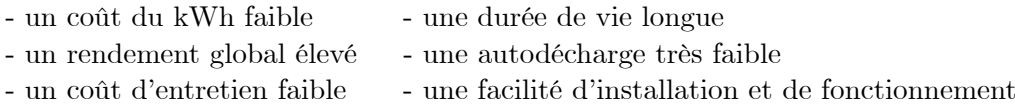

La température ambiante perturbe le fonctionnement de la batterie, surtout quand il fait froid car les réactions chimiques vont être ralenties. Une batterie a donc une capacité beaucoup plus faible à froid quà chaud. Les installations solaires en montagne doivent donc tenir compte de ce critère en prévoyant une capacité plus importante.

# 4.6 Couplage Direct entre un GPV et une Batterie

La figure 4.6 illustre un couplage direct entre un GPV et une batterie. Une diode de blocage est utilisée pour empêcher la batterie de se décharger sur le GPV si la tension de ce dernier est inférieure à la tension de la batterie ou pendant la nuit [\[1\]](#page-158-2)[\[2\]](#page-158-6).

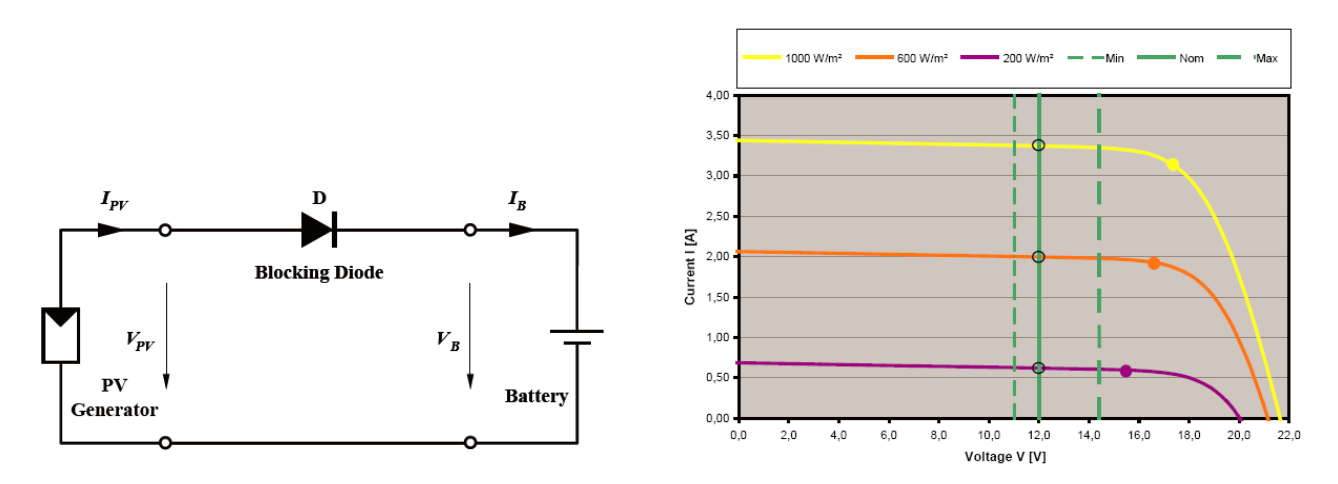

Figure 4.6 : Couplage directe entre un GPV et une batterie

Figure  $4.7:$  Caractéristiques I/V d'un GPV et d'une batterie

La courbe caractéristique d'une batterie idéale peut être représentée par une ligne droite (source de tension). Elle varie en fonction de létat de charge sur une certaine plage de tension, par exemple entre 11.7V et 14.4V dans le cas d'une batterie au plomb d'une tension nominale de 12V. La figure 4.7 représente les courbes caractéristiques dun GPV ainsi que celle dune batterie pour trois niveaux déclairement. On remarque que les trois points de fonctionnement sont loin du MPP. Dans ce cas, un étage d'adaptation est requis (en l'occurrence un convertisseur buck) pour pouvoir tirer le maximum de puissance que le GPV est apte à fournir.

# 4.7 Conclusion

Dans ce chapitre, nous avons examiné lunité de stockage, son principe de fonctionnement, ses caractéristiques, sa modélisation, sa di¤érence avec une batterie classique et son couplage direct avec un GPV.

# Chapitre 5

# Le Convertisseur MPPT

# 5.1 Introduction

La puissance délivrée par un GPV dépend fortement du niveau d'ensoleillement, de la température des cellules, de l'ombrage et aussi de la nature de la charge alimentée. Elle est de ce fait très imprévisible. Comme nous l'avons déjà vu dans les chapitres précédents, la courbe caractéristique de puissance du GPV présente un point de puissance maximale MPP (Maximum Power Point) correspondant à un certain point de fonctionnement de coordonnées  $V_{MPP}$  pour la tension et  $I_{MPP}$  pour le courant (voir figure 5.1). Vu que la position du MPP dépend du niveau d'ensoleillement et de la température des cellules, elle n'est jamais constante dans le temps. Un convertisseur **MPPT** (Maximum Power Point Tracker) doit donc être utilisé afin de suivre ces changements. Un convertisseur MPPT est un système de conversion de puissance muni d'un algorithme de contrôle approprié permettant d'extraire le maximum de puissance que le GPV peut fournir.

Les premières utilisations du MPPT remontent à 1968 dans le cadre d'applications spatiales ayant pour générateur électrique des panneaux photovoltaïques. Le développement du MPPT a constitué un thème techniquement attrayant, si bien que finalement, un grand nombre de procédures et techniques ont été développés. Elles varient en complexité, capteurs nécessaires, vitesse de convergence, coût, efficacité, matériel pour la réalisation, etc.

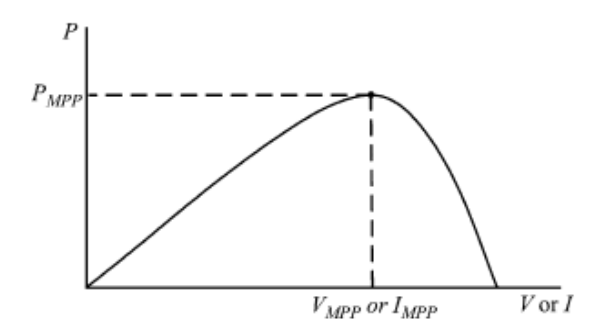

Figure 5.1 Courbe caractéristique de puissance d'un GPV

## 5.2 Principe de la Recherche du MPP

La figure 5.2 représente le schéma de principe d'un convertisseur MPPT classique. La commande MPPT fait varier le rapport cyclique du convertisseur statique (CS), à l'aide d'un signal électrique approprié, pour tirer le maximum de puissance que le GPV peut fournir. L'algorithme MPPT peut être plus ou moins compliqué pour rechercher le MPP. En général, il est basé sur la variation du rapport cyclique du CS en fonction de l'évolution des paramètres d'entrée de ce dernier (I et V et par conséquent de la puissance du GPV) jusquà se placer sur le MPP. Plusieurs algorithmes sont présents dans la littérature, nous présentons quelques-uns plus loin dans ce chapitre [\[27\]](#page-159-4).

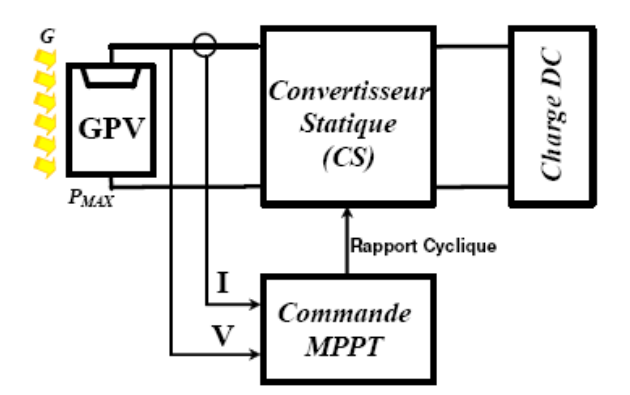

Figure 5.2 : Schéma de principe du convertisseur MPPT

## 5.3 Etude du Fonctionnement du Convertisseur Statique (CS)

Le principe de fonctionnement du CS a déja été brièvement présenté dans le chapitre précédent. Néanmoins, une étude plus approfondie est nécessaire pour bien comprendre les phénomènes et déterminer les différentes grandeurs électriques qui entrent en jeu. Ceci est primordial pour mener à bien la phase de conception du convertisseur [\[1\]](#page-158-2)[\[26\]](#page-159-3)[\[34\]](#page-159-5)[\[36\]](#page-159-6)[\[37\]](#page-159-7). Dans ce qui suit, on se limitera à létude du convertisseur statique de type Buck.

## 5.3.1 Convertisseur dévolteur (Buck converter)

Le schéma de base du convertisseur est repris ci-dessous.

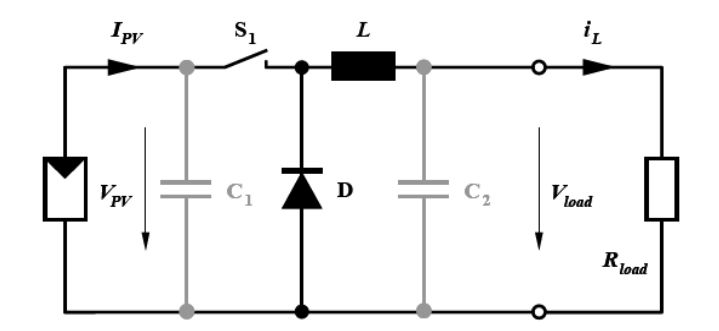

Figure 5.3 : Schéma du circuit électrique d'un convertisseur buck

Le convertisseur peut fonctionner suivant deux modes de fonctionnements dépendant de sa capacité de stockage dénergie, de la période de commutation et de la charge. Ces deux modes sont :

Mode de Conduction Continue (MCC) : Dans ce cas, lénergie emmagasinée dans linductance L est transférée partiellement. Le courant dans l'inductance ne s'annule pas sur une période de commutation et est donc continu.

Mode de Conduction Discontinue (MCD) : Dans ce cas, lénergie emmagasinée dans linductance L est transférée totalement. Le courant dans l'inductance s'annule avant la fin d'une période de commutation. Le courant dans l'inductance est discontinu.

## 5.3.1.1 Mode de conduction continue

La figure 5.4 représente les formes d'ondes des principales grandeurs électriques en MCC.

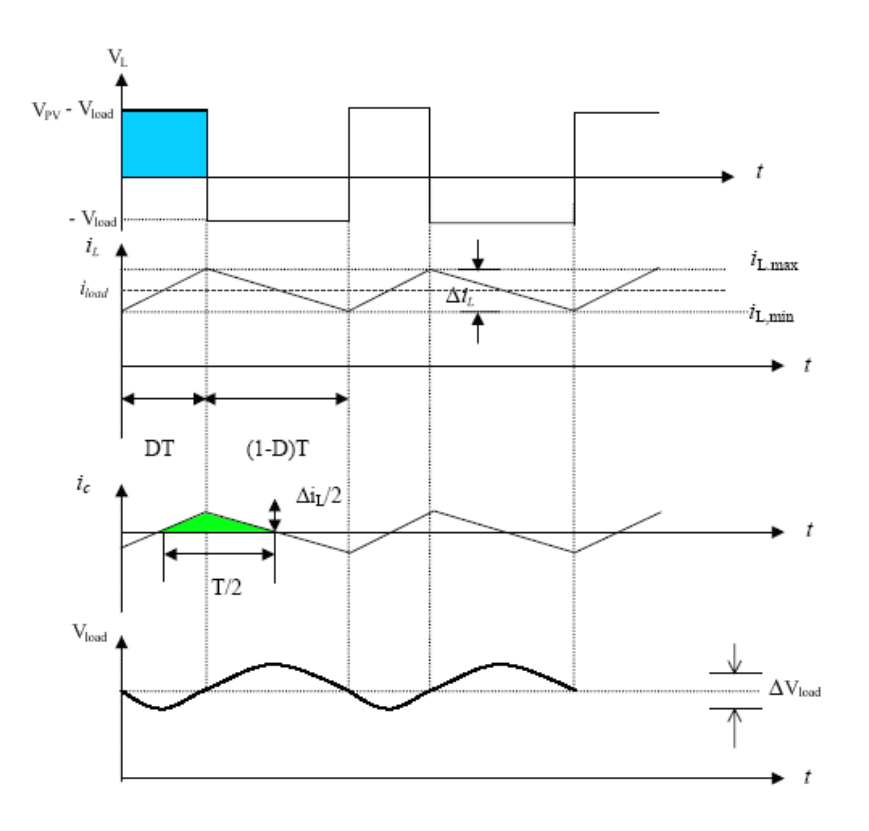

Figure 5.4 : Formes d'ondes des tensions et courants dans un convertisseur Buck en MCC

L'augmentation du courant  $i_L$  durant l'état passant  $t_{on} = DT$  est donnée par (aire du rectangle bleu) :

$$
\Delta_{i_L, on} = \int_{i_L(0)}^{i_L(DT)} di_L = \int_{0}^{DT} \frac{V_L}{L} dt = \frac{(V_{PV} - V_{load}) \cdot DT}{L}
$$
(5.1)

De même, la baisse du courant dans linductance durant létat bloqué est donnée par :

$$
\Delta_{i_L,off} = \int_{i_L(DT)}^{i_L(T)} di_L = \int_{DT}^{T} \frac{V_L}{L} dt = -\frac{V_{load} \cdot (T - DT)}{L}
$$
\n(5.2)

Si on considère que le convertisseur est en régime permanent, lénergie stockée dans chaque composant est la même au début et à la fin de chaque cycle de commutation. Par conséquent, le courant  $i_L$  traversant l'inductance est le même au début et à la fin de chaque cycle de commutation. Ce qui peut sécrire de la façon suivante :

$$
\Delta_{i_L, on} + \Delta_{i_L, off} = 0 \implies V_{load} = D \cdot V_{PV}
$$
\n(5.3)

La tension de sortie varie donc linéairement avec le rapport cyclique D. Le rapport cyclique étant compris entre 0 et 1, la tension de sortie  $V_{load}$  est toujours inférieure à celle d'entrée.

Si on considère que linductance, la diode et le commutateur sont idéaux et quil n y a pas de perte de puissance, alors les puissances moyennes à l'entrée et à la sortie du circuit sont égales [\[21\]](#page-158-8)[\[34\]](#page-159-5)[\[38\]](#page-159-8).

$$
V_{PV} \cdot I_{PV} = V_{load} \cdot I_{load} = D \cdot V_{PV} \cdot I_{load}
$$
\n
$$
\implies I_{load} = \frac{I_{PV}}{D}
$$
\n(5.4)

Le courant traversant la diode de roue libre est donné par :

$$
I_D = (1 - D) \cdot I_{load} \tag{5.5}
$$

a. Ondulation du courant  $i_L$  et choix de L : Sur la figure 5.4, on voit que le courant traversant l'inductance L présente une ondulation  $\Delta i_L$  (l'ondulation du courant est définie comme étant la différence entre la valeur maximale et la valeur minimale du courant) qui est donnée par [\[38\]](#page-159-8)[\[39\]](#page-159-9) :

<span id="page-61-0"></span>
$$
\Delta i_L = i_{L,\text{max}} - i_{L,\text{min}} = \frac{(V_{PV} - V_{load}) \cdot D \cdot T}{L}
$$
\n
$$
= \frac{V_{load} \cdot (1 - D)}{L \cdot f} = \frac{V_{PV}}{L \cdot f} \cdot (1 - D) \cdot D
$$
\n(5.6)

avec  $f = \frac{1}{7}$  $\frac{1}{T}$ , fréquence de commutation.

Sachant que l'ondulation du courant est maximale pour  $D = 0.5$ , on peut écrire pour un courant d'ondulation maximum désiré  $\Delta i_{L,\text{max}}$  [\[21\]](#page-158-8)[\[34\]](#page-159-5) :

$$
L \geqslant \frac{V_{PV}}{4 \cdot \Delta i_{L,\text{max}} \cdot f} \tag{5.7}
$$

Le courant moyen passant à traver l'inductance est égal au courant continu traversant la charge,  $d'$ où :

$$
I_{L,moy} = I_{load} = \frac{V_{load}}{R_{load}}
$$
\n
$$
(5.8)
$$

L'ondulation relative du courant de l'inductance est donnée par :

$$
\frac{\Delta i_L}{I_{L,moy}} = \frac{(1-D)}{L \cdot f} \cdot R_{load} \tag{5.9}
$$

La valeur maximum admissible pour  $\Delta i_L$  résulte d'un compromis :

- une valeur trop faible de  $\Delta i_L$  conduit à une valeur excessive de l'inductance L
- une valeur trop élevée de  $\Delta i_L$  augmente la valeur maximale de courant que le commutateur  $S_1$ et la diode doivent supporter, le maximum correspond en outre au courant que  $S_1$  doit pouvoir interrompre
- une valeur trop élevée de  $\Delta i_L$  augmente aussi la largeur de la zone correspondant à la conduction discontinue

Le choix de la fréquence de commutation  $f$  est crucial. Plus elle est grande, plus est petit le noyau de linductance et plus sont importantes les pertes par commutation de la puissance.

b. Ondulation de la tension de sortie  $V_{load}$ , choix de  $C_2$  : Dans une installation PV, on rajoute les condensateurs  $C_1$  et  $C_2$  pour que la tension de sortie  $V_{load}$  et le courant  $I_{load}$  se maintiennent à des valeurs constantes, même pendant l'ouverture de l'interrupteur. Aussi, les composants du convertisseur sont dimensionnés pour que les tensions et courants à l'entrée et à la sortie présentent de faibles ondulations lors du passage de l'interrupteur de la fermeture à l'ouverture et inversement.

L'ondulation de la tension de sortie peut être estimée en admettant que le courant traversant le condensateur soit égal à l'ondulation du courant dans l'inductance. Autrement dit, on fait l'hypothèse que l'ondulation du courant traversant la charge  $R_{load}$  est nulle. Sur la figure 5.5 on peut voir que pour chaque demi-période de commutation, le condensateur emmagasine ou restitue une charge  $\Delta Q$ (aire du triangle hachuré) conduisant à une variation de la tension à ses bornes estimée à [\[38\]](#page-159-8) :

<span id="page-62-0"></span>
$$
\Delta V_{C_2} = \frac{\Delta Q}{C_2} = \frac{1}{C_2} \cdot \frac{1}{2} \cdot \frac{\Delta i_L}{2} \cdot \frac{T}{2} = \frac{\Delta i_L}{8 \cdot C_2 \cdot f}
$$
\n
$$
= \frac{V_{load}}{8 \cdot L \cdot C_2 \cdot f^2} \cdot (1 - D) = \frac{V_{PV}}{8 \cdot L \cdot C_2 \cdot f^2} (1 - D) \cdot D
$$
\n(5.10)

ou en valeur relative

$$
\frac{\Delta V_{C_2}}{V_{C_2}} = \frac{(1 - D)}{8 \cdot L \cdot C_2 \cdot f^2}
$$
\n(5.11)

La relation  $(5.11)$  montre que l'ondulation relative est indépendante de la charge  $[37]$ .

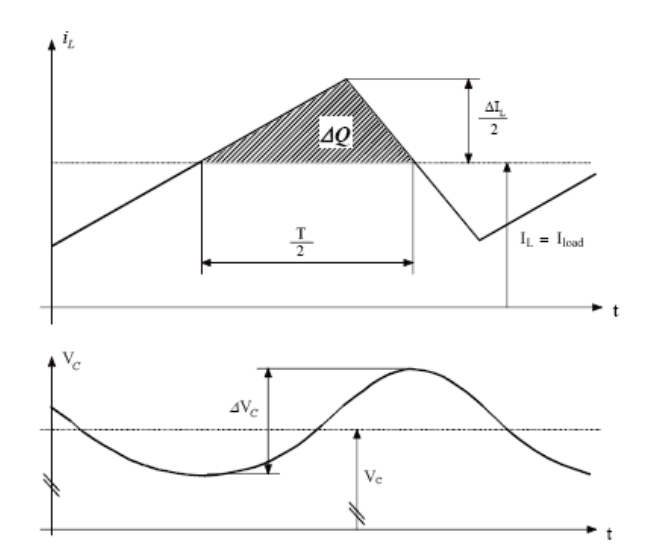

Figure 5.5 : Ondulation de la tension de sortie

L'ondulation absolue maximale a lieu pour un rapport cyclique  $D = 0.5$ .

$$
\Delta V_{C_2,\text{max}} = \frac{V_{PV}}{32 \cdot L \cdot C_2 \cdot f^2} \tag{5.12}
$$

par conséquent, la valeur du condensateur  $C_2$  permettant d'avoir une ondulation inférieure à  $\Delta V_{C_2,\text{max}}$  doit satisfaire [\[21\]](#page-158-8) [\[34\]](#page-159-5) :

$$
C_2 \geqslant \frac{V_{PV}}{32 \cdot L \cdot \Delta V_{C_2, \text{max}} \cdot f^2}
$$
\n
$$
(5.13)
$$

Si la valeur de l'ondulation du courant dans l'inductance  $\Delta i_L$  est déterminée, alors la valeur de  $C_2$ peut être établie à partir de l'expression  $(5.10)$ :

$$
C_2 \geqslant \frac{\Delta i_{L,\text{max}}}{8 \cdot \Delta V_{C_2,\text{max}} \cdot f} \tag{5.14}
$$

c. Ondulation de la tension d'entrée  $V_{PV}$ , choix de  $C_1$  : L'ondulation de la tension d'entrée peut être elle aussi estimée en admettant que le courant traversant le condensateur  $C_1$  soit égal à l'ondulation du courant dans l'inductance. Autrement dit, on fait l'hypothèse que l'ondulation du courant d'entrée  $I_{PV}$  est nulle.

Le courant circulant dans le condensateur  $C_1$  est donné par :

$$
I_{C_1} = I_{PV} - I_{DS} \tag{5.15}
$$

où  $I_{DS}$ : courant traversant le commutateur à l'état on.

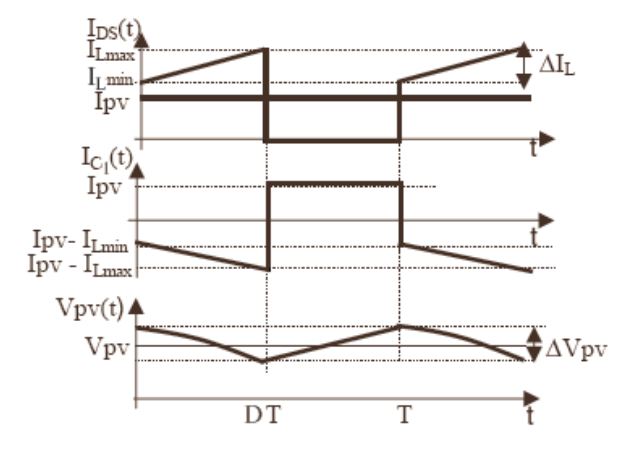

Figure 5.6 : Ondulation de la tension d'entrée

À partir de la forme du courant  $I_{DS}$  traversant le commutateur (figure 5.6) et la relation [\(5.15\)](#page-62-0), on peut déterminer la forme du courant  $I_{C_1}$  dans le condensateur  $C_1$ .

L'ondulation  $\Delta V_{PV}$  de la tension d'entrée se déduit de l'équation différentielle régissant la tension et le courant dans le condensateur  $C_1$ . La forme de cette ondulation est représentée sur la figure 5.6 et est donnée par :

$$
\Delta V_{PV} = V_{PV} (T) - V_{PV} (DT) = \frac{1}{C_1} \int_{DT}^{T} I_{PV} dt
$$
\n(5.16)

 $\mathrm{d'où}:$ 

<span id="page-63-0"></span>
$$
\Delta V_{PV} = \frac{I_{PV}}{C_1} \left(1 - D\right) T \tag{5.17}
$$

L'ondulation absolue maximale a lieu pour un rapport cyclique  $D = 0$ .

$$
\Delta V_{PV_{\text{max}}} = \frac{I_{PV}}{C_1} T \tag{5.18}
$$

Par conséquent, la valeur du condensateur  $C_1$  permettant d'avoir une ondulation inférieure à  $\Delta V_{PV_{\text{max}}}$  doit satisfaire [\[21\]](#page-158-8)[\[34\]](#page-159-5) :

$$
C_1 \geqslant \frac{I_{PV}}{\Delta V_{PV_{\text{max}}} \cdot f} \tag{5.19}
$$

d. Analyse fréquentielle : En analysant le circuit du convertisseur Buck, on remarque que l'inductance et le condensateur forment un filtre du 2<sup>ème</sup> ordre où la résistance de la charge joue le rôle d'amortissement. La fréquence de coupure du filtre est donnée par :

$$
f_c = \frac{1}{2\pi \cdot \sqrt{L \cdot C_2}}\tag{5.20}
$$

on obtient, à l'aide de la relation  $(5.11)$ , pour l'ondulation relative de la tension

$$
\frac{\Delta V_{C_2}}{V_{C_2}} = \frac{\pi^2}{2} \cdot (1 - D) \cdot \left(\frac{f_c}{f}\right)^2 \tag{5.21}
$$

Cette relation montre que l'ondulation relative de la tension peut être minimisée en fixant la fréquence de coupure du filtre passe-bas à une valeur très inférieure à la fréquence de commutation  $f$ .

#### 5.3.1.2 Limite entre la conduction continue et discontinue

Lorsque le courant à travers l'inductance s'annule juste au moment de la commutation, le courant moyen dans la charge est égal à la moitié de l'ondulation  $\Delta i_L$ . On se trouve alors à la limite entre la conduction continue et la conduction discontinue.

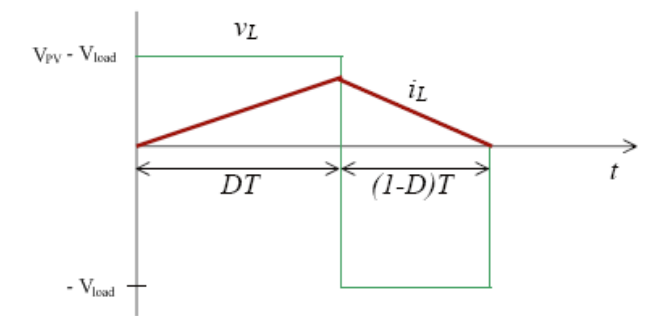

Figure 5.7 : Tension aux bornes de linductance et courant la traversant (limite entre MCC et MCD)

$$
I_{load,lim} = \frac{\Delta i_L}{2} = \frac{V_{C_2}}{2 \cdot L \cdot f} \cdot (1 - D)
$$
\n(5.22)

Le courant moyen maximum  $I_{load,lim(max)}$  dans la charge est obtenu lorsque  $D = 0$ . On peut donc écrire la relation

$$
I_{load,lim(max)} = \frac{V_{C_2}}{2 \cdot L \cdot f}
$$
\n(5.23)

Si la fréquence de commutation f et la résistance de la charge R désirées sont établies, alors il existe une valeur minimale  $L_{\text{min}}$  pour l'inductance qui assure le mode de conduction continue. L'expression  $(5.23)$  permet d'écrire :

$$
L_{\min} = \frac{1 - D}{2 \cdot f} \cdot R_{load} \tag{5.24}
$$

Si la valeur de l'inductance L et la résistance de la charge R désirées sont établies, alors il existe une valeur minimale pour la fréquence de commutation  $f_{min}$  qui assure le mode de conduction continue.

$$
f_{\min} = \frac{1 - D}{2 \cdot L} \cdot R_{load} \tag{5.25}
$$

Si la fréquence de commutation  $f$  et la valeur de l'inductance  $L$  désirées sont établies, alors il existe une valeur minimale pour la résistance de la charge  $R_{load,min}$  qui assure le mode de conduction continue.

$$
R_{load,min} = \frac{2fL}{1 - D} \tag{5.26}
$$

### 5.3.1.3 Mode de conduction discontinue

Dans le cas du mode de conduction discontinue, le courant à travers l'inductance s'annule pendant l'intervalle  $t_{off}$ . Les formes d'ondes des courants et tensions sont représentées sur la figure 5.8 [\[36\]](#page-159-6).

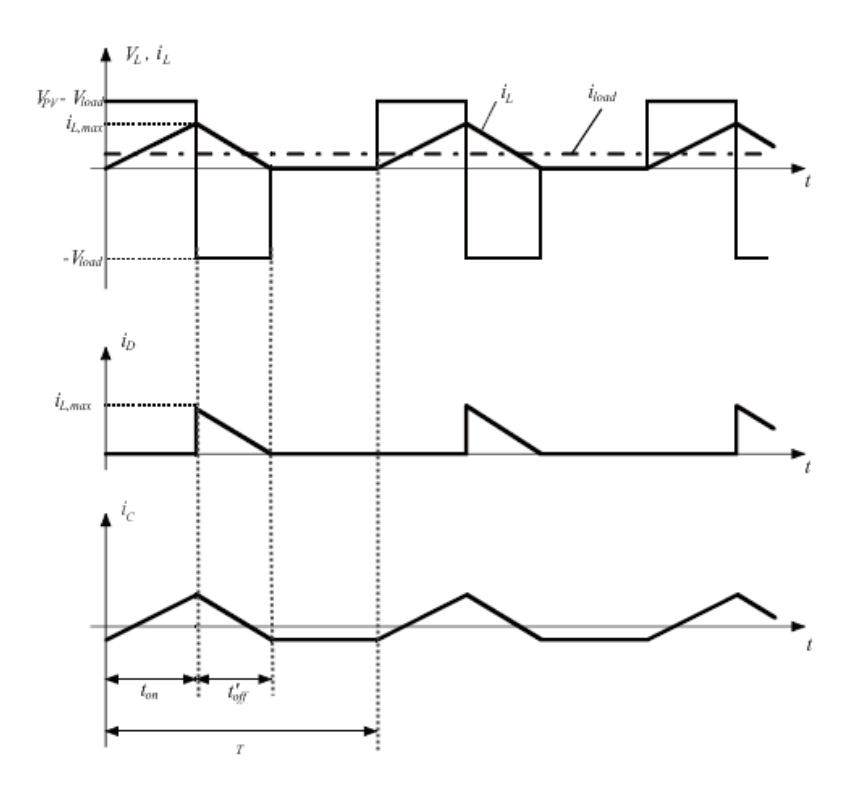

Figure 5.8 : Forme d'ondes des tensions et courants en MCD

Dans ce cas, la tension de sortie est donnée par :

$$
V_{load} = \frac{1}{\frac{2L \cdot I_{load}}{D^2 \cdot V_{PV} \cdot T} + 1}
$$
\n(5.27)

<span id="page-65-0"></span>On peut voir que l'expression de la tension de sortie est bien plus compliquée que celle obtenue en MCC. En effet, la tension de sortie dépend non seulement de la tension d'entrée et du rapport cyclique D, mais aussi de la valeur de linductance L, de la période de commutaion T et du courant de sortie. Par conséquent, il est plus intéressant de faire fonctionner le convertisseur en MCC.

Dans les deux modes, le convertisseur est caractérisé par un courant d'entrée discontinu, ce qui implique une perturbation harmonique dans la source de puissance.

### 5.3.1.4. Fonction de Transfert

<span id="page-65-1"></span>Le CS est un système de nature non linéaire. Afin de pouvoir appliquer les méthodes d'analyse spécifiques aux systèmes linéaires, il est utile d'établir la fonction de transfert du système linéarisé au tour d'un point de fonctionnement. La fonction de transfert à déteminer est exprimée par :

$$
G(s) = \frac{\widehat{i}_{load}(s)}{\widehat{d}(s)}
$$
\n(5.28)

où l'accent circonflexe représente une petite variation de la grandeur considérée autour du point de fonctionnement.

Cette fonction de transfert sera obtenue à travers l'analyse petits signaux du système. Dans cette analyse, les valeurs moyennes des signaux sont établies et l'ondulation due à la commutation est ignorée.

Pour une fréquence de commutation donnée, le complémentaire du rapport cyclique est donné par :

$$
d'(t) = 1 - d(t)
$$
\n(5.29)

Dans ce qui suit, la modélisation dynamique du système est décrite. Pour cette approche, il est supposé que le CS est en MCC. On considère que le CS est idéal, les différentes pertes de puissance sont négligées.

La tension aux bornes de linductance et le courant à travers le condensateur pour chaque état du commutateur (a : fermé, b : ouvert) sont donnés par [\[21\]](#page-158-8)[\[34\]](#page-159-5) :

$$
a: \frac{v_L(t) = v_{PV}(t) - v_{load}(t)}{i_{C_2}(t) = i_L(t) - i_{load}(t)}
$$
(5.30)

$$
b: \t v_L(t) = -v_{load}(t) \n i_{C_2}(t) = i_L(t) - i_{load}(t)
$$
\n(5.31)

La valeur moyenne d'un signal  $x(t)$  sur un intervalle T est exprimée par :

$$
\langle x(t) \rangle_T = \frac{1}{T} \int_{t-T}^t x(\tau) d\tau
$$
\n(5.32)

La valeur moyenne de la tension aux bornes de linductance sur une période de commutation est donnée par :

$$
\left\langle v_L\left(t\right)\right\rangle_T = L \frac{d\left\langle i_L\left(t\right)\right\rangle_T}{dt} \tag{5.33}
$$

Sur une période de commutation complète, on peut écrire :

$$
L\frac{d\langle i_L(t)\rangle_T}{dt} = (\langle v_{PV}(t)\rangle_T - \langle v_{load}(t)\rangle_T) d(t) - (\langle v_{load}(t)\rangle_T) d'(t)
$$
\n
$$
= \langle v_{PV}(t)\rangle_T d(t) - \langle v_{load}(t)\rangle_T
$$
\n(5.34)

De même, la valeur moyenne du courant à travers le condensateur est donnée par :

$$
\langle i_{C_2}(t) \rangle_T = C_2 \frac{d \langle v_{load}(t) \rangle_T}{dt} \tag{5.35}
$$

Sur une période de commutation complète, on peut écrire :

$$
C_2 \frac{d \langle v_{load}(t) \rangle_T}{dt} = (\langle i_L(t) \rangle_T - \langle i_{load}(t) \rangle_T) d(t) + (\langle i_L(t) \rangle_T - \langle i_{load}(t) \rangle_T) d'(t)
$$
(5.36)  
=  $\langle i_L(t) \rangle_T - \langle i_{load}(t) \rangle_T$ 

<span id="page-66-1"></span><span id="page-66-0"></span>Pour l'analyse petits signaux, chaque entité dépendant du temps est notée par  $x(t) = X + \hat{x}(t)$ , où X est la valeur du régime permanent (composante DC, DC-component) et  $\hat{x}(t)$  est une petite variation autour du point de fonctionnement (composante AC du signal, AC-component en anglais). Ce qui donne les expressions suivantes [\[34\]](#page-159-5) :

$$
\langle v_L(t) \rangle_T = V_L + \hat{v}_L(t) \qquad \text{ou}: |V_L| \gg |\hat{v}_L(t)| \qquad (5.37)
$$
  
\n
$$
\langle v_{PV}(t) \rangle_T = V_{PV} + \hat{v}_{PV}(t) \qquad \text{ou}: |V_{PV}| \gg |\hat{v}_{PV}(t)|
$$
  
\n
$$
\langle v_{load}(t) \rangle_T = V_{load} + \hat{v}_{load}(t) \qquad \text{ou}: |V_{load}| \gg |\hat{v}_{load}(t)|
$$
  
\n
$$
\langle i_L(t) \rangle_T = I_L + \hat{i}_L(t) \qquad \text{ou}: |I_L| \gg |\hat{i}_L(t)|
$$
  
\n
$$
\langle i_{load}(t) \rangle_T = I_{load} + \hat{i}_{load}(t) \qquad \text{ou}: |I_{load}| \gg |\hat{i}_{load}(t)|
$$
  
\n
$$
\langle d(t) \rangle = D + \hat{d}(t) \qquad \text{ou}: D \gg \hat{d}(t)
$$
  
\n
$$
\langle d'(t) \rangle = 1 - \langle d(t) \rangle = 1 - D - \hat{d}(t)
$$
  
\n
$$
= D' - \hat{d}(t) \qquad \text{ou}: D' \gg \hat{d}(t)
$$

Il est supposé que la composante AC est beaucoup plus petite en amplitude que la composante DC. Pour cette raison, les expressions ci-dessus sont considérées comme une linéarisation des valeurs moyennes des signaux. Si on remplace ces expressions dans léquation [5.34](#page-65-0) et [5.36](#page-65-1) on obtient :

$$
L\frac{d\left(I_L + \hat{i}_L(t)\right)}{dt} = \left(V_{PV} + \hat{v}_{PV}\left(t\right)\right)\left(D + \hat{d}\left(t\right)\right) - \left(V_{load} + \hat{v}_{load}\left(t\right)\right) \tag{5.38}
$$

$$
C_2 \frac{d\left(V_{load} + \hat{v}_{load}\left(t\right)\right)}{dt} = \left(I_L + \hat{i}_L\left(t\right)\right) - \left(I_{load} + \hat{i}_{load}\left(t\right)\right) \tag{5.39}
$$

Après réorganisation, on peut écrire [\[21\]](#page-158-8)[\[34\]](#page-159-5) :

$$
L\left(\frac{dI_L}{dt} + \frac{\hat{di_L}(t)}{dt}\right) = \underbrace{DV_{PV} - V_{load}}_{DC} + \underbrace{D\hat{v}_{PV}(t) + \hat{d}(t)V_{PV} - \hat{v}_{load}(t)}_{AC 1^{er} \text{ order (linéaire)}} + \underbrace{\hat{d}(t)\hat{v}_{PV}(t)}_{AC 2^{nd} \text{ order (non linéaire)}} \tag{5.40}
$$

$$
C_2 \left( \frac{dV_{load}}{dt} + \frac{d\hat{v}_{load}(t)}{dt} \right) = \underbrace{I_L - I_{load}}_{DC} + \underbrace{\hat{i}_L(t) - \hat{i}_{load}(t)}_{AC \text{ 1}^{er} \text{ order (linéaire)}} \tag{5.41}
$$

Puisquil a été supposé que la composante AC est beaucoup plus petite en amplitude que la composante DC, il est clair que les termes AC de second ordre sont négligeables. La dérivée des termes DC est nulle, par conséquent, les termes DC à droite doivent être nuls. Ce qui laisse uniquement les termes AC de premier ordre :

$$
L\frac{d\hat{i}_L(t)}{dt} = D\hat{v}_{PV}(t) + \hat{d}(t)V_{PV} - \hat{v}_{load}(t)
$$
\n(5.42)

$$
C_2 \frac{d\hat{v}_{load}(t)}{dt} = \hat{i}_L(t) - \hat{i}_{load}(t)
$$
\n(5.43)

En appliquant la transfomée de Laplace, il vient :

$$
L\hat{sl}_L(s) = D\hat{v}_{PV}(s) + \hat{d}(s)V_{PV} - \hat{v}_{load}(s) = D\hat{v}_{PV}(s) + \hat{d}(s)V_{PV} - R\hat{i}_{load}(s)
$$
(5.44)

$$
C_2 s\widehat{v}_{load}(s) = RC s\widehat{i}_{load}(s) = \widehat{i}_L(s) - \widehat{i}_{load}(s)
$$
  

$$
\iff \widehat{i}_L(t) = (RC_2 s + 1)\widehat{i}_{load}(s)
$$
 (5.45)

Léquation [5.45](#page-66-0) est substituée dans [5.44](#page-66-1) :

$$
Ls \left( RC_2s + 1 \right) \hat{i}_{load}(s) = D\hat{v}_{PV}(s) + \hat{d}(s) V_{PV} - R\hat{i}_{load}(s)
$$
\n
$$
\iff \left( RLC_2s^2 + Ls + R \right) \hat{i}_{load}(s) = D\hat{v}_{PV}(s) + \hat{d}(s) V_{PV}
$$
\n
$$
\iff \hat{i}_{load}(s) = \frac{\frac{D}{R}}{LC_2s^2 + \frac{L}{R}s + 1} \hat{v}_{PV}(s) + \frac{\frac{V_{PV}}{R}}{LC_2s^2 + \frac{L}{R}s + 1} \hat{d}(s)
$$
\n
$$
(5.46)
$$

En utilisant le principe de superposition et en supposant que les changements de la tension d'entrée sont très petits, on peut établir la fonction de transfert [\[21\]](#page-158-8)[\[34\]](#page-159-5) :

$$
\left. \frac{\widehat{i}_{load}(s)}{\widehat{d}(s)} \right|_{\widehat{v}_{PV}(s)=0} = \frac{\frac{V_{PV}}{R}}{LC_2s^2 + \frac{L}{R}s + 1} \tag{5.47}
$$

 $\hat{A}$  titre informatif, la fonction de transfert  $\frac{\hat{v}_{load}}{\hat{v}_{PV}} = \frac{Ri_{load}}{\hat{v}_{PV}}$  $\frac{\omega_{load}}{\hat{v}_{PV}}$  est appelée fonction de transfert d'audio susceptibilité. Elle décrit le comportement de la tension de sortie  $V_{load}$  par rapport à une variation de la tension d'entrée  $V_{PV}$ .

## 5.3.2 Rendement du convertisseur statique

Dans ce qui a précédé, nous n'avons décrit le fonctionnement des convertisseurs Buck et Boost est pour cause, ces deux convertisseurs présentent un meilleur rendement. En effet, il existe d'autres congurations de convertisseur, mais dont le rendement est plus faible. Le tableau donne une idée sur le rendement de quelques convertisseurs connus. L'expression du rendement du convertisseur est donné part :

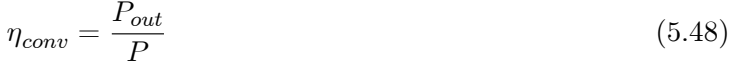

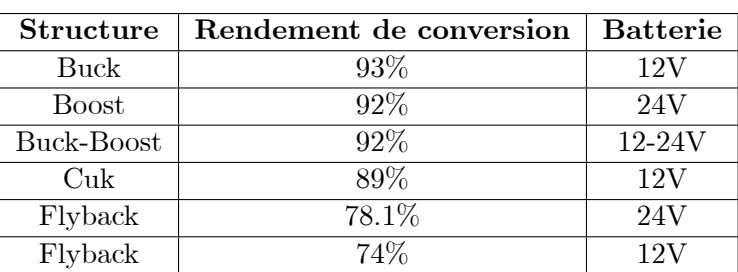

# 5.4 Simulation du Convertisseur Statique

Pour simuler le comportement du convertisseur statique, nous avons utilisé Simulink et le package SimPowerSystems vu précédemment. Le modèle de simulation du convertisseur Buck est illustré sur la figure 5.9. Les composants utilisés dans ce modèle sont idéaux (chute de tension aux bornes de la diode nulle, résistance série équivalente ESR de linductance et du condensateur nulles, pas de pertes par commutation dans les semi-conducteurs ). Le bloc mesure du courant permet de visualiser le courant à travers l'inductance.

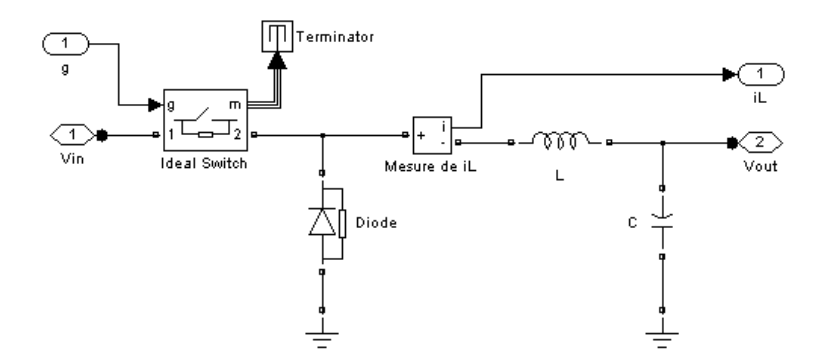

Figure 5.9 : Modèle de simulation du convertisseur Buck

Ce modèle est utilisé comme sous-système et fait appel à un masque qui permet de faciliter la modification des paramètres du CS. La figure 5.10 présente le système permettant de simuler le comportement du CS. L'interrupteur est commandé par un signal rectangulaire de rapport cyclique  $D = 67\%$ .

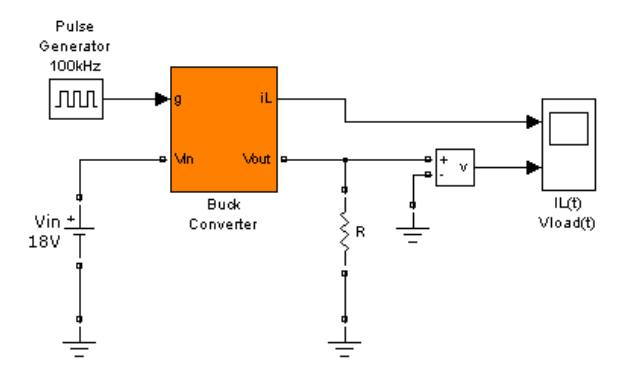

Figure 5.10 : Système permettant la simulation du convertisseur Buck

Les résultats de la simulation sont présentés ci-dessous. Les valeurs des composants du CS ont été choisies selon la procédure décrite précédemment et dont les calculs sont établis en détail dans le chapitre 8 ( $L = 120 \mu H$ ,  $C = 55 \mu F$ ,  $R = 1.8 \Omega$ ).

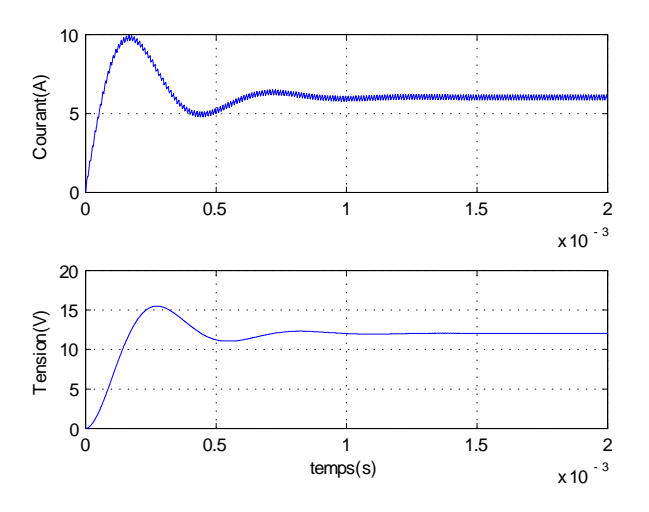

Figure 5.11 : Résultats de la simulation du convertisseur Buck

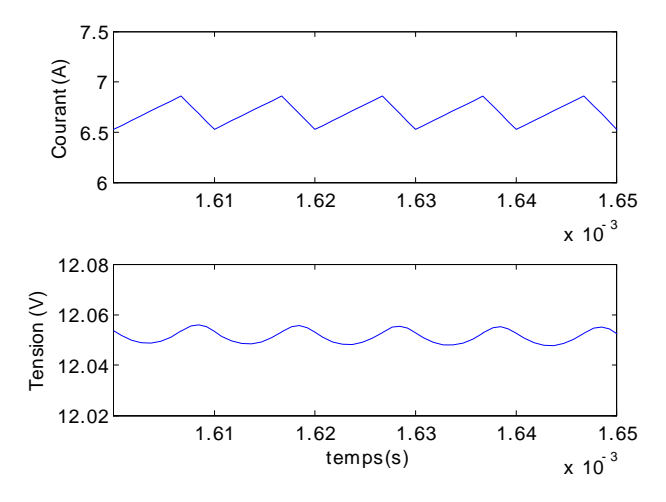

Figure 5.12 : Zoom sur la réponse temporelle du convertisseur Buck

En haut est représenté le courant à travers linductance et en bas la tension aux bornes de la charge. D'après l'analyse de la réponse temporelle, il apparaît que :

- après un régime transitoire (< 1ms), le régime permanent est atteint. Ce régime transitoire correspond à une durée de l'ordre de grandeur d'une période d'oscillation du circuit LC.

- la tension de sortie se stabilise à la valeur de 12V .

# 5.5 Classification des Commandes MPPT

Il est possible de classifier d'une manière générale les commandes MPPT selon le type d'implémentation électronique : analogique, numérique ou mixte. Il est cependant plus intéressant de les classifier selon le type de recherche qu'elles effectuent et selon les paramètres d'entrée de la commande MPPT [\[27\]](#page-159-4).

## 5.5.1 Classification des commandes MPPT selon le type de recherche

### a. MPPT Indirect

Ce type de commandes MPPT utilise le lien existant entre les variables mesurées  $(I_{sc}$  ou  $V_{oc}$ ), qui peuvent être facilement déterminées, et la position approximative du MPP. Il compte aussi les commandes se basant sur une estimation du point de fonctionnement du GPV réalisée à partir dun modèle paramétrique déni au préalable. Il existe aussi des commandes qui établissent une poursuite de la tension optimale en prenant en compte uniquement les variations de la température des cellules donnée par un capteur [\[1\]](#page-158-2)[\[40\]](#page-159-10).

Ces commandes ont l'avantage d'être simples à réaliser. Elles sont plutôt destinées à des systèmes peu coûteux et peu précis devant fonctionner dans des zones géographiques où il y a peu de changements climatiques.

### b. MPPT Direct

Ce type de commande MPPT détermine le point de fonctionnement optimal (MPP) à partir des courants, tensions ou puissances mesurés dans le système. Il peut donc réagir à des changements imprévisibles du fonctionnement du GPV.

Généralement, ces procédures sont basées sur un algorithme de recherche, avec lequel le maximum de la courbe de puissance est déterminé sans interruption du fonctionnement. Pour cela, la tension du point de fonctionnement est incrémentée dans des intervalles réguliers. Si la puissance de sortie est plus grande, alors la direction de recherche est maintenue pour létape suivante, sinon elle sera inversée. Le point de fonctionnement réel oscille alors autour du MPP. Ce principe de base peut être préservé par d'autres algorithmes contre des erreurs d'interprétation. Ces erreurs peuvent survenir, par exemple, à cause d'une mauvaise direction de recherche, résultant d'une hausse de puissance qui est due à une augmentation rapide du niveau de rayonnement.

La détermination de la valeur de la puissance du générateur PV, indispensable pour la recherche du MPP, nécessite la mesure de la tension et du courant du générateur, ainsi que la multiplication de ces deux variables.

D'autres algorithmes se basent sur l'introduction de variations sinusoïdales en petit signal sur la fréquence de découpage du convertisseur pour comparer la composante alternative et la composante continue de la tension du GPV et pour ainsi placer le point de fonctionnement du GPV le plus près possible du MPP.

L'avantage de ce type de commandes est leurs précisions et leur rapidité de réaction.

## 5.5.2 Classification des commandes MPPT selon les paramètres d'entrée

## a. Commandes MPPT fonctionnant à partir des paramètres d'entrée du CS

Ce type de commandes MPPT effectue une recherche du MPP selon l'évolution de la puissance fournie par le GPV. La commande nécessite alors la mesure du courant et de la tension en entrée du convertisseur [\[27\]](#page-159-4).

D'autres types de commandes MPPT sont basées sur la régulation du courant du GPV,

supposant que ce dernier soit une image proportionnelle à la puissance. Ceci permet de s'approcher le plus proche possible du courant optimal  $I_{opt}$ . Ce type de commande ayant besoin d'un seul capteur est plus facile à mettre en oeuvre et a un coût bas.

### b. Commandes MPPT fonctionnant à partir des paramètres de sortie du convertisseur

Dans la littérature, il existe des algorithmes basés sur les paramètres de sortie du CS. En effet, ce type utilise la tension et le courant de sortie du CS ou alors uniquement l'un des deux. Les commandes MPPT basées sur la maximisation du courant de sortie sont principalement utilisées quand la charge est une batterie.

Dans tous les systèmes utilisant les paramètres de sortie, une approximation de  $P_{max}$  est faite à travers le rendement du convertisseur. Plus létage de conversion est bon, plus cette approximation est valable. Par contre, tous les systèmes avec un seul capteur sont imprécis. La plupart de ces systèmes ont été conçus à l'origine pour le spatial.

## 5.6 Critères de Qualité d'une Commande MPPT

Pour savoir si un gain est apporté par l'utilisation d'une commande MPPT d'un type ou d'un autre, des critères de qualité sont utilisés. Dans un premier temps, la commande MPPT doit avoir un niveau de simplicité important favorisant une faible consommation et un coût raisonnable. De plus, concernant ses performances, la commande MPPT doit avoir un bon comportement en dynamique et en statique pour assurer une adaptation rapide aux changements climatiques. Elle doit aussi pouvoir piloter l'étage d'adaptation de telle sorte qu'en régime statique, le point de fonctionnement du GPV soit le plus près possible du MPP dans n'importe quelle condition météorologique ou état de la charge alimentée. Aussi, la stabilité et la robustesse du système doit être assurée.

En résumé, l'utilisation d'un type de commande MPPT par rapport à une connexion directe doit apporter un gain énergétique et économique quantifiable. Il est important de préciser qu'il n'existe pas de standard international qui dénisse comment il faut mesurer les performances dune commande MPPT.[\[27\]](#page-159-4)

# 5.7 Rendements de la Chaine de Puissance

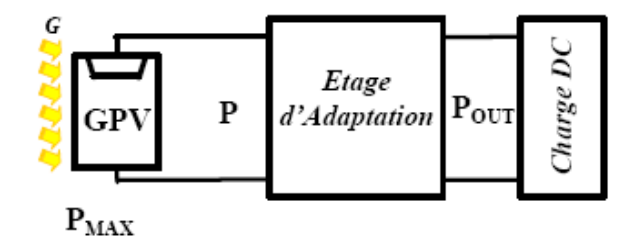

Figure 5.13 : Chaine élémentaire de conversion dénergie PV
Le rendement total de l'étage d'adaptation entre le GPV et la charge DC se compose de divers types de rendements reliés à chaque partie de la chaîne.

Le rendement maximum de la conversion photons-électrons du panneau solaire  $\eta_{PV}$  est défini par :

$$
\eta_{PV} = \frac{P_{\text{max}}}{G \cdot A_{eff}}\tag{5.49}
$$

où Pmax est le maximum de puissance potentiellement disponible à la sortie du panneau, G est l'irradiance  $(W/m^2)$  et  $A_{eff}$  est la surface effective du panneau PV.

La puissance  $P$  effectivement délivrée par un GPV dépend en plus de la commande utilisée dans le convertisseur. Le rendement du point de fonctionnement qui en découle est noté  $\eta_{MPPT}$  (Rendement MPPT) permet de mesurer l'efficacité de la commande qui contrôle le convertisseur statique afin que le module PV fournisse la puissance maximale [\[27\]](#page-159-0).

$$
\eta_{MPPT} = \frac{P}{P_{\text{max}}} \tag{5.50}
$$

Enfin, le rendement du convertisseur noté  $\eta_{conv}$  est défini par :

$$
\eta_{conv} = \frac{P_{out}}{P} \tag{5.51}
$$

avec Pout la puissance délivrée en sortie du convertisseur.

Le rendement total de la chaîne de conversion  $\eta_{Total}$  est donné par :

$$
\eta_{Total} = \eta_{PV} \cdot \eta_{MPPT} \cdot \eta_{conv} \tag{5.52}
$$

## 5.8 Les Algorithmes MPPT

Il existe dans la littérature plusieurs algorithmes MPPT. Les plus utilisés sont [\[12\]](#page-158-0)[\[16\]](#page-158-1)[\[43\]](#page-160-0)[\[44\]](#page-160-1)[\[51\]](#page-160-2) :

- Algorithme de la Tension Constante (CV, Constant Voltage)
- Algorithme du Courant constant (Constant Current)
- Perturbation et Observation (P&O, Perturb and Observe)
- Conductance Incrémentale (IncCond, Incremental Conductance)

Les algorithmes P&O et IncCond font partie de la technique appelée Hill Climbing (monté de pente).

## 5.8.1 Algorithme de la tension constante (CV, Constant Voltage)

La relation linéaire approximative [\(5.53\)](#page-71-0) liant les tensions  $V_{MPP}$  et  $V_{oc}$  du GPV a donné lieu à la méthode dite de la Tension Constante (CV : Constant Voltage) [\[44\]](#page-160-1)[\[51\]](#page-160-2) :

$$
V_{MPP} \cong k_1 V_{oc} \tag{5.53}
$$

où  $k_1$  est une constante de proportionnalité. Puisque  $k_1$  dépend des caractéristiques du panneau utilisé, il doit être calculé à l'avance en déterminant empiriquement  $V_{MPP}$  et  $V_{oc}$  pour différentes conditions atmosphériques. D'après les résultats de recherches, le facteur  $k_1$  est généralement compris entre 0.71 et 0.78. Une fois que  $k_1$  est déterminé, le  $V_{MPP}$  peut être calculé à l'aide de l'expression  $(5.53)$ , avec  $V_{oc}$  mesurée périodiquement en ouvrant momentanément le convertisseur de puissance (circuit ouvert). La tension  $V_{MPP}$  est alors prise comme tension de fonctionnement pour un certain temps, puis le cycle est répété.

Le problème avec cet algorithme est la perte de la puissance disponible lors de la déconnection de la charge du GPV. Aussi, le MPP n'est pas toujours entre 71% et 78% de la tension  $V_{oc}$ . Pour palier à ce problème, des cellules pilotes sont utilisées pour obtenir  $V_{oc}$ . Ces cellules doivent être choisies avec précaution, an de représenter le plus dèlement possible les caractéristiques du GPV.

Une fois que la tension  $V_{MPP}$  a été approximée, un contrôle en boucle fermée sur le convertisseur de puissance peut être utilisé pour atteindre asymptotiquement cette tension désirée.

Puisque l'expression est juste une approximation, le panneau n'opère jamais au MPP. En plus, dans le cas d'ombrage partiel,  $k_1$  n'est plus valide. Même si cette technique n'est pas vraiment une méthode MPPT, elle est facile et pas chère à réaliser.

#### 5.8.2 Algorithme du Courant constant (Constant Current)

Cette technique provient du fait que, sous des conditions atmosphériques variables, le courant  $I_{MPP}$  est approximativement linéairement lié au courant  $I_{sc}$  du GPV. Il a été montré que [\[44\]](#page-160-1)[\[51\]](#page-160-2) :

$$
I_{MPP} \cong k_2 I_{sc} \tag{5.54}
$$

avec  $k_2$  constante de proportionnalité. Comme pour la méthode CV,  $k_2$  est déterminée pour le GPV utilisé. La constante  $k_2$  est généralement comprise entre 0.78 et 0.92. La mesure du courant  $I_{sc}$  durant le fonctionnement est problématique. Un commutateur est généralement ajouté au convertisseur de puissance pour court-circuiter le panneau et mesurer le courant  $I_{sc}$  à l'aide d'un capteur de courant. Ceci augmente le nombre de composants et donc le coût. La puissance de sortie est réduite lors de la mesure du courant  $I_{sc}$ . De plus, le MPP n'est jamais atteint.

#### 5.8.3 Algorithme MPPT basé sur le modèle

Si les valeurs des paramètres du modèle mathématique du panneau sont connues, alors le courant et la tension du panneau peuvent être calculés à partir des mesures de l'ensoleillement et de la température. La tension  $V_{MPP}$  peut être directement calculée et choisie comme tension de fonctionnement du panneau. Un tel algorithme est appelé Algorithme MPPT basé sur le modèle.[\[16\]](#page-158-1)

Bien qu'intéressant, cet algorithme n'est généralement pas pratique, car les paramètres ne sont pas connus avec certitudes et peuvent varier considérablement dun panneau à un autre du même fabricant. De plus, le coût d'un capteur de lumière précis (pyranomètre), fait que cette méthode n'est pas réalisable.

## 5.8.4 Algorithme Perturbation et Observation (P&O)

La méthode P&O est généralement la plus utilisée en raison de sa simplicité et sa facilité de réalisation. Comme son nom lindique, cette méthode fonctionne en perturbant le système et observant l'impact sur la puissance à la sortie du GPV. Sur la figure 5.14, on voit que si la tension de fonctionnement est perturbée dans une direction donnée et que la puissance augmente  $(dP/dV > 0)$ , alors il est clair que la perturbation a déplacé le point de fonctionnement vers le MPP. L'algorithme P&O continuera à perturber la tension dans la même direction. Par contre, si la puissance diminue  $(dP/dV < 0)$ , alors la perturbation a éloigné le point de fonctionnement du MPP. L'algorithme inversera la direction de la perturbation suivante. Cet algorithme est résumé sur le tableau 5.1 [\[16\]](#page-158-1)[\[51\]](#page-160-2) et l'organigramme de la figure 5.15 [\[11\]](#page-158-2)[\[12\]](#page-158-0). L'algorithme peut être représenté mathématiquement par l'expression :

$$
V(k) = V(k-1) + \Delta V \cdot sign\left(\frac{dP}{dV}\bigg|_{V=V_{k-1}}\right) \tag{5.55}
$$

Le processus est répété périodiquement jusqu'à ce que le MPP soit atteint. Le système oscille alors autour du MPP, ce qui provoque des pertes de puissance. L'oscillation peut être minimisée en diminuant la taille de la perturbation. Cependant, une taille de perturbation trop petite ralentit considérablement la poursuite du MPP. Il existe alors un compromis entre précision et rapidité [\[51\]](#page-160-2).

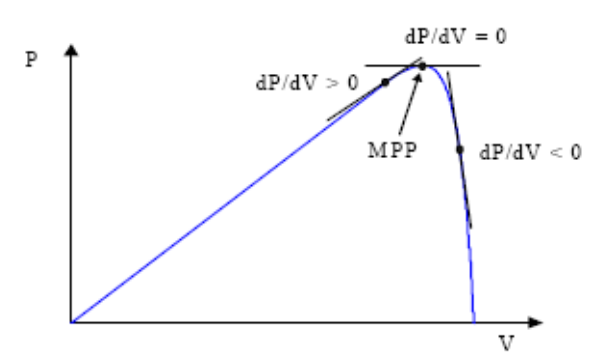

Figure 5.14 : Signe de  $dP/dV$  à différentes positions de la courbe caractéristique de puissance

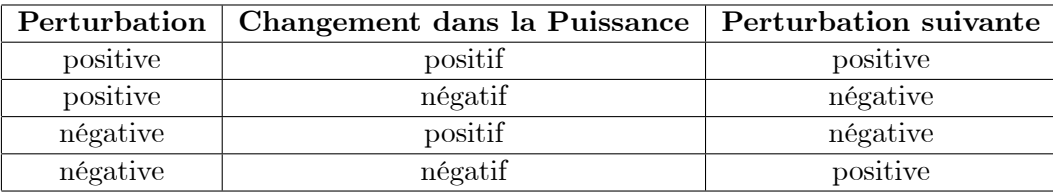

Il est important de noter qu'avec l'algorithme  $P\&O$ , la variable à contrôler peut être soit la tension soit le courant du GPV. Cependant, la variable idéale qui caractérise le MPP est celle qui varie peu lors d'un changement climatique. Sur la figure 2.14, on voit bien que la variation du rayonnement affecte davantage le courant que la tension photovoltaïque. Par contre, la variation de la température modifie plus la tension du GPV. Néanmoins, la dynamique de la température est lente et varie sur une plage réduite. Par conséquent, il est préférable de contrôler la tension du GPV.

Un inconvénient de la méthode P&O est qu'elle peut échouer lors d'un rapide changement des conditions atmosphériques comme l'illustre la figure 5.16 [\[12\]](#page-158-0)[\[15\]](#page-158-3)[\[18\]](#page-158-4)[\[51\]](#page-160-2). Commençant par un point de fonctionnement A, si les les conditions climatiques restent constantes, une perturbation  $\Delta V$  dans la tension V amènera le point de fonctionnement au point B, et le sens de la perturbation sera inversé à cause de la diminution de la puissance. Par contre, si léclairement augmente et déplace la courbe de puissance de P1 à P2, sur un cycle du MPPT, le point de fonctionnement sera déplacé de A vers C. Cela représente une augmentation de la puissance, l'algorithme croit que ceci est le résultat de sa propre action et le sens de la perturbation restera le même. Par conséquent, le point de fonctionnement séloigne du MPP et continuera à séloigner si léclairement augmente (ou diminue) progressivement [\[11\]](#page-158-2). Pour palier à ce problème, on pourra ajouter le poids d'un troisième point et le comparer aux deux autres avant de prendre une décision sur le sens de la perturbation [\[18\]](#page-158-4). Une autre solution serait de diminuer le cycle du MPPT [\[51\]](#page-160-2).

<span id="page-75-0"></span>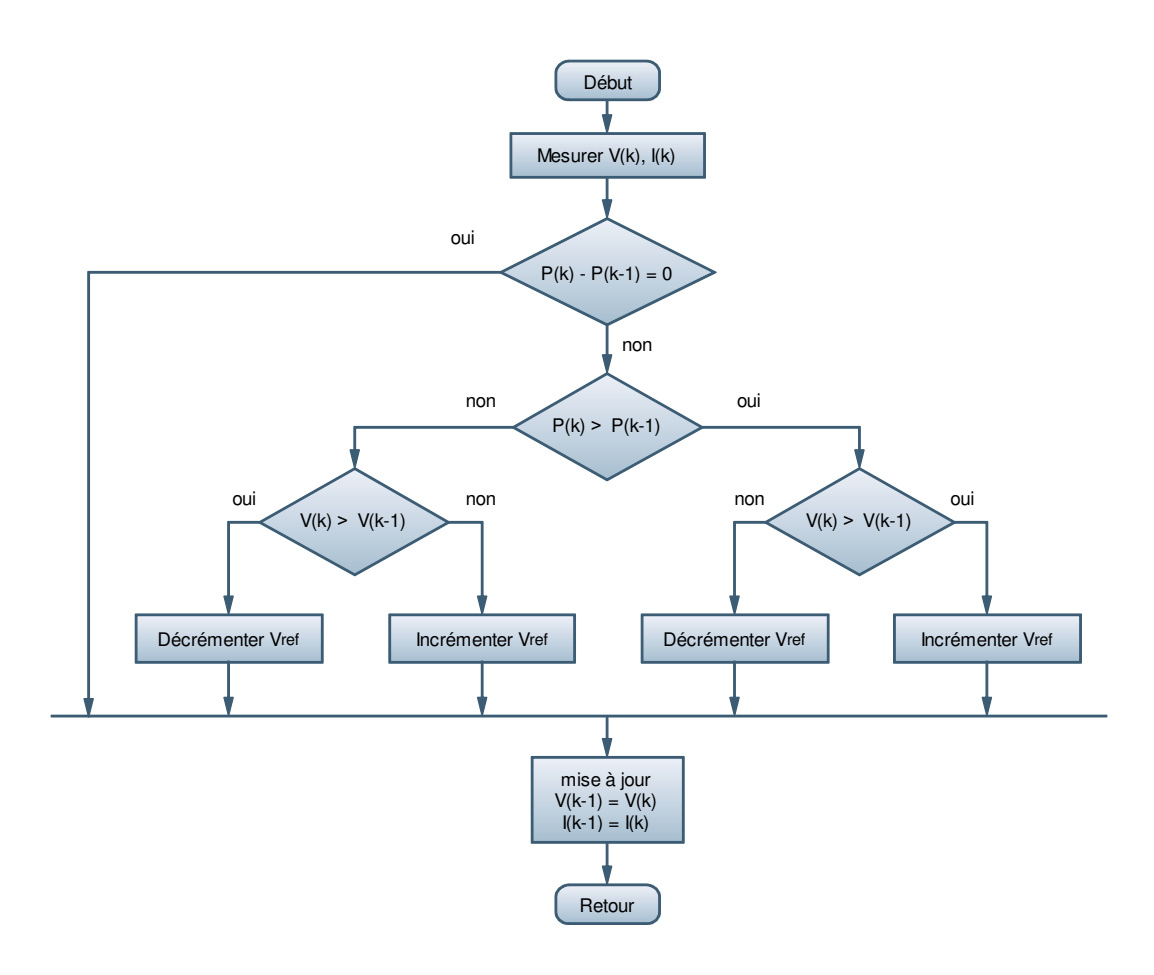

<span id="page-75-1"></span>Figure 5.15 : Organigramme de la méthode P&O

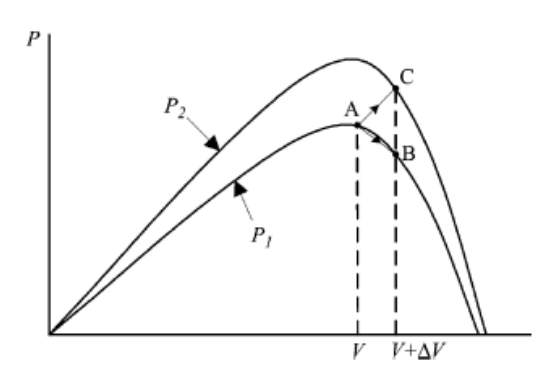

Figure 5.16 : Divergence de la méthode P&O

Deux capteurs sont généralement nécessaires pour mesurer la tension et le courant à partir desquels la puissance est calculée. Parfois, le courant est estimé à partir de la tension mesurée, éliminant ainsi le besoin du capteur de courant.

Il existe une variante de l'algorithme  $P\&O$  qui utilise uniquement deux mesures, à savoir le courant et la tension en sortie du convertisseur. Le but est de maximiser la puissance en sortie. Le principe de fonctionnement est alors le même moyennant quelques changements. Bien que cette technique donne de bons résultats en simulation avec un convertisseur idéal, il n'est pas prouvé en pratique que le MPP est atteint [\[12\]](#page-158-0).

L'utilisation d'un microprocesseur est plus appropriée pour la réalisation de la méthode P&O, même si des circuits analogiques peuvent être utilisés [\[12\]](#page-158-0)[\[51\]](#page-160-2).

#### 5.8.5 Algorithme de lIncrémentation de la Conductance (IncCond)

Cette méthode est basée sur le fait que la pente de la courbe caractéristique de puissance du panneau est nulle au MPP, positive à gauche et négative à droite (figure 5.14)  $[12][16][51]$  $[12][16][51]$  $[12][16][51]$ .

$$
\begin{cases}\n\frac{dP}{dV} = 0 & \text{au MPP} \\
\frac{dP}{dV} & \text{à gauche du MPP} \\
\frac{dP}{dV} & \text{à droite du MPP}\n\end{cases}
$$
\n(5.56)

Puisque :

$$
\frac{dP}{dV} = \frac{d(IV)}{dV} = I + V\frac{dI}{dV} \cong I + V\frac{\Delta I}{\Delta V}
$$
\n(5.57)

alors, léquation [\(5.56\)](#page-75-0) peut être écrite comme suit :

$$
\begin{cases}\n\frac{\Delta I}{\Delta V} = -\frac{I}{V} & \text{au MPP} \\
\frac{\Delta V}{\Delta V} > -\frac{I}{V} & \text{à gauche du MPP} \\
\frac{\Delta I}{\Delta V} < -\frac{I}{V} & \text{à droite du MPP}\n\end{cases}
$$
\n(5.58)

Le MPP peut donc être poursuivi en comparant la conductance instantanée  $(G_{ci} = I/V)$  à l'incrémentation de la conductance ( $\Delta G_{ci} = \Delta I/\Delta V$ ), comme le montre l'organigramme de la figure 5.17.  $V_{ref}$  est la tension de référence pour laquelle le panneau PV est forcé à fonctionner. Au MPP,  $V_{ref} = V_{MPP}$ . Une fois que le MPP est atteint, le point de fonctionnement correspendant est maintenu, à moins qu'un changement dans  $\Delta I$  est noté, indiquant un changement des conditions atmosphériques et donc du MPP. L'algorithme augmente ou diminue  $V_{ref}$  pour suivre le nouveau MPP.

La taille de l'incrément détermine la rapidité de la poursuite du MPP. Une poursuite rapide peut être obtenue avec un incrément plus grand, mais le système ne pourrait pas fonctionner exactement au MPP et oscille autour de celui-ci. Il y a donc, comme pour la méthode P&O, un compromis entre rapidité et précision. Cette méthode peut être améliorée en amenant le point de fonctionnement près du MPP dans une première étape, puis d'utiliser l'algorithme IncCond pour suivre exactement le MPP dans une deuxième étape.

Généralement, le point de fonctionnement initial est réglé pour correspondre à une charge résistive proportionnelle au rapport de la tension de circuit ouvert  $V_{oc}$  sur le courant de court-circuit  $I_{sc}$ . Ces deux solutions assurent que le vrai MPP est poursuivi sil existe plusieurs maxima locaux.

Une manière moins évidente pour effectuer la méthode IncCond est d'utiliser la conductance ins-tantanée et l'incrémentation de la conductance pour générer un signal d'erreur [\[16\]](#page-158-1)[\[51\]](#page-160-2).

$$
e = \frac{I}{V} + \frac{dI}{dV} \tag{5.59}
$$

D'après l'équation [\(5.58\)](#page-75-1), l'erreur est nulle au MPP. Un régulateur PI peut donc être utilisé pour annuler cette erreur.

La mesure de la tension et du courant instantanés du panneau PV nécessite deux capteurs. La méthode IncCond se prête parfaitement à la commande par microcontrôleur, qui peut garder en mémoire les valeurs précédentes de la tension et du courant.

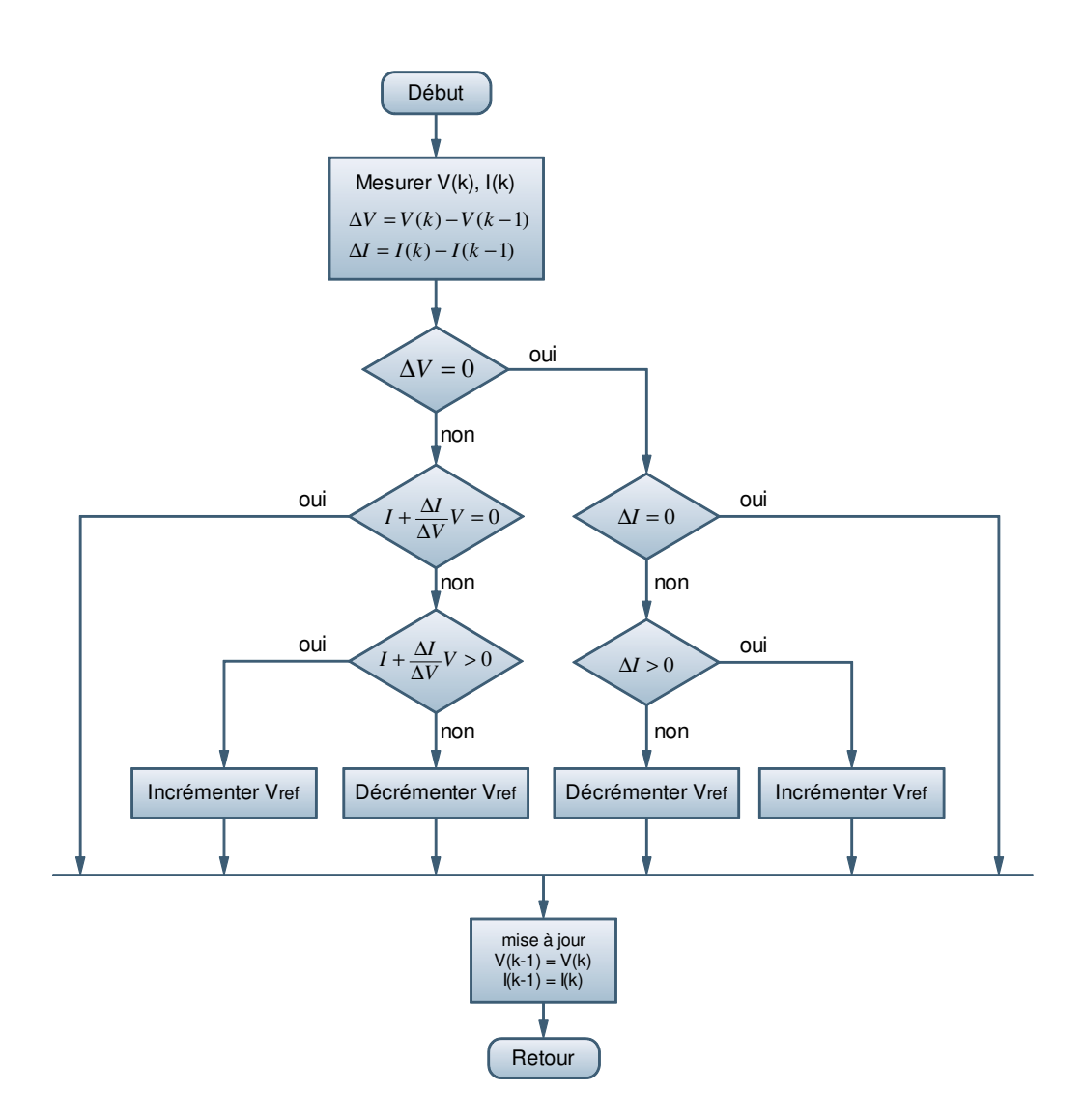

Figure 5.17 : Organigramme de le méthode IncCond

## 5.8.6 Autres méthodes

Il existe dans la littérature d'autres algorithmes MPPT plus complexes qui font parfois appel à des techniques nouvelles. On peut citer :

- les algorithmes basés sur la logique floue  $[51][52][53][54]$  $[51][52][53][54]$  $[51][52][53][54]$  $[51][52][53][54]$ .
- les algorithmes à base de réseau de neurones [\[51\]](#page-160-2).
- les algorithmes d'identification en temps réel du MPP [\[57\]](#page-160-6).

- Dans le cas où la charge est une batterie, il existe un algorithme qui vise à maximiser uniquement le courant de charge puisque la tension en sortie est constante. Cet algorithme fait ainsi appel à un seul capteur ce qui réduit considérablement le coût.

- l'algorithme de la capacité parasite (Parasitic Capacitance) [\[16\]](#page-158-1).
- la méthode de l'oscillation forcée [\[14\]](#page-158-5)[\[43\]](#page-160-0).

## 5.9 Conclusion

Dans ce cette partie, nous avons entamé la partie la plus importante et la plus délicate de cette étude. Il s'agit de la description du convertisseur MPPT qui est un convertisseur de puissance (DC/DC) commandé par un algorithme MPPT. Nous avons expliqué le principe de recherche du MPP. Ensuite,

nous avons étudié de manière approfondie le fonctionnement d'un convertisseur de type Buck aboutissant à un modèle mathématique linéarisé (modèle petits signaux). Aussi, nous avons décrit le dimensionnement du convertisseur ainsi que la classification des commandes MPPT. Pour la simulation des convertisseurs de puissance, nous avons fait appel à la boîte outil SimPowerSystems sous Simulink. Enfin, nous avons cité les algorithmes MPPT existants dans la littérature.

## Chapitre 6

# Simulation du Convertisseur MPPT

## 6.1 Introduction

La simulation est un outil puissant pour l'évaluation des performances théoriques d'un système. En effet, ce dernier peut être testé sous des conditions facilement contrôlables et ses performances peuvent être aisément surveillées. La procédure de simulation lie les deux principales parties de la conception d'un système, à savoir, l'étude théorique et la réalisation d'un prototype. Vu que des changements dans la conception peuvent facilement être faits à l'étape de la simulation, il est possible d'expérimenter avec un large ensemble de variations des conditions de fonctionnement afin d'aboutir à une solution optimale.

On sintéresse dans notre travail uniquement aux méthodes MPPT numériques, car elles permettent un meilleur contrôle (plus flexible) que les méthodes analogiques. Le challenge de la conception d'un contrôleur MPPT numérique est l'inclusion d'un dispositif à temps discret dans un environnement à temps continu. Ceci rend difficile l'obtention d'une fonction de transfert pour une analyse conventionnelle de la stabilité du système et des performances dynamiques.

Le logiciel MATLAB de MathWorks' et son extension graphique associée SIMULINK, présentent la possibilité de simuler des systèmes mixtes continus et discrets. Il est donc bien adapté pour mettre en œuvre, tester et évaluer les systèmes MPPT numériques.

Dans ce qui suit, la simulation d'un convertisseur MPPT de type Buck est présentée. Elle est réalisée sous Simulink en utilisant les modèles bloc conçus précédemment.

## 6.2 La boite Outils SimPowerSystems

SimPowerSystems est un ensemble de composants électriques et mécaniques qui vient s'ajouter à la librairie de Simulink. Les composants ajoutés sont à la base des éléments destinés à des simulations de l'électronique de puissance. SimPowerSystems repose sur l'utilisation des ports électriques au lieu des signaux. Les ports électriques traitent des courants et des tensions, et le schéma obtenu est celui d'un circuit électrique. Le compilateur de SimPowerSystems génère le modèle de l'espace d'état du circuit pendant la phase dinitialisation. Les simulations en utilisant SimPowerSystems peuvent être exécutées une fois que le circuit électrique est construit et se font comme dans nimporte quel autre modèle SimulinK [\[26\]](#page-159-1)[\[55\]](#page-160-7).

An de réaliser des modèles avec SimPowerSystems, il est recommandé dutiliser des solveurs supportant les problèmes de transition raide (stiff en anglais). Ainsi, « ode23tb» et « ode15s» sont les solveurs préconisés à ce fait. Le solveur "ode23tb" est classé comme moins précis, mais converge plus rapidement, alors que le solveur « ode15s» converge plus lentement, mais est classé plus précis.

Les problèmes de raideurs interviennent lorsque la solution recherchée varie lentement, alors que des solutions proches varient plus rapidement. La méthode numérique doit employer des petits pas de simulation pour converger vers des résultats satisfaisants. Ceci implique que les solveurs "stiff" réalisent plus de calculs à chaque pas et permettent de donner des résultats contrairement aux autres solveurs disponibles. Par ailleurs, la précision des simulations peut être ajustée grâce à la tolérance relative et à la tolérance absolue dans le menu des paramètres de simulation sous Simulink. Par conséquent, la réduction des valeurs des tolérances contribue à l'augmentation de la précision, mais aussi le temps de simulation. On peut aussi ajuster la taille minimale et maximale du pas de simulation.

## 6.3 Simulation de l'Algorithme Perturbation et Observation  $(P \& O)$

Nous avons réalisé le modèle de simulation de l'algorithme  $P\&O$  (figure 6.1), en nous basant sur l'organigramme illustré sur la figure 5.22.

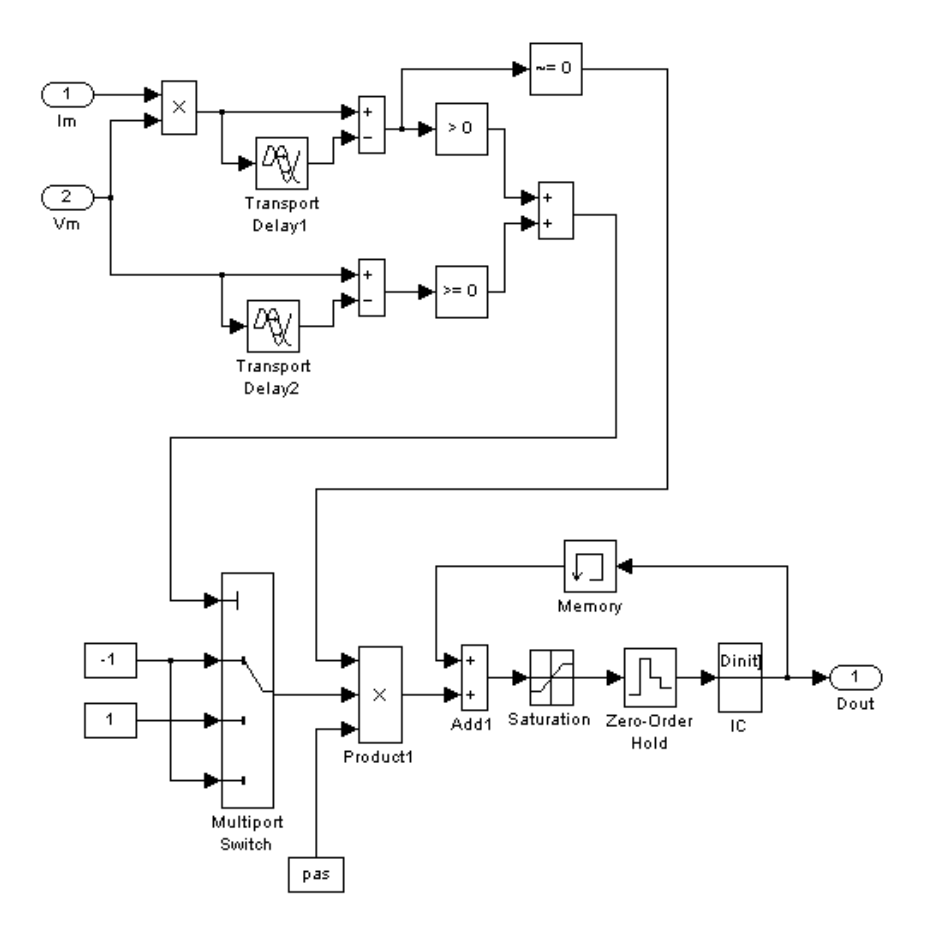

Figure  $6.1$ : Modèle SIMULINK de l'algorithme MPPT P&O

Les deux blocs "Transport Delay" sont utilisés pour retarder l'entrée par un laps de temps spécifié. ce qui permet de calculer la variation de la puissance  $\Delta P (k) = P (k) - P (k - 1)$  et la variation de la tension  $\Delta V (k) = V(k) - V(k-1)$ . Le bloc "Multiport Switch" permet de traiter les quatre cas résumés sur le tableau 5.1. Le bloc "Constant pas" représente le pas de perturbation de la commande MPPT. Le bloc "Saturation" assure que le raport cyclique  $D$  reste dans l'intervalle [0,1]. Le bloc "Zero-Order Hold" est un échantiollonneur bloqueur qui permet de maintenir la valeur du rapport cyclique D constante sur un cycle du MPPT. Le bloc "IC (Initial Condition)" permet de spécier le rapport cyclique initial. Enfin, le bloc "Memory" garde en mémoire la valeur du rapport cyclique pour le cycle prochain. Un masque de sous-système est utilisé pour faciliter le paramétrage (rapport cyclique initial, perturbation et fréquence du MPPT).

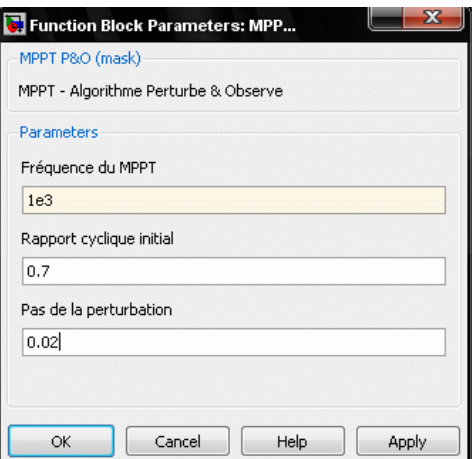

Figure 6.2 : Masque pour la saisie des paramètres de l'algorithme MPPT P&O

Le système permettant de simuler le comportement du convertisseur MPPT est représenté sur la figure 6.3. Il fait appel aux blocs conçus précédemment.

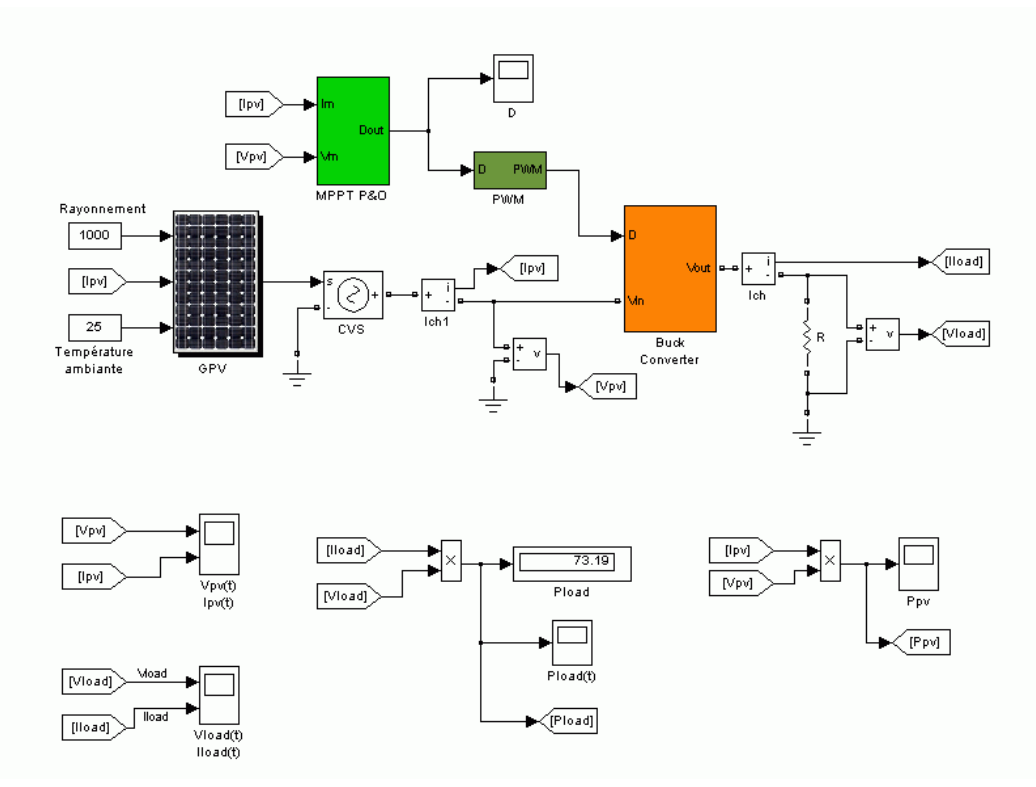

Figure 6.3 : Système permettant la simulation du comportement du convertisseur MPPT

Le bloc « PWM » génère le signal PWM nécessaire à la commande du commutateur. Sa description est schématisée sur la figure 6.4.

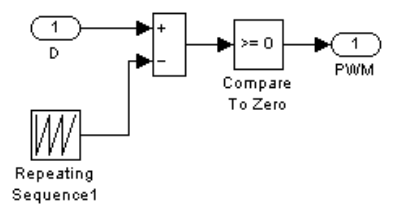

Figure 6.4 : Modèle SIMULINK pour la génération du signal PWM

Dans ce qui suit, les paramètres du GPV qui seront utilisés pour la simulation sont donnés sur le tableau 8.1, les coordonnées du MPP sont  $(P_{MPP}, V_{MPP}, I_{MPP}) = (80, 16.75, 4.78)$ . En ce qui concerne les paramètres du CS, leurs valeurs sont :

$$
L = 120 \mu H, C_1 = 10 \mu F, C_2 = 55 \mu F, R = 1.8 \Omega.
$$

La fonction de transfert établie dans la section 5.3.1.4 est utilisée pour obtenir la réponse temporelle en courant du CS. La figure ci-dessous représente la réponse indicielle du convertisseur pour un échelon de 0.1. On remarque sur cette réponse que le temps d'établissement  $t_s$  est inférieur à 1ms. Le temps d'établissement doit être pris en compte par la commande MPPT. En effet, le cycle du MPPT doit être supérieur au temps d'établissement  $t_s$  afin que la mesure se fasse correctement (sur le régime stationnaire et pas sur le transitoire)[\[12\]](#page-158-0). Autrement dit, la commande MPPT doit être moins rapide que la dynamique du système. D'un autre côté, l'algorithme utilisé suppose que le système est stable durant chaque cycle. Enfin, les travaux dans [\[14\]](#page-158-5) montrent que le rendement de la commande MPPT diminue d'autant plus que la fréquence du MPPT augmente. Ceci est dû au fait que le cycle du MPPT est trop rapide par rapport à la dynamique du système (le système n'a pas suffisamment le temps pour réagir).

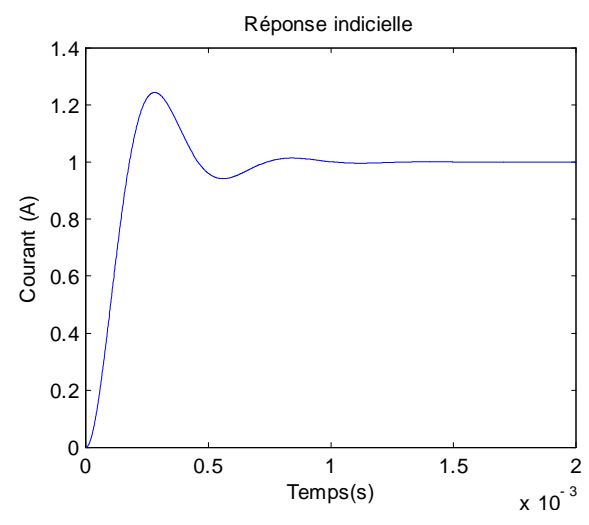

Figure 6.5 : Réponse indicielle du système pour un échelon de 0.1A

Le rapport cyclique initial choisi pour la simulation est de 0.3 (choix arbitraire) et la fréquence du MPPT a été fixée à 1kHz (cycle de 1ms). Le retard introduit par les blocs "Transport Delay" est égal au cycle du MPPT et correspond aux instants de mesure.

#### 6.3.1 Fonctionnement sous des conditions climatiques stables

Les conditions atmosphériques choisies pour la simulation dans cette partie correspondent aux STC (un rayonnement de  $1000 \text{W/m}^2$  et une température ambiante de 25°C).

L'objectif du convertisseur MPPT est de ramener le point de fonctionnement au MPP et faire une adaptation entre la source et la charge. La tension désirée en sortie du CS est de 12V, ce qui correspond à la tension nominale d'une batterie au plomb. Ici, la charge utilisée est une résistance dont la valeur a été calculée de façon à avoir une tension de 12V en sortie. Ceci ne représente pas le comportement d'une batterie, mais notre but ici est d'analyser la poursuite du MPP. La charge résistive permet une première étude du comportement du système.

Les résultats de la simulation sont représentés sur les figures 6.6 et 6.7 pour un pas de perturbation de  $0.1$  et sur les figures  $6.8$  et  $6.9$  pour un pas de perturbation de  $0.02$ .

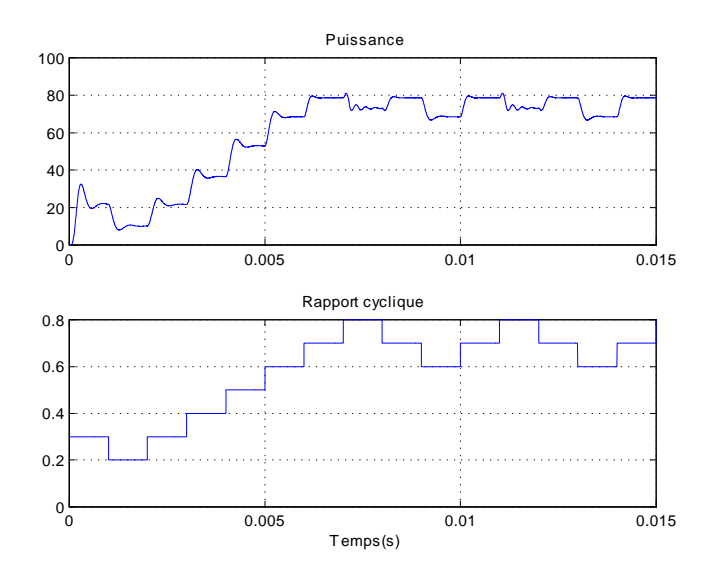

Figure 6.6 : Puissance en sortie du CS (haut) et rapport cyclique (bas) pour un pas de perturbation de 0.1.

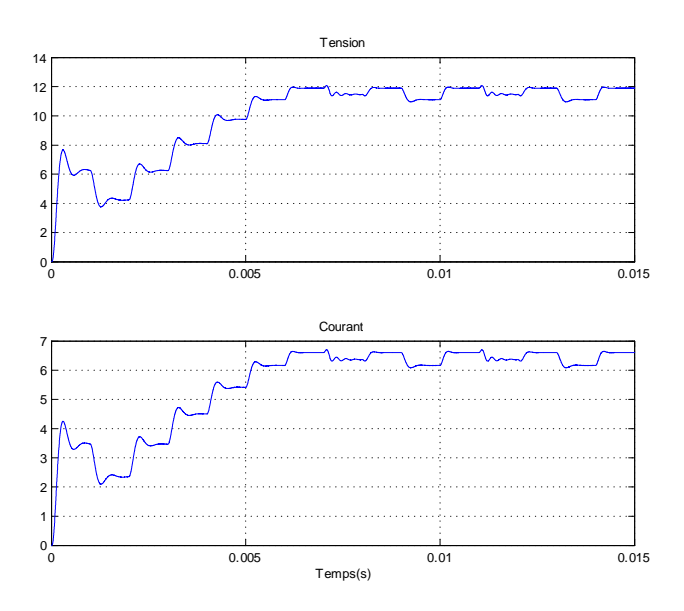

Figure 6.7 : Tension et courant en sortie du CS pour un pas de perturbation de 0.1

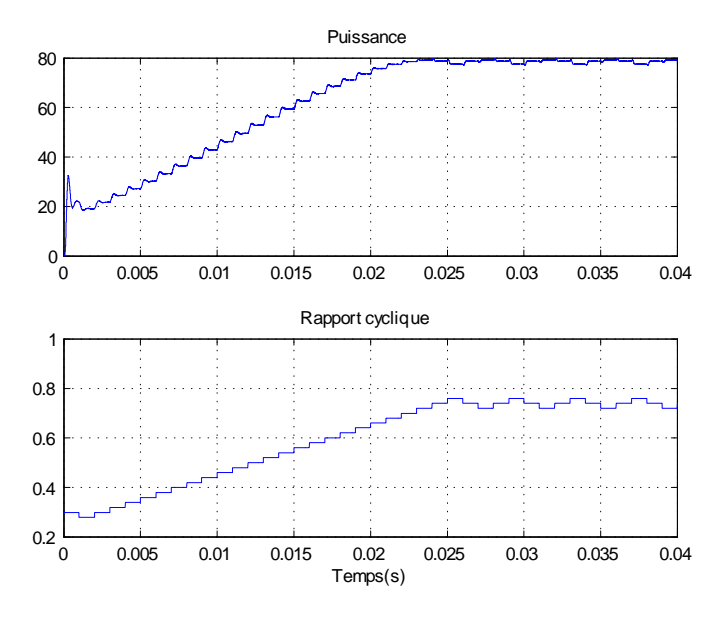

Figure 6.8 : Puissance en sortie du CS (haut) et rapport cyclique (bas) pour un pas de perturbation de 0.02

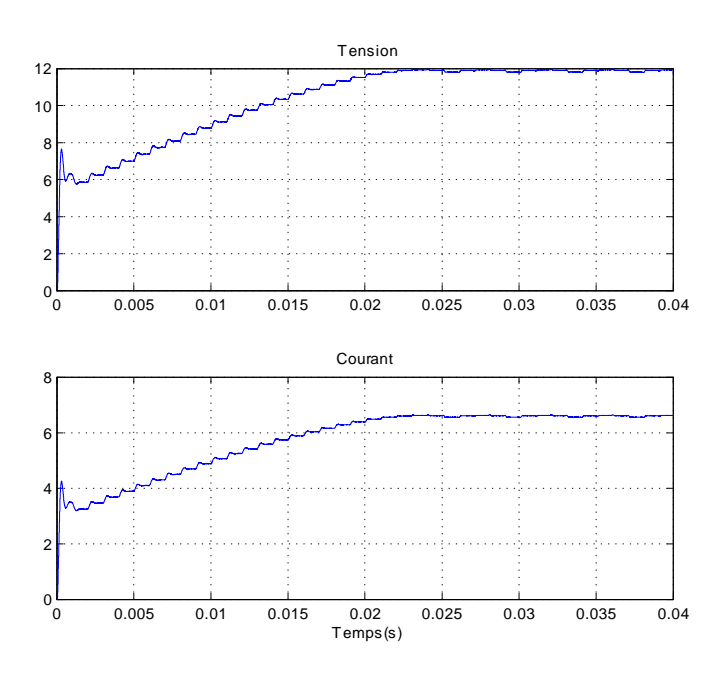

Figure 6.9 : Tension et courant en sortie du CS pour un pas de perturbation de 0.02

On remarque que pour un pas de perturbation de 0.1, le point de fonctionnement atteint le MPP en 7ms contre 24ms pour un pas de perturbation de 0.02. La réponse est donc plus rapide dans le premier cas. Par contre, l'amplitude de l'oscillation autour du MPP est moins importante dans le deuxième cas. Par conséquent, la perte de puissance engendrée est réduite. On peut dire que la réponse est plus précise dans le deuxième cas. Ceci met en évidence le compromis qui existe entre rapidité et précision. Néanmoins, un temps de 24ms reste suffisant pour notre application. Une fois le MPP atteint, le rendement total moyen pour une perturbation de 0.1 et 0.02 est de 93.4% et 98.47% respectivement. Sur la figure 6.11, on constate que la tension en sortie du CS est de 12V. L'objectif est donc atteint.

Les figures 6.10 et 6.11 représentent la puissance, la tension et le courant à l'entrée du convertisseur (aux bornes du GPV) pour un pas de perturbation de 0.1. Les mêmes grandeurs sont représentées sur les figures 6.12 et 6.13 pour une perturbation de 0.02. On remarque que dans les deux cas, le point de fonctionnement oscille autour du MPP  $(P_{MPP}, V_{MPP}, I_{MPP}) = (80, 16.75, 4.78)$ . On remarque aussi que le courant et la tension aux bornes du GPV (à l'entrée du CS) sont fortement bruitée (perturbation harmonique dans la source de puissance). Ceci est dû à la commutation de l'interrupteur.

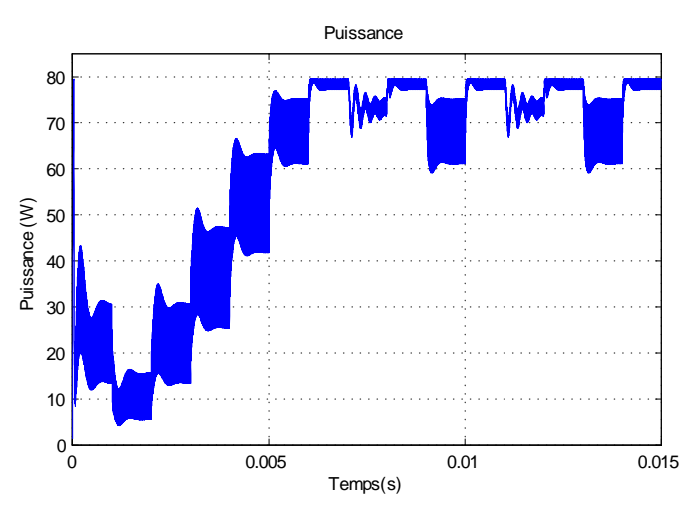

Figure 6.10 : Puissance du GPV pour un pas de perturbation de 0.1

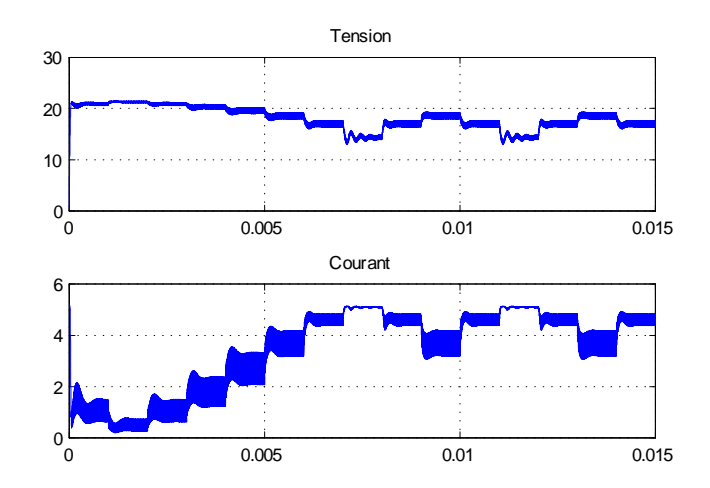

Figure 6.11 : Tension et courant du GPV pour un pas de perturbation de 0.1

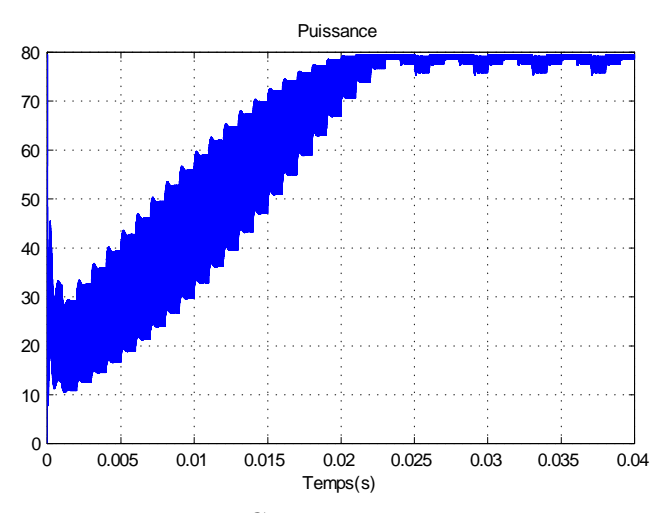

Figure 6.12 : Puissance du GPV pour un pas de perturbation de 0.02

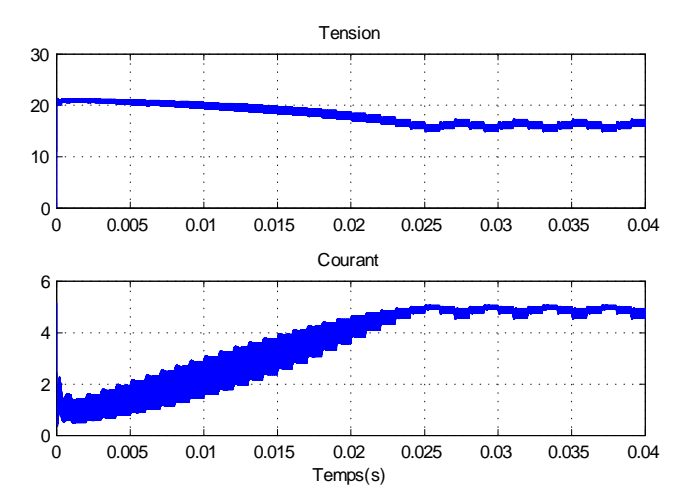

Figure 6.13 : Tension et courant du GPV pour un pas de perturbation de 0.02

## 6.3.2 Performance sous un niveau de rayonnement variant

#### a. Changement brusque du niveau de rayonnement

Les figures 6.15 montrent les résultats de simulation pour un pas de perturbation de 0.1, lors d'un changement brusque et croissant du niveau de rayonnement. Ce changement est représenté sur la figure 6.14. La température ambiante reste constante et est égale à  $25^{\circ}C$ . Le temps de simulation choisi est de 0.05, ce qui n'est pas très réaliste, mais permet néanmoins une meilleure visibilité du résultat. Le comportement du système pour une durée plus longue reste le même.

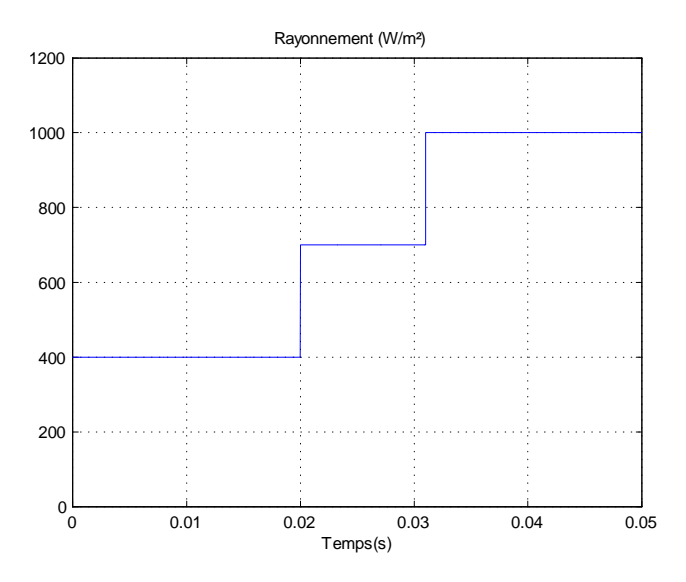

Figure 6.14 : Changement brusque du niveau de rayonnement

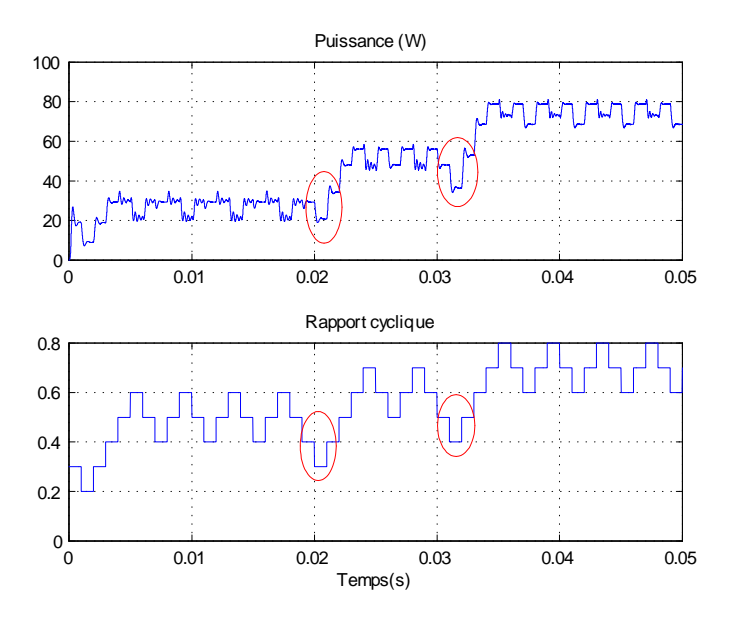

Figure 6.15 : Puissance en sortie du CS (haut) et rapport cyclique (bas) pour un pas de perturbation de 0.1 lors d'un changement brusque de l'éclairement

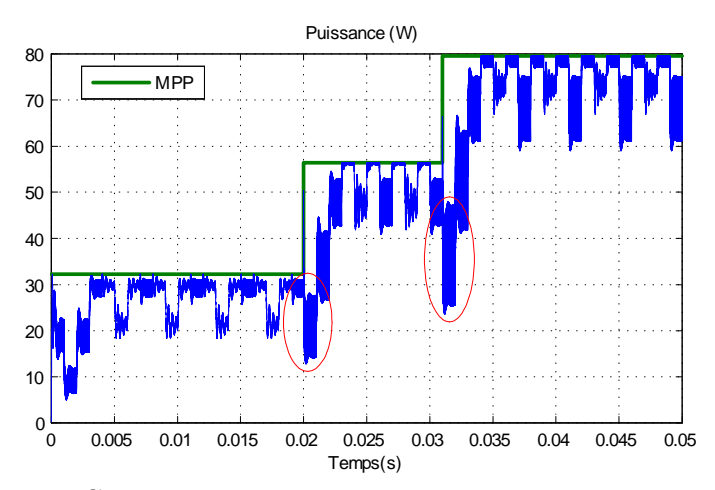

Figure 6.16 : Puissance du GPV pour un pas de perturbation de 0.1 lors d'un changement brusque de l'éclairement

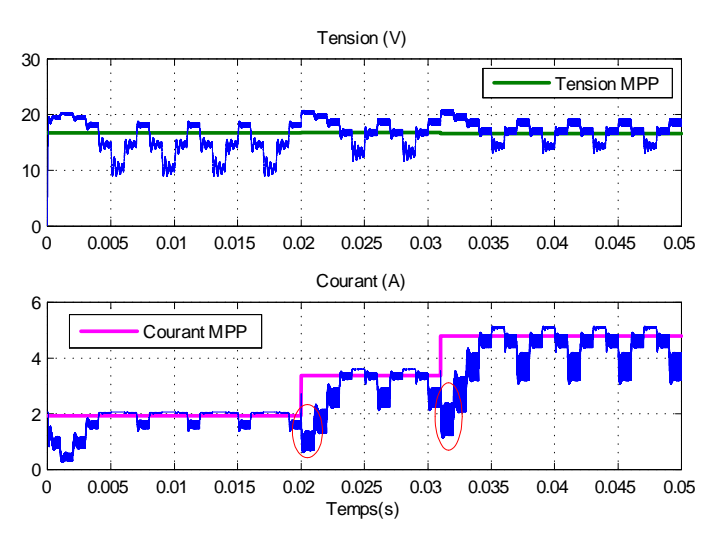

Figure 6.17 : Tension et courant du GPV pour un pas de perturbation de 0.1 lors d'un changement brusque de l'éclairement

On remarque que l'algorithme P&O présente une mauvaise interprétation lors d'un changement brusque du niveau de rayonnement. En effet, à l'instant  $0.02$  et  $0.031$  le rapport cyclique est décrémenté au lieu d'être incrémenté. L'algorithme interprète à tort, que la diminution du rapport cyclique au cycle précédent a eu comme résultat laugmentation de la puissance. Le point de fonctionnement est déplacé dans la mauvaise direction en séloignant du MPP. Cependant, vu que le cycle du MPPT est assez court (1ms), et que l'algorithme reprend par la suite dans la bonne direction, la perte de puissance engendrée est minime. Cette perte est d'autant plus petite que le pas de perturbation est réduit.

Pour mieux analyser le comportement du système lorsque la charge est une batterie, nous avons mis au point un modèle simplifié d'une batterie (figure 6.18). Le modèle a été choisi simple, car la dynamique d'une batterie est beaucoup plus lente que celle du système. Un masque facilite, là aussi, le paramétrage.

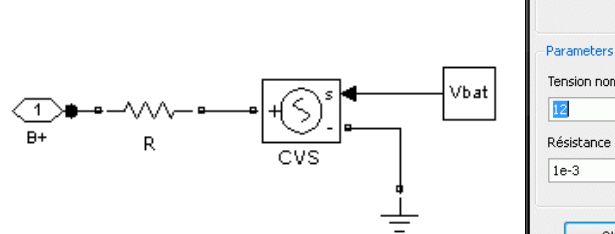

Figure 6.18 : Modle SIMULINK simpli d'une batterie au plomb

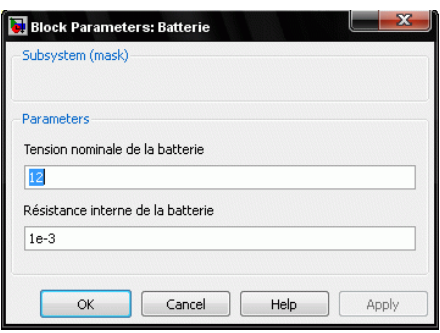

Figure 6.19 : Masque pour le paramtrage de la batterie

Le système permettant la simulation est schématisé ci-dessous :

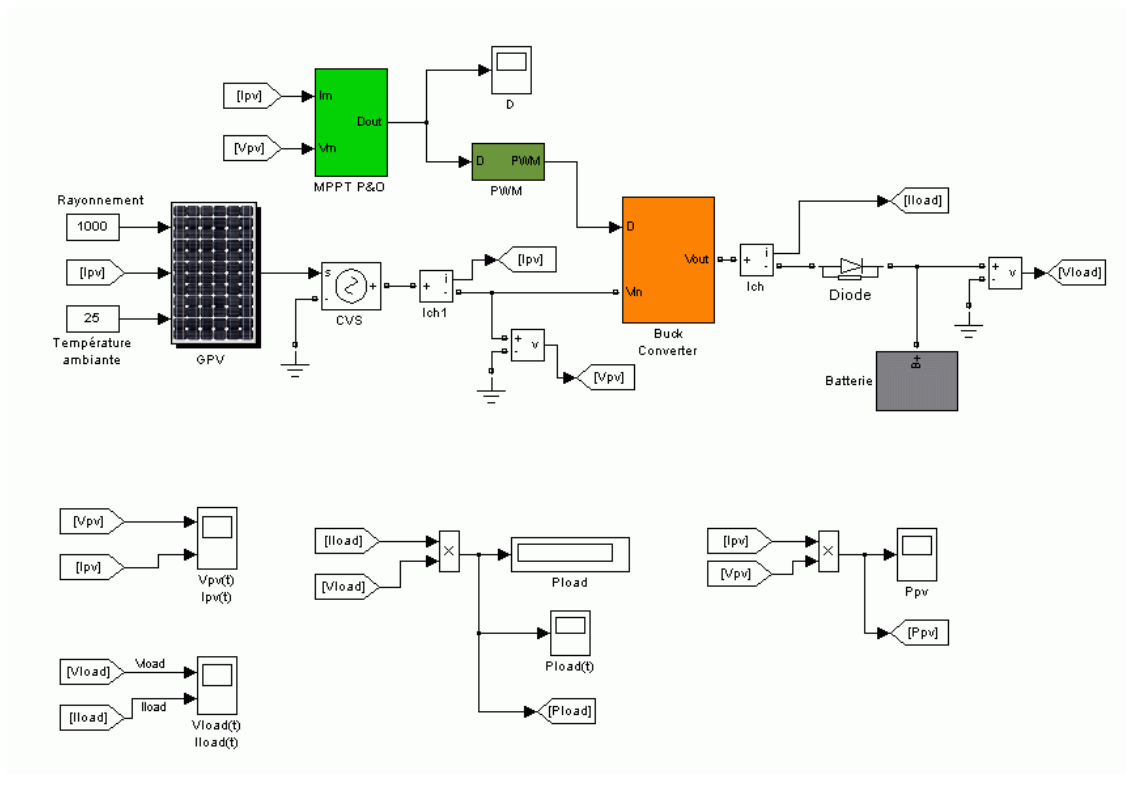

Figure 6.20 : Système de simulation global

Les résultats de la simulation pour un pas de perturbation de 0.1 sont donnés sur les figures 6.21.

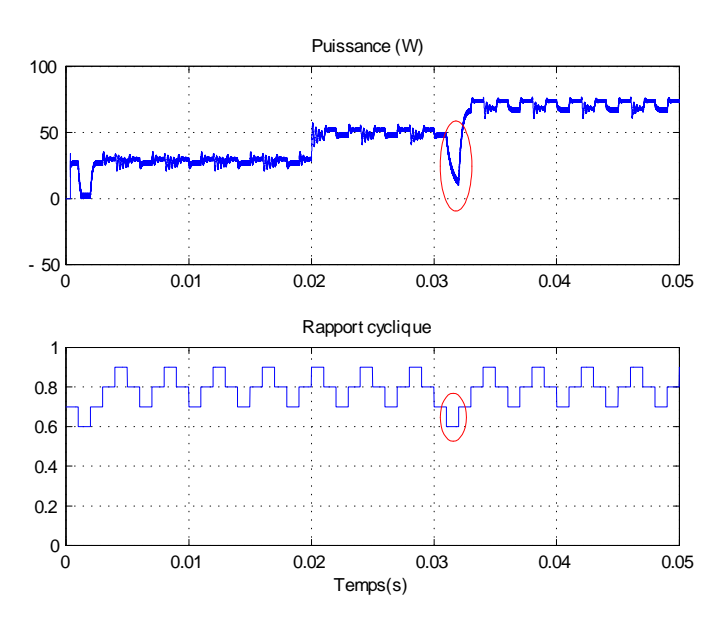

Figure 6.21 : Puissance en sortie du CS et rapport cyclique pour un pas de perturbation de 0.1

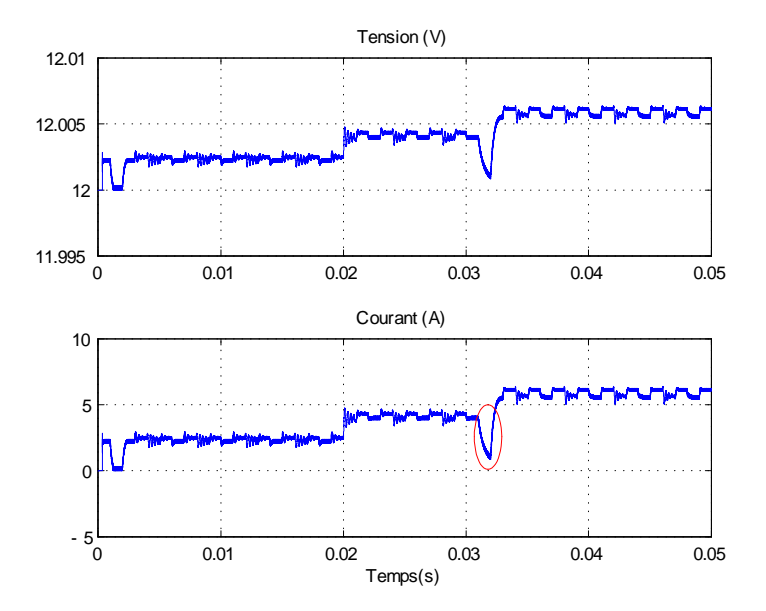

Figure 6.22 : Tension et courant en sortie du CS pour un pas de perturbation de 0.1

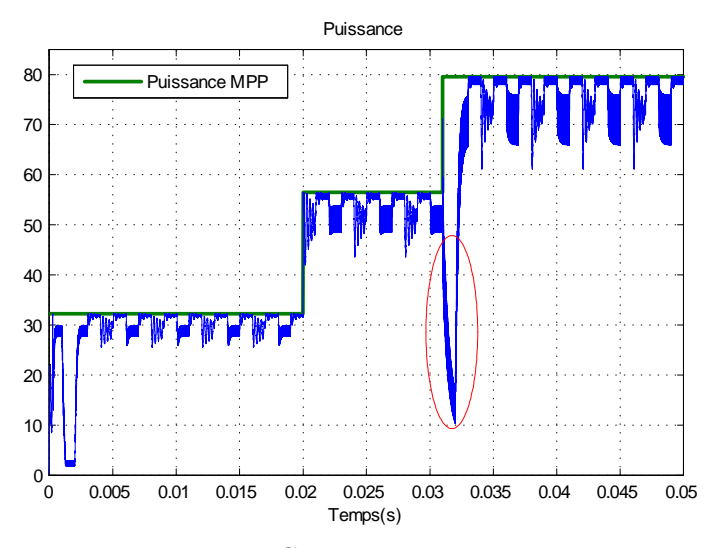

Figure 6.23 : Puissance du GPV pour un pas de perturbation de 0.1

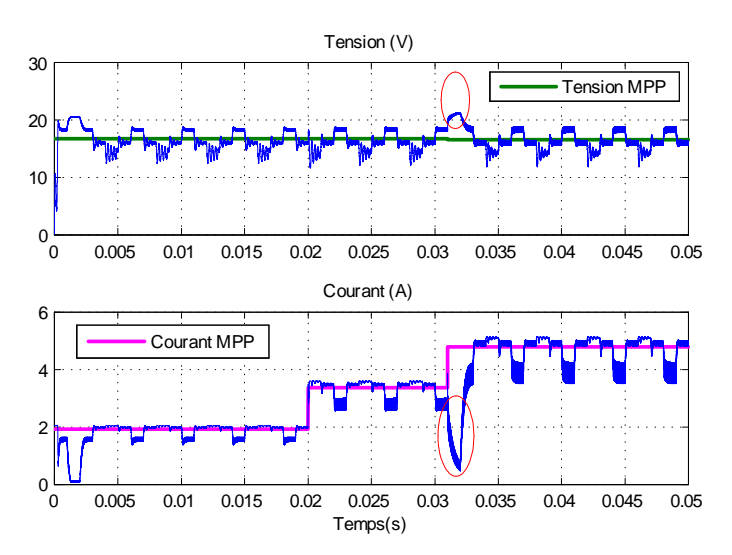

Figure 6.24 : Tension et courant du GPV pour un pas de perturbation de 0.1

On remarque ici qu'à l'instant 0.031, se manifeste une mauvaise interprétation de l'algorithme qui éloigne le point de fonctionnement du MPP. La perte de puissance avoisine les 40W sur une durée de 1ms. Sur la gure 6.22, on voit que la tension de sortie du CS est maintenue à 12V par la batterie. Par contre, le courant de sortie varie en fonction du changement du niveau de rayonnement.

Ci-dessous sont présentés les résultats de simulation pour une perturbation de 0.02.

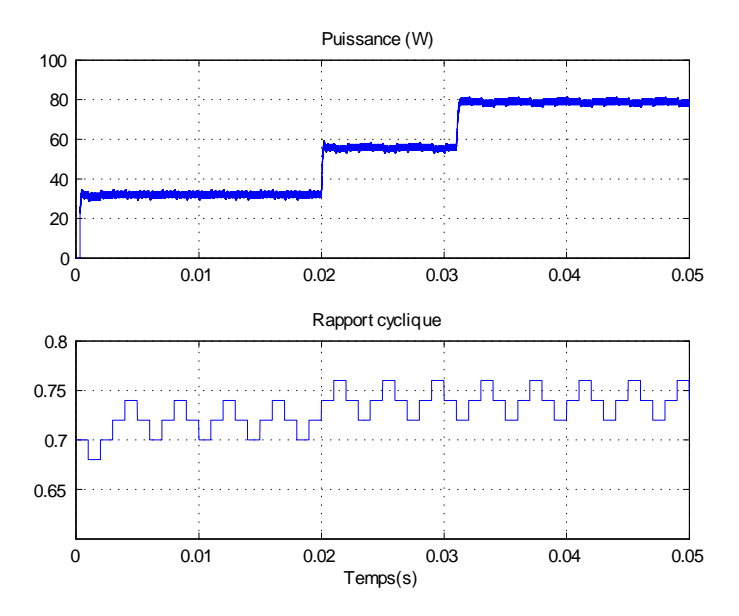

Figure 6.25 : Puissance en sortie du CS et rapport cyclique pour un pas de perturbation de 0.02

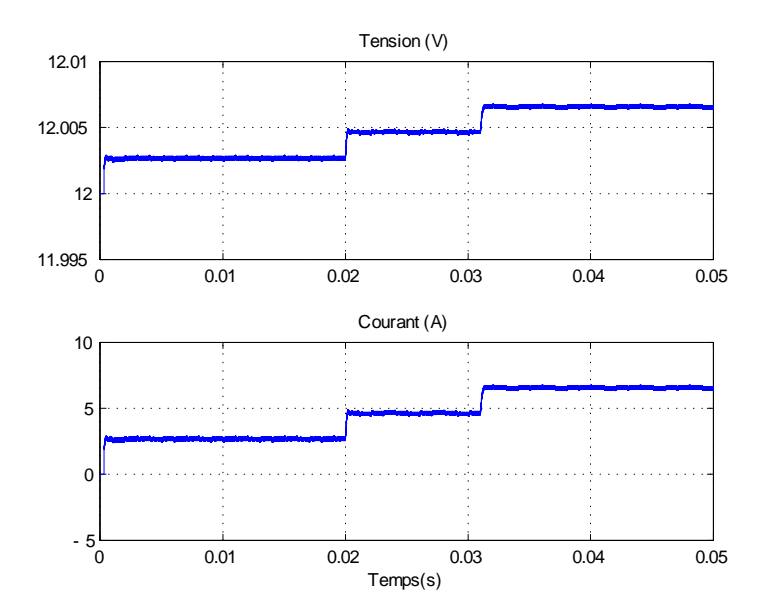

Figure 6.26 : Tension et courant en sortie du CS pour un pas de perturbation de 0.02

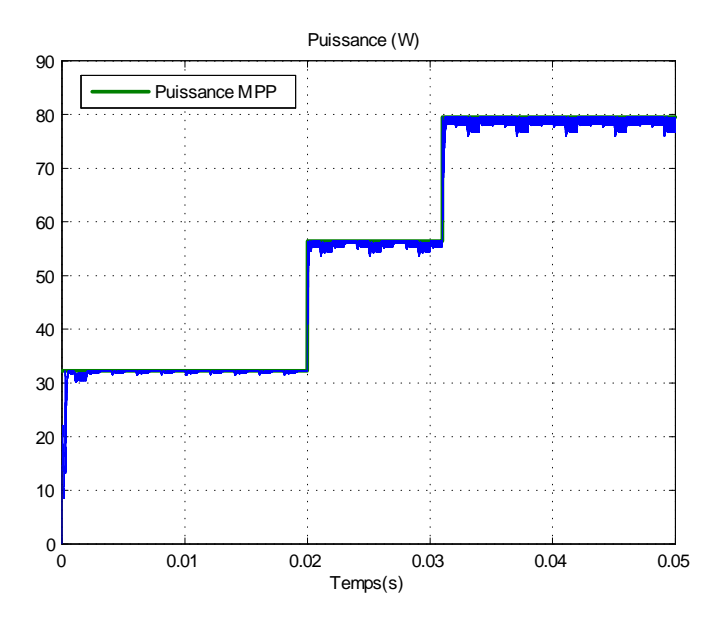

Figure 6.27 : Puissance du GPV pour un pas de perturbation de 0.02

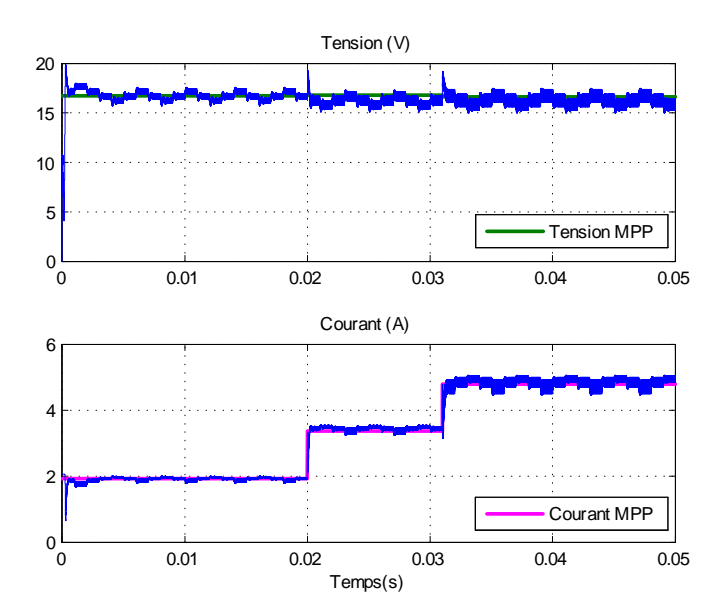

Figure 6.28 : Tension et courant du GPV pour un pas de perturbation de 0.02

Dans ce cas, l'erreur d'interprétation ne se produit pas, car les moments de l'augmentation de l'éclairement, coïncident avec des instants où l'algorithme perturbe le point de fonctionnement dans la bonne direction. Sur les figures 6.27 et 6.28 on voit bien que le MPP est poursuivi malgré la variation de l'éclairement.

Les résultats de simulation pour un changement brusque et décroissant du niveau de rayonnement sont similaires à ceux qu'on vient de voir.

## b. Changement progressif du niveau de rayonnement

Les figures ci-bas présentent les résultats de la simulation pour une perturbation de 0.01 lors d'un changement progressif croissant de l'éclairement (figure 6.29).

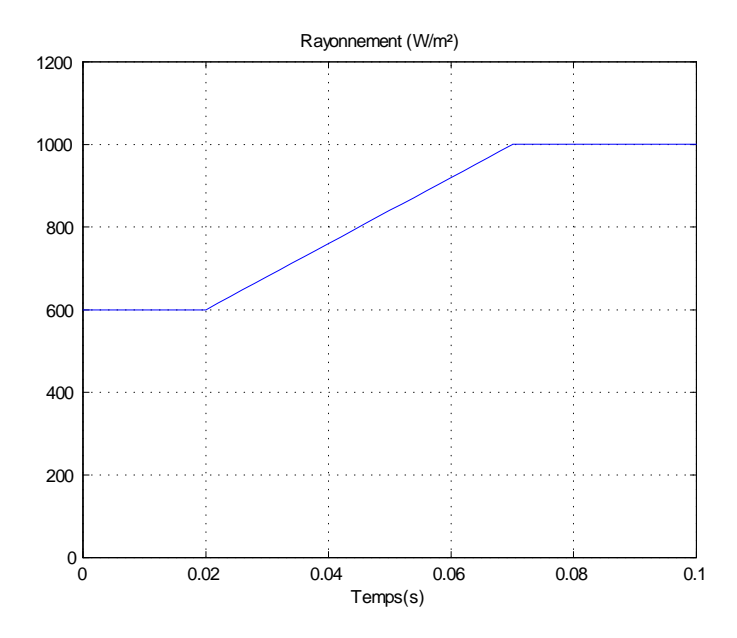

Figure 6.29 : Changement progressif croissant du niveau de rayonnement

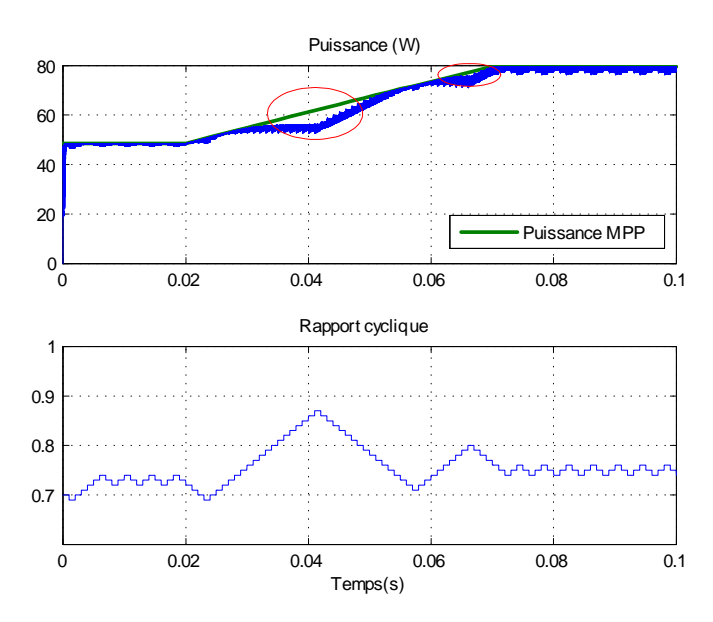

Figure 6.30 : Puissance du GPV et rapport cyclique pour un pas de perturbation de 0.01 lors d'un changement progressif de l'éclairement

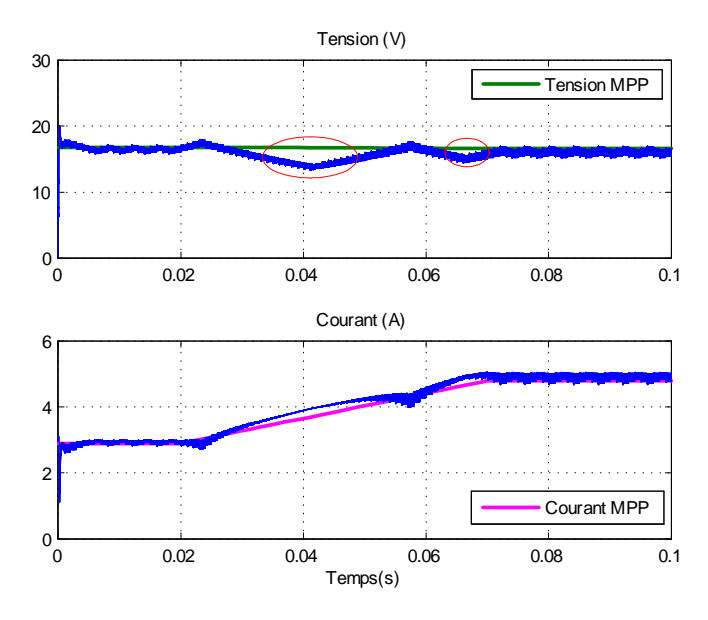

Figure 6.31 : Tension et courant du GPV pour un pas de perturbation de 0.01 lors dun changement progressif de l'éclairement

On remarque sur les résultats de la simulation que l'augmentation progressive de l'éclairement mène l'algorithme à une mauvaise interprétation. En effet, à mesure que l'éclairement augmente, le point de fonctionnement séloigne du MPP. Vu que le MPPT est assez rapide, il arrive à un certain moment à reprendre dans la bonne direction. L'algorithme atteint alors le MPP, malheureusement il continu à perturber le système dans cette même direction, ce qui éloigne encore une fois le point de fonctionnement du MPP. Ce phénomène se reproduit tant que le niveau de rayonnement augmente et ne s'arrête qu'une fois que ce dernier devient stable (ce qui est peu probable en pratique). La perte de puissance engendrée par cette mauvaise interprétation n'est pas très grande, car le MPPT est assez rapide. Néanmoins, l'algorithme peut être amélioré pour éviter ce phénomène.

Burger [\[14\]](#page-158-5)[\[56\]](#page-160-8) a proposé une solution à ce problème en introduisant une nouvelle condition dans l'algorithme comme il sera expliqué dans ce qui suit. Sur la figure 6.30, on remarque que l'augmentation de l'éclairement est caractérisée par l'augmentation de la puissance deux fois au cours des deux derniers cycles ou par le sens de perturbation qui reste le même pour les deux dernières étapes. Une solution au problème d'erreur d'interprétation serait d'inverser la direction de perturbation lorsque ce cas se produit. Pour cela, l'algorithme doit prendre en compte les variations de puissance  $\Delta P$  et de tension  $\Delta V$  à l'instant  $(k-1)$  en plus de ceux de l'instant  $(k)$  déjà utilisées. L'algorithme amélioré utilise alors 4 variables, ce qui donne 16 cas possibles comme le montre le tableau ci-dessous (G représente l'ensoleillement). La contribution de l'amélioration sera notée NCC pour Nouvelle Condition de Contrôle.

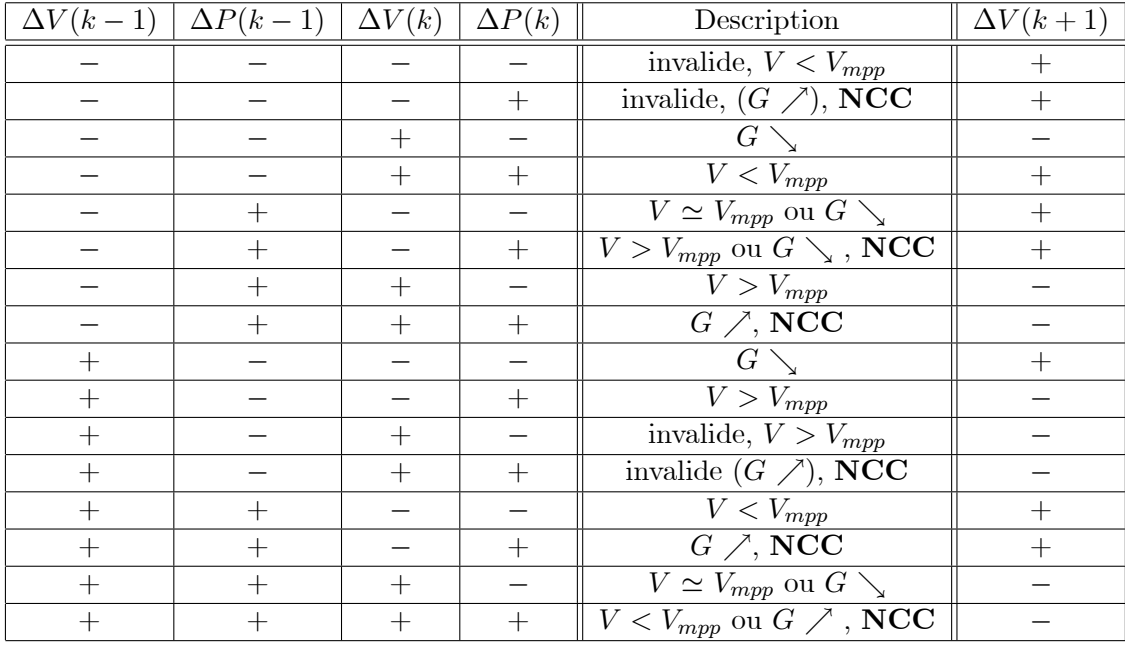

Si l'augmentation de la puissance est causée par la perturbation et non pas par l'augmentation de l'éclairement, l'algorithme P&O amélioré provoque la diminution de la puissance pour un cycle (mauvais sens de perturbation), mais reprend dans la bonne direction au cycle suivant.

Le diagramme bloc de l'algorithme P&O amélioré est présenté sur la figure 6.32. Le modèle est utilisé comme sous système et un masque facilite le paramétrage.

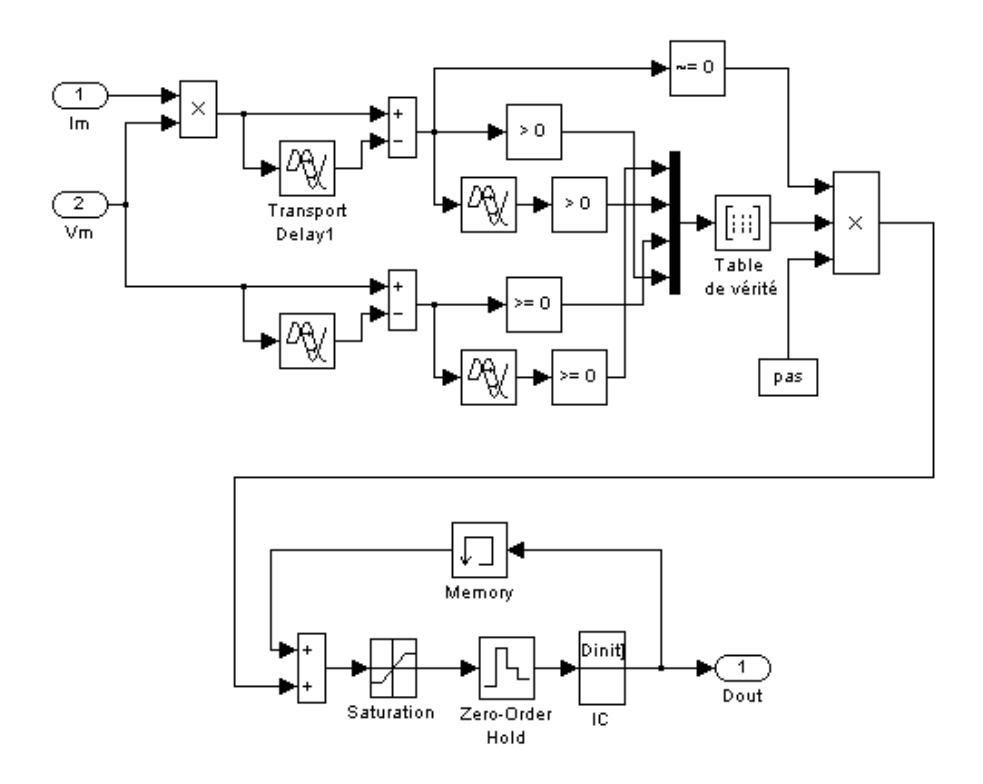

Figure 6.32 : Modèle SIMULINK de l'algorithme P&O amélioré

Les résultats de la simulation pour l'alogrithme P&O amélioré pour les mêmes conditions de fonctionnement qu'auparavant sont présentés ci-dessous.

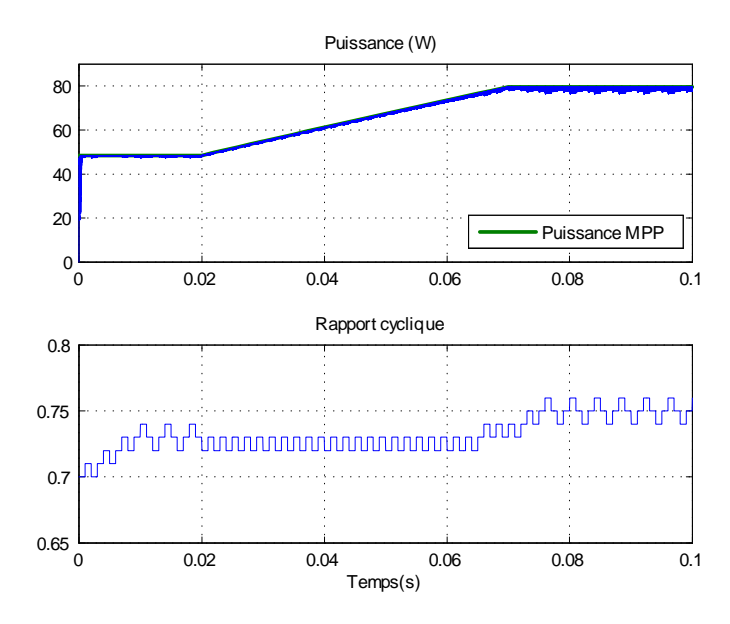

Figure 6.33 : Résultat de la simulation de l'algorithme P&O amélioré lors d'un changement progressif de léclairement (puissance du GPV et rapport cyclique)

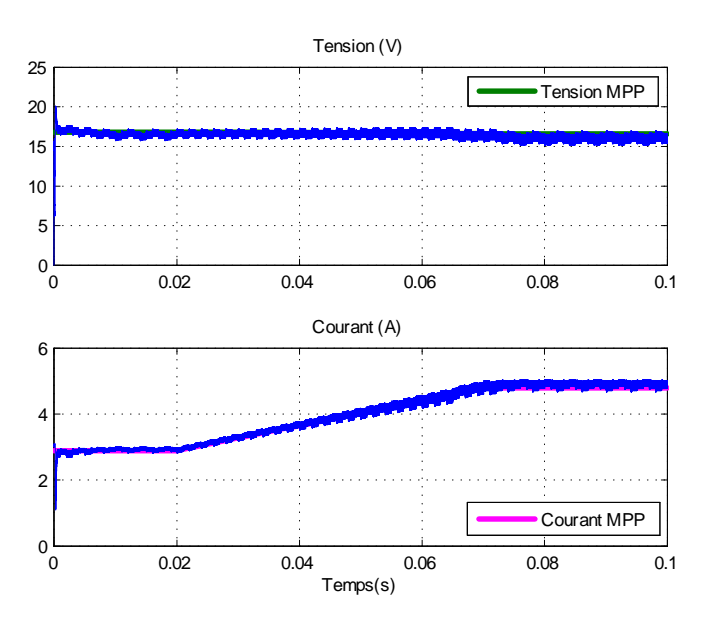

Figure 6.34 : Résultat de la simulation de l'algorithme P&O amélioré (tension et courant du GPV)

On remarque sur la figure 6.33 que lorsque l'augmentation de la puissance est le résultat de l'augmentation de l'éclairement, l'inversion du sens de perturbation produite par l'algorithme P&O amélioré provoque l'augmentation de la puissance. Par conséquent, le système oscille autour du point de fonctionnement précédent jusqu'à ce que l'ensoleillement devient stable. À l'instant 0.66, le MPP commence à s'éloigner du point de fonctionnement, mais l'algorithme amélioré detecte ça et déplace le point de fonctionnement dans la bonne direction. L'algorithme P&O amélioré donne un meilleur résultat que l'algorithme classique.

#### 6.3.3 Performance sous un niveau de température variant

En plus du niveau de rayonnement G, un autre facteur qui influence la caractéristique du GPV est la température T. Cependant, le gradient de cette variable est beaucoup plus petit que celui de l'éclairement. La température dépend principalement de l'éclairement. Durant les périodes d'ombrage où lorsque le ciel est couvert, la température baisse sensiblement.

Les résultats de la simulation pour une température croissante (figure  $6.35$ ) en utilisant l'algorithme P&O classique sont donnée ci-dessous. Le niveau de rayonnement reste constant  $(1000W/m^2)$ . Ici, l'augmentation de la température n'est pas réaliste puisqu'une telle variation ne peut se produire sur une aussi courte durée. Ce choix permet néanmoins d'obtenir une réponse, représentant le comportement du système, assez visible.

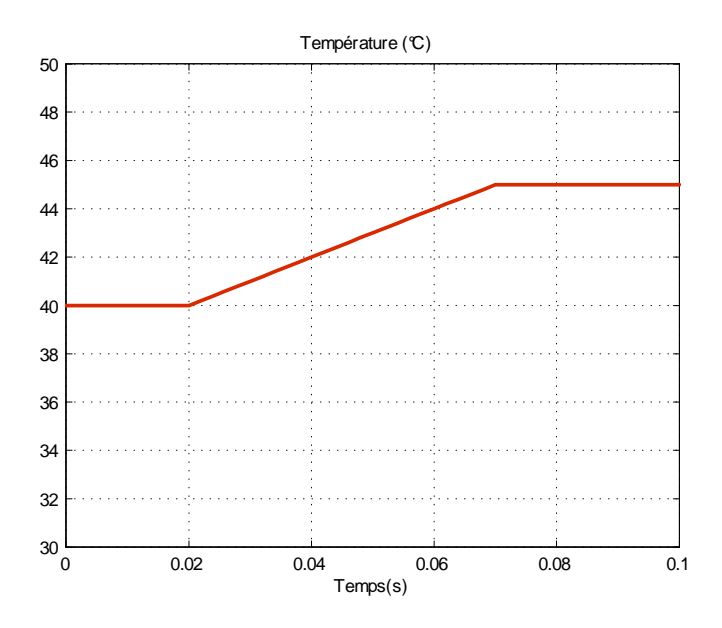

Figure 6.35 : Variation croissante de la température ambiante

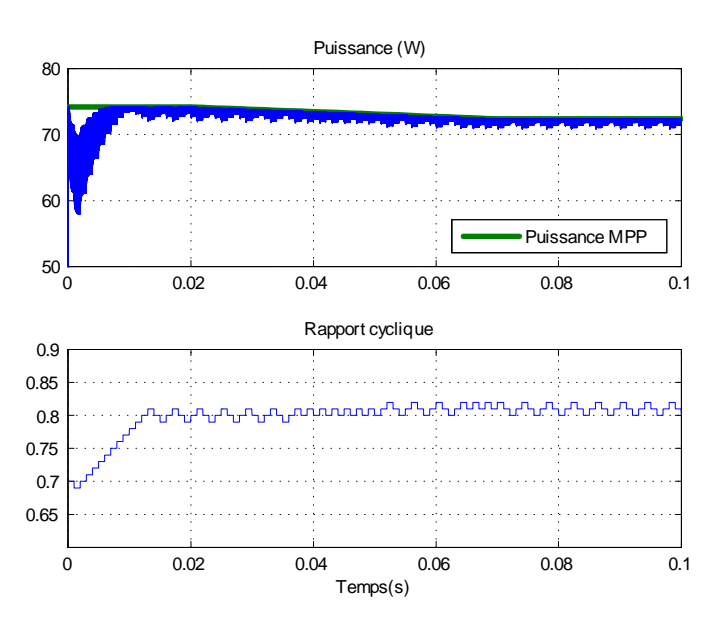

Figure 6.36 : Puissance du GPV et rapport cyclique pour un pas de 0.01 lors de la variation de la température

On remarque que le MPP est parfaitement poursuivi durant la variation de la température. On ce qui concerne l'algorithme P&O amélioré, les résultats correspondant sont représentés sur la figure 6.37.

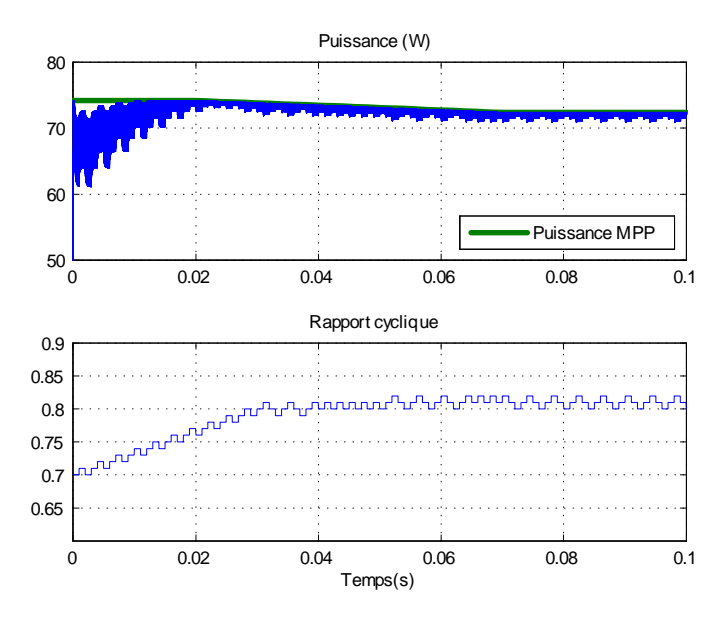

Figure 6.37 : Résultat de la simulation de l'algorithme P&O amélioré - Puissance du GPV et rapport cyclique pour un pas de 0.01 lors de la variation de la température

L'algorithme amélioré prend au début plus de temps pour atteindre le MPP. Une fois le MPP atteint, le résultat est identique qu'avec l'algorithme classique.

## 6.3.4 Performance lors de la variation de la charge

Pour tester le comportement du système lors d'une variation de la charge, nous avons utilisé le diagramme bloc de la figure 6.38. Une charge résistive est ajoutée à l'instant 0.02s. Les résultats de la simulation pour l'algorithme P&O sont donnés ci-dessous.

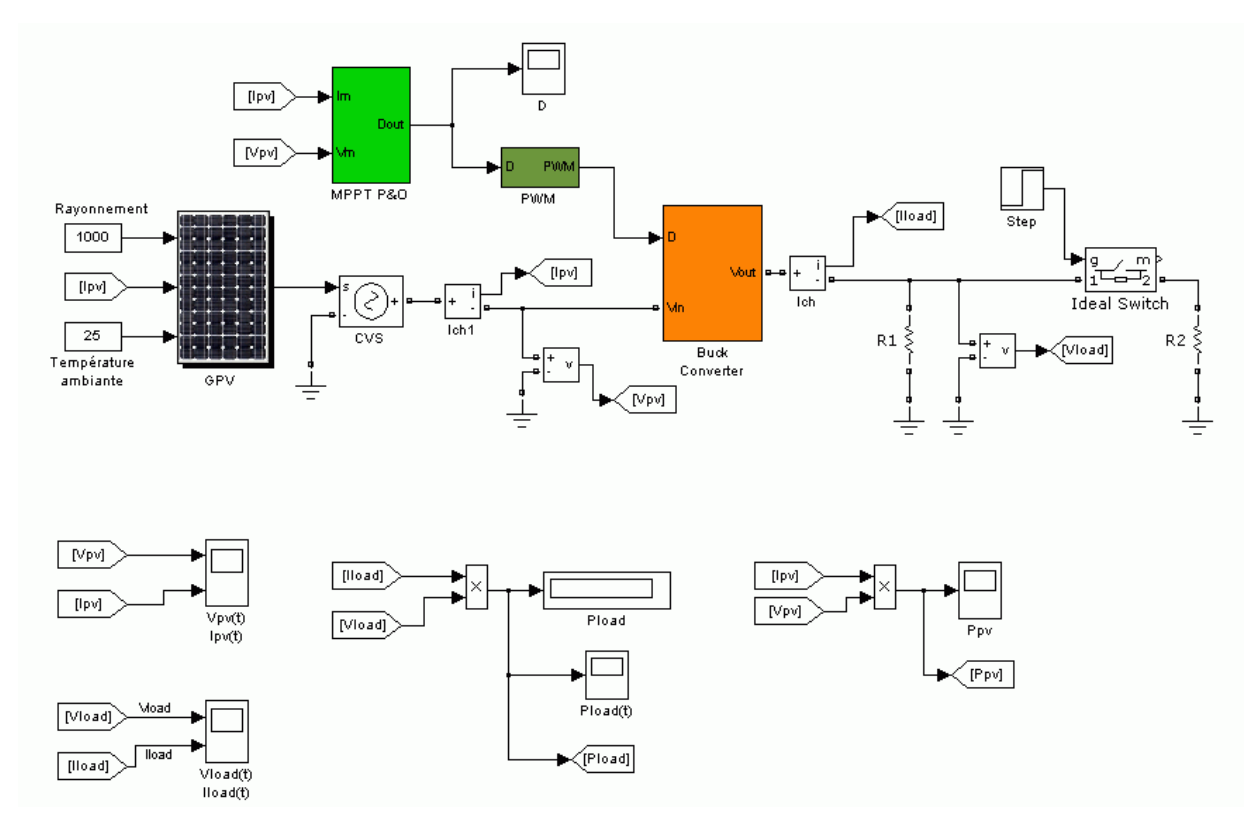

Figure 6.38 : Système pour la simulation de la variation de la charge

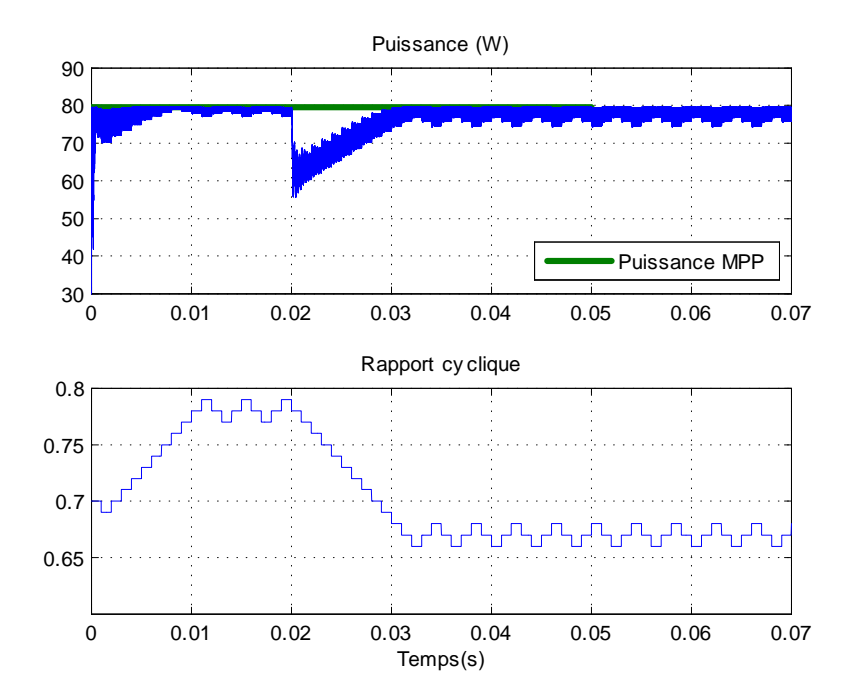

Figure 6.39 : Résultat de la simulation correspondant à l'algorithme P&O classique (puissance du GPV et rapport cyclique)

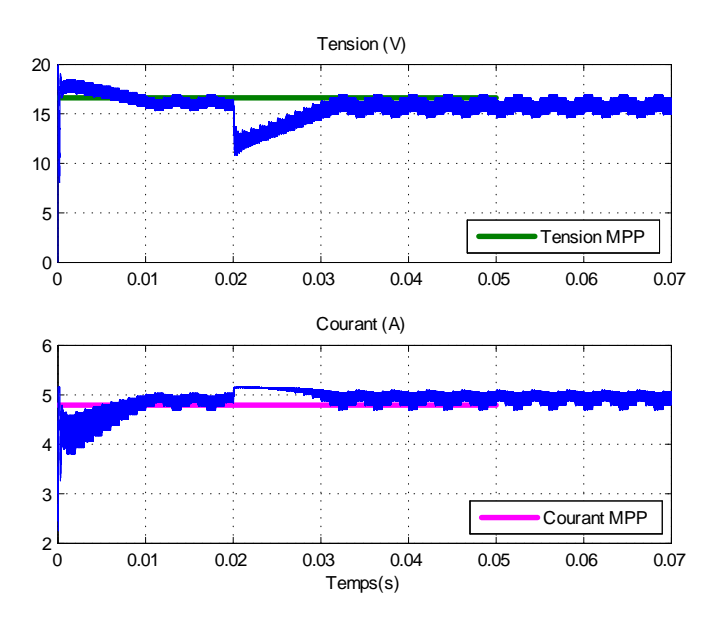

Figure 6.40 : Résultat de la simulation correspondant à l'algorithme P&O classique (tension et courant du GPV)

Une fois que la charge a varié, on remarque que l'algorithme change la valeur du rapport cyclique pour poursuivre le MPP. Les résultats pour l'algorithme amélioré sont donnés sur les figures 6.41 et 6.42.

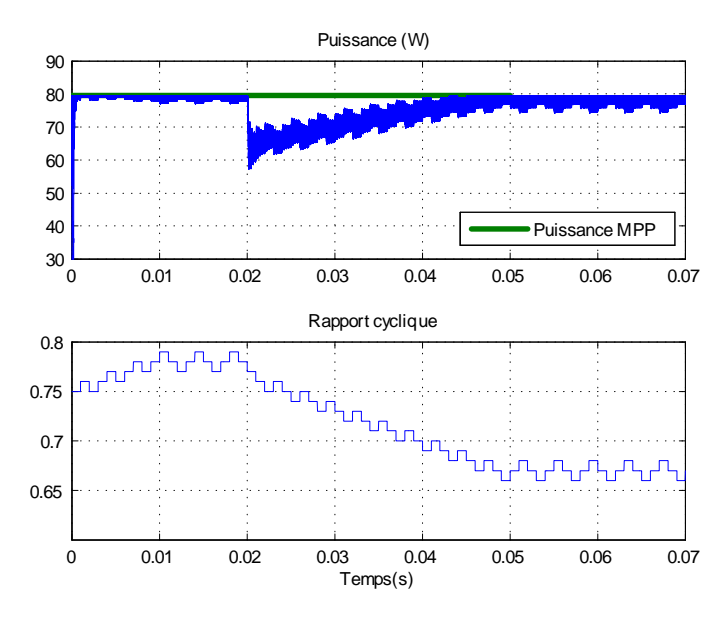

Figure 6.41 : Résultat de la simulation correspondant à l'algorithme P&O amélioré (puissance du GPV et rapport cyclique)

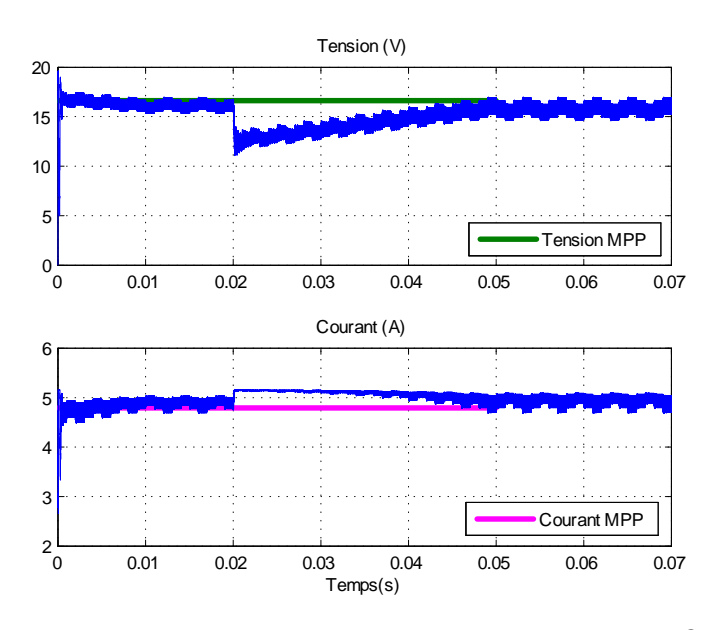

Figure 6.42 : Résultat de la simulation correspondant à l'algorithme P&O amélioré (tension et courant du GPV)

On voit que l'algorithme amélioré prend plus de temps pour rejoindre le MPP. En effet, il lui faut 5 fois plus de temps que l'algorithme classique. Ceci est dû à l'amortissement de la réponse résultant de la nouvelle condition de contrôle ajoutée. Pour palier à ce problème, on propose dutiliser un pas de perturbation variable. Pour commencer, on utilisera 2 valeurs suivant l'amplitude de la variation de la puissance à l'instant (k). Si la variation de la puissance est inférieure à un certain seuil, on utilisera un pas de perturbation de 0.01. Dans le cas contraire, un pas de 0.05 sera utilisé. Le schéma bloc dun tel algorithme est représenté ci-dessous.

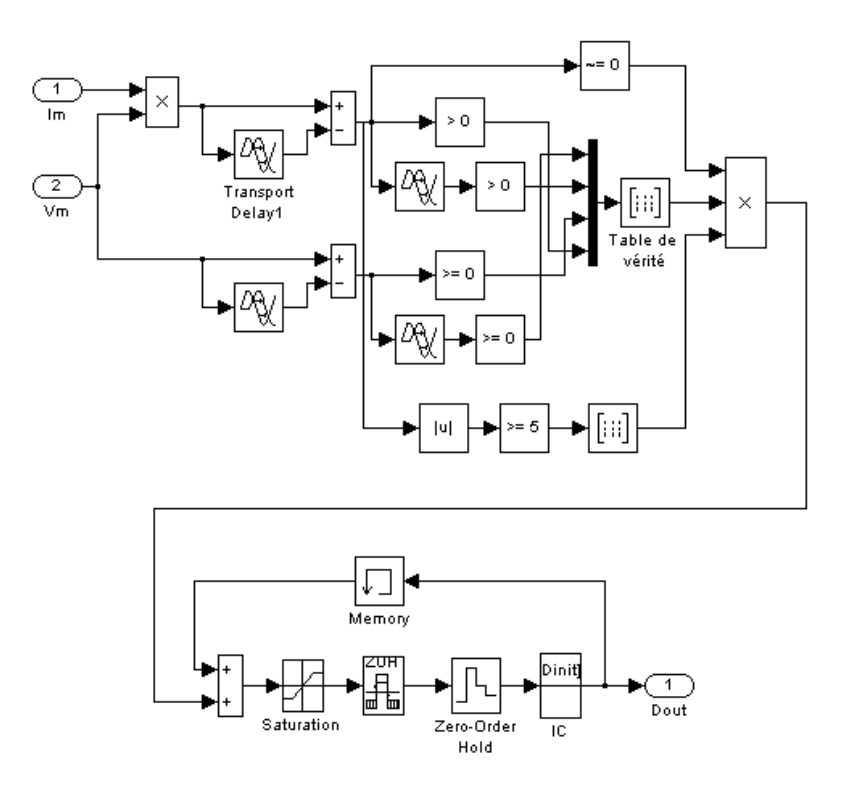

Figure 6.43 : Modèle SIMULINK de l'algorithme P&O amélioré à pas de perturbation variable Les résultats de la simulation correspondants sont donnés ci-bas.

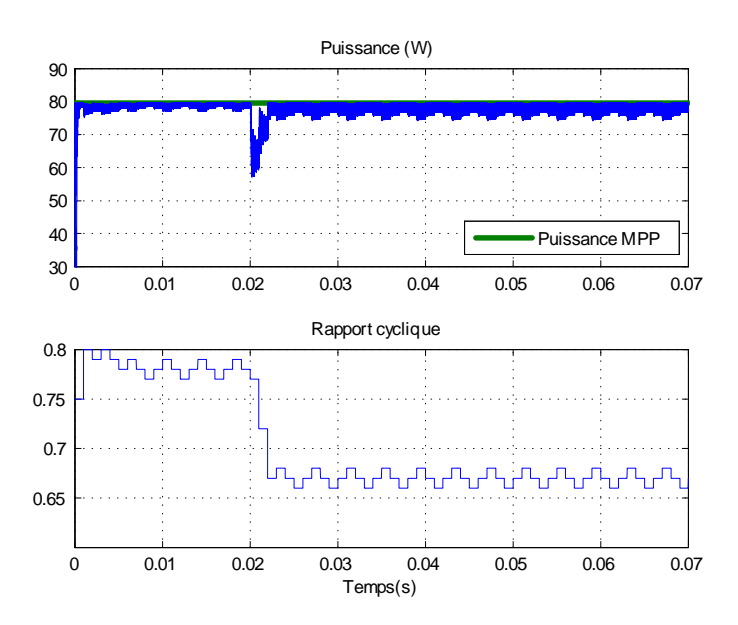

Figure 6.44 : Résultat de la simulation correspondant à l'algorithme P&O amélioré à pas de perturbation variable (puissance du GPV et rapport cyclique)

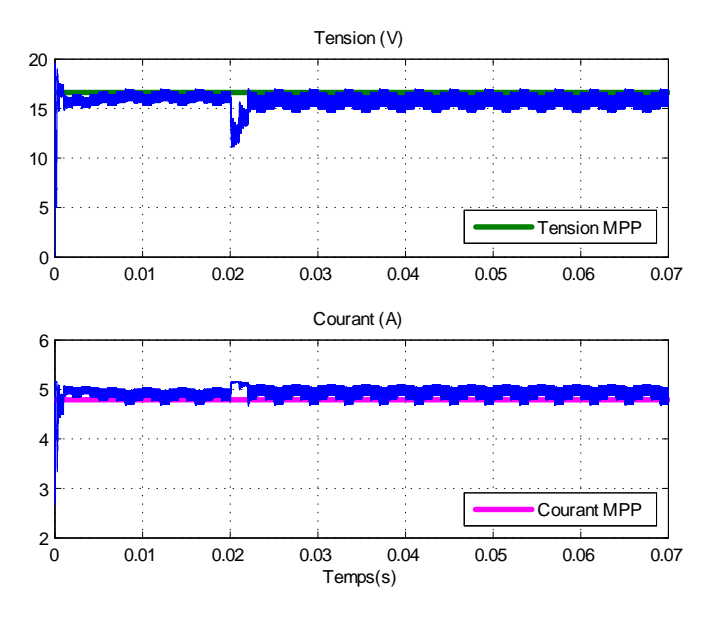

Figure 6.45 : Résultat de la simulation correspondant à l'algorithme P&O amélioré à pas de perturbation variable (tension et courant du GPV)

D'après les résultats de la simulation, il est claire que l'algorithme  $P\&O$  amélioré à pas de perturbation variable donne de meilleurs résultats. En effet, la poursuite du MPP est instantanée dans ce cas.

#### $6.3.5$  Performance lors d'un ombrage partiel sur le GPV

Pour tester les performances de l'algorithme P&O amélioré à pas de perturbation variable lors d'un ombrage partiel sur le GPV, nous avons conçu un modèle sous Simulink permettant de simuler le comportement du GPV dans une telle situation. Nous supposons ici que chaque cellule du GPV est munie d'une diode Bypass en parallèle. Le modèle fait appel à un bloc "Embedded Matlab Function". Le masque correspondant est représenté ci-dessous.

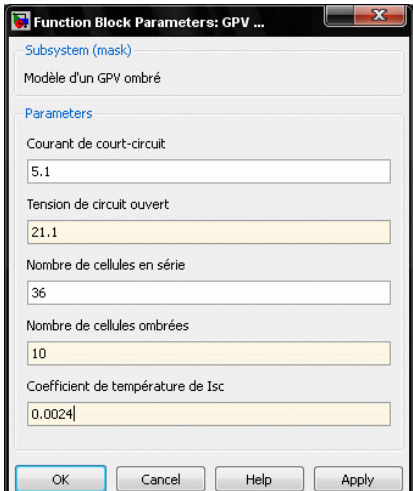

Figure 6.46 : Interface de saisie des paramètres du panneau photovoltaïque ombragé

Les caractéristiques I/V et P/V du GPV utilisé précédemment dont 10 cellules sont ombrées sont représentées sur les figures 6.47 et 6.48 respectivement.

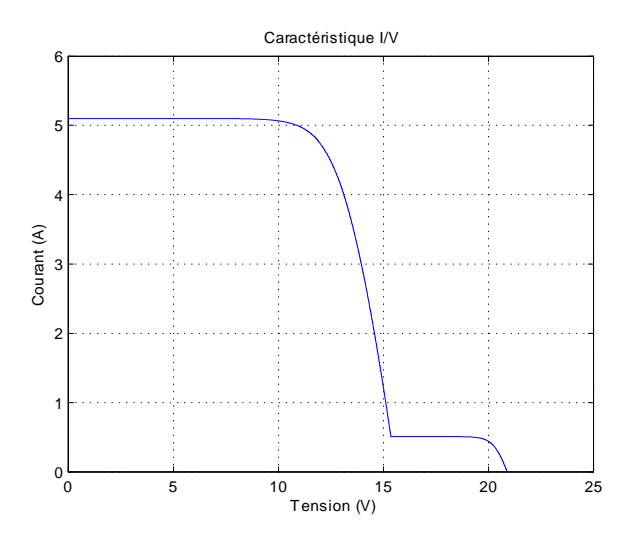

Figure 6.47 : Caractéristique I/V du panneau dont 10 cellules sont ombragées

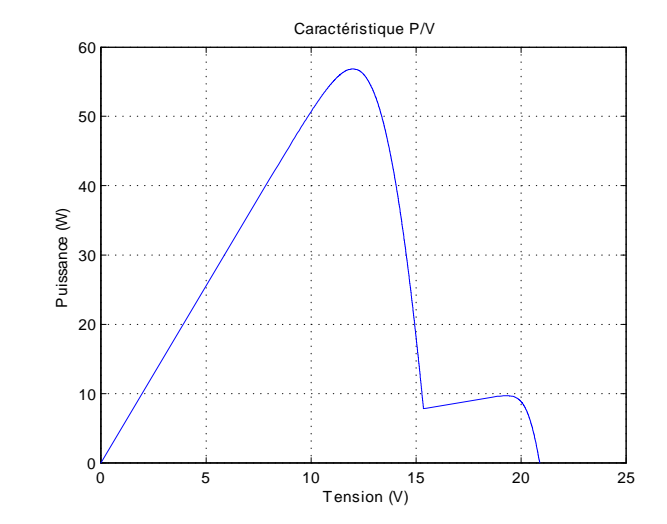

Figure 6.48 : Caractéristique P/V du panneau dont 10 cellules sont ombragées

Sur la courbe  $P/V$ , on remarque qu'il y a deux maxima locaux, mais globalement il existe un seul MPP dont les coordonnées sont  $(V_{mpp}, I_{mpp}, P_{mpp}) = (12, 4.74, 56.86)$ . Le diagramme bloc ci-dessous permet de simuler le comportement du système en cas d'ombrage partiel sur le GPV. Nous avons dû utiliser un bloc « Lookup Table » au lieu du bloc « GPV ombré » conçu précédemment, car Simulink n'arrivait pas à résoudre une boucle algébrique que nous n'avons pas pu éliminer. Les données utilisées par le bloc LUT ont été obtenu en utilisant le programme du bloc GPV ombré.

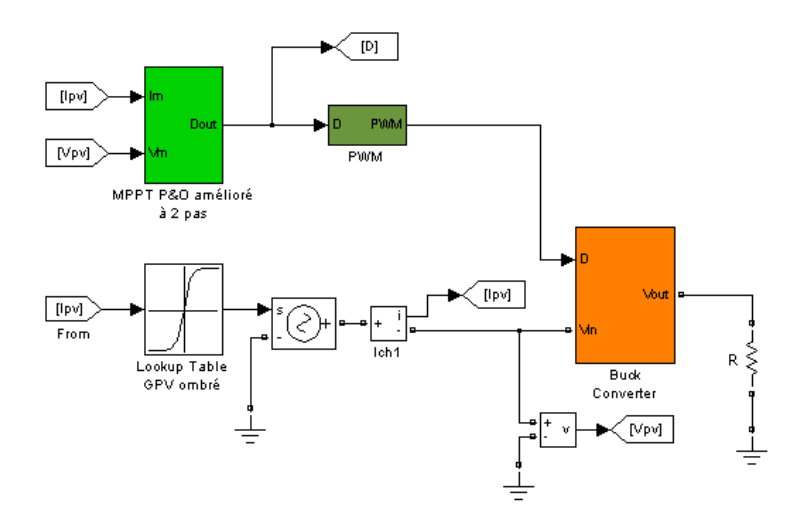

Figure 6.49 : Modèle pour la simulation d'un ombrage partiel du GPV

Les paramètres utilisés pour la simulation sont une fréquence MPPT de 1kHz, un rapport cyclique initial de  $10\%$  et un pas de perturbation de 0.01. Les résultats sont représentés sur les figures 6.50 et 6.51

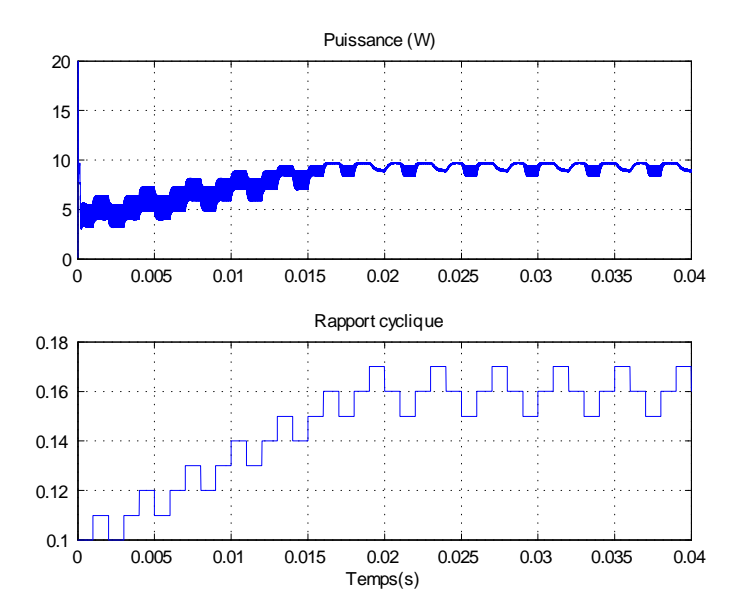

Figure 6.50 : Résultat de la simulation lors d'un ombrage partiel du GPV

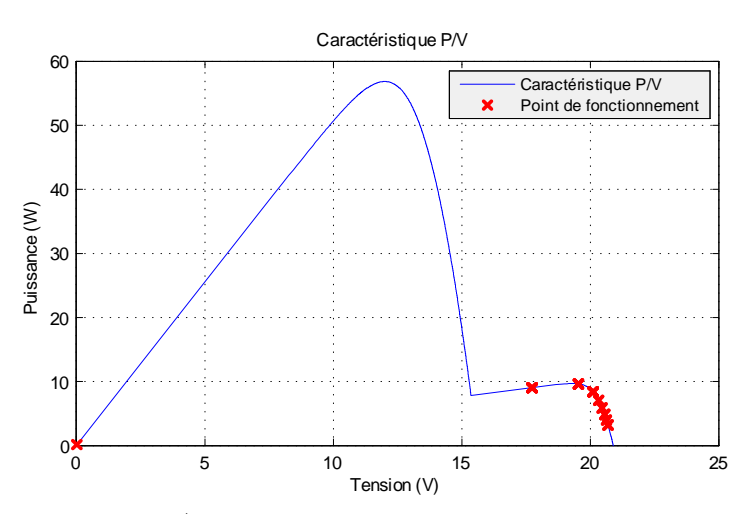

Figure  $6.51$ : Caractéristique P/V et positionnement du point de fonctionnement sous l'influence de l'algorithme P&O amélioré à pas de perturbation variable lors d'un ombrage partiel

On remarque que l'algorithme P&O amélioré ne parvient pas à trouver le MPP, puisqu'il reste bloqué sur un maximum local (10W). Nous avons là aussi un autre inconvénient de l'algorithme P&O. En effet, l'algorithme effectue une recherche locale, mais ne fait pas appel à une vision globale.

La solution que nous proposons pour palier à ce problème est de faire un balayage (sweeping) en variant la valeur du rapport cyclique D de 0% à 100% tout en sauvegardant la valeur maximale de la puissance au passage. Cela permettra de détecter le vrai MPP. Le schéma bloc représenté ci-dessous permet de simuler cette méthode.

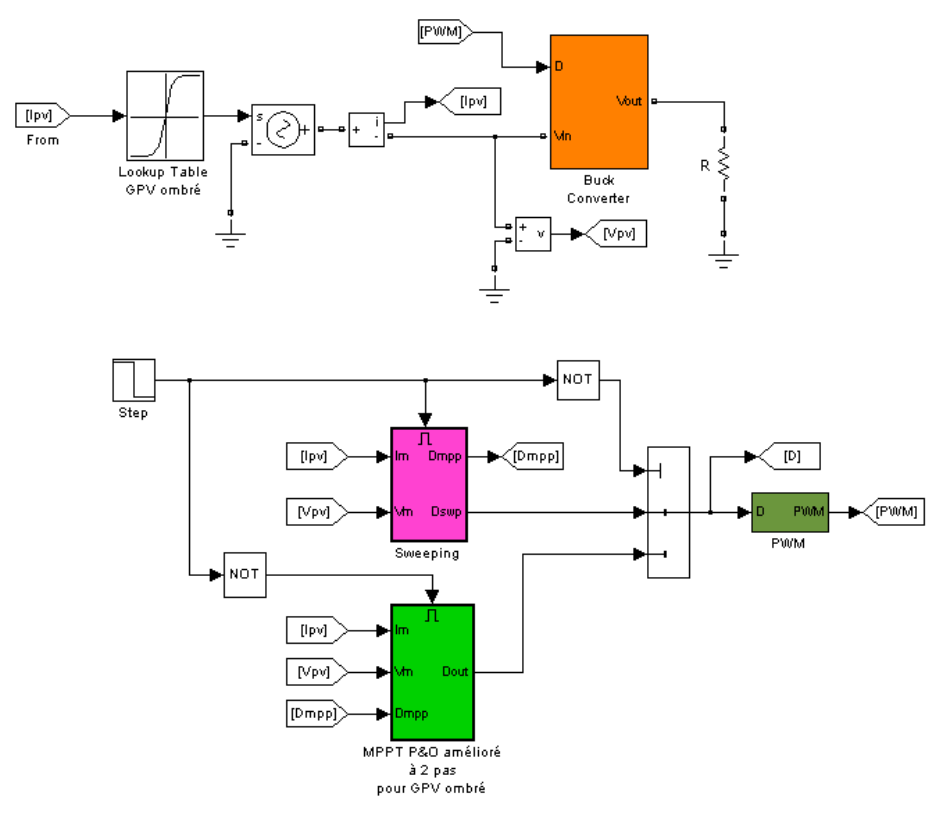

Figure 6.52 : Modèle intégrant l'action de balayage (sweeping)

Le bloc « sweeping » est détaillé sur la figure 6.63.

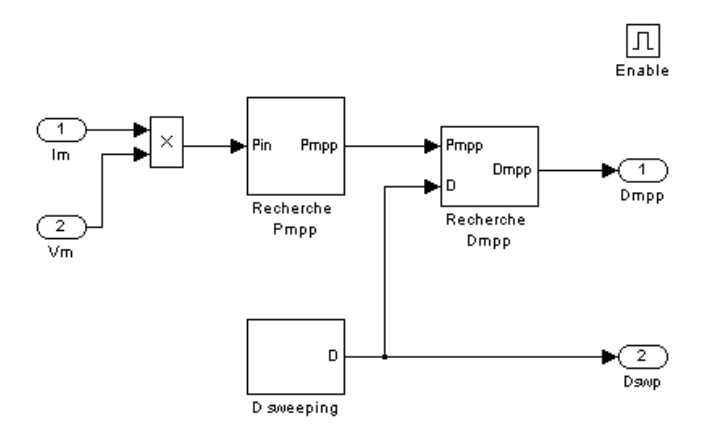

Figure 6.53 : Schéma bloc de l'action sweeping

Quand au bloc « MPPT P&O », il a été adapté pour être utilisé avec le bloc « sweeping » (figure 6.54).

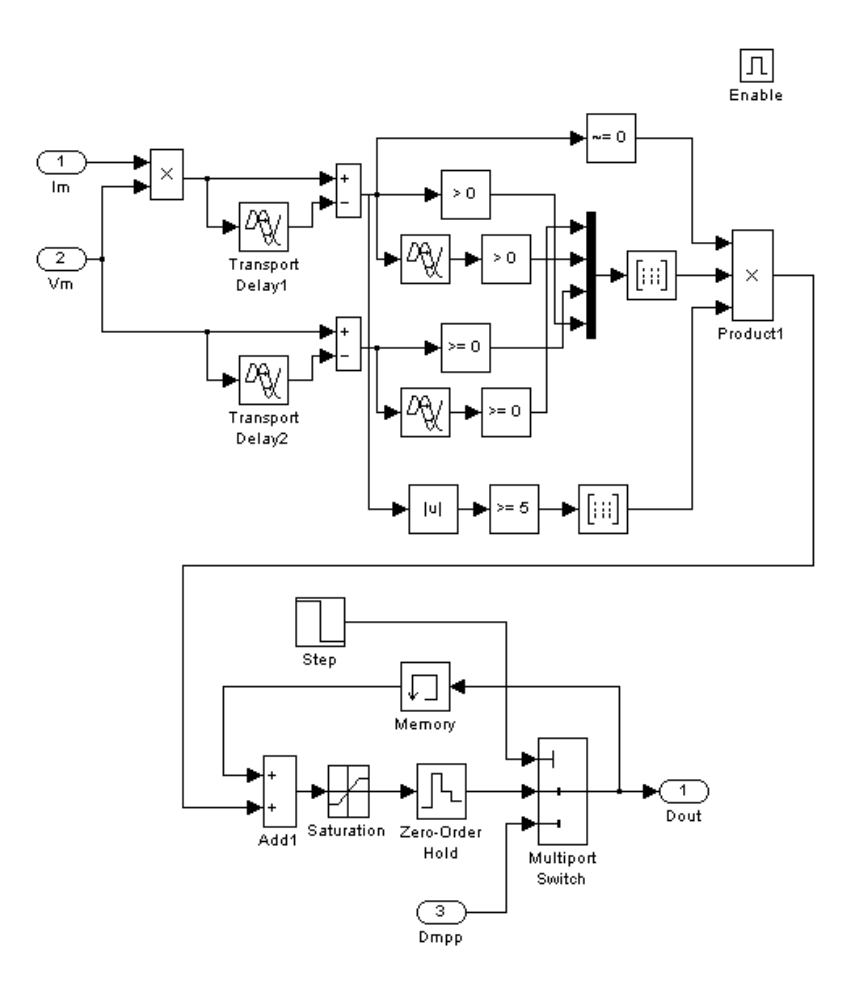

Figure 6.54 : Modèle SIMULINK de l'algorithme P&O amélioré adapté pour l'action sweeping Les résultats de la simulation sont représentés ci-bas.

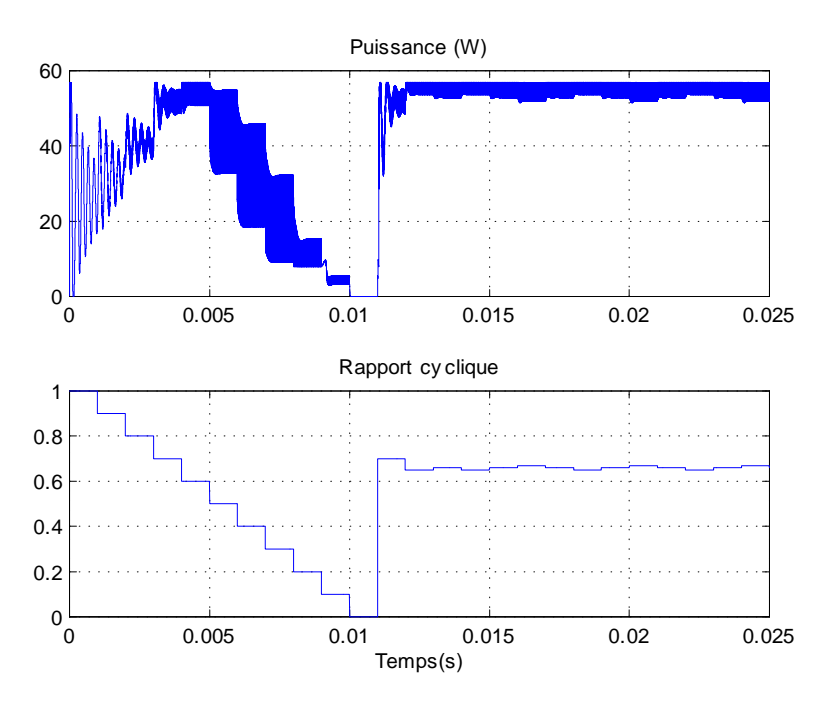

Figure 6.55 : Résultat de simulation de l'action sweeping

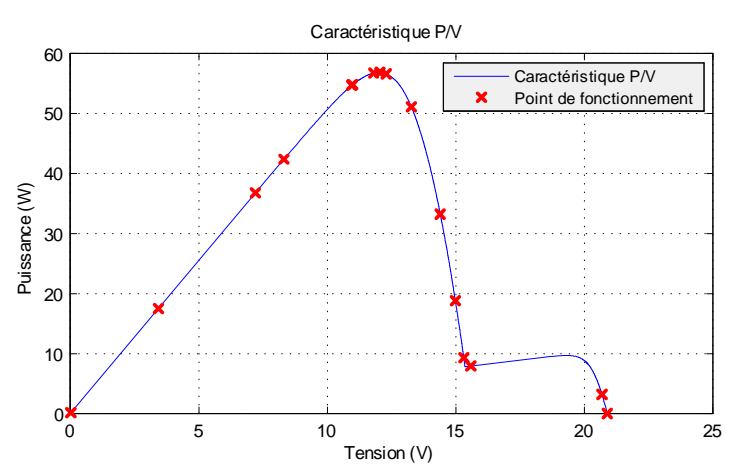

**Figure 6.56 :** Positionnement du PF sur la caractéristique  $P/V$  sous l'influence de l'algorithme P&O amélioré + sweeping

Sur la figure 6.56, on voi que la méthode proposée donne de bons résultats. Effectivement, après le balayage le vrai MPP est trouvé.

## 6.4 Conclusion

Nous avons effectué dans ce chapitre la simulation du convertisseur MPPT sous Simulink en utilisant la boîte outil SimPowerSystems. Ceci nous a permis de constituer une bibliothèque de composants correspondant à un système photovoltaïque, intégrant les modèles du GPV, du convertisseur de puissance, de l'algorithme MPPT Perturbation et Observation (Perturb & Observe) et de la charge ou batterie. Nous avons mis en oeuvre, pour les différents composants, un masque facilitant leur paramétrage. Nous avons démontré l'efficacité de l'algorithme MPPT à travers les résultats de la simulation. Pour cela, nous avons utilisé une panoplie de tests pour mettre l'algorithme en épreuve dans le cas de conditions climatiques et une charge variables. Nous avons constaté, à travers les résultats des tests le défaut principal de l'algorithme P&O qui est sa mauvaise interprétation de la localisation du MPP lors d'un changement brusque des conditions climatiques. Nous avons vu ensuite que l'amélioration de l'algorithme P&O a permis de passer outre ce problème. Aussi, nous avons parlé du problème, tout aussi réaliste, de l'ombrage partiel du GPV et nous avons proposé un modèle qui a permis la simulation d'un tel phénomène. En effet, dans ce cas, plusieurs maxima locaux peuvent apparaître induisant l'algorithme MPPT en erreur, menant de la sorte à une perte de puissance non négligeable. La solution proposée qui consiste à faire un balayage sur toute la plage de la tension a permis de remettre l'algorithme sur la bonne direction.
## <span id="page-108-0"></span>Chapitre 7

# Etude de la Stabilité et de la Robustesse

### 7.1 Introduction

Nous avons mentionné précédemment qu'il était difficile d'obtenir un modèle global pour décrire l'algorithme MPPT et le convertisseur statique en même temps. Ceci rend impossible l'analyse conventionnelle de la stabilité du système et des performances dynamiques. Néanmoins, il est possible détablir un modèle dynamique sur une période de commutation sans prendre en compte l'algorithme utilisé. Dans ce chapitre, nous allons étudier la stabilité et la robustesse du système formé par le GPV, le CS et une batterie.

## 7.2 Approximation Linéaire des Caractéristiques du GPV

Comme il a été vu dans le chapitre 3, les caractéristiques électriques du GPV sont non linéaires et à temps variant. Dans un circuit électrique, la résistance est dénie par le rapport de la tension aux bornes d'un élément sur le courant qui le traverse. Concernant le GPV, le rapport de la tension à ses bornes sur le courant le traversant varie avec la tension ou le courant. Le rapport d'une variation de la tension sur la variation du courant définit ce qu'on appelle la résistance dynamique qui représente la pente de la courbe de la résistance en un point. La résistance dynamique du GPV est négative, bienque la résistance statique soit dénie positive.[\[57\]](#page-160-0)

Nous avons déjà vu que l'expression de la tension du GPV (équation [3.8\)](#page-39-0) est donnée par :

$$
I^{P} = I_{sc}^{P} \left[ 1 - \exp\left(\frac{V^{P} - V_{oc}^{P} + I^{P} R_{s}^{P}}{N_{s} V_{th}^{C}}\right) \right]
$$
(7.1)

La dérivée de cette expression définit la résistance dynamique  $r_{pv}$  du GPV qui est fonction de la tension et du courant photovoltaïques.

$$
r_{pv} = \frac{dV}{dI} \tag{7.2}
$$

$$
h = \exp\left(\frac{V^P - V_{oc}^P + I^P R_s^P}{N_s V_{th}^C}\right) \tag{7.3}
$$

$$
r_{pv} = \frac{-N_s V_{th} - I_{sc}^P R_s^P h}{I_{sc}^P h}
$$
\n
$$
\tag{7.4}
$$

La résistance dynamique dépend de la température et du rayonnement puisque les les termes qui la dénissent dépendent eux même de ces derniers. Par conséquent, la résistance dynamique possède des caractéristiques à temps variant. Les gures 7.1 et 7.2 présentent la courbe de la résistance dynamique du panneau décrit au chapitre 6 pour différentes températures et différents niveaux de rayonnement. La résistance dynamique peut être approximée par l'expression [7.5,](#page-108-0) où  $\hat{v}_{pv}$  et  $i_{pv}$  représentent respectivement une petite variation de la tension et du courant photovoltaïques.

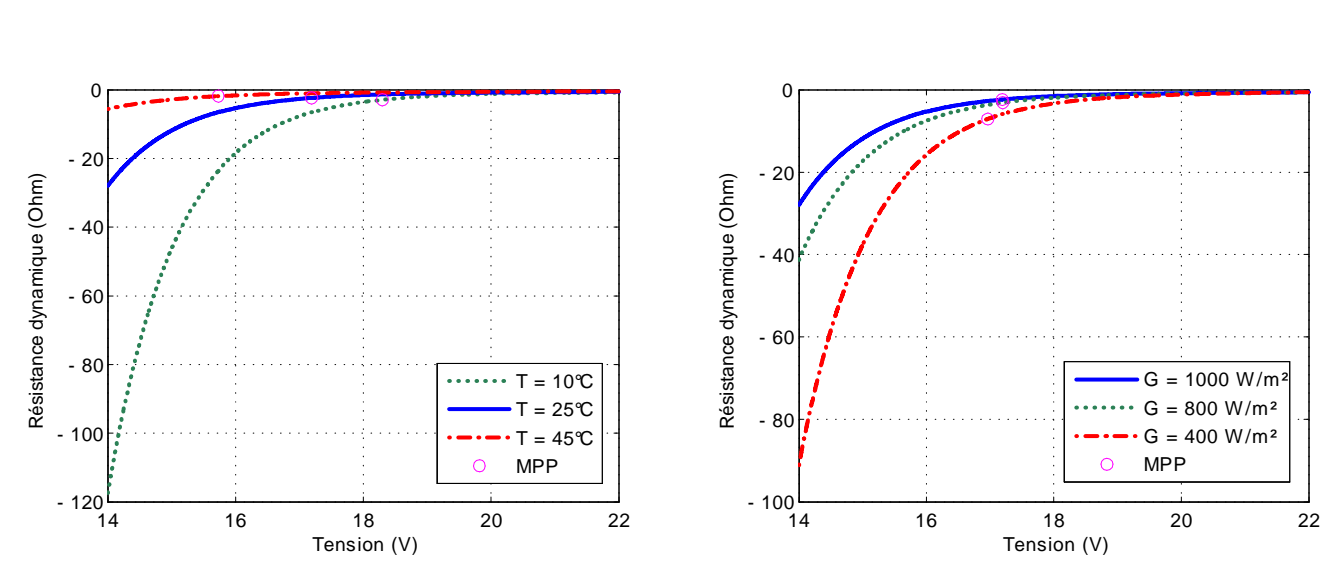

 $r_{pv} \simeq \frac{\widehat{v}_{pv}}{\widehat{\cdot}}$  $i_{pv}$ (7.5)

Figure 7.1 : Courbes de la résistance dynamique du GPV pour différentes température

Figure 7.2 : Courbes de la résistance dynamique du GPV pour différents niveaux de rayonnement

Dans les travaux de [\[57\]](#page-160-0) pour simplifier l'analyse, une approximation linéaire par morceau de la caractéristique I/V du GPV a été utilisée (figure 7.3). La courbe I/V est divisée en 4 régions selon la valeur de la pente qui est proportionnelle à la résistance dynamique. Ces régions sont : région source de courant, région de puissance I, région de puissance II et région source de tension. La résistance dynamique en valeur absolue est petite dans la région source de tension et grande dans la région source de courant.

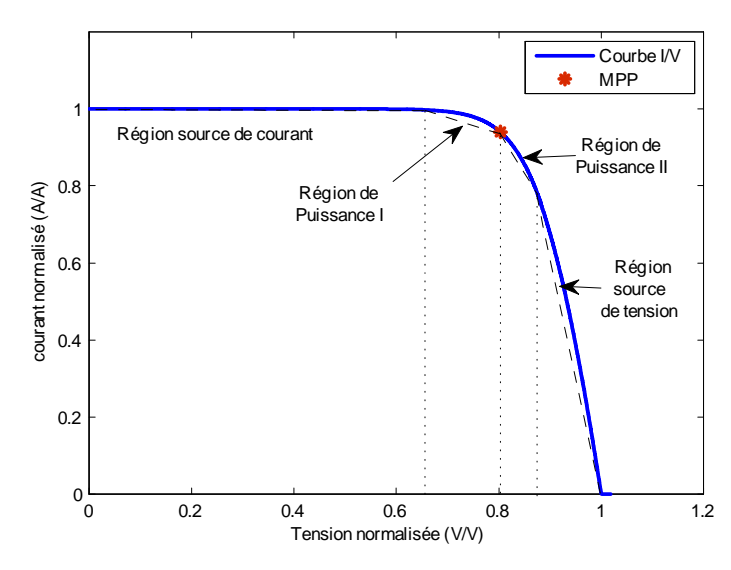

Figure 7.3 : Approximation linéaire par morceau de la caractéristique I/V du GPV

En général, le fonctionnement normal du MPPT démarre de la région source de tension pour se diriger ensuite vers les régions de puissance et y rester en régime stationnaire.

## 7.3 Linéarisation du Modèle du Système

Dans ce qui suit la modélisation dynamique du système en considérant la tension photovoltaïque  $V_{pv}$  comme sortie est décrite. Les notations sont les mêmes que dans la partie 5.3.1.4. On considère ici que le CS fonctionne en MCC et que la charge est une batterie. Les pertes de puissance sont supposées nulles et la chute de tension aux bornes de la diode est négligeable.

#### 7.3.1 Cas du convertisseur Buck

La tension aux bornes de l'inductance et le courant à travers le condensateur d'entrée  $C_1$  pour chaque état du commutateur (a : fermé, b : ouvert) sont donnés par :

$$
a: \begin{cases} L\frac{di_L}{dt} = v_{pv} - V_{bat} \\ C_1 \frac{dv_{pv}}{dt} = i_{pv} - i_L \end{cases}
$$
(7.6)  

$$
b: \begin{cases} L\frac{di_L}{dt} = -V_{bat} \end{cases}
$$
(7.7)

En utilisant la méthode de la valeur moyenne, on obtient les équations non linéaires décrivant le système sur une période de commutation (modèle moyen) :

 $C_1 \frac{dv_{pv}}{dt} = i_{pv}$ 

 $\downarrow$ 

$$
\begin{cases}\nL\frac{\overline{di_L}}{dt} = D\overline{v_{pv}} - V_{bat} \\
C_1\frac{\overline{dv_{pv}}}{dt} = \overline{i_{pv}} - D\overline{i_L}\n\end{cases}
$$
\n(7.8)

L'analyse petits signaux du système (vu dans la partie  $5.3.1.4$ ) permet d'obtenir un modèle linéarisé dont la représentation dans l'espace d'état est :

$$
\frac{d}{dt} \begin{bmatrix} \hat{i}_L \\ \hat{v}_{pv} \end{bmatrix} = \begin{bmatrix} 0 & \frac{D}{L} \\ -\frac{D}{C_1} & \frac{1}{r_{pv}C_1} \end{bmatrix} \begin{bmatrix} \hat{i}_L \\ \hat{v}_{pv} \end{bmatrix} + \begin{bmatrix} \frac{V_{pv}}{L} \\ -\frac{I_L}{C_1} \end{bmatrix} \hat{d}
$$
\n(7.9)

$$
y = \begin{bmatrix} 0 & 1 \end{bmatrix} \begin{bmatrix} \hat{i}_L \\ \hat{v}_{pv} \end{bmatrix}
$$
 (7.10)

où  $r_{pv}$  est la résistance dynamique.  $\hat{v}_{pv}$ ,  $\hat{i}_{pv}$  et  $\hat{d}$  représentent respectivement une petite variation autour d'un point de fonctionnement de la tension photovoltaïque, du courant photovoltaïque et du rapport cyclique.

La fonction de transfert du système qui en découle est donnée par :

$$
G_{Buck}\left(s\right) = \frac{\widehat{v}_{pv}\left(s\right)}{\widehat{d}'\left(s\right)} = \frac{\frac{I_L}{C_1}s + \frac{DV_{pv}}{LC_1}}{s^2 - \frac{1}{r_{pv}C_1}s + \frac{D^2}{LC_1}}
$$
\n(7.11)

où  $D' = 1 - D$ ;  $\hat{d}'$ représente une petite variation de  $d'$ 

En analysant le modèle mathématique du convertisseur Buck, on remarque quil y a 4 paramètres à temps variant, à savoir, la résistance dynamique, le rapport cyclique, la tension photovoltaïque et le courant à travers l'inductance.

La fonction de transfert représentant le système peut être écrite sous la forme d'un second ordre avec zéro à gauche où K est le gain,  $\xi$  est le facteur d'amortissement,  $\omega_n$  est la pulsation propre et  $\tau$ :

$$
G_{Buck}\left(s\right) = \frac{K\left(s+\tau\right)}{s^2 + 2\xi\omega_n s + \omega_n^2} \tag{7.12}
$$

avec :

$$
K = \frac{I_L}{C_1} \tag{7.13}
$$

$$
\omega_n = \frac{D}{\sqrt{LC_1}}\tag{7.14}
$$

$$
\xi = -\frac{1}{2r_{pv}C_1\omega_n} \tag{7.15}
$$

$$
\tau = \frac{DV_{pv}}{LI_L} \tag{7.16}
$$

## 7.4 Analyses du Modèle

Dans ce qui suit, les modèles mathématiques établis plus haut seront utilisés pour une analyse du comportement du système en terme de stabilité, de performances et de robustesse.

#### 7.4.1 Convertisseur Buck

Les valeurs des paramètres du CS utilisées pour l'analyse sont celles calculées au chapitre 6 ( $C_1$  = 660 $\mu$ F,  $C_2 = 100\mu$ F,  $L = 120\mu$ H). En considérant les 4 régions évoquées précédemment, on obtient 4 modèles selon la position du point de fonctionnement. Les valeurs des variables  $V_{pv}, D, I_L$  et  $r_{pv}$  pour chaque région sont données sur les tableaux x pour un niveau de rayonnement de 1000 $W/m^2$  et une température de  $25^{\circ}C$ .

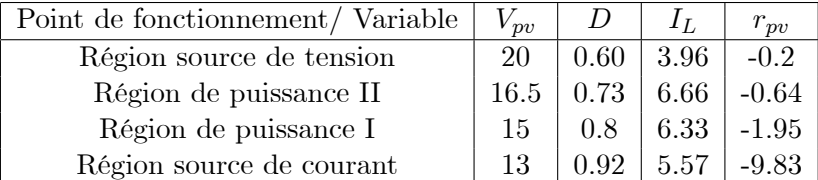

La réponse fréquentielle pour chaque région de fonctionnement est représentée sur la figure 7.4.

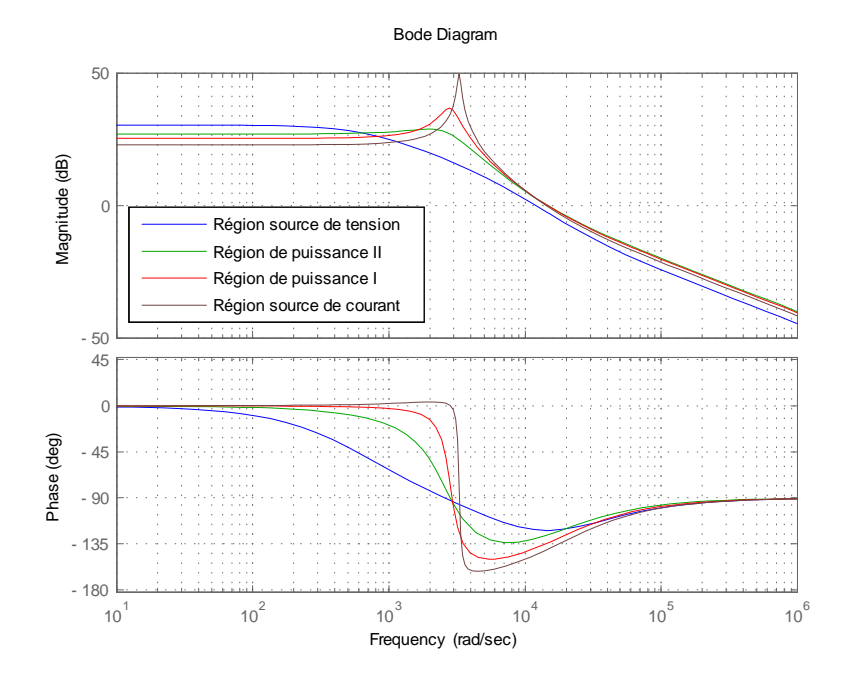

Figure 7.4 : Réponse fréquentielle du système selon la région de fonctionnement

On remarque que le système présente un mode souple dans la région de puissance I et la région source de courant.

La marge de phase ainsi que le facteur d'amortissement pour chaque cas sont donnés sur le tableau suivant.

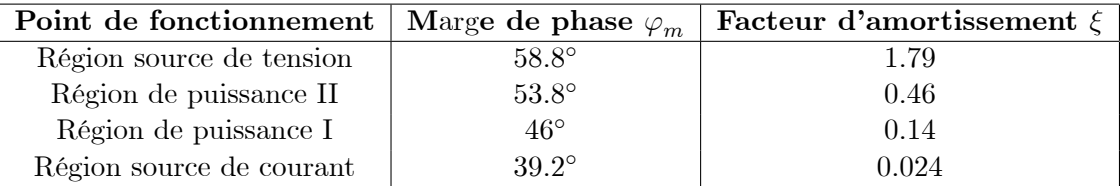

Il est clair que la position du PF parmis les 4 régions considérées, a¤ecte sensiblement les performances du système. Le système ne présente pas d'oscillations ni de dépassement en région de source de tension. Il est moyennement amorti en région de puissance II , peu amorti en région de puissance I et très peu amorti en région source de courant. La marge de phase indique que le système est stable bien qu'elle est insuffisante dans la région de source de courant. Le système en BO est stable sur les 4 régions, car le système ne présente pas de pôle instable.

Les résultats de la simulation en utilisant le modèle linéarisé sont représentés ci-dessous. Les figures illustrent le transitoire de la réponse indicielle en BO dans les régions de puissance pour un un changement de 2% du rapport cyclique.

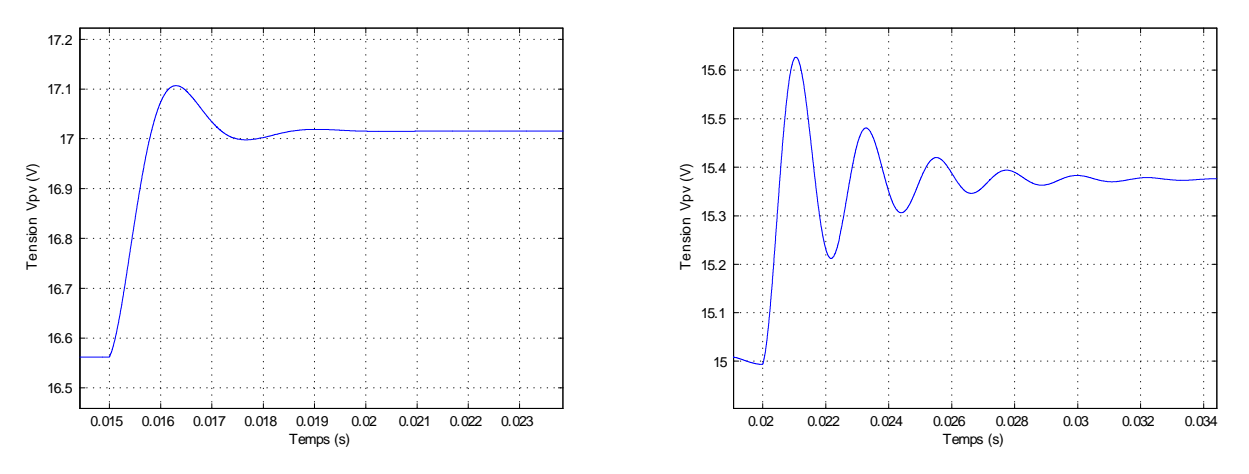

Figure 7.5 : Réponse du système dans la région de puissance II Figure 7.6 : Réponse du système dans la région de puissance I

On voit que dans la région de puissance II la réponse est moyennement amortie. Tandis qu'en région de puissance I, elle est peu amortie. Le temps d'établissement s'en trouve alors affecté. Or, comme nous l'avons vu auparavant, le temps d'établissement est une donnée importante pour l'algorithme MPPT. De plus, les oscillations observées engendrent une perte de la puissance produite par le GPV, ce qui n'est pas souhaitable.

Pour conclure, on peut dire que la robustesse en stabilité de notre système est naturellement assurée, alors que la robustesse en performances ne l'est pas...

## 7.5 Synthèse du Régulateur pour le Convertisseur Buck

An déliminer les oscillations néfastes de la réponse de notre système, il est nécessaire de synthétiser une commande bien appropriée. Pour être couronnée de succès, la conception de cette commande doit prendre en compte les limitations principales rencontrées. En effet, les caractéristiques du système à temps variant et la réponse peu amortie du système sont les majeurs problèmes à prendre en considération.

La figure ci-dessous illustre la boucle de commande globale qui regroupe l'algorithme MPPT et le régulateur qui sera synthétisé dans cette partie. L'algorithme fournit la tension de référence  $V_{ref}$  qui représente une poursuite du MPP. Le régulateur se contente d'assurer la poursuite de la tension  $V_{ref}$ en respectant les conditions d'un cahier de charges.

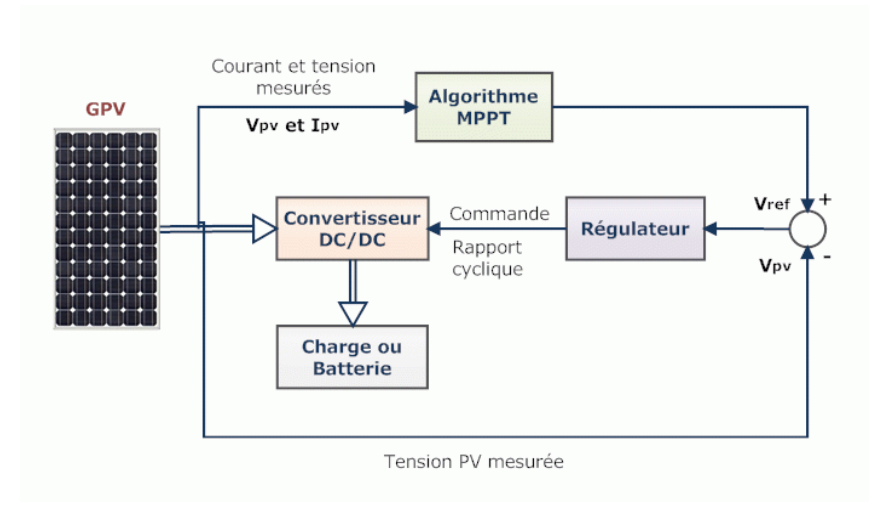

Figure 7.7 : Boucle de commande globale

#### 7.5.1 Synthèse d'un régulateur de type PID

#### Introduction

Le régulateur Proportionnel-Integral-Dérivée (PID) est le régulateur le plus utilisé dans lindustrie, il permet de contrôler un grand nombre de procédés. Il très utilisé en électronique de puissance bienque de nouvelles techniques de commande sont proposées pour des applications industrielles. Il existe plusieurs méthodes pour la synthèse dun régulateur PID. On peut citer des méthodes pratiques qui utilisent des mesures expérimentales telles que la méthode de Ziegler-Nichols ou la méthode de P. Naslin. Cependant, pour de meilleures performances, il est préférable d'utiliser des méthodes basées sur le modèle telles que les méthodes de synthèse dans le domaine fréquentiel. La combinaison des trois actions proportionnelle, intégrale et dérivée offrent généralement assez de flexibilité pour concevoir un régulateur linéaire menant à la stabilité de la boucle fermée et à la satisfaction des performances requises.

Lors de la synthèse d'un régulateur, la robustesse est sans doute le paramètre le plus important et délicat. On dit quun système est robuste si la régulation fonctionne toujours même si le modèle change un peu (modèle incertain). Un régulateur doit être capable d'assurer sa tâche même avec ces changements afin de s'adapter à des usages non prévus. La variation du modèle de notre système selon la région où se situe le PF peut être considérée comme une incertitude paramétrique du modèle lors de la synthèse du régulateur [\[59\]](#page-160-1)[\[60\]](#page-160-2)[\[61\]](#page-160-3).

#### Synthèse du régulateur

L'expression de la fonction de transfert du régulateur PID peut avoir la forme :

$$
R(s) = K_p (1 + T_d s) \left( 1 + \frac{1}{T_i s} \right)
$$
  
=  $\frac{K_p}{T_i s} (1 + T_d s) (1 + T_i s)$  (7.17)

où  $K_p$  est le gain de l'action proportionnelle,  $T_i$  la constante de temps de l'action intégrale et  $T_d$ celle de l'action dérivée.  $\left(\frac{1}{T}\right)$  $\frac{1}{T_i} \leqslant \frac{1}{T_i}$  $T_d$  $\lambda$ 

Pour assurer la causalité du système, on utilisera une approximation du dérivateur en remplaçant  $T_d s$  par  $\frac{T_d s}{1+T_f s}$  avec  $T_f \ll T_d$ .

Pour synthétiser le régulateur, nous devons choisir un modèle nominal. Les autres modèles seront considérés comme des modèles perturbés. Étant donné que notre système fonctionnera dans la région de puissance en régime établit (en supposons que les conditions atmosphériques ne varient pas), on choisira comme modèle nominal, le modèle correspendant à la région de puissance I, car il présente des caractéristiques plus défavorable.

Le cahier des charges que nous nous sommes imposé est :

- Une erreur statique nulle.
- Un temps détablissement inférieur à 3ms.
- Un dépassement inférieur à 10%.

Le régulateur PID possède une action intégrale, ce qui est suffisant pour annuler l'erreur statique.

La pulsation propre d'un second ordre est donnée par l'expression (sans zéro) :

$$
\omega_0 = -\frac{1}{\xi t_{s,5\%}} \ln \left( 0.05\sqrt{1 - \xi^2} \right) \tag{7.18}
$$

Ce qui donne  $\omega_0 = 1.46 \cdot 10^3 r d/s$ . pour  $t_{s,5\%} = 3ms$ . Pour avoir un temps d'établissement inférieur à 3ms il faut imposer une pulsation de coupure au-delà de cette valeur. Pour être assez loin de la résonnance, on choisira une fréquence de coupure de  $2 \cdot 10^4 r d/s$ .

D'après l'abaque d'un système du 2<sup>nd</sup> ordre,  $D\% = f(\xi)$  paramétré en marge de phase  $M\varphi$ , nous pouvons dire qu'imposer un dépassement inférieur à  $10\%$  exige une marge de phase supérieure à  $75^{\circ}$ et un amortissement supérieur à 0:85.

La fonction de transfert du modèle utilisé possède un zéro à gauche. Étant donné que l'effet majeur d'un zéro à gauche est d'augmenter le dépassement, le régulateur devra ajouter plus de phase pour satisfaire l'exigence sur ce critère. Par conséquent, la marge de phase du système corrigé doit être supérieure à  $90^{\circ}$ . L'apport de phase se fait par l'action dérivée du régulateur  $(1 + T_d s)$ . La phase du modèle nominal pour  $\omega = 2 \cdot 10^4 r d/s$  vaut  $-132^\circ$ . Après plusieurs essais, il a fallu ajouter plus de 80<sup>c</sup> par l'action dérivée pour aboutir à un dépassement inférieur à 10%. La valeur de  $T_d$  peut être calculée par :

$$
\arctan\left(2 \cdot 10^4 \times T_d\right) \simeq 83 \implies T_d = 4 \cdot 10^{-4} \implies \frac{1}{T_d} = 2.5 \cdot 10^3 \tag{7.19}
$$

Pour ne pas perturber ce réglage, on choisit  $\frac{1}{T_i}$  inférieur d'une décade à la pulsation de coupure. On prend  $\frac{1}{T_i} = 2.10^3$  soit  $T_i = .0.5 \cdot 10^{-3}$ .

Pour ne pas altérer la marge de phase obtenue, nous avons choisi une valeur de  $T_d = \frac{1}{5 \cdot 10^4}$ .

Afin d'avoir un gain unité à la fréquence de coupure désirée, le gain  $K_p$  doit être calculé.

$$
\left| \frac{K_p}{j T_i \omega} \left( 1 + j T_d \omega \right) \left( 1 + j T_i \omega \right) G_n \left( j \omega \right) \right|_{\omega = 2 \cdot 10^4} = 1 \implies K_p \simeq 0.20 \tag{7.20}
$$

Finalement, la fonction de transfert du régulateur est donnée par :

$$
R(s) = \frac{4.288s^2 + 1.878 \cdot 10^4 s + 2.042 \cdot 10^7}{s^2 + 5 \cdot 10^4}
$$
\n(7.21)

Le tracé de Nyquist de la boucle ouverte corrigée est donné sur la figure 7.8. Pour les 4 régions de fonctionnement, la marge de phase est supérieure à 100<sup>°</sup> et la marge de gain est infinie. Le tracé de Nyquist illustre graphiquement le degré de stabilité du système corrigé. On voit aussi sur la figure, la plus courte distance au point critique (représenté par le cercle) qui représente la marge de module. La marge de module minimale correspondant à la région source de courant vaut 0.7. Son expression est donnée par :

$$
\Delta M = \min\left\{ |1 + G_n(j\omega)R(j\omega)| \right\} \qquad \forall \omega \tag{7.22}
$$

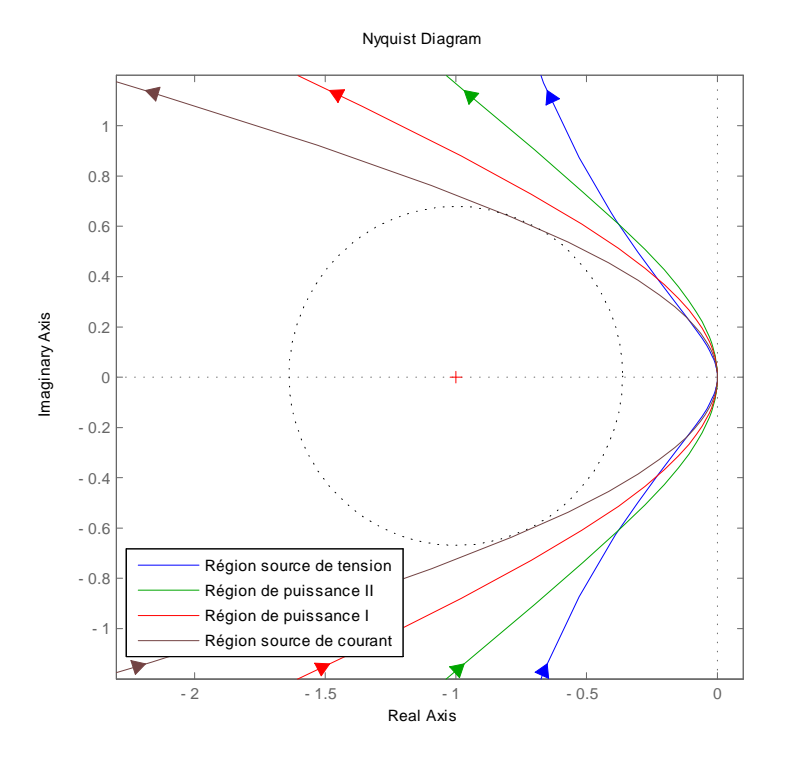

Figure 7.8 : Tracé de Nyquist de la boucle ouverte corrigée

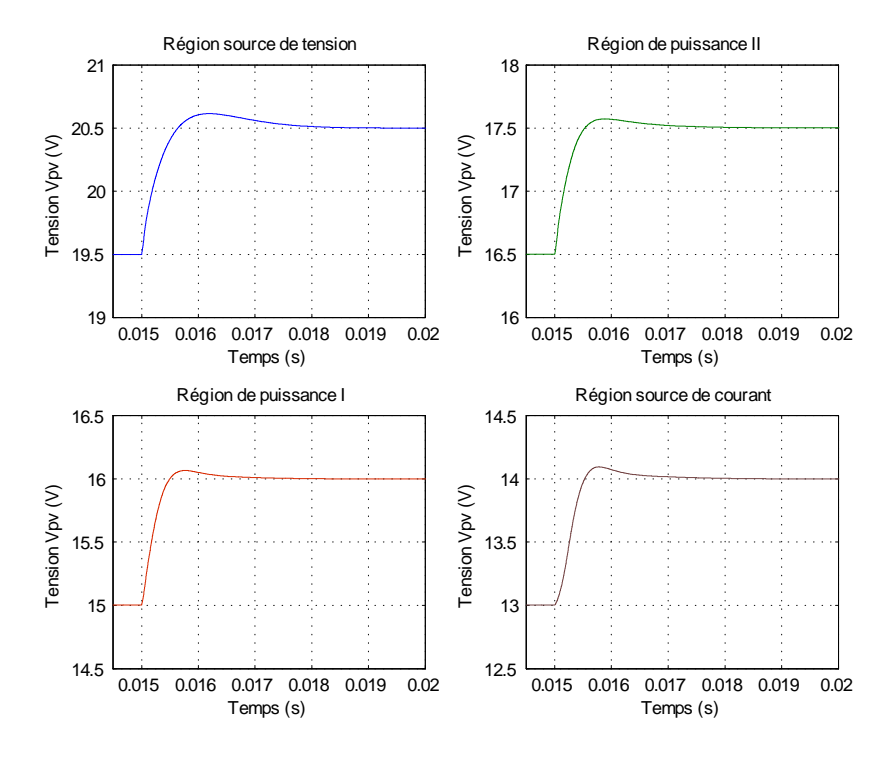

Figure 7.9 : Réponse du système corrigé dans chaque région

Les pôles de la BO dans les 4 régions sont tous à partie réelle négative. Ainsi, la robustesse en stabilité de la BO est assurée.

Le résultat de la simulation pour un rayonnement de  $1000W/m^2$  et une température de  $25^{\circ}C$  en utilisant le modèle linéarisé est représenté sur la figure 7.9. Le temps d'établissement est inférieur à 3ms et le dépassement inférieur à 10%. Le cahier de charges est donc respecté. On peut dire que le régulateur PID assure la robustesse en performances de la BO corrigée.

#### Discrétisation du régulateur

Pour pouvoir implanter le régulateur PID dans un microcontrôleur, il est nécessaire de le discrétiser. L'utilisation d'un microcontrôleur introduit un retard parasite qui est dû au temps de conversion des grandeurs physiques continues en numérique (échantillonnage), qui est généralement de  $\frac{T_s}{2}$ , avec  $T_s$ période d'échantillonnage, et au temps de calcul. Un retard pur a un effet déphaseur. La perte de phase peut être estimée pour une fréquence  $\omega$  par  $\Delta \varphi = -\omega \tau$ , où  $\tau$  représente le retard. Lors de la commande du CS, la variable à commander peut être mise à jour seulement au début du cycle de commutation suivant. Si la fréquence déchantillonnage est choisie égale à la fréquence de commutation du CS, alors le retard peut être considéré égal à une période de commutation, en l'occurrence  $10\mu s$ (fréquence de commutation de  $100kHz$ ) [\[59\]](#page-160-1)[\[62\]](#page-160-4)[\[63\]](#page-161-0).

Le choix de la fréquence d'échantillonnage est crucial. En effet, la fréquence choisie doit respecter le théorème de Shannon qui énonce que la fréquence d'échantillonnage d'un signal doit être égale ou supérieure au double de la fréquence maximale contenue dans ce signal. Si ce théorème n'est pas vérifié, des distorsions du spectre du signal échantillonné par repliement spectral seront provoquées, ce qui se traduit par une perte d'information du signal. En pratique, la fréquence d'échantillonnage  $f_s$  est choisie telle que :  $5f_c < f < 10f_c$  avec  $f_c$  fréquence de coupure du processus à commander. Pour notre système, nous avons choisi une fréquence déchantillonnage égale à la fréquence de commutation du CS [\[64\]](#page-161-1).

Afin de prendre en compte le retard introduit par l'utilisation d'un microcontrôleur dans l'étude de la stabilité, on utilise l'approximation de Padé du premier ordre.

$$
e^{-\tau s} \approx \frac{2 - \tau s}{2 + \tau s} \tag{7.23}
$$

Cette approximation possède un zéro à droite, par conséquent, le système obtenu est à déphasage non minimal.

La marge de retard qui représente le retard parasite maximum acceptable pour ne pas altérer le degré de stabilité du système peut être calculée par [\[59\]](#page-160-1) :

$$
\Delta \tau = \min \left[ \frac{\Delta \varphi}{\omega} \right] \qquad \text{avec } \Delta \varphi \text{ merge de phase en } \omega \text{ exprimée en rd.} \tag{7.24}
$$

Ce qui donne dans notre cas  $\Delta \tau = 95.1 \mu s$  correspendant à la région de puissance I.

Le tracé de Nyquist de la BO corrigée en ajoutant l'effet du retard valant  $10\mu s$  est représenté ci-bas..

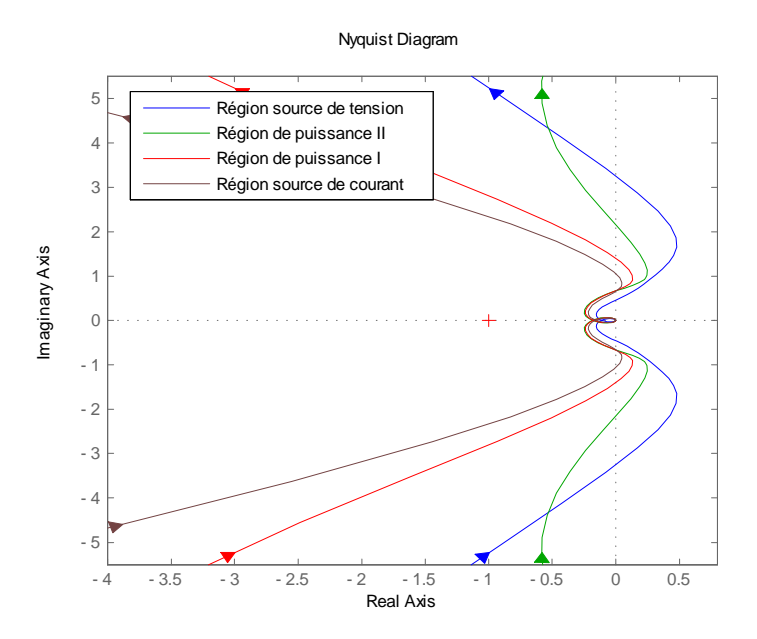

Figure 7.10 : Tracé de Nyquist de la BO corrigée en considérant l'effet du retard

Les marges de stabilité sont représentées sur le tableau ci-dessous.

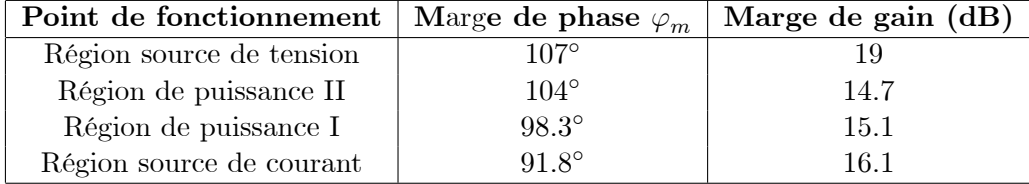

La marge de module est supérieure à 1 sur les 4 régions. Le système corrigé garde de bonnes marges de stabilité après l'ajout du retard.

Pour obtenir un régulateur discret, équivalent au régulateur continu synthétisé précédemment, on utilise la transformation bilinéaire de Tustin dont lexpression est [\[63\]](#page-161-0) :

$$
s = \frac{2}{T_s} \frac{z - 1}{z + 1} \tag{7.25}
$$

où s est la variable complexe,  $z$  la variable discrète et  $T_s$  la période d'échantillonnage.

La fonction de transfert du régulateur PID discret (transformée en z) pour une fréquence d'échantillonnage de  $100kHz$  est donnée par :

$$
R(z) = \frac{3.506 - 6.859z^{-1} + 3.355z^{-2}}{1 - 1.6z^{-1} + 0.6z^{-2}}
$$
\n(7.26)

Le tracé de Bode de l'approximation discrète et celui du régulateur continu sont représenté cidessous. Il est clair que l'approximation de Tustin donne un résultat satisfaisant pour la fréquence déchantillonnage choisie.

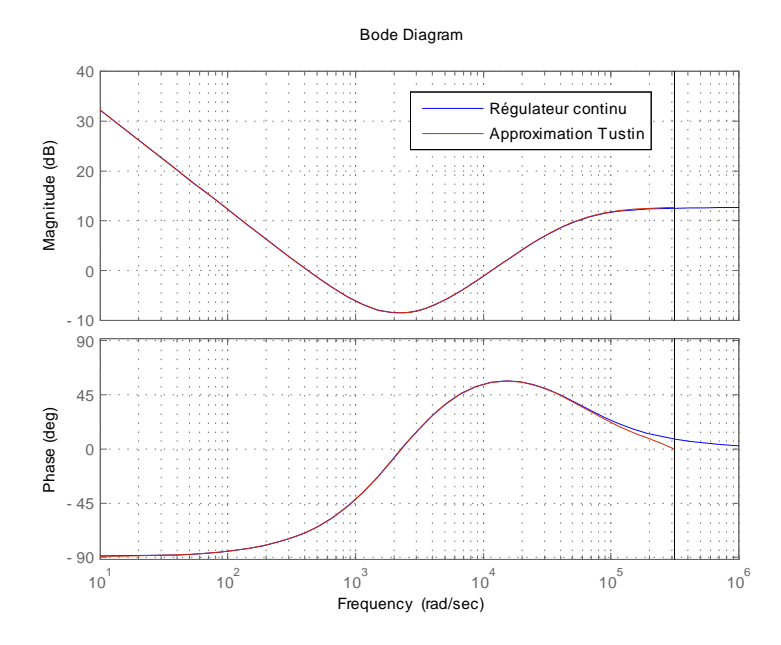

Figure 7.11 : Tracé de Bode de l'approximation discrète et du régulateur continu

#### L'effet Windup

La boucle de régulation de notre système est schématisée sur la figure 7.12. La présence du bloc saturation s'explique par le fait que le rapport cyclique, qui constitue la variable de commande, prend ses valeurs entre 0% et 100%.

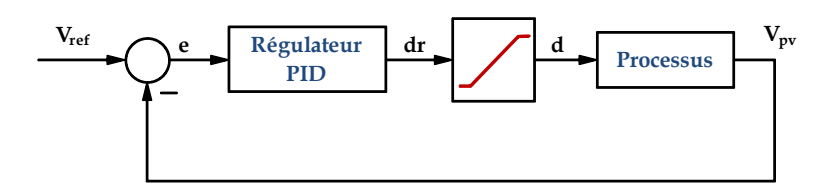

Figure 7.12 : Boucle de régulation faisant apparaître la saturation

Pour un système qui possède des conditions de fonctionnements avec de larges variations, il se pourrait que la variable de commande atteigne ses limites. Dans ce cas, la BF est brisée et le système fonctionne comme une BO, car la commande restera bloquée (un certain moment) indépendamment de la sortie du système. Si un régulateur avec une action intégrale est utilisé, alors l'erreur continuera à être intégrée et persiste plus longtemps. Cela veut dire que le terme intégral peut devenir très important et il stocke un excès d'énergie. Il est alors nécessaire que l'erreur ait un signe opposé durant une longue durée, le temps de dépenser l'excès d'énergie stoquée, avant que les choses retournent à la normale. Ce phénomène porte le nom d'effet Windup (emballement) qui se manifeste par un dépassement important, des oscillations amorties et un transitoire assez long dans la réponse du système. L'effet Windup apparaît aussi lors du démarrage du système, lors de la présence de grandes perturbations ou lors d'un mal fonctionnement de l'équipement  $[67][60][82]$  $[67][60][82]$  $[67][60][82]$ .

Lors des simulations que nous avons effectué, en utilisant un modèle établit sous Simulink (modèle non linéaire), pour tester le régulateur PID synthétisé précédement, nous avons remarqué un dépassement important au démarrage du système comme le montre la figure 7.14. Nous avons constaté aussi que, dans le cas où la tension de référence fait des sauts de plus de 3V, le dépassement ne satisfait pas le cahier des charges. Ceci est dû à la commande qui s'en trouve saturée lors du démarrage ainsi que lors d'un changement important de la tension de référence, autrement dit, l'effet windup. Pour palier à ce problème, la solution que nous proposons est illustrée sur la figure ci-dessous où  $k_{aw}$  est le coefficient de compensation anti-windup qui devient actif lorsque  $d_r(k) - d(k) \neq 0$  (saturation de la commande). Les résultats de la simulation montrent l'efficacité de l'anti-windup.

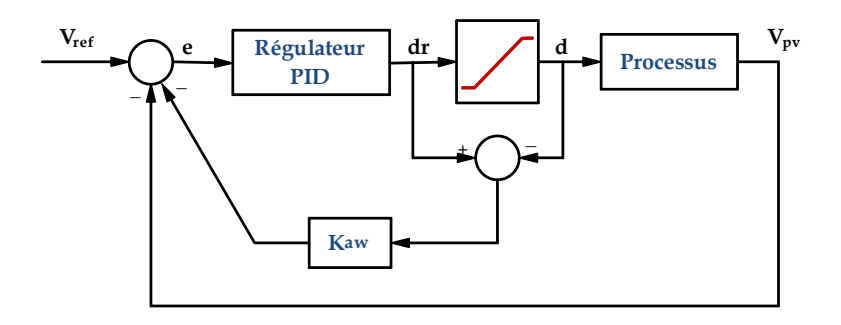

Figure 7.13 : Boucle de régulation avec action anti-windup

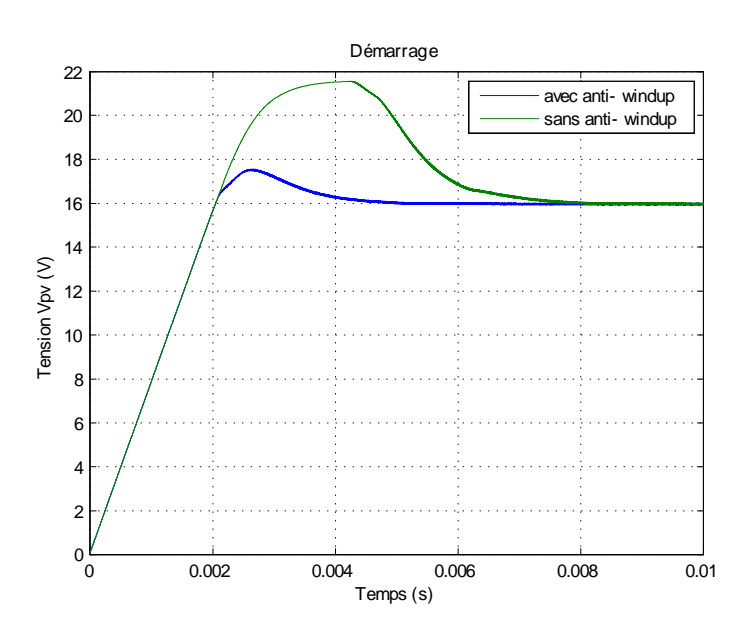

Figure 7.14 : Réponse du système corrigé avec et sans action anti-windup lors du démarrage du système

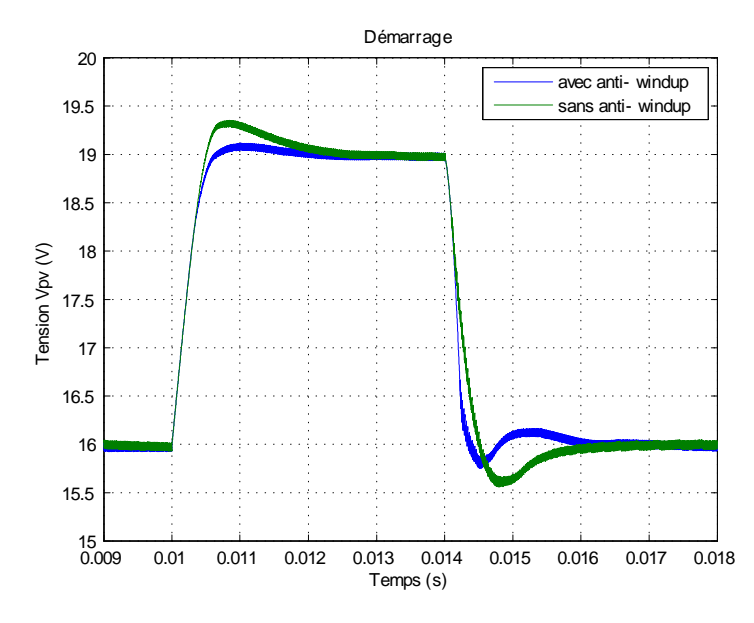

Figure 7.15 : Réponse du système corrigé avec et sans action anti-windup lors d'un saut de la tension de 3V

Le régulateur PID discret peut être écrit sous la forme :

$$
R(z) = \frac{\hat{d}_r'(z)}{E(z)} = \frac{b_0 + b_1 z^{-1} + b_2 z^{-2}}{1 + a_1 z^{-1} + a_2 z^{-2}}
$$
\n(7.27)

où  $\hat{d}_r$  est la variable de contrôle petits signaux , E est l'erreur entre la consigne et le signal mesuré  $(e = V_{ref} - V_{pv}(k))$  et  $a_i$ ,  $b_i$  des coefficients constants.

Il peut aussi être représenté par l'équation aux différences :

$$
\widehat{d}'_r(k) = -a_1 \widehat{d}'_r(k-1) - a_2 \widehat{d}'_r(k-2) + b_0 e(k) + b_1 e(k-1) + b_2 e(k-2)
$$
\n(7.28)

Pour implanter l'algorithme anti-windup, il suffit d'utiliser l'expression suivante lorsqu'une saturation de la commande se produit :

$$
e(k) = e(k) - k_{aw} \Delta d(k) \tag{7.29}
$$

où  $\Delta d (k) = d_r (k) - d (k)$ 

#### Organigramme de la régulation

L'organigramme de la régulation est représenté sur la figure 7.16.

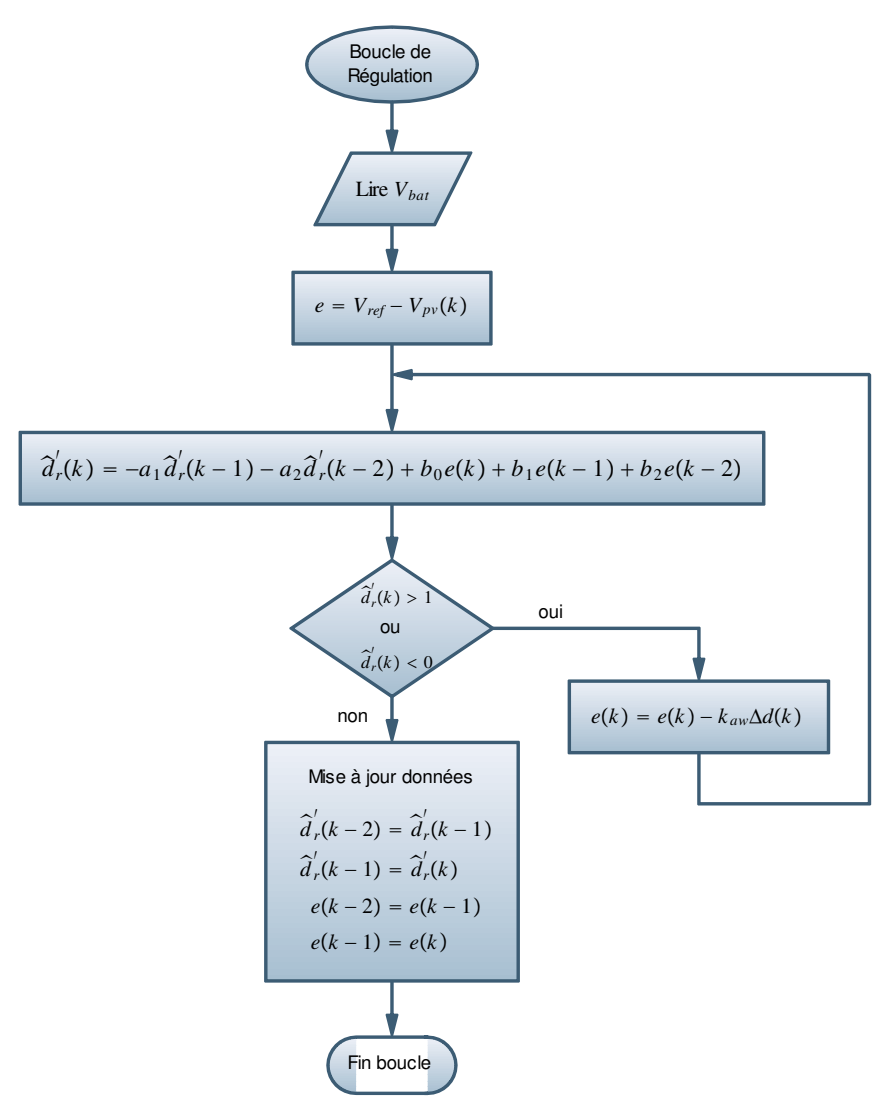

Figure 7.16 : Boucle de régulation de la tension photovoltaïque  $V_{pv}$ 

#### Evaluation

L'efficacité de la commande synthétisée précédemment est démontrée à travers les résultats de la simulation que nous avons effectué. La figure 7.17 illustre les performances de la commande sous un niveau de rayonnement bas de  $400 \text{W/m}^2$  et une température de  $10^{\circ}\text{C}$ , ce qui représente des conditions de fonctionnement défavorable, car dans ce cas le système devient très oscillatoire. Les résultats de la simulation montrent la stabilité du système sur les 4 régions de fonctionnement. À titre comparatif, la figure 7.18 représente le comportement du système en l'absence du régulateur PID. On distingue bien la nature oscillatoire du système dans ce cas. Lire $V_{bat}$ 

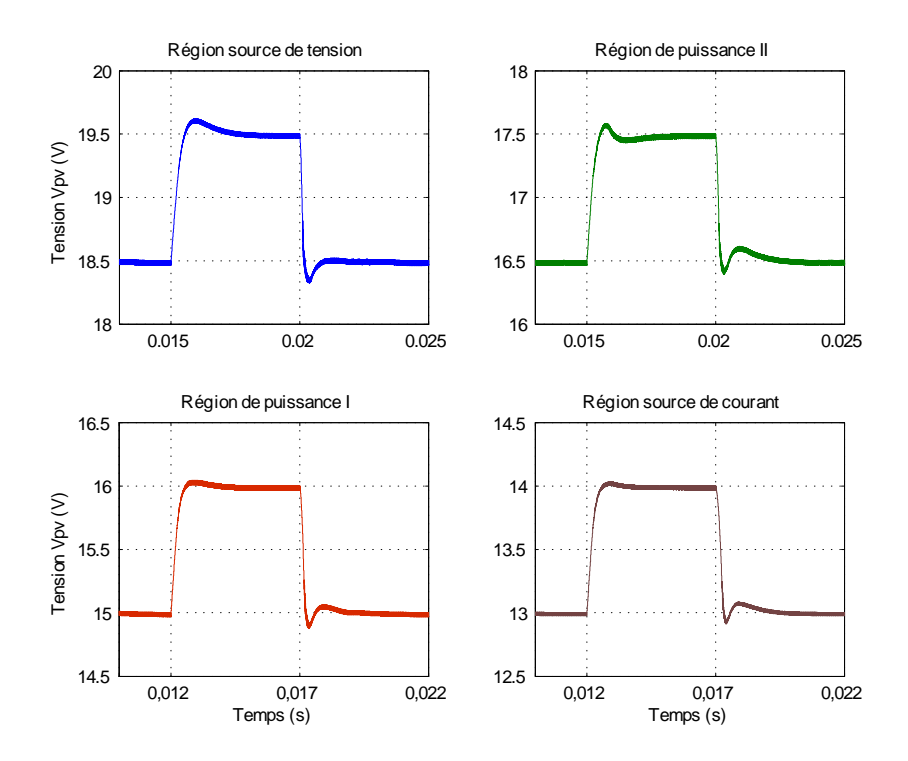

Figure 7.17 : Performances de la commande sous un niveau de rayonnement de 400W/m<sup>2</sup> et une température de  $10^{\circ}C$ 

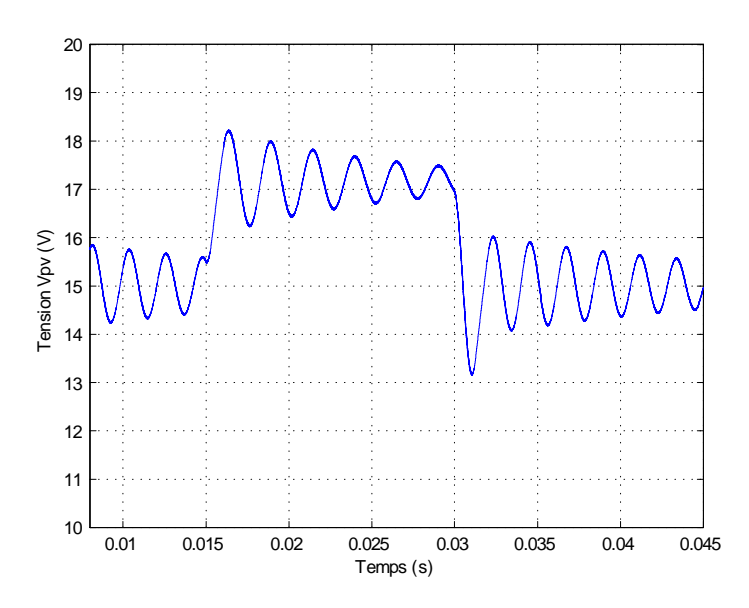

Figure 7.18 : Réponse du système sans correction

La majeure perturbation dont est sujet le système et qui présente une dynamique rapide est la variation du niveau de l'éclairement. En effet, le passage rapide de nuages cause de telles variations. Pour illustrer l'effet d'une telle perturbation, la figure 7.19 montre la performance du système régulé lorsque l'éclairement varie de  $1000 \text{W/m}^2$  à  $500 \text{W/m}^2$  puis inversement. On peut dire que la perturbation est bien rejetée.

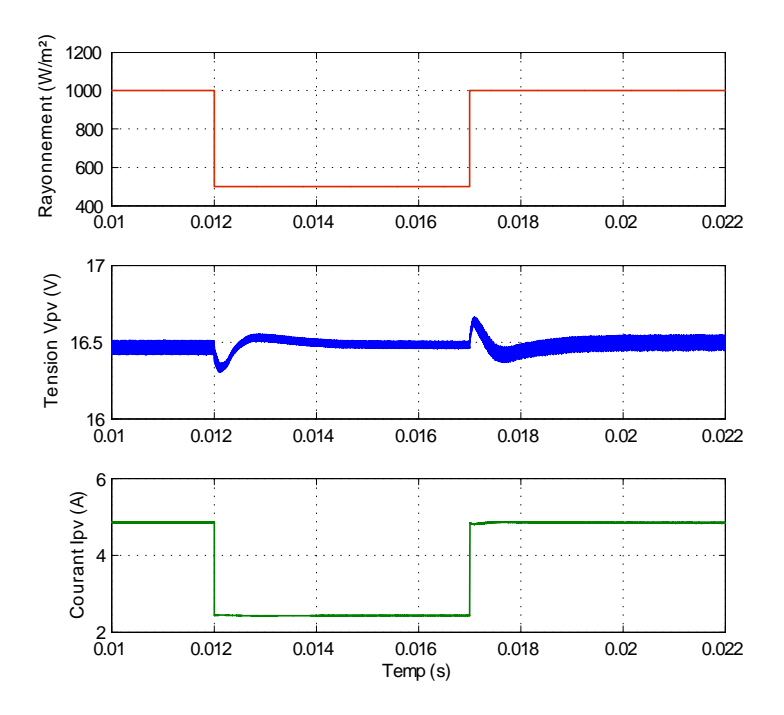

<span id="page-124-0"></span>Figure 7.19 : Performances du système régulé lorsque l'éclairement varie de  $1000W/m^2$  à  $500W/m^2$ et inversement.

#### 7.5.2 Synthèse d'une Commande par Mode Glissant

#### Introduction

Les convertisseurs à commutation représentent une classe particulière des systèmes à structure variable, SSV. Ses derniers sont par dénition des systèmes non linéaires discrets qui changent de structure ou qui paraissent comme différents systèmes non linéaires continus selon l'état du sytème [\[81\]](#page-161-4). Par conséquent, ces convertisseurs peuvent tirer partie des techniques de commande non linéaires développées pour cette classe de systèmes. En effet, les convertisseurs de puissance étant dotés, par essence, d'un dispositif de commutation, il est facile de concevoir une loi de commande discontinue. La Commande par Mode Glissant, CMG (Sliding Mode Control, SMC) apparue en union soviétique pendant les années 60, qui provient de la théorie des SSV, permet d'accomplir cette tâche. Cette commande aboutit à la stabilité même en présence de grandes variations de lalimentation ou de la charge, à une bonne réponse dynamique et à une implémentation simple. [\[72\]](#page-161-5)[\[73\]](#page-161-6)[\[74\]](#page-161-7)

<span id="page-124-1"></span>Il existe dans la littérature un grand nombre de travaux traitant l'application de la CMG à la régulation des convertisseurs à commutations. Ces travaux ont montré que la CMG a fait ses preuves et donne de très bons résultats en terme de stabilité et de robustesse. Aussi, l'avantage principal de la CMG est son insensibilité aux variations paramétriques (incertitudes du modèle) et aux perturbations externes. Pour cette raison, nous avons décidé de l'utiliser dans le cadre de notre étude.[\[72\]](#page-161-5)[\[73\]](#page-161-6)

La CMG est une commande qui commute entre deux ou plusieurs lois de commande différentes en fonction de certains critères. Le critère de commutation est une surface de glissement divisant l'espace d'état en deux (pour une commande monovariable, ou pour chaque composante du vecteur détat pour une commande multivariable). Les lois de commande dans chaque demi-espace sont des constantes ou des fontions continues (généralement linéaires). Elles sont dénies de manière à forcer le système à atteindre un voisinage de la surface de glissement et à y rester. Par conséquent, les deux composants de base d'une telle commande sont : la surface de glissement et la loi de commande.

Une CMG typique a deux modes de fonctionnement. Le premier est appelé mode de convergence, où l'état du système converge vers la surface de glissement en un temps fini. Durant ce mode, le système reste sensible aux variations de paramètres. Le deuxième mode est appelé mode de glissement, où l'état du système est confiné dans la surface de glissement. Durant ce mode, le comportement du système ne dépend plus du système d'origine ni des perturbations, mais est entièrement déterminé par le choix de la surface de glissement. Cependant, la discontinuité de la commande engendre des oscillations de fréquence élevée une fois le régime glissant atteint. Ce phénomène, connu sous le nom de broutement ou chattering en anglais, est le plus grand défaut de la CMG [\[75\]](#page-161-8). Le chattering peut poser des problèmes tels que l'excitation des dynamiques hautes fréquences négligées au moment de la modélisation (qui peuvent dégrader la performance du système et même mener à l'instabilité), la réduction de la précision, la création d'ondes électromagnétiques néfastes ou autres ondes amplifiées par le système. [\[72\]](#page-161-5)[\[74\]](#page-161-7)

#### Synthèse de la CMG

Dans la partie précédente, le modèle moyen du convertisseur Buck a été établi. Si on pose  $x =$  $[I_L \quad V_{pv}]^T$ , alors le système peut s'écrire sous la forme :

$$
\begin{cases}\n\frac{dx_1}{dt} = \frac{D}{L}x_2 - \frac{V_{bat}}{L} \\
\frac{dx_2}{dt} = \frac{1}{R_{pv}C_1}x_2 - \frac{D}{C_1}x_1\n\end{cases}
$$
\n(7.30)

avec  $R_{pv} = \frac{V_{pv}}{I_{mv}}$  $\frac{V_{pv}}{I_{pv}}$ : charge équivalente connectée au GPV.

L'expression [7.30](#page-124-0) peut être écrite sous la forme d'un système non linéaire à temps invariant.

$$
\dot{x} = f\left(x\right) + g\left(x\right)d + H\tag{7.31}
$$

avec :

$$
f(x) = \begin{pmatrix} 0 \\ \frac{x_2}{R_{pv}C_1} \end{pmatrix}, \quad g(x) = \begin{pmatrix} \frac{x_2}{L} \\ -\frac{x_1}{C_1} \end{pmatrix}, \quad H = \begin{pmatrix} \frac{V_{bat}}{L} \\ 0 \end{pmatrix}
$$

Nous avons déjà vu que la caractéristique  $P/V$  d'un GPV pour différents niveaux de rayonnement a l'allure représentée sur la figure [7.5.2](#page-124-1) ( $T = 25^{\circ}C$ ). Nous avons vu aussi que le MPP est caractérisé par l'expression :

$$
\frac{\partial P_{pv}}{\partial V_{pv}} = \frac{\partial (V_{pv}I_{pv})}{\partial V_{pv}} = \frac{\partial I_{pv}}{\partial V_{pv}}V_{pv} + I_{pv} = 0
$$
\n(7.32)

Cette expression peut être choisie comme surface de glissement pour la CMG. L'expression cidessous est appelée fonction de commutation.

$$
\sigma\left(x\right) = \frac{\partial P_{pv}}{\partial V_{pv}}\tag{7.33}
$$

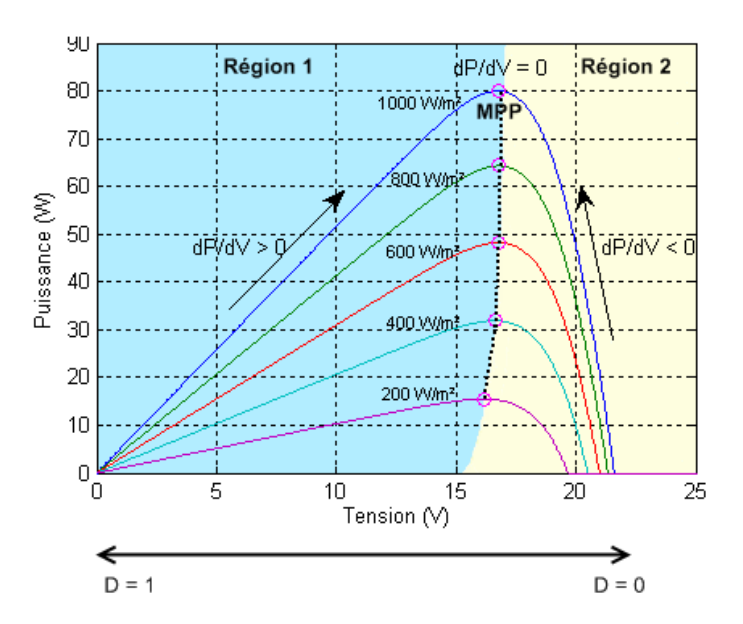

Figure 7.20 : Partitionnement de la caractéristique P/V du GPV selon le signe de la fonction de commutation

Sur la figure ci-dessus, la caractéristique  $P/V$  du GPV est divisée en deux régions selon le signe de la fonction de commutation :

Région  $1 \longrightarrow \sigma > 0$ Région 2  $\longrightarrow \sigma < 0$ 

En analysant le lien entre létat du commutateur S et la position du point de fonctionnement sur la gure 7.20, on est amené à faire le choix de la loi de commande suivant :

$$
D = \begin{cases} 0 & \sigma \geq 0 \\ 1 & \sigma < 0 \end{cases} \tag{7.34}
$$

qui peut sécrire aussi :

$$
D = \frac{1}{2} \left( 1 - sign\left(\sigma\right) \right) \tag{7.35}
$$

Ceci s'explique par le fait que si le point de fonctionnement PF est dans la région 1, la commande doit le déplacer à droite vers la surface de glissement et donc vers le MPP (accroissement de la tension  $V_{pv}$ ). Ceci n'est possible que si  $D = 0$ . En revanche, si le PF se trouve dans la région 2, la commande doit le déplacer à gauche (décroissement de la tension  $V_{pv}$ ). Ceci n'est possible que si  $D = 1$ .

Il est à noter qu'ici le rapport cyclique ne prend que deux états discrets  $\{0,1\}$  selon la position souhaitée du commutateur. Par conséquent, il n'est pas nécessaire d'utiliser un signal pwm.

Nous avons vu auparavant que l'expression du courant photovoltaïque est donnée par :

$$
I_{pv} = I_{sc} \left[ 1 - \exp\left(\frac{V_{pv} - V_{oc} + I_{pv}R_s}{N_s V_{th}}\right) \right]
$$
 (7.36)

Si on néglige l'effet de la résistance  $R_s$ , il vient :

$$
I_{pv} = I_{sc} \left[ 1 - \exp\left(\frac{V_{pv} - V_{oc}}{N_s V_{th}}\right) \right]
$$
\n(7.37)

La fonction de commutation est donnée par :

$$
\sigma(x) = \frac{\partial I_{pv}}{\partial V_{pv}} V_{pv} + I_{pv}
$$
\n
$$
= -\frac{I_{sc}}{N_s V_{th}} \exp\left(\frac{V_{pv} - V_{oc}}{N_s V_{th}}\right) V_{pv} + I_{sc} \left[1 - \exp\left(\frac{V_{pv} - V_{oc}}{N_s V_{th}}\right)\right]
$$
\n
$$
= -\left(\frac{I_{sc}}{N_s V_{th}} V_{pv} + I_{sc}\right) \exp\left(\frac{V_{pv} - V_{oc}}{N_s V_{th}}\right) + I_{sc}
$$
\n(7.38)

L'expression du contrôle équivalent  $d_{eq}$ , proposé par Filippov [\[76\]](#page-161-9), est obtenue à partir de la condition :

$$
\dot{\sigma}(x) = 0 \tag{7.39}
$$

$$
\Rightarrow \quad \dot{\sigma}(x) = \frac{d\sigma(x)}{dt} = \left[\frac{\partial \sigma(x)}{\partial x}\right]^T \dot{x} = \left[\frac{\partial \sigma(x)}{\partial x}\right]^T (f(x) + g(x)) d_{eq} + H) = 0
$$
\n
$$
\Rightarrow \quad -\left(\frac{V_{pv}}{N_s V_{th}} + 2\right) \frac{I_{sc}}{N_s V_{th}} \exp\left(\frac{V_{pv} - V_{oc}}{N_s V_{th}}\right) \dot{x}_2 = 0
$$
\n
$$
\Rightarrow \quad \dot{x}_2 = 0
$$
\n
$$
\Rightarrow \quad d_{eq} = \frac{x_2}{R_{pv} x_1} = \frac{I_{pv}}{I_L} \qquad \text{avec } I_L \neq 0
$$

Cette expression peut être interprétée comme la loi de commande continue qui maintiendrait la trajectoire de l'état du système sur la surface de glissement (c.à.d  $\sigma = 0$ ) si les dynamiques étaient connues avec précision.[\[75\]](#page-161-8)[\[74\]](#page-161-7)

En substituant cette expression dans [\(7.30\)](#page-124-0), on obtient

<span id="page-127-0"></span>
$$
\dot{x}_1 = \frac{1}{LR_{pv}} \frac{x_2^2}{x_1} + \frac{V_{bat}}{L} \tag{7.40}
$$

Cette équation décrit la dynamique du système sous l'influence de la CMG. Il est important de noter que l'ordre du système s'en trouve réduit lors de l'application de cette commande.

Néanmoins, la commande équivalente n'est efficace qu'une fois que la trajectoire de l'état du système a atteint la surface de glissement (mode glissant). Un algorithme de commande explicite doit être formulé pour amener la trajectoire sur la surface de glissement pendant le mode de convergence. Une des approches de conception dune CMG utilisée pour un système dynamique porte le nom d'approche de la loi d'atteinte ou loi de ralliement (**reaching law** en anglais)[\[81\]](#page-161-4). Dans cette approche, la dynamique de la fonction de commutation est directement exprimée par :

$$
\dot{\sigma} = -Qf_{\sigma}\left(\sigma\right) - Ksign(\sigma) \tag{7.41}
$$

où Q et K sont des constantes positives dans le cas monovariable (matrices dénies positives dans le cas multivariable),  $f_{\sigma}(\sigma)$  et choisie tel que  $f_{\sigma}(\sigma) \cdot \sigma > 0$ ,  $\forall \sigma \neq 0$ 

On peut citer quelques exemples de loi d'atteinte comme :

- loi d'atteinte à taux constant :

$$
\dot{\sigma} = -Ksign(\sigma) \tag{7.42}
$$

- loi d'atteinte à taux constant plus proportionnel :

$$
\dot{\sigma} = -Q\sigma - Ksign(\sigma) \tag{7.43}
$$

- loi d'atteinte à puissance :

$$
\dot{\sigma} = -Q |\sigma|^{\alpha} \qquad 0 < \alpha < 1 \tag{7.44}
$$

La loi de commande par MG peut alors être exprimée par l'expression ci-bas si la première loi est choisie :

$$
d = d_{eq} - Ksign(\sigma) \tag{7.45}
$$

avec : sign(:) est la fontion signe, K est une constante positive qui représente le gain de la commande discontinue.

a. Condition d'existence du mode glissant La condition d'existence du mode glissant est l'attractivité de la surface de commutation  $\sigma(x) = 0$ . Elle est démontrée à l'aide du théorème de Lyapunov [\[76\]](#page-161-9)[\[77\]](#page-161-10).

Soit la fonction de Lyapunov quadratique candidate suivante :  $V(x) = \frac{1}{2}\sigma(x)^2 > 0$  (définie positive)

Pour que la surface  $\sigma(x) = 0$  soit attractive sur tout le domaine de fonctionnement, il suffit que la dérivée par rapport au temps de V soit négative (condition suffisante appelée *condition d'attractivité* ou  $d'atteignability$  :

$$
\dot{V}(x) = \sigma(x)\dot{\sigma}(x) < 0 \quad \forall \ \sigma(x) \neq 0 \tag{7.46}
$$

$$
\dot{\sigma}(x) = -\left(\frac{V_{pv}}{N_s V_{th}} + 2\right) \frac{I_{sc}}{N_s V_{th}} \exp\left(\frac{V_{pv} - V_{oc}}{N_s V_{th}}\right) \frac{dV_{pv}}{dt}
$$
\n(7.47)

Pour  $\sigma(x) > 0$ :

Dans ce cas, le PF est dans la région 1 et la commande  $D = 0$ . Cela signifie que la tension  $V_{pv}$  est croissante donc :

$$
\frac{dV_{pv}}{dt} > 0\tag{7.48}
$$

En remplaçant dans l'expression [7.47,](#page-127-0) il vient :

$$
\dot{\sigma}(x) < 0 \tag{7.49}
$$

d'où

$$
\sigma(x)\dot{\sigma}(x) < 0 \tag{7.50}
$$

Pour  $\sigma(x) < 0$ :

Dans ce cas, le PF est dans la région 2 et la commande  $D = 1$ . Cela signifie que la tension  $V_{pv}$  est décroissante donc :

$$
\frac{dV_{pv}}{dt} < 0\tag{7.51}
$$

En remplaçant dans l'expression [7.47,](#page-127-0) il vient :

$$
\dot{\sigma}(x) > 0 \tag{7.52}
$$

d'où

$$
\sigma(x)\dot{\sigma}(x) < 0 \tag{7.53}
$$

On conclut que le système est asymptotiquement stable.

En pratique, un système ne peut commuter à une fréquence innie. Par conséquent, une bande hystérésis doit être utilisée autour de la surface de glissement afin de pouvoir fixer la fréquence de commutation à une valeur désirée. Lorsque le système se trouve dans la région où il est dit en mode quasi glissant ou mode pseudo-glissant. Dans ce cas, on parle de commande par mode quasi glissant (CMQG). La fréquence de commutation peut être estimée par [\[72\]](#page-161-5)[\[74\]](#page-161-7) :

$$
f = \frac{1}{\Delta t_1 + \Delta t_2} = \frac{1}{\Delta} \frac{f_N^- f_N^+}{f_N^+ - f_N^-}
$$
\n(7.54)

avec :  $f_N = \dot{\sigma}(x)$ 

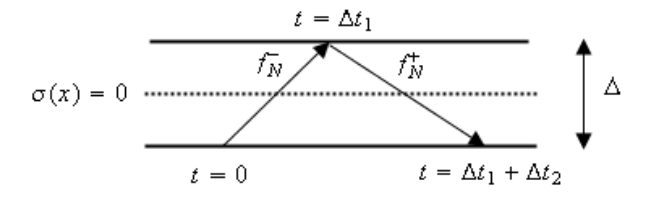

Figure 7.21 : Bande hystérésis autour de la surface de glissement

b. Résultats de la simulation La figure 7.23 présente le schéma bloc sous Simulink permettant la simulation de la CMG.

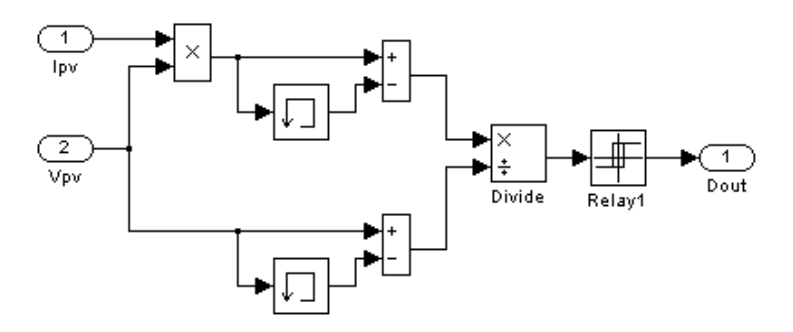

Figure 7.22 : Schéma bloc sous Simulink représentant la CMG

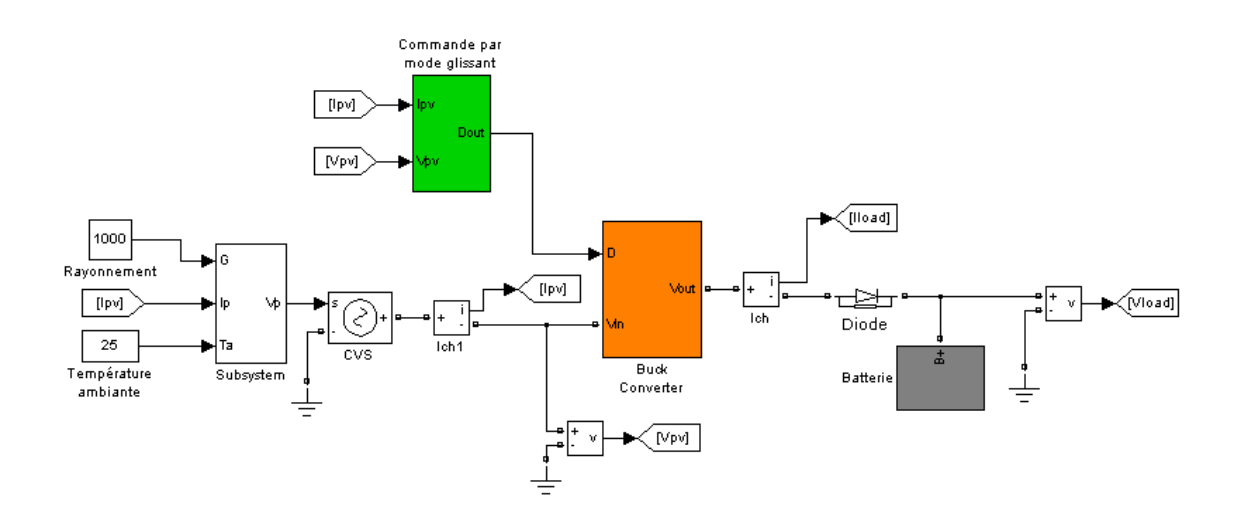

Figure 7.23 : Schéma bloc sous Simulink du système global de simulation de la CMG

Les résultats de la simulation pour un niveau de rayonnement constant de  $1000W/m^2$  et une température de  $25^{\circ}$ C sont présentés ci-dessous.

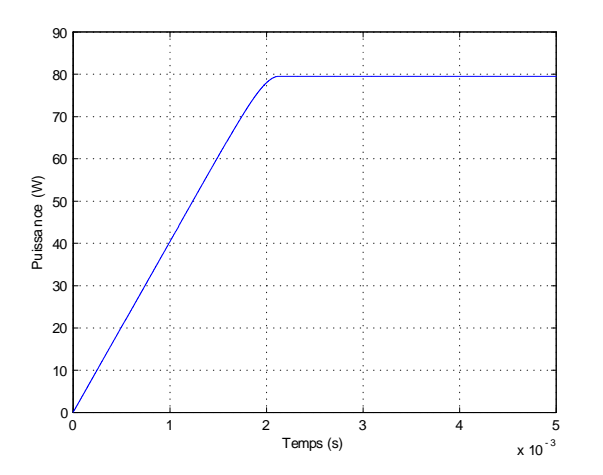

Figure 7.24 : Résultat de la simulation de la CMG en terme de puissance du GPV

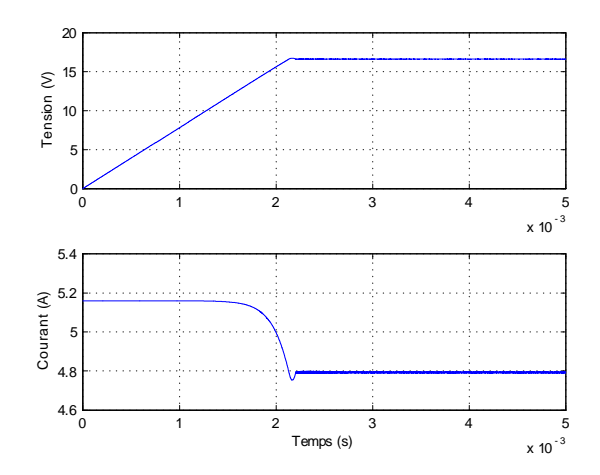

Figure 7.25 : Résultat de la simulation de la CMG en terme de tension et courant du GPV

On remarque sur la figure 7.24 que la CMG est très rapide puisque le MPP est atteint en 2.2ms.

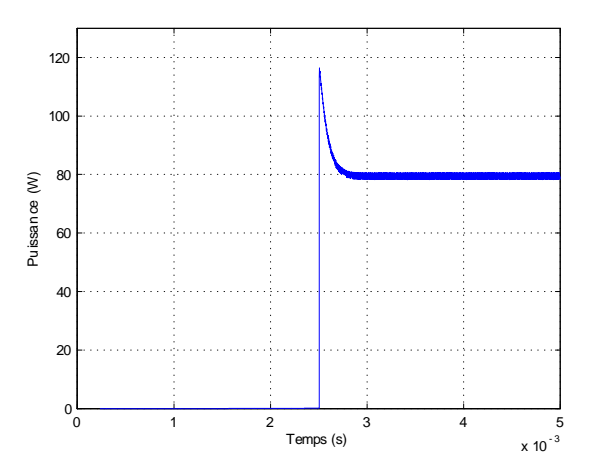

Figure 7.26 : Résultat de la simulation de la CMG en terme de puissance sur la sortie du CS

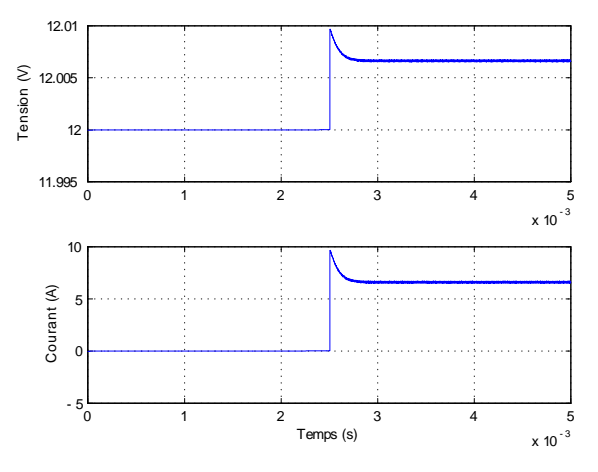

Figure 7.27 : Résultat de la simulation de la CMG en terme de tension et courant sur la sortie du CS

Sur les figures ci-dessus, on voi qu'il y a un retard de la réponse du système sur la sortie. Ceci est dû au mode de convergence de la CMG pendant lequel l'interrupteur reste ouvert  $(D = 0)$ .

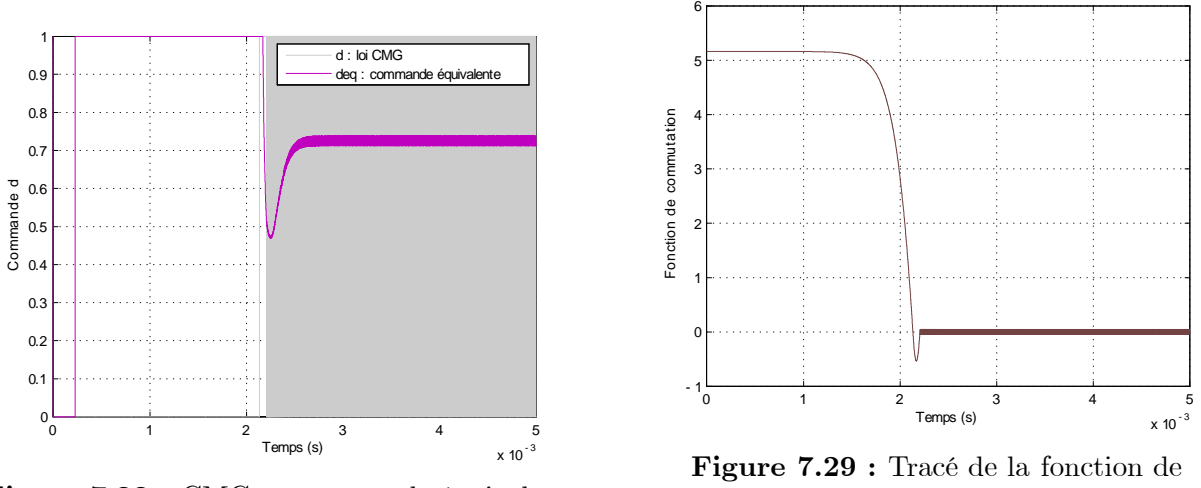

Figure 7.28 : CMG et commande équivalente

commutation

La figure 7.28 représente la loi CMG ainsi que la commande équivalente. On remarque que la commande équivalente n'est pas valable lorsque l'état du système n'a pas encore atteint la surface de glissement.

Sur la figure 7.29, on voi que la surface de glissement est atteinte après 2.2ms.

#### Changement brusque de l'éclairement

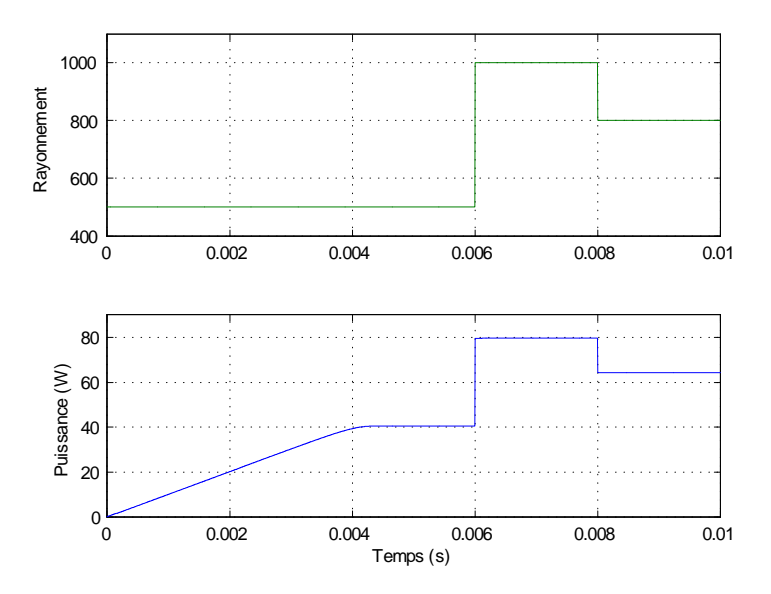

Figure 7.30 : Réponse du système sous CMG lors d'un changement brusque de l'éclairement

La réponse du système pour des changements brusques de l'éclairement est représentée sur la figure 7.30. L'éclairement est initialement égale à 500W/m<sup>2</sup>, augmente à 1000W/m<sup>2</sup> après 6ms puis diminue à 800W/m<sup>2</sup> à linstant 8ms. Il est clair que la CMG positionne instantanément le PF sur le MPP.

#### Changement progressif de l'éclairement

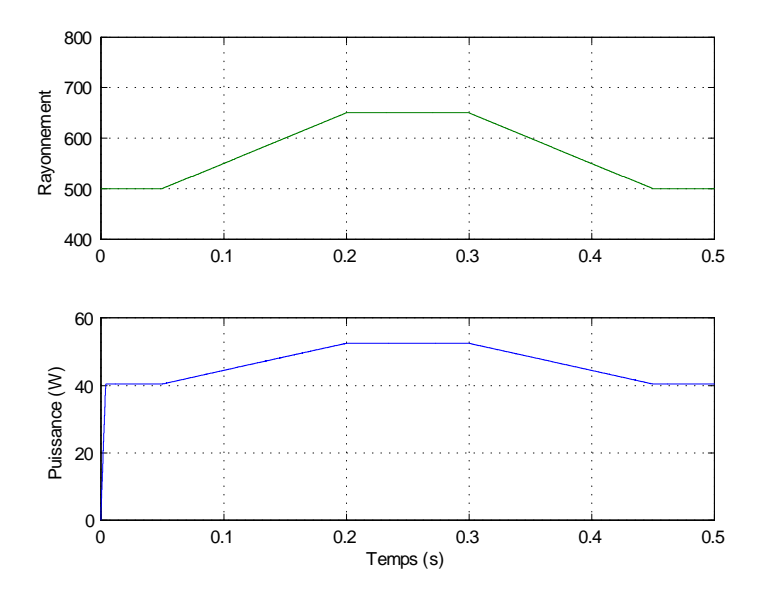

Figure 7.31 : Réponse du système sous CMG lors d'un changement progressif de l'éclairement

On remarque sur la figure 7.31 que la CMG parvient à poursuivre le MPP instantanément lors d'un changement progressif du rayonnement. Néanmoins, lorsque le niveau de rayonnement est faible, il apparaît un phénomène indésirable comme le montre la figure 7.32. En effet, dans ce cas spécial, on remarque une mauvaise interprétation de la CMG qui éloigne le PF du MPP jusquà ce que la commande entre en mode de convergence. La commande parvient alors à atteindre le MPP puis une mauvaise interprétation survient encore une fois. Ce comportement est dû au fait que la dynamique du système pour un niveau de rayonnement faible est plus lente par rapport au tau de changement progressif de léclairement. Ce phénomène se répète tant que le niveau de rayonnement reste faible.

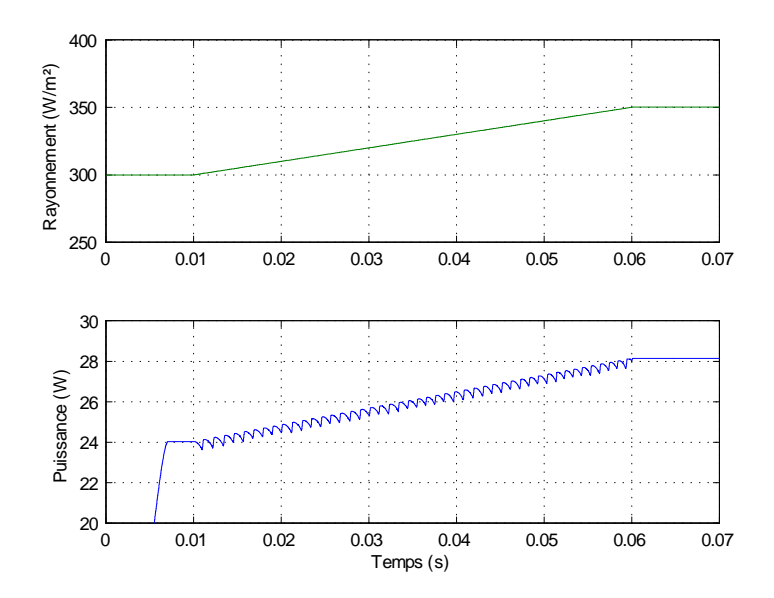

Figure 7.32 : Réponse du système sous CMG pour un rayonnement faible faisant apparaître une mauvaise interprétation de la commande

#### Synthèse de la CMG utilisant un algorithme MPPT

Dans cette partie, nous nous intéressons à la synthèse d'une CMG qui utilise une tension de référence fournie par un algorithme MPPT comme objectif de la poursuite. Cette approche est d'autant

plus utile lorsqu'on veut appliquer la commande sur un système discret (utilisation de microcontrôleur) comme nous le verrons plus loin.

$$
\sigma_2(x) = x_2 - V_{ref} \tag{7.55}
$$

La tension  $V_{ref}$  est fournie par un algorithme MPPT (P&O par exemple). La loi de commande pour ce cas est décrite par :

$$
D = \begin{cases} 1 & \sigma_2 \geq 0 \\ 0 & \sigma_2 < 0 \end{cases} \tag{7.56}
$$

En effet, si  $\sigma_2 > 0$  alors le PF est à droite de la tension  $V_{ref}$ , la commande doit le déplacer vers la gauche. Ceci n'est possible que si  $D = 1$ . Par contre, si  $\sigma_2 < 0$  alors le PF est à gauche de la tension  $V_{ref}$ , la commande doit le déplacer vers la droite. Ceci n'est réalisable que si  $D = 0$ .

a. Condition d'existence du mode glissant Soit la fonction de Lyapunov quadratique candidate suivante :  $V(x) = \frac{1}{2}\sigma_2(x)^2 > 0$  (définie positive)

La condition d'attractivité est donnée par :

$$
\dot{V}(x) = \sigma_2(x)\sigma_2(x) < 0 \quad \forall \ \sigma_2(x) \neq 0 \tag{7.57}
$$

$$
\dot{\sigma_2}(x) = \dot{x}_2 = \frac{dV_{pv}}{dt} \tag{7.58}
$$

Pour  $\sigma_2(x) > 0$ :

Dans ce cas, le PF est à droite de la tension  $V_{ref}$  et la commande  $D = 1$ . Cela mène le PF vers la gauche impliquant la décroissance de la tension  $V_{pv}$ :

$$
\frac{dV_{pv}}{dt} < 0 \implies \dot{\sigma_2}(x) < 0 \tag{7.59}
$$

d'où

$$
\sigma_2(x)\sigma_2(x) < 0 \tag{7.60}
$$

Pour  $\sigma_2(x) < 0$ :

Dans ce cas, le PF est à gauche de la tension  $V_{ref}$  et la commande  $D = 0$ . Cela mène le PF vers la droite impliquant la croissance de la tension  $V_{pv}$ :

$$
\frac{dV_{pv}}{dt} > 0 \implies \dot{\sigma_2}(x) > 0 \tag{7.61}
$$

d'où

$$
\sigma_2(x)\sigma_2(x) < 0 \tag{7.62}
$$

On conclut que le système est asymptotiquement stable.

L'expression du contrôle équivalent  $d_{eq}$ , proposé par Filippov, est obtenue à partir de la condition :

$$
\dot{\sigma}_2(x) = 0 \implies \dot{x}_2 = 0 \tag{7.63}
$$

$$
\implies d_{eq} = \frac{x_2}{R_{pv}x_1} = \frac{I_{pv}}{I_L} \qquad \text{avec } I_L \neq 0
$$

#### b. Résultats de la simulation

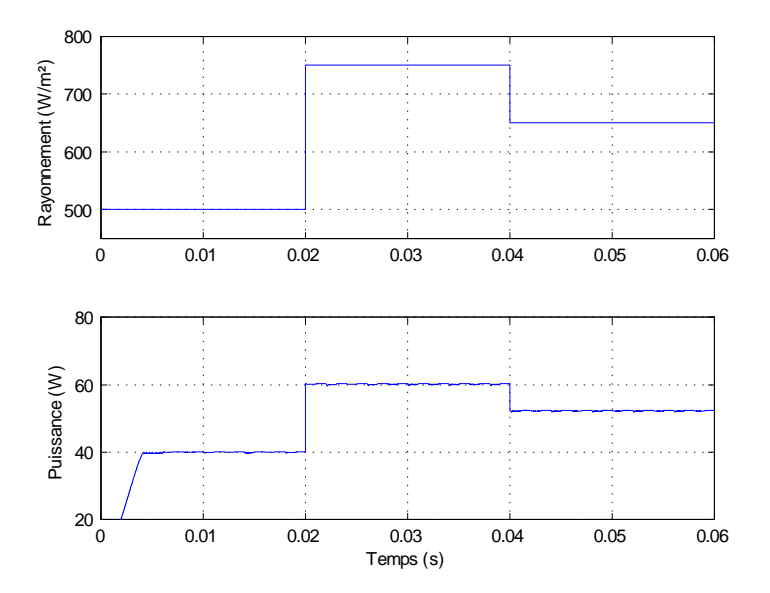

Figure 7.33 : Résultat de la simulation de la CMG utilisant un algorithme MPPT pour un changement brusque du rayonnement

La figure 7.33 montre le résultat de la simulation pour un changement brusque du rayonnement. Dans ce cas, nous avons utilisé l'algorithme P&O amélioré développé dans le chapitre précédent avec une fréquence MPPT de 1kHz et un pas de perturbation de 0.4V. La commande réussi à poursuivre le MPP sans difficultés.

<span id="page-134-0"></span>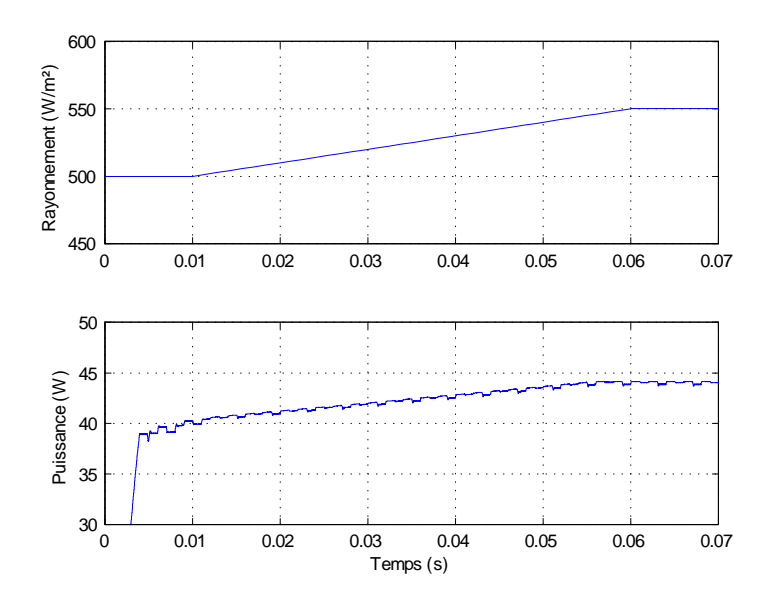

Figure 7.34 : Résultat de la simulation de la CMG utilisant un algorithme MPPT pour un changement progressif du rayonnement

Le résultat de la simulation pour un changement progressif est représenté ci-dessus. On voit que la commande parvient à suivre le MPP. On distingue aussi l'oscillation autour du MPP caractérisant l'algorithme utilisé.

#### Limitation du courant de l'inductance

Lorsque la réponse du système est rapide comme nous l'avons vu auparavant, il s'en suit un dépassement important au niveau du courant de linductance. Ceci peut ne pas être toléré par les

composants du convertisseur, car cela provoque la saturation du noyau de linductance avec comme conséquence un pique de courant important. Ce courant peut dépasser la valeur maximale permise pour le commutateur, ce qui provoquerait sa détérioration. Il convient alors dintroduire à la commande une protection prévenant que le courant de l'inductance n'atteigne des valeurs dangereuses. Cette propriété peut être facilement incorporée à la CMG.[\[72\]](#page-161-5)[\[74\]](#page-161-7)

Considérons le système dont le vecteur d'état est  $x = \begin{bmatrix} I_L & V_{pv} & V_{C_2} \end{bmatrix}^T$ . Les équations dynamiques décrivant ce système en MCC sont données par :

$$
\frac{dx_1}{dt} = \frac{D}{L}x_2 - \frac{V_{bat}}{L}
$$
\n
$$
\frac{dx_2}{dt} = \frac{1}{R_{pv}C_1}x_2 - \frac{D}{C_1}x_1
$$
\n
$$
\frac{dx_3}{dt} = \frac{1}{C_2}x_1 - \frac{1}{C_2R_{out}}x_3
$$
\n(7.64)

avec  $R_{out} = \frac{V_{out}}{I_{out}}$  $\frac{V_{out}}{I_{out}}$  la charge équivalente en sortie

Afin de limiter le courant qui traverse l'inductance, il convient de forcer le PF à rester sur la droite d'équation [\(7.65\)](#page-134-0) si une valeur maximale  $I_{L,max}$  du courant est dépassée.

$$
x_3 = R_{out} I_{L,max} \tag{7.65}
$$

La fonction de commutation globale se compose alors de deux parties :

 $\sqrt{2}$ 

 $\int$ 

 $\overline{\phantom{a}}$ 

$$
\sigma(x) = \begin{cases}\n-\left(\frac{I_{sc}}{N_s V_{th}} x_2 + I_{sc}\right) \exp\left(\frac{x_2 - V_{oc}}{N_s V_{th}}\right) + I_{sc} & \text{pour } i_L < I_{L,max} \\
I_{L,max} - \frac{x_3}{R_{out}} & \text{pour } i_L > I_{L,max}\n\end{cases} \tag{7.66}
$$

Il est à noter que, dans ce cas, la mesure ou l'estimation par un observateur d'état sont nécessaires pour obtenir le courant dans linductance.

<span id="page-135-0"></span>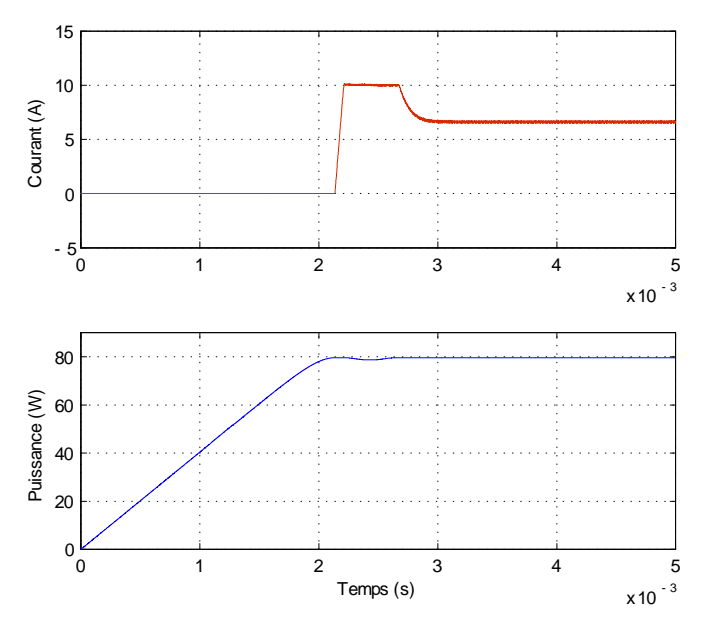

Figure 7.35 : Résultat de la simulation pour un courant dinductance maximal de 10A

Les résultats de la simulation sont donnés sur la figure 7.35 pour un courant d'inductance maximal  $i_{L,max} = 10A$ .

#### Commande par mode glissant à temps discret

De nos jours, la réalisation de la commande dans la pratique fait de plus en plus appel aux microprocesseurs et aux microconrôleurs. Dans ce cas, l'information sur le système (la mesure) n'est disponible qu'à des instants discrets  $t = kT_s$ , (où k est un entier et  $T_s$  est la période d'échantillonnage) et la commande ne peut être mise à jour quà ses instants. Pour cette raison, limplémentation numérique de la CMG dans un système exhibe des propriétés différentes de celles vues dans le cas continu [\[75\]](#page-161-8) [\[81\]](#page-161-4) [\[78\]](#page-161-11). On parle alors de Commande par Mode Glissant à temps Discret (CMGD). L'insensibilité du système commandé vis avis des perturbations et des incertitudes s'en trouve réduite. Cependant, la CMGD assure un certain degré de robustesse, mesuré le plus souvent en terme d'am-plitude de l'oscillation de la variable à réguler [\[79\]](#page-161-12). La principale différence entre une CMG et une CMGD est le fait que la deuxième se base sur un modèle discret du système [\[80\]](#page-161-13).

Comme pour le cas continu, la procédure pour la synthèse de la CMGD est composée de deux étapes :

- Choisir la fonction de commutation  $\sigma(k)$ .

- Établir une loi de commande qui mène le système vers la surface de glissement et assure que la trajectoire du système reste assez proche de la surface de glissement.

Pour obtenir le modèle discret du système, on fait appel au développement en séries de Taylor. On note par (k) une variable à l'instant  $t = kT_s$ , où  $T_s$  est la période d'échantillonnage. Le développement en séries de Taylor est donné par [\[84\]](#page-162-0) :

$$
x(k+1) = x(k) + \dot{x}(t)|_{t=kT_s} T_s + O_1(T_s)
$$
\n(7.67)

avec  $O_1(T_s)$  le reste des termes d'ordre supérieur  $(n \geq 2)$ . On négligera par la suite ce terme.

L'application de cette expression donne le système discrétisé suivant :

$$
x(k+1) = \begin{cases} x_1(k) + \frac{d(k)T_s}{L}x_2(k) - \frac{V_{bat}T_s}{L} \\ \left(1 + \frac{T_s}{R_{pv}C_1}\right)x_2(k) - \frac{d(k)T_s}{C_1}x_1(k) \end{cases}
$$
(7.68)

La fonction de commutation que nous avons choisi d'utiliser est :

$$
\sigma(k) = x_2(k) - V_{ref}(k) \tag{7.69}
$$

avec  $V_{ref}$  tension de référence fournie par l'algorithme MPPT.

Afin d'obtenir une loi de commande non linéaire discrète permettant d'atteindre la surface de glissement en un temps fini, on utilise une loi d'atteinte. Nous avons choisi une loi d'atteinte linéaire (linear reachin law) (proposé par Hui et Spurgeon) [\[80\]](#page-161-13) dont l'expression est :

$$
\sigma(k+1) = \phi \sigma(k) \qquad \text{avec } 0 \leq \phi < 1 \tag{7.70}
$$

En substituant cette expression dans [7.69,](#page-135-0) on obtient :

$$
\sigma(k+1) = x_2(k+1) - V_{ref}(k+1)
$$
\n
$$
= \left(1 + \frac{T_s}{R_{pv}C_1}\right) x_2(k) - \frac{d(k) T_s}{C_1} x_1(k) - V_{ref}(k+1)
$$
\n
$$
= \phi \sigma(k)
$$
\n(7.71)

 $d'$ où la loi de commande :

$$
d(k) = \left(\frac{C_1}{T_s} + \frac{1}{R_{pv}}\right) \frac{x_2(k)}{x_1(k)} - \frac{C_1}{T_s} \frac{V_{ref}(k+1)}{x_1(k)} - \frac{C_1 \phi}{T_s} \frac{\sigma(k)}{x_1(k)}
$$
(7.72)

a. Existence du mode glissant à temps discret La condition d'existence du mode glissant à temps discret a été proposée par Sarpturk et al (1987) [\[80\]](#page-161-13). Elle est donnée par :

$$
|\sigma (k+1)| < |\sigma (k)| \tag{7.73}
$$

Cette condition peut être écrite sous la forme :

$$
[\sigma (k + 1) - \sigma (k)] sign (\sigma (k)) < 0
$$
  

$$
[\sigma (k + 1) + \sigma (k)] sign (\sigma (k)) > 0
$$
 (7.74)

condition 1 :

pour  $\sigma(k) > 0$ :

$$
\begin{aligned}\n\phi < 1 \\
\sigma(k) > 0\n\end{aligned}\n\right\} \implies \phi\sigma(k) < \sigma(k)\n\implies \sigma(k+1) - \sigma(k) < 0
$$
\n(7.75)

pour  $\sigma(k) < 0$ :

$$
\begin{aligned}\n\phi < 1 \\
\sigma(k) < 0\n\end{aligned}\n\right\} \implies \phi\sigma(k) > \sigma(k)\n\implies \sigma(k+1) - \sigma(k) > 0
$$
\n(7.76)

 $\mathrm{d'o\`u}$  :

$$
\left[\sigma\left(k+1\right)-\sigma\left(k\right)\right]sign\left(\sigma\left(k\right)\right)<0\tag{7.77}
$$

## Condition 2 :

pour  $\sigma(k) > 0$ :

$$
\begin{aligned}\n\phi \geq 0 \\
\sigma(k) > 0\n\end{aligned}\n\right\} \implies \phi \sigma(k) \geq 0\n\Rightarrow \sigma(k+1) + \sigma(k) \geq \sigma(k) > 0\n\Rightarrow \sigma(k+1) + \sigma(k) > 0\n\Rightarrow \sigma(k+1) + \sigma(k) > 0
$$
\n(7.78)

pour  $\sigma(k) < 0$ :

$$
\begin{aligned}\n\phi \geq 0 \\
\sigma(k) < 0\n\end{aligned}\n\right\} \implies \phi \sigma(k) \leq 0\n\Rightarrow \sigma(k+1) + \sigma(k) \leq \sigma(k) < 0\n\Rightarrow \sigma(k+1) + \sigma(k) \leq 0\n\tag{7.79}
$$

 $\mathrm{d'où}$  :

$$
\left[\sigma\left(k+1\right)+\sigma\left(k\right)\right]sign\left(\sigma\left(k\right)\right)>0\tag{7.80}
$$

finalement :

$$
|\sigma (k+1)| < |\sigma (k)| \tag{7.81}
$$

L'existence du mode glissant à temps discret est prouvée.

b. Résultats de la simulation : Le résultat de la simulation pour une fréquence déchantillonnage  $f_s = 100kHz$  et  $\phi = 0.9$  sont donnés ci-dessous. La tension de référence est égale à 17V au départ, augmente à 18V après 3ms, puis diminue à 17V à linstant 4ms. On voit que la CMGD parvient à poursuivre la tension de référence avec un temps détablissement inférieur à 0.5ms. On remarque aussi que l'erreur statique n'est pas nulle et est égale à 0.01. Il est important de préciser que pour une fréquence d'échantillonnage inférieure à 100kHz (fréquence de commutation), la CMGD n'a pas donné de bons résultats.

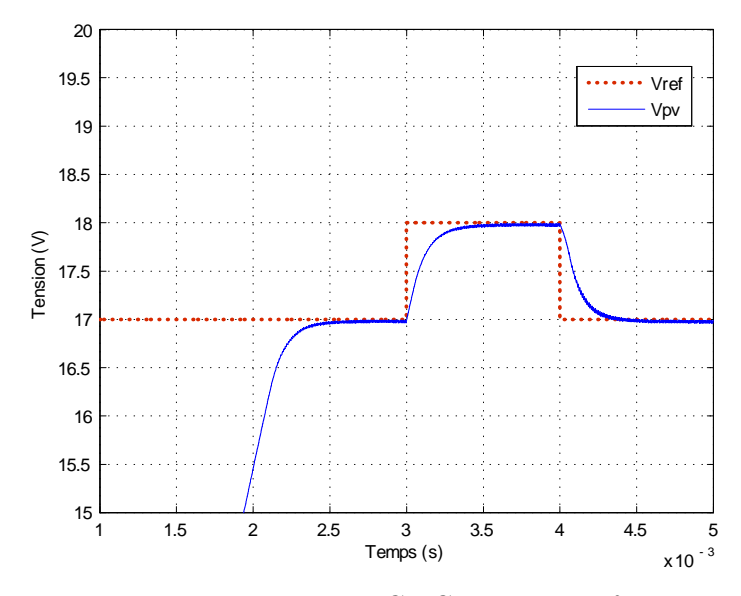

Figure 7.36 : Résultat de la simulation de la CMGD pour une fréquence déchantillonnage de  $100kHz$ 

### 7.6 Conclusion

Nous avons consacré ce chapitre à létude de la stabilité et de la robustesse du système photovoltaïque. Nous avons vu que la caractéristique électrique du GPV peut être approximée par un modèle linéaire pour faciliter l'analyse. Nous avons établi puis analysé le modèle linéarisé du convertisseur de puissance. Nous avons aussi montré par le biais de la simulation, que les caractéristiques de la réponse dynamique du système dépendaient fortement de la localisation du point de fonctionnement, ce qui a indiqué de la non-robustesse du système. Nous avons ensuite étudié deux approches pour la régulation de la tension photovoltaïque, visant une robustesse et des performances meilleures. La première approche a été synthétisée dans le domaine fréquentiel et fait appel à un régulateur PID classique muni d'une action anti-windup. La deuxième, de nature non linéaire a été synthétisée dans le domaine temporel, il s'agit de la Commande par Mode Glissant (CMG). Le régulateur PID muni de l'action anti-windup a permis d'avoir une robustesse et des performances meilleures que le système sans régulation. Il a été discrétisé afin d'être implanté dans un microcontrôleur. Cependant, la CMG a donné de meilleurs résultats que le régulateur PID. L'application de la CMG à temps discret a été considérée pour une éventuelle implantation dans un microcontrôleur. Elle a offert aussi la possibilité de limiter facilement le courant à travers linductance. Dans ce chapitre, nous avons vu que la CMG est capable de poursuivre le MPP sans faire appel à un algorithme quelconque; faisant d'elle une technique MPPT distinguée. Néanmoins, nous n'avons pas pu la discrétiser à cause de la complexité de la commande équivalente.

## Chapitre 8

# Conception et Réalisation d'un Convertisseur MPPT

## 8.1 Introduction

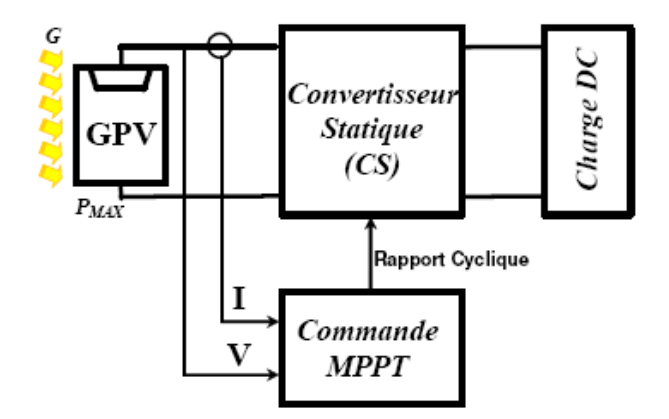

Figure 8.1 : Système représentant un GPV muni d'un convertisseur MPPT

Dans ce chapitre, la conception et la réalisation d'un convertisseur MPPT sera décrite. Il s'agit d'un convertisseur dévolteur (Buck). Nous avons choisi de concevoir et réaliser un convertisseur MPPT numérique, car il présente certains avantages par rapport à un système analogique. On peut citer quelques avantages comme [\[12\]](#page-158-0)[\[16\]](#page-158-1) :

- Nombre de composants réduit, donc un encombrement, un coût et un poids moindres.[\[85\]](#page-162-1)
- Une puissance de consommation de la carte de commande très faible.
- Une conception et un contrôle simples.
- Robustesse vis-à-vis des perturbations.

- Souplesse d'utilisation : les paramètres de réglage et la structure de la loi de commande sont modiés par programmation plutôt que par modication du câblage avec un régulateur analogique.

- Possibilité d'améliorer l'algorithme utilisé, par conséquent, optimiser les performances du convertisseur.

- Possibilité d'implémenter différents algorithmes, donc une maximisation dans l'utilisation du dispositif.

- Possibilité d'utiliser facilement des algorithmes complexes.

- Facilité de modification de l'algorithme si d'autres sources d'énergie renouvelables sont utilisées (systèmes hybrides).

- Possibilité d'examiner l'existence de plusieurs maxima locaux sur la courbe de puissance du GPV qui peuvent apparaître lors d'un ombrage partiel du module.

Cependant, limplémentation de type numérique présente aussi des inconvénients [\[64\]](#page-161-1)[\[68\]](#page-161-14) :

- Erreur due au bruit de quantification.

- Le temps de calcul des algorithmes implantés peut avoir de l'influence sur la dynamique du système (retard).

- Les limitations du convertisseur analogique-numérique.

- La technologie numérique est plus lente que l'analogique, puisque qu'elle manipule des grandeurs discrètes et quantifiées.

Le système GPV muni d'un convertisseur MPPT est représenté sur la figure 8.1.

## 8.2 Méthodologie

Le système GPV muni d'un convertisseur MPPT est représenté par le diagramme de la figure 8.2. La commande MPPT se compose d'une unité de mesure et d'une unité de commande.

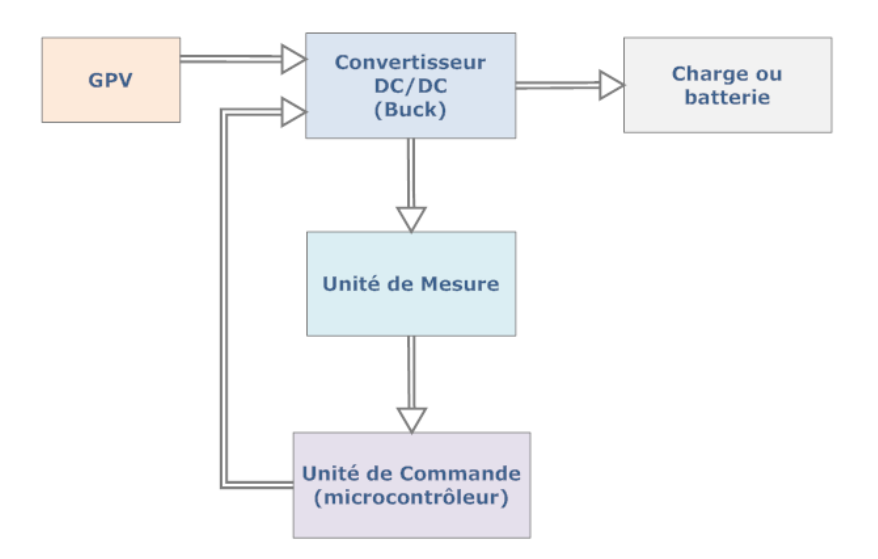

Figure 8.2 : Diagramme représentant le GPV et le convertisseur MPPT

La méthodologie suivie pour la conception du convertisseur MPPT est la suivante :

- Constitution du cahier des charges.

- Conception et dimensionnement du convertisseur statique (Inductance, condensateur, interrupteur).

- Conception et dimensionnement de l'unité de commande.
- Conception et dimensionnement de l'unité de mesure.
- Choix des composants.
- Réalisation d'un prototype.

## 8.3 Conception d'un Convertisseur MPPT

#### 8.3.1 Conception du convertisseur statique de type Buck

Le schéma du convertisseur Buck est repris ci-dessous (figure 8.3).

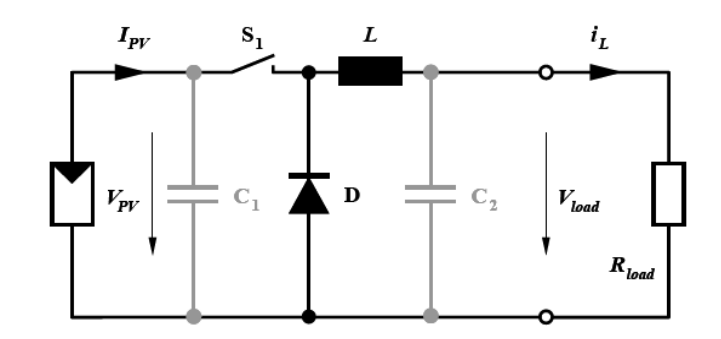

Figure 8.3 : Schéma du convertisseur Buck alimenté par un GPV

Les caractéristiques techniques du GPV utilisé sont données sur le tableau ci-dessous. Il s'agit d'un module de 36 cellules de silicium polycristallin en série, d'une puissance maximale de 80W.

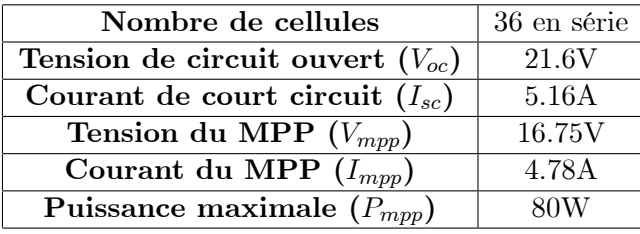

Nous avons choisi une batterie au plomb de 12V nominale comme charge. Le rôle du convertisseur est alors d'abaisser la tension  $V_{mpp}$  pour avoir une tension plus adaptée du coté de la charge. Afin de déterminer les valeurs des différents éléments du convertisseur, il est nécessaire de choisir un point de fonctionnement fixe, en l'occurrence, le MPP. Ceci nous amène à établir la valeur initiale du rapport cyclique D. À partir de léquation [\[5.3\]](#page-59-0), on peut écrire :

$$
D = \frac{V_{load}}{V_{PV}} = \frac{12}{16.75} = 0.716
$$
\n(8.1)

La résistance équivalente  $R_{eq}$  est donnée par :

$$
R_{eq} = \frac{V_{load}^2}{P} = \frac{12^2}{80} = 1.8\Omega
$$
\n(8.2)

#### Cahier des charges

Le cahier des charges que nous nous sommes imposé est le suivant :

- Ondulation du courant dans l'inductance L :  $\Delta i_L = 400mA$
- Ondulation de la tension aux bornes du condensateur  $C_2$  :  $\Delta V_{c_2} = 10 mV$
- Ondulation de la tension aux bornes du condensateur  $C_1$  :  $\Delta V_{c_1} = 100mV$
- Fréquence de commutation :  $f = 100kHz$

Le choix d'une fréquence de commutation de 100kHz à été motivé par les raisons suivantes :

- Plus la fréquence de commutation est grande, moins est grande la taille des composants réactifs utilisés (capacités et inductance). Autrement dit, la densité de puissance est plus élevée.

- Le retard de la sortie par rapport à l'entrée qui est dû au temps de commutation est faible  $(10\mu s)$ .

#### Détermination des valeurs de L,  $C_1$ et  $C_2$ :

Le choix des éléments se fait en considérant que le convertisseur est en MCC. Dans le chapitre précédent, nous avons vu les expressions permettant de déterminer les valeurs de linductance L et de la capacité du condensateur  $C_2$ . Afin de respecter la condition sur l'ondulation du courant de l'inductance imposée par le cahier des charges, l'inductance doit être supérieure à une certaine valeur donnée par l'expression  $(5.7)$ .

$$
L \geqslant \frac{V_{PV}}{4 \cdot \Delta i_{L,\text{max}} \cdot f} \implies L \geqslant \frac{16.75}{4 \cdot 0.4 \cdot 10^5} \implies L \geqslant 104.688 \mu H \tag{8.3}
$$

En pratique, la valeur de linductance choisie doit être au moins 20% supérieur que la valeur calculée en théorie. Par conséquent, la valeur de l'inductance qu'on utilisera sera de  $L = 120 \mu H$ 

Pour respecter la condition sur l'ondulation de la tension de sortie, la capacité du condensateur  $C_2$  doit vérifier l'expression  $(5.14)$ .

$$
C_2 \geq \frac{\Delta i_L}{8 \cdot \Delta V_{C,\text{max}} \cdot f} \implies C_2 \geq \frac{0.4}{8 \cdot 10^{-2} \cdot 10^5} \implies C_2 \geq 50 \mu F \tag{8.4}
$$

En ajoutant une tolérance de 20% sur la valeur de la capacité, on obtient  $C_2 = 60 \mu F$ . La valeur que nous utiliserons est  $100 \mu F$ .

Pour avoir l'ondulation de la tension d'entrée voulue, la capacité du condensateur  $C_1$  doit vérifier l'expression  $(5.19)$ :

$$
C_1 \geq \frac{I_{PV}}{\Delta V_{PV_{\text{max}}} \cdot f} \implies C_1 \geq \frac{4.78}{10^{-1} \cdot 10^5} \implies C_1 \geq 478 \mu F \tag{8.5}
$$

En ajoutant là aussi une tolérance de 20% sur la valeur de la capacité, on obtient  $C_1 = 573.6 \mu F$ . On utilisera deux condensateurs en parallèle d'une valeur de  $330\mu$ F.

L'expression [\(5.20\)](#page-62-1) représente la fréquence de coupure du filtre du  $2^{eme}$  ordre formé par l'inductance et le condensateur :

$$
f_c = \frac{1}{2\pi \cdot \sqrt{L \cdot C_2}} = 2165.67 Hz
$$
\n(8.6)

La fréquence de coupure est très inférieure à la fréquence de commutation, ce qui respecte la condition vue au paragraphe (5.3.1.1.c).

La valeur minimale de l'inductance  $L_{min}$  qui assure le MCC est donnée par l'expression [\(5.24\)](#page-63-0) :

$$
L_{\min} = \frac{1 - D}{2 \cdot f} \cdot R_{load} = \frac{(1 - 0.694)}{2 \cdot 10^5} \cdot 1.8 = 2.754 \mu H \tag{8.7}
$$

#### Type d'interrupteur

L'interrupteur que nous avons choisi d'utiliser est un transistor à effet de champ à grille métaloxyde de canal N (N-MOSFET). Les N-MOSFETs, contrairement aux P-MOSFETs, ont l'avantage d'avoir une résistance à l'état "on" très petite, ce qui réduit les pertes par conduction. De plus, à l'état bloqué, ils se comportent comme un circuit ouvert. Les MOSFETs assurent aussi une bonne isolation de la partie commande de la partie puissance.

#### 8.3.2 Conception de l'unité de commande

L'unité de commande est l'unité de logique et de décisions. Son rôle est d'effectuer la mesure des différentes grandeurs requises par l'algorithme utilisé, faire les calculs correspondants et commander l'interrupteur du CS. En pratique, tout ceci peut être accompli par l'utilisation d'un microcontrôleur. Notre choix s'est porté sur les microcontrôleurs PIC (Peripheral Interface Controller, contrôleur dinterface périphérique) de MICROCHIP, plus particulièrement à la famille MidRange, pour leur disponibilité et leur facilité d'utilisation.

Les grandeurs à mesurer sont au nombre de trois :

- la tension et le courant en entrée du CS (grandeurs en sortie du GPV, la tension  $V_{pv}$  et le courant  $I_{pv}$ ) nécessaire à l'algorithme MPPT.

- la tension en sortie du CS nécessaire à la gestion de l'energie de la batterie ou de la charge.

La mesure de ces grandeurs ne peut être faite directement par le microcontrôleur pour des raisons qui seront décrites par la suite, d'où la nécessité de considérer une unité de mesure.

Une grande majorité des microcontrôleurs PIC sont capables de générer un signal PWM. Néanmoins, ce signal ne peut être directement utilisé pour commander les N-MOSFET que nous avons choisi d'utiliser, car le courant débité par le microcontrôleur (40mA) n'est pas suffisant pour assurer leur ouverture et fermeture, la grille du MOSFET étant capacitive. Un dispositif dédié, un « Driver de MOSFET », doit être utilisé pour effectuer cette tâche. Ce dispositif est apte à fournir un courant suffisant à la grille du MOSFET pour le commander. De plus, il permet de réduire le temps de propagation et d'assurer un signal propre prévoyant un décalage du temps de monté et de descente sur le signal qui commande le MOSFET. Généralement, le driver de MOSFET fait appel à une pompe de charge interne complétée par un étage d'amorçage (bootstrap) pour accomplir sa tâche.

#### 8.3.3 Conception de l'unité de mesure

#### a. Mesure de la tension

La mesure de la tension est nécessaire au calcul de la puissance produite par le GPV. Les microcontrôleurs PIC de la famille MidRange sont capables de mesurer une tension, car ils sont dotés dun convertisseur analogique numérique. Cependant, la tension à mesurer pour notre application dépasse le seuil de tolérance du PIC qui est de 5V. Une tension supérieure à 5V risque de détruire le PIC. Pour éviter cela, il convient d'utiliser un diviseur de tension qui abaissera la tension à mesurer vers le seuil de tolérence du PIC.

#### b. Mesure du courant

Les microcontroleurs PIC ne sont pas capables de mesurer un courant. Une méthode indirecte doit être utilisée pour accomplir cette tâche. Il existe plusieurs méthodes permettant de mesurer un courant, on peut citer :

- Mesure à l'aide de la résistance  $\mathcal{R}_{DS(on)}$  du MOSFET.
- Mesure utilisant un filtre aux bornes de l'inductance.
- Mesure par détection magnétique capteur à effet Hall.
- Mesure à l'aide d'une résistance de mesure série.

Les inconvénients de ces méthodes sont :

- Résistance du MOSFET : cette méthode n'est pas appropriée pour notre application en raison de la haute fréquence de commutation du MOSFET. En effet, le courant à travers  $R_{DS}$  peut être mesuré uniquement lorsque le MOSFET est à létat « on ».

- Filtre aux bornes de linductance : cette méthode permet une mesure proportionnelle du courant avec peu de puissance dissipée. Cependant, elle est imprécise.

- Capteur à effet Hall : cette méthode n'est pas envisageable en raison de son coût, de la puissance consommée pour le fonctionnement et de la caractéristique du courant qu'on doit mesurer. Cette méthode est plus destinée pour la mesure de courants alternatifs.

Nous avons choisi d'utiliser la méthode de la résistance de mesure série pour sa simplicité et son coût faible. Cette méthode consiste à utiliser une résistance relativement petite (quelques miliohm).
La tension aux bornes de la résistance est alors proportionnelle au courant qui la traverse, rendant possible la mesure du courant. Linconvénient de cette méthode, est quelle présente une perte de puissance dans la résistance, ce qui réduit le rendement du CS. De plus, pour avoir une mesure exacte du courant, la tension aux bornes de la résistance devrait être de 100mV environ à plein charge. Un amplificateur doit ensuite être utilisé afin de ramener la tension mesurée aux bornes de la résistance à la plage 0-5V correspondant à l'entrée du microcontrôleur.

## 8.4 Implementation

Pour l'étape de la réalisation, nous avons choisi une configuration particulière du convertisseur Buck, à savoir, un **convertisseur Buck synchrone** (figure 8.4). Dans cette version, la diode de roue libre D est remplacée par un second interrupteur S<sub>2</sub>. Les deux interrupteurs fonctionent alors de manière synchrone. Cette modification permet d'augmenter le rendement du convertisseur, car la chute de tension aux bornes d'un interrupteur est plus faible que celle aux bornes d'une diode. Il est également possible d'augmenter encore le rendement en gardant la diode en parallèle du second interrupteur S<sub>2</sub>. La diode permet alors d'assurer le transfert d'énergie lors de la courte période où les interrupteurs sont ouverts [\[86\]](#page-162-0).

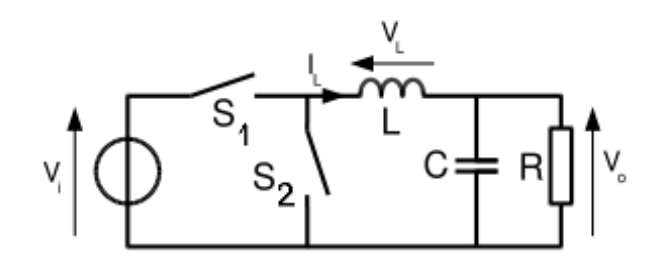

Figure 8.4 : Schéma électrique du convertiseur Buck synchrone

Le prototype à réaliser peut être représenté par un schéma synoptique constitué de trois blocs de base comme le montre la figure 8.5.

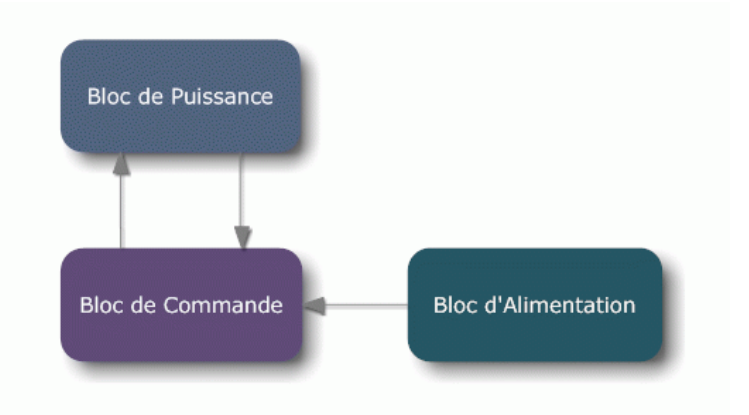

Figure 8.5 : Schéma synoptique du prototype à réaliser

### 8.4.1 Choix des composants

## Bloc de Puissance

### Choix du transistor MOSFET

Plusieurs paramètres doivent être pris en considération lors du choix du MOSFET :

- Résistance à l'état passant  $R_{DS(on)}$ 

- Tension drain-source maximale  $V_{DS(max)}$ .
- Tension de seuil minimale  $V_{TH(min)}$ .
- Charge total de la grille  $Q_q$

Nous avons choisi le MOSFET IRFZ44N d'International Rectifier pour sa disponibilité. Ce MOS-FET sera utilisé pour les deux interrupteurs haut et bas. Ses caractéristiques principales sont :

- Résistance à l'état on :  $R_{DS(on)} = 17.5m\Omega$ .
- Tension drain-source maximale :  $V_{DS(max)} = 55V$ .
- Tension de seuil minimale :  $V_{TH(min)} = 2V$ .
- Courant Drain continu maximal à  $25^{\circ}C$ :  $I_D = 49A$ .
- Charge total de la grille :  $Q_g = 63nC$
- Temps de montée :  $t_r = 60ns$
- Temps de chute :  $t_f = 45ns$

#### Choix du Driver de MOSFET

Le Driver de MOSFET que nous avons sélectionné est le LT1158 de Linear Technology [\[39\]](#page-159-0). Ce driver a été choisi car il est dédié à la commande dun convertisseur Buck synchrone (entre autres utilisation). Il a été choisi aussi pour sa haute fréquence de commutation (100kHz), sa basse consommation de courant, son unique alimentation et sa basse impédance durant les deux états "on" et "off". Son pic de courant de sortie élevé (500mA) est largement suffisant pour commander le MOSFET. La tension d'alimentation du Driver s'étend sur une plage de 5V à 30V. Le temps de retard pour la monté et la descente sont de 130ns et 120ns respectivement. La figure 8.6 montre la disposition des broches du LT1158.

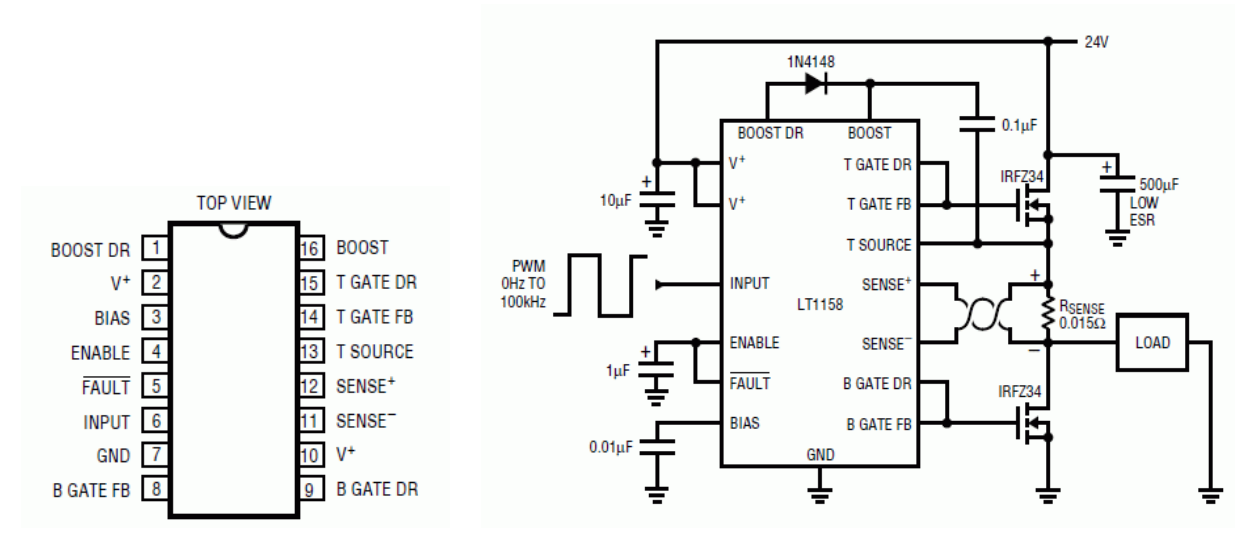

Figure 8.6 : Broches du LT1158 Figure 8.7 : Schéma d'une application typique du LT1158

La figure 8.7 montre une application typique du Driver. Le LT1158 pilote les MOSFETs haut et bas (pin 14,15 et 8,9 respectivement) suivant le signal PWM généré par le microcontrôleur (pin 6). Ainsi, un seul signal est nécessaire pour commander les deux FETs. Le driver assure leur synchronisation et évite d'avoir les deux FETs passant en même temps, ce qui provoquerait un court-circuit. La diode et le condensateur de  $0.1\mu$ F font partie du circuit d'amorçage qui génère la tension nécessaire à la commande du MOSFET haut. En effet, lorsqu'un N-MOSFET est utilisé comme interrupteur haut, la tension appliquée à sa grille doit être supérieur de 10V par rapport à la tension à sa source. D'autre part, une pompe de charge intégrée est actionnée en cas de besoin d'activer le MOSFET haut continuellement. Les tensions grille-source sont internement limitées à 14.5V lors d'un fonctionnement à des tensions d'alimentation plus élevée.

#### Choix de la Diode de blocage

La diode à utiliser doit être de faible seuil à létat passant pour minimiser les pertes de puissance par conduction et de faible temps de commutation. Une diode Schottky de puissance s'avère plus satisfaisante. En outre, cette diode doit supporter un courant moyen direct de 10A et une tension inverse de plus de 20V.

#### Choix de la Diode en parallèle avec le MOSFET bas

Cette diode assure la continuité du courant inductif pendant l'absence du courant fourni par la source. Généralement, on utilise une diode rapide (type Schottky) à cause de la fréquence élevée de commutation. Cette catégorie des diodes présente une chute de tension directe faible (l'ordre de 0.4V).

#### Bloc de Commande

### Choix du microcontrôleur

On ce qui concerne le choix du microcontrôleur, nous avons opté pour le microcontrôleur PIC de Microchip, plus particulièrement, à la famille Middle-Range (milieu de gamme) qui utilise des instructions sur 14 bits [\[87\]](#page-162-1)[\[88\]](#page-162-2)[\[89\]](#page-162-3). Pour notre application, le microcontrôleur adéquat doit satisfaire les conditions suivantes :

- 3 entrées configurées en convertisseurs analogiques numériques CAN.
- 1 sortie PWM.
- une mémoire de programme de taille suffisante.

Le PIC16F876A remplit parfaitement ces conditions. La figure 8.8 montre la disposition de ses broches. Ses caractéristiques principales sont [\[90\]](#page-162-4) :

- $\sim$  Une mémoire de programme (flash) de 8K(mots de 14bits).
- Une mémoire de données (RAM) de 368 Bytes.
- Une mémoire de données (EEPROM) de 256 Bytes.
- Ports d'entrée/sortie :  $3$  (Ports A, B et C).
- 3 Timers (Timer0, Timer1 et Timer2).
- 2 modules pour PWM avec une résolution de 10 bits (CCPx).
- Module de conversion Analogique/Numérique CAN de 10bits : 5 canaux.
- Jeux d'instructions :35 instructions.
- Fréquence de fonctionnement : 20MHz.
- Boitier : PDIP 28 pins.

Technologie CMOS :

- Technologie flash haute vitesse.
- Large tension de fonctionnement (de 2V à 5.5V).
- Basse consommation de puissance.

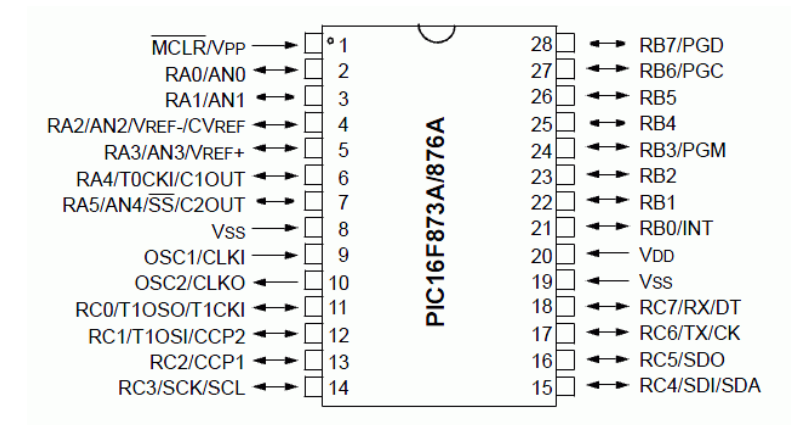

Figure 8.8 : Broches du 16F876A

Le circuit minimal pour faire fonctionner le PIC est représenté sur la figure ci-dessous (figure 8.9).

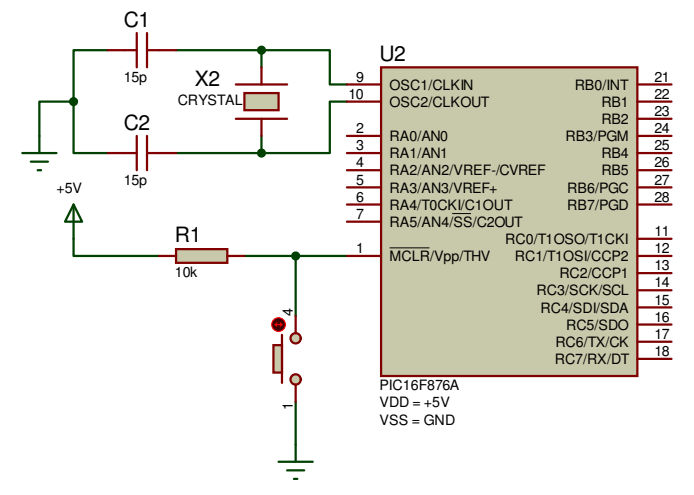

Figure 8.9 : Circuit minimal pour le fonctionnement correcte du PIC

#### Choix des composants pour la mesure de la tension

Nous avons vu que pour la mesure des tensions, on doit recourir à un diviseur de tension pour être dans la gamme de tolérance du PIC.

Pour être en sécurité, on choisit 3V comme valeur maximale côté PIC. Pour obtenir la valeur des résistances nécessaires, on utilise la relation :

$$
\frac{V_{pv,\text{max}}}{V_{PIC}} = \frac{R_1 + R_2}{R_2} \tag{8.8}
$$

avec  $V_{pv,\text{max}} = 23V$  (tension de circuit ouvert pour une température de 0°C),  $V_{PIC} = 3V$ .

On obtient :

$$
R_1 = 6.67 R_2 \tag{8.9}
$$

Il suffit alors de choisir  $R_1 = 1k\Omega$  et  $R_2 = 6.8k\Omega$ 

### Choix de l'amplificateur

Un amplicateur est nécessaire dans le circuit pour amplier la tension relative au courant du GPV mesuré. Cependant, il ne faut pas dépasser le seuil tolérable par le microcontrôleur (+5V). Notre choix s'est porté sur le LM358N dont la disposition des broches est donnée ci-bas. La résistance de mesure que nous utiliserons est de  $0.11\Omega$ 

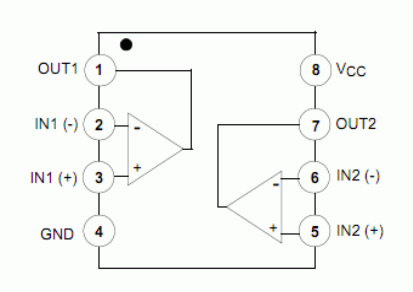

Figure 8.10 : Broches du LM358N

Le gain de l'amplificateur différentiel peut être fixé en configurant les résistances externes. Pour cela, en se fixe une tension en sortie de 3V. Sachant que le courant maximal débité par le GPV est de 5A, la tension aux bornes de la résistance de mesure sera au maximum de 0.55V. Le gain de l'amplificateur est donc de 5.45. Il suffit de choisir des résistances de  $1k\Omega$  et 5.7k $\Omega$ .

### Affichage des données

Pour l'affichage des différentes grandeurs mesurées et d'autres informations utiles, nous avons utilisé un a¢cheur à cristaux liquides (LCD, Liquid Crystal Display) à 2 lignes. Un circuit intégré spécialisé est chargé de la gestion du module. Il remplit une double fonction : d'une part, il commande l'affichage et de l'autre, se charge de la communication avec l'extérieur. Pour communiquer avec l'afficheur, nous avons utilisé le mode 4 bits. Dans ce mode, seuls les 4 bits de poids fort  $(D4 \land D7)$  de l'afficheur sont utilisés pour transmettre les données et les lires. Les 4 bits de poids faible (D0 à D3) sont alors connectés à la masse, on a donc besoin hors alimentation de sept fils pour commander l'afficheur. Les données sont écrites séquentiellement les quatre bits de poids fort suivi des quatre bits de poids faible. Le tableau ci-dessous présente les différentes broches de l'afficheur.

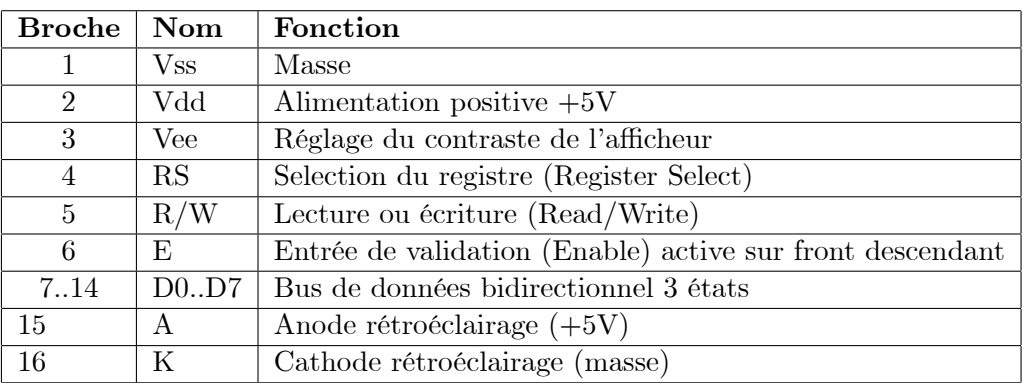

#### Bloc d'Alimentation

Afin de fournir la tension nécessaire au fonctionnement du Driver de MOSFET, de l'amplificateur et du microconrôleur, un régulateur de tension doit être utilisé. Nous avons sélectionné le régulateur KA78R05 de Fairchild. Le régulateur est utilisé pour abaisser la tension prise à partir de la batterie aux 5V requises. La tension maximale accéptée à son entrée est de 35V et le courant que peut fournir le régulateur est de 1A, ce qui est suffisant pour notre application.

### 8.4.2 Présentation du prototype

Le schéma de la figure 8.11, représentant le prototype à réaliser, a été fait sous le logiciel de CAO électronique Proteus (Isis) conçue par "Labcenter Electronics" qui permet de dessiner des schémas électroniques, de les simuler et de réaliser le circuit imprimé correspondant. Dans cette partie, nous allons aborder la présentation du prototype qu'on veut réaliser. La figure 8.12 représente le prototype qui a été réalisé au laboratoire d'automatique.

Le convertisseur statique Buck synchrone est formé par l'inductance  $L_1$ , des condensateurs en entrée C<sup>1</sup> et C2, du condensateur en sortie C3, des MOSFETs synchrones Q<sup>1</sup> et Q<sup>2</sup> (IRFZ44N), du MOSFET Q<sup>3</sup> (IRFZ44N) et du transistor NPN Q<sup>4</sup> (PN2222A) pour gérer la connexion de la charge, de la diode de recouvrement rapide D3, utilisée pour soutenir la circulation du courant lorsque le MOSFET bas est saturé et de la diode de blocage D<sup>2</sup> pour empêcher le courant de la batterie de circuler dans le circuit pendant la nuit.

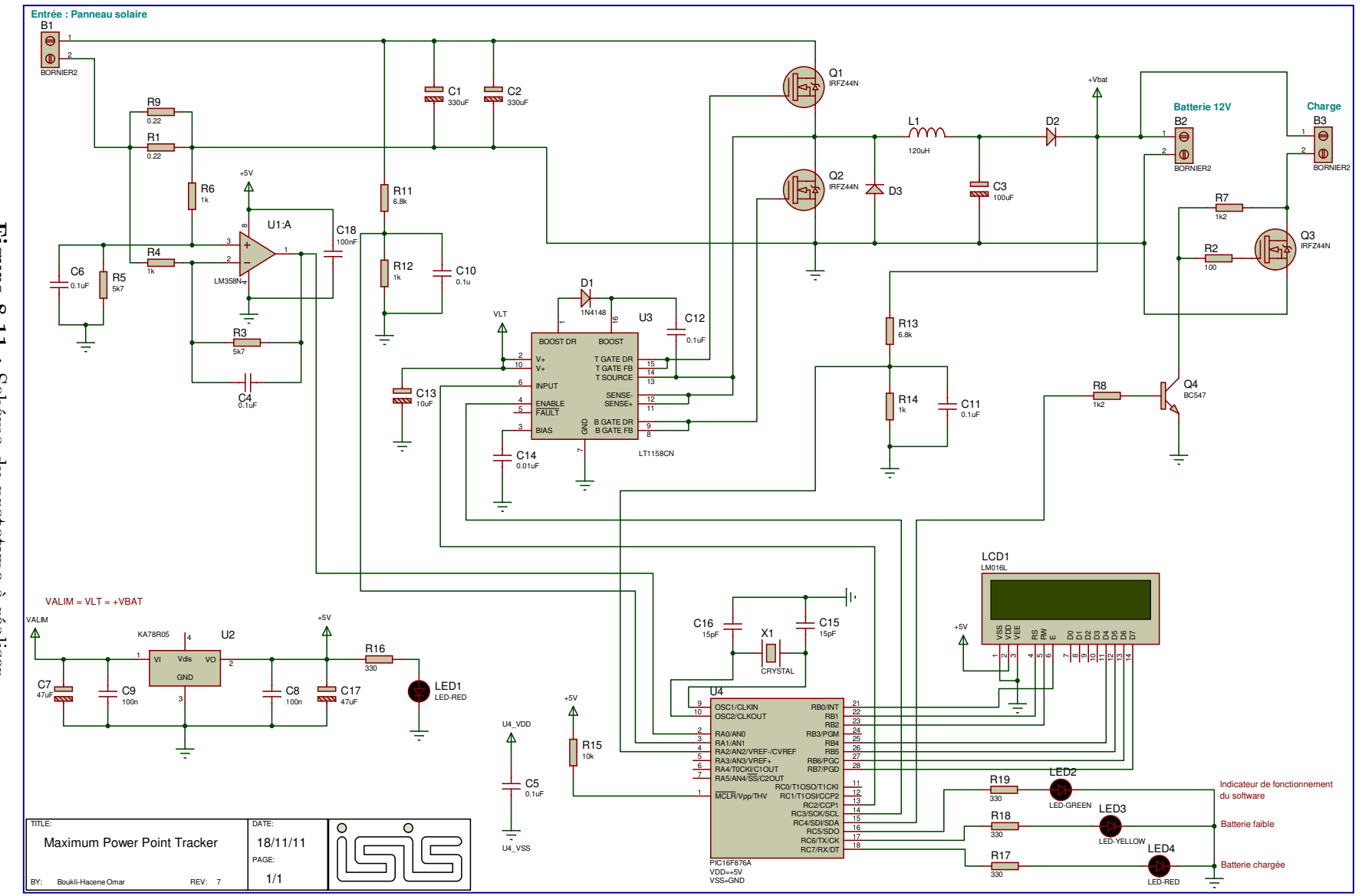

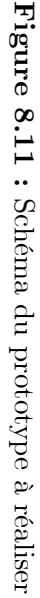

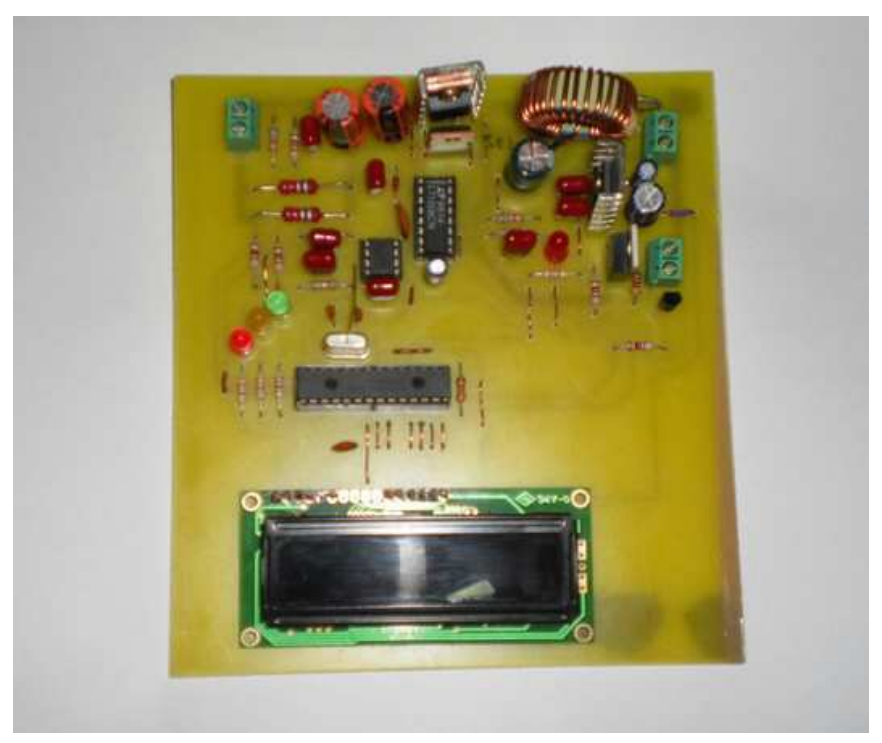

Figure 8.12 : Prototype du convertisseur MPPT réalisé.

Le driver de MOSFET, LT1158 commande le MOSFET haut à l'aide des PIN 14 et 15 et le MOSFET bas par les PIN 8 et 9. Le microcontrôleur PIC commande le LT1158 à travers la PIN 4 qui permet de lactiver ou le désactiver et à travers la PIN 6 qui reçoit le signal PWM.

Le microcontrôleur PIC16F876A est cadencé à 20Mhz par le biais d'un quartz. Il est alimenté en 5V que fournit le régulateur de tension KA78R05. Les PIN 2 (RA0), 3 (RA1) et 4 (RA2) sont congurées en convertisseur analogique numérique (CAN). La PIN 2 (RA0) est reliée à la sortie de l'amplificateur LM358N pour la mesure du courant du GPV, la PIN 3 (RA1) reçoit le signal arrivant du diviseur de tension pour la mesure de la tension du GPV et la PIN RA2 arrive du diviseur de tension pour la mesure de la tension de la batterie. La PIN 14 (RC3) est destinée à activer ou désactiver le driver de MOSFET. La PIN 13 (RC2) fournit le signal PWM pour la commande du driver et par conséquent des MOSFETs. Le PIC utilise 3 LED sur les PIN 16 (RC5),17 (RC6) et 18 (RC7) pour indiquer létat du dispositif et de la batterie. La PIN 15 (RC4), quant à elle, est utilisée pour commander le MOSFET  $Q_3$  via le transistor  $Q_4$ . On se qui concerne l'afficheur LCD, les données sont transmises par le PIC via les PIN 25 (RB4) à 28 (RB7) et la commande se fait à travers les PIN 21(RB0) à 23 (RB2).

Pour une bonne compréhension du du fonctionnement du prototype, il est utile de décrire le fonctionnement du module CAN (Annexe A) et du module CCP conguré en mode PWM (Annexe B).

#### 8.4.3 Programme de Commande

Pour établir le programme de la commande et de la gestion de l'energie de notre prototype, nous avons choisi d'utiliser la programmation en C. Le langage C est un langage de haut niveau incompréhensible par le Microcontrôleur. Pour traduire le programme en langage machine (mots binaires), on fait appel à un compilateur. Le compilateur que nous avons utilisé est "CCS C Compiler" de "Custom Computer Services Incorporated".

L'utilisation de la programmation en C présente de multiples avantages  $[94][95][96][98]$  $[94][95][96][98]$  $[94][95][96][98]$  $[94][95][96][98]$ :

- Universalité du langage.

 $-$  Lisibilité : le C est plus facile à comprendre que l'assembleur.

- Rapidité de développement : le temps nécessaire pour le développement d'un programme est 5 fois moindre qu'en assembleur.

- Les compilateurs produisent un code qui est assez proche d'un code en assembleur manuellement fait en terme de taille et de performance.

- Portabilité : le programme peut être facilement remanié pour un microcontrôleur différent.

- Disponibilité dune bibliothèque de fonctions étendue qui couvre une grande partie des besoins en programmation des mirocontrôleurs.

- Facilité et rapidité d'adaptation des algorithmes déjà développés.

Le wizard (magicien) qu'offre le compilateur de CCS est fort utile, il permet sans faire de calcul de configurer directement le PIC.

La figure 8.13 représente l'organigramme du programme à implanter dans le Microcontrôleur.

Le programme commence par une initialisation. Cette étape s'occupe de l'initialisation :

- des variables à utiliser.

- du rapport cyclique.

- de létat des LED.

- de létat du driver de MOSFET.

- de létat du MOSFET de connexion de la charge.

- du convertisseur A/N ( initialisation des ports, conguration en convertisseur 10bits).

- du module CCP (configuration des registres et initialisation des ports, configuration en mode PWM).

- des ports pour l'afficheur LCD.

et aussi de l'activation de l'interruption du Timer1.

La lecture d'un courant ou d'une tension se fait par le biais d'une fonction "read  $\alpha$ vg" qui :

- s'occupe de choisir le canal à convertir.

- fait un moyennage sur 10 échantillons.

Le programme effectue ensuite un test sur la tension de la batterie pour vérifier si elle n'a pas atteint le seuil de décharge complète. Si c'est le cas, la LED jaune est allumée et la charge est déconnectée du système et le restera jusqu'à ce que la tension de la batterie atteint la tension  $V_{b}$ <sub>on</sub> (nous avons choisi 13V). La LED jaune sera alors éteinte. La variable "load\_on" est utilisée pour indiquer létat de connexion de la charge. Un autre test est fait sur la tension, là encore, pour éviter une éventuelle surcharge. Si le test est positif, la LED rouge est allumée, sinon elle sera éteinte.

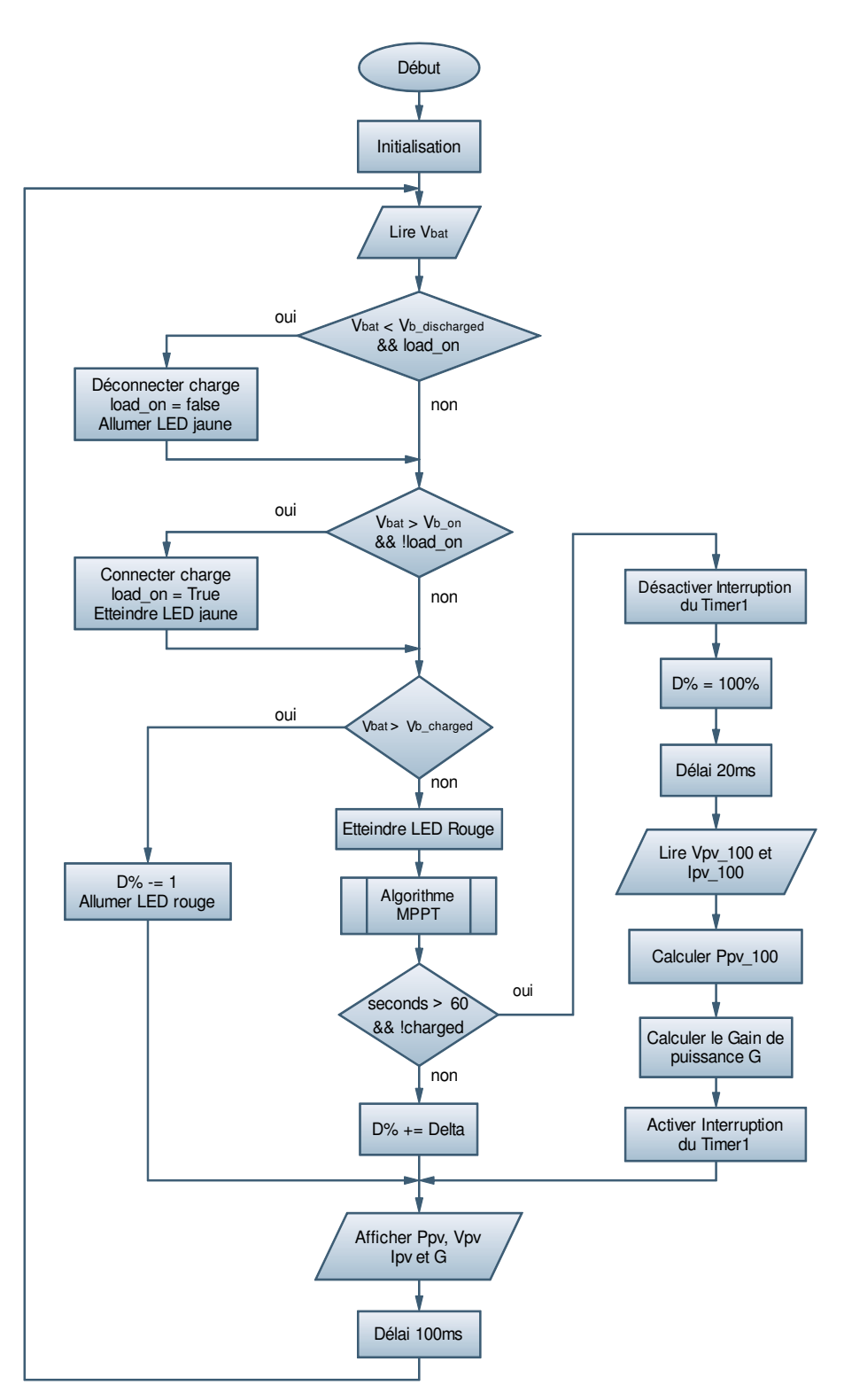

Figure 8.13 : Organigramme du programme à implanter dans le Microcontrôleur.

L'algorithme MPPT vu au chapitre 5 rentre alors en jeu s'il n y a pas de surcharge. Cette étape s'occupe de :

- la lecture du courant et tension du GPV.
- la mise en oeuvre de l'algorithme MPPT.
- la mise à jour des variables pour le prochain cycle.

Toutes les 60 secondes environ, et à condition que la batterie ne soit pas chargée, on connecte directement le GPV à la batterie  $(D\% = 100\%)$ , afin de calculer le gain de puissance apporté par

l'algorithme MPPT utilisé. Pour cela, la lecture du courant (Ipv\_100) et tension (Vpv\_100) du GPV est effectuée. Pour le comptage des secondes, on fait appel à l'interruption de débordement du Timer1 qui se produit chaque 104ms comme le montre l'organigramme de la figure 8.13. Le calcul de cette durée se fait en appliquant la relation :

$$
T = 4 \cdot T_{OSC} \cdot \text{Pr\'ediviseur} \cdot (65536 - TMR1) \tag{8.10}
$$

Le rapport cyclique est ensuite appliqué à l'aide d'une fonction qui adapte la valeur du rapport cyclique.

L'affichage des différentes grandeurs se fait sur l'afficheur LCD 4 fois par seconde. Un délai de 100ms est enfin imposé avant le cycle suivant.

Pour la gestion de lénergie de la batterie, nous avons utilisé un algorithme simple destiné à la protéger de la surcharge et de la décharge profonde. Un algorithme plus sophistiqué peut être mis en oeuvre afin d'optimiser cette gestion. Ceci n'étant pas l'objectif de notre projet, nous avons préféré garder l'algorithme choisi.

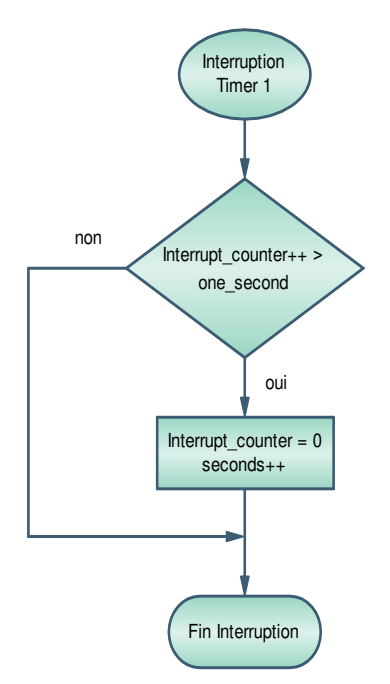

Figure 8.14 : Organigramme de l'interruption du débordement du Timer 1.

Pour implanter le programme dans le microcontrôleur, plus particulièrement le fichier Hex, nous avons réalisé un programmateur de PIC (JDM programmer) dont le schéma est donné sur la figure 8.15. Côté software, nous avons utilisé le logiciel WinPic800 pour communiquer avec le programmateur.

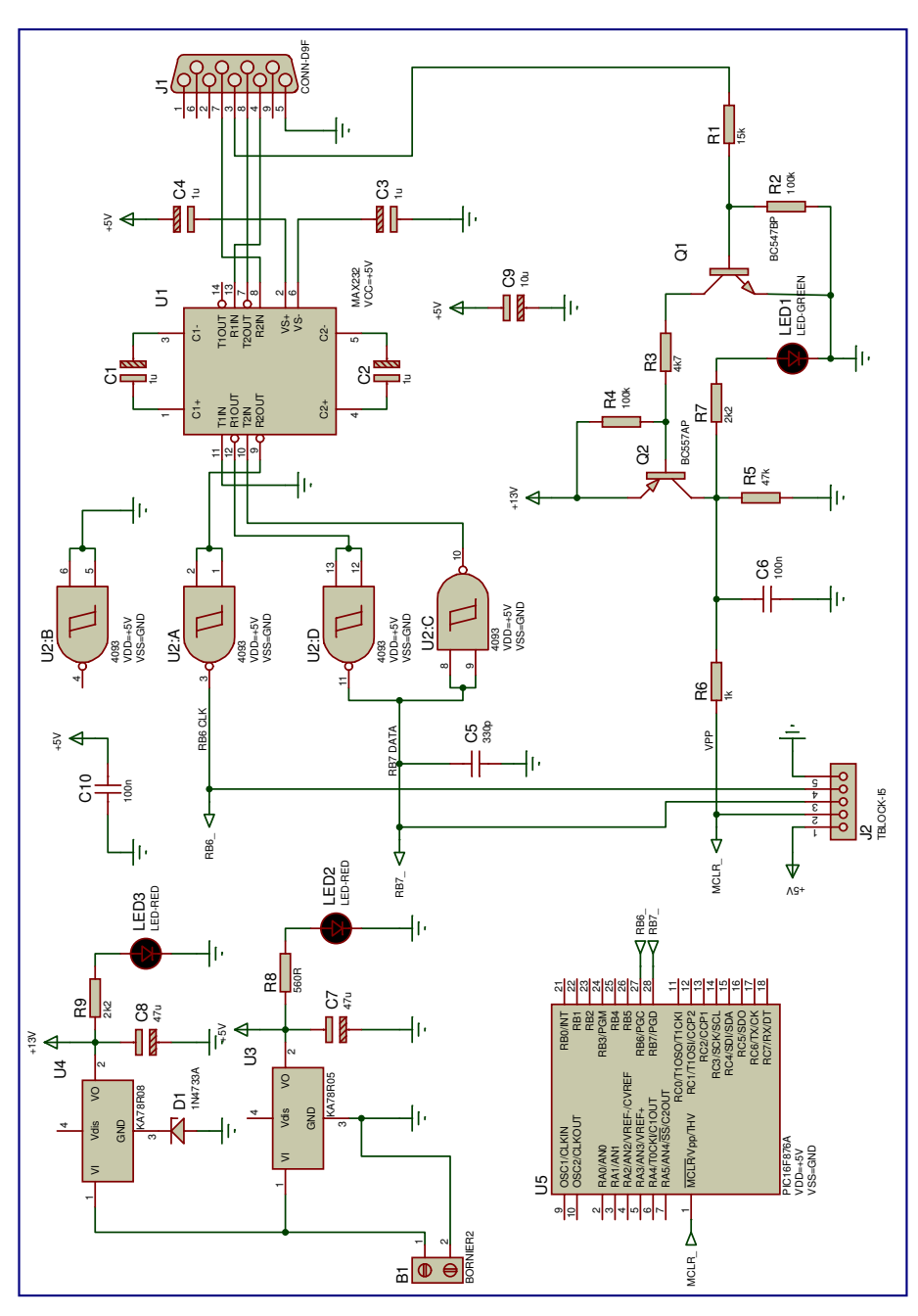

Figure 8.15 : Schéma électrique du programmateur de PIC

## 8.5 Régulation de la Tension Photovoltaïque

En ce qui concerne la régulation de la tension photovoltaïque  $V_{PV}$  dont l'étude a été faite au chapitre 7, le microcontrôleur PIC 16f876A ne peut être utilisé, car pour ce dernier, le temps de conversion du CAN dépasse la période d'échantillonnage que nous avions choisi ( $f_s = 100kHz$ ). La solution consiste alors à utiliser un microcontrôleur plus performant dédié au traitement scientique en l'occurrence un DSP (Digital Signal Processor). Un DSP est un processeur dont l'architecture est optimisée pour effectuer des calculs complexes en un coup d'horloge. La fonction principale utilisée dans le DSP est la fonction multiply-accumulate (MAC), qui est une multiplication suivie d'une addition et d'un stockage du résultat (fonction très utilisée dans les calculs d'asservissement et de filtrage).

Microchip propose deux familles dénommées Digital Signal Controler (dsPIC30F et dsPIC33F), qui sont des microcontrôleurs avec des capacités de calcul renforcées et des périphériques de conversion analogique-numérique. Le composant que nous avons sélectionner pour notre application est le dsPIC33FJ16GS502 de MICROCHIP. Ses caractéristiques principales sont [\[99\]](#page-162-9) :

- Architecture Harvard modiée.

- Architecture du jeu d'instruction optimisé pour le compilateur C avec des modes d'adressage flexible et efficace.

- 83 instructions de base.

- 24-bit instructions, 16-bit data.
- 16 kByte de mémoire FLASH (Programme).
- 2 kBytes de SRAM (Data).
- Capacité de calcul jusqu'à 40 MIPs (à 3.0-3.6V).
- Oscillateur interne et boucle à verrouillage de phase (PLL) avec une horloge de 120MHz.
- 35 sources d'interruption.
- 3 Timers 16 bits.
- 4 sorties PWM avec une résolution de 16 bits .

- Module de Conversion Analogique/Numérique CAN de 10 bits : 8 canaux avec 6 échantillonneurs bloqueurs (tau déchantillonage de 4 Msps).

- Boîtier : SPDIP 28 pins.
- Technologie CMOS :
- Technologie flash haute vitesse.
- Tension d'alimentation 3.3V  $(\pm 10\%)$ .
- Consommation de puissance basse.

Deux caractéristiques principales font la différence avec le composant précédent pour notre application. Il s'agit de la capacité de calcul qui est de 40 MIPs (Millions d'Instructions Par seconde) pour le dsPIC33FJ16GS502 contre 5 MIPs pour le 16f876A, le nombre de signaux pouvant être convertis à la fois (CAN) grâce à la présence de 6 échantillonneurs bloqueurs indépendants et le temps de conversion. En effet le temps de conversion minimum d'un bit  $(T_{AD})$  est de 35.8ns pour le dsPIC33FJ16GS502 et  $1.6\mu s$  pour le 16F876A, soit dix fois plus rapide. Le tableau ci-dessous donne un récapitulatif sur le temps de numérisation pour les deux composants. Il est claire que le dsPIC33FJ16GS502 est bien plus performant [\[99\]](#page-162-9) [\[100\]](#page-162-10)[\[90\]](#page-162-4) .

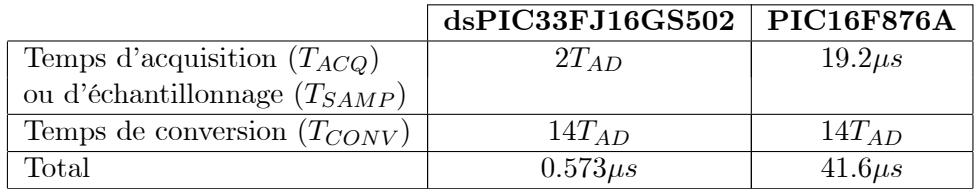

Malheureusement, nous n'avons pas pu nous procurer le dsPIC33FJ16GS502, ce qui nous a empêché d'approfondir l'investigation à ce niveau.

## 8.6 Conclusion

Dans ce dernier chapitre, nous avons présenté les différentes étapes et la méthodologie suivie pour la conception et la réalisation du convertisseur MPPT. Nous avons ensuite fait le choix des différents composants et nous avons montré l'organigramme de la commande. Malheureusement, nous n'avons pas pu appliquer les deux approches de régulation de la tension photovoltaïque vues dans le chapitre précédent, car le microcontrôleur choisi nétait pas assez puissant.

# Conclusion Générale

## 8.7 Sommaire

Cette étude a été centrée sur l'amélioration des performances et du rendement d'un système photovoltaïque. L'objectif principal était de trouver un algorithme efficace et optimal permettant d'extraire le maximum de puissance disponible à partir du générateur photovoltaïque.

Dans le premier chapitre, des notions sur lénergie solaire et ses caractéristiques ont été annoncées ainsi que les différents types de systèmes photovoltaïques existants et le potentiel solaire en Algérie.

Dans le second chapitre, le principe de fonctionnement d'une cellule photovoltaïque au silicium a été décrit. Son rendement et les différents types de cellules existantes ont été ensuite définis. La modélisation mathématique de la cellule était basée sur le modèle électrique équivalent. L'effet des changements climatiques a aussi été révélé à travers des graphiques représentatifs. Le logiciel Matlab a été utilisé pour simuler le comportement de la cellule photovoltaïque.

Concernant le troisième chapitre, l'analyse du générateur photovoltaïque GPV et des différents groupements possibles des cellules a été abordée. Le problème survenant lors dune non-homogénéité de léclairement sur les cellules a été expliqué et la solution qui consiste à ajouter une diode bypass a été citée. La modélisation mathématique du GPV essentielle à cette étude a été faite en se basant sur le modèle de la cellule. Par la suite, le principe de conversion dans les systèmes photovoltaïques a été expliqué faisant apparaître par la même occasion, léventuel problème de la non-adaptation de la charge avec le GPV. En effet, ce problème est très courant dans les systèmes photovoltaïques. La simulation du comportement du GPV a aussi été faite sous Matlab et une interface graphique a été développée afin de montrer l'effet des changements climatiques sur l'énergie produite par le GPV.

Le quatrième chapitre a fait l'étude de l'unité de stockage (batterie), son principe de fonctionnement, ses caractéristiques, sa modélisation, sa différence avec une batterie classique et son couplage direct avec un GPV.

Le cinquième chapitre a entamé la partie la plus importante et la plus délicate de cette thèse.  $E$ ffectivement, la description du convertisseur MPPT qui est un convertisseur de puissance (DC/DC) commandé par un algorithme MPPT a été faite. Aussi, le principe de recherche du MPP a été élucidé. Létude du fonctionnement dun convertisseur de puissance de type Buck a été traitée de manière approfondie aboutissant à un modèle mathématique linéarisé (modèle petits signaux). Le dimensionnement du convertisseur a été exposé ainsi que la classification des commandes MPPT. La boîte outil SimPowerSystems sous Simulink a permis aisément de constituer les modèles de simulation des convertisseurs. Dans la dernière partie, les algorithmes MPPT les plus répondus existants dans la littérature ont été présentés.

Le sixième chapitre a été dédié à la simulation du convertisseur MPPT sous Simulink en utilisant la boîte outil SimPowerSystems. Ceci a permis de constituer une bibliothèque de composants relatifs à un système photovoltaïque, intégrant les modèles du GPV, du convertisseur de puissance, de l'algorithme MPPT Perturbation et Observation (Perturb & Observe) et de la charge ou batterie. Les différents

composants ont tous été dotés d'un masque facilitant leur paramétrage. L'efficacité de l'algorithme MPPT a été démontrée à travers les résultats de la simulation. Une panoplie de tests a été utilisée pour mettre l'algorithme en épreuve dans le cas de conditions climatiques et une charge variables. Les résultats des tests ont alors exhibé le défaut principal de l'algorithme P&O qui est sa mauvaise interprétation de la localisation du MPP lors d'un changement brusque des conditions climatiques. L'amélioration de l'algorithme  $P\&O$  a permis de passer outre ce problème. Le problème, tout aussi réaliste, de l'ombrage partiel du GPV a été mis en évidence grâce au modèle proposé qui a permis la simulation d'un tel phénomène. En effet, dans ce cas, plusieurs maxima locaux peuvent apparaître induisant l'algorithme MPPT en erreur et menant de la sorte à une perte de puissance non négligeable. La solution proposée qui consiste à faire un balayage sur toute la plage de la tension a permis de remettre l'algorithme sur la bonne direction, assez proche du vrai MPP.

Le septième chapitre a été consacré à l'étude de la stabilité et de la robustesse du système photovoltaïque. La caractéristique électrique du GPV a été approximée par un modèle linéaire (approximation par morceau) pour faciliter l'analyse. Le modèle linéarisé du convertisseur de puissance a été établi puis analysé. Il a été montré, par le biais de la simulation, que les caractéristiques de la réponse dynamique du système dépend fortement de la localisation du point de fonctionnement. Ceci a indiqué la non-robustesse du système. Deux approches pour la régulation de la tension photovoltaïque, visant une robustesse et des performances meilleures, ont été étudiées. La première approche a été synthétisée dans le domaine fréquentiel et fait appel à un régulateur PID classique muni d'une action anti-windup. La deuxième, de nature non linéaire a été synthétisée dans le domaine temporel, il s'agit de la Commande par Mode Glissant (CMG). Le régulateur PID muni de l'action anti-windup a permis d'avoir une robustesse et des performances meilleures que le système sans régulation. Il a été discrétisé an dêtre implanté dans un microcontrôleur. Cependant, la CMG a donné de meilleurs résultats que le régulateur PID. L'application de la CMG à temps discret a été considérée pour une éventuelle implantation dans un microcontrôleur. Elle a offert aussi la possibilité de limiter facilement le courant à travers linductance. Dans ce chapitre, il a été montré que la CMG est capable de poursuivre le MPP sans faire appel à un algorithme quelconque faisant d'elle une technique MPPT distinguée. Néanmoins, il n'a pas été possible de la discrétiser.

Dans le chapitre huit, les différentes étapes et la méthodologie suivie pour la conception et la réalisation du convertisseur MPPT ont été exposées. Le choix des différents composants a ensuite été justifié et l'organigramme de la commande a été exhibé. Il n'a pas été possible d'appliquer les deux approches de régulation de la tension photovoltaïque, car le microcontrôleur choisi nétait pas adapté.

## 8.8 Conclusion

L'objectif de cette thèse est d'améliorer les performances et le rendement d'un système photovoltaïque en faisant appel à un algorithme spécique. La modélisation de tout le système photovoltaïque étudié est établie facilitant son analyse. Linterface de puissance représentée par un convertisseur à commutation est profondément étudiée.

L'algorithme de poursuite du point de puissance maximale utilisé, appelé "Perturbation et Observation" est amélioré pour passer outre ses défauts et minimiser toute éventuelle perte de puissance. L'efficacité de l'algorithme amélioré est démontrée à travers les résultats de la simulation faite sous Simulink. La simulation fait appel à une bibliothèque de composants représentant chaque élément du système photovoltaïque. Aussi, le problème de la non-homogénéité de léclairement est traité aboutissant à une solution efficace qui est validée par la simulation. Cette étude présente également l'application de deux approches de commande distinctes pour la régulation de la tension photovoltaïque. Cette régulation permet de minimiser la perte de puissance à travers le convertisseur améliorant ainsi le rendement global. La première approche fait appel à un régulateur PID classique muni d'une action anti-windup. La deuxième approche est la commande par mode glissant qui une commande de nature non linéaire. Les deux approches donnent des résultats satisfaisants en simulation avec un avantage effectif pour la deuxième. Finalement, les différentes étapes et la méthodologie suivie pour la conception et la réalisation du convertisseur MPPT de type Buck commandé par le microcontrôleur PIC16F876A sont exposées.

## 8.9 Difficultés et Perspectives :

Les principales difficultés que nous avons encourues durant notre recherche étaient au premier lieu au niveau de la simulation sous Simulink où il a été difficile de contourner les cas de boucles algébriques non résolues. En deuxième lieu, nous avons peiné à trouver les composants adéquats pour la réalisation de notre prototype.

Nous estimons que ce travail peut être enrichi par plus de recherches et investigations sur les points suivants :

- Dans cette étude, les pertes dans les différents composants de l'interface de puissance n'ont pas été prises en compte. Une étude plus rigoureuse peut être faite pour montrer l'influence de ces pertes sur le rendement du système.

- Les bruits de mesure et les perturbations doivent aussi être pris en compte et un filtre peut être réalisé.

- Lestimation des pertes dans les di¤érents composants peut être faite.

- Une fonction de poursuite de la trajectoire du soleil peut être intégrée au système de commande.

- Développer létude pour les systèmes photovoltaïques raccordés aux réseaux de distribution électrique ou comportant un onduleur.

- L'amélioration de l'algorithme Perturbation et Observation peut intégrer une autre approche comme la logique floue.

- Limplantation des lois de commande pour la régulation de la tension photovoltaïque étudiées dans un DSP.

# Bibliographie

- [1] Antonio Luque and Steven Hegedus,"Handbook of Photovoltaic Science and Engineering", John Wiley & Sons Ltd, 2003
- [2] F. Kininger, "Photovoltaic Systems Technology", University of Kassel, 2003
- [3] Anne Labouret, Michel Villoz, "Energie Solaire Photovoltaïque ( $2^{\text{eme}}$  édition)", Dunod, 2003
- [4] R.A. Messenger, J. Ventre, "Photovoltaic Systems Engineering (Second Edition)", CRC Press, 2004
- [5] Tom Markvart & Luis Castaner, "Handbook of Photovoltaics : Fundamentals ans Applications". ELSEVIER, 2003
- [6] F.A. Farret, M. Godoy Simoes, "Integration of Alternative Sources of Energy", John Wiley & Sons Ltd, 2006
- [7] http ://www.sonelgaz.dz
- [8] Ministère de lÉnergie et des Mines, "Guide des Énergies Renouvelables", Édition 2007
- [9] Brahimi (MEM), "Situation des énergies renouvelables en Algérie". Conférence sur la maîtrise de l'énergie et de l'environnement dans un contexte d'économie de marche, 2001, Hôtel Sheraton, Alger, Algérie.
- [10] http ://fr.wikipedia.org/wiki/Semi\_conducteur
- [11] W.Xiao, "A Modied Adaptative Hill Climbing Maximum Power Point Tracking (MPPT) Control Method For Photovoltaic Power Systems", The University of British Columbia, 2003
- [12] Akihiro Oi, "Design and Simulation of Photovoltaic Water Pumping System", Faculty of California Polytechnic State University, 2005
- [13] T.DenHerder, "Design and Simulation of Photovoltaic Super System Using Simulink", California Polytechnic State University, 2006
- [14] Hannes Knopf, "Analysis, Simulation and Evaluation of Maximum Power Point Tracking (MPPT) Methods for a Solar Powered Vehicule", Portland State University, 1999
- [15] Lionel Vechiu, "Modélisation et Analyse de lIntégration des Énergies Renouvelables dans un Réseau Autonome", Université du Havre, 2005
- [16] Nattorn Pongratananukul, "Analysis and Simulation Tools for Solar Array Power Systems", University of Central Florida, 2005
- <span id="page-159-0"></span>[17] A.D. Halmsen et al, "Models for a Stand-Alone PV System", University of Denmark, 2000
- [18] D. Sera, T. Kerekes, R. Teodorescu, and F. Blaabjerg, "Improved MPPT method for rapidly changing environmental conditions", Aalborg University/Institute of Energy Technology, Aalborg, Denmark, 2006
- [19] Dezso Sera, Remus Teodorescu, "PV panel model based on datasheet values", Aalborg University, 2006
- [20] H. Schmidt, "From the solar to the PV generator", Fraunhofer Institute for Solar Energy Systems : Course book for the seminar : Photovoltaic Systems, Freiburg, 1995
- [21] Group 01gr509, "Power Supply for the AAU Cubesat", Report, AALBORG University, 2001
- [22] Albert Paul Malvino, "Principe délectronique, cours et exercices corrigés" 6ème édition Dunod, Paris, 2002.
- [23] D.Linden, T.B. Reddy, "Handbook of Batteries, 3rd Edition". Edition McGraw-Hill, INC New York 2002.
- [24] Murray Thomson, "Reverse-Osmosis Desalination of Seawater Powered by Photovoltaics Without Batteries", University of Loughborough, 2003
- [25] B. Vairamohan, "State of Charge Estimation for Batteries", The University of Tennessee, Knoxville, 2002
- [26] Amel Zenati, "Modélisation et simulation de microsystèmes multi domaines à signaux mixtes : vers le prototypage virtuel d'un microsystème autonome", Université Joseph Fourier Grenoble I, 2007
- [27] M.Angel Cid Pastor, "Conception et Réalisation de Modules Photovoltaïques Electroniques", Institut National des Sciences Appliquées de Toulouse, 2006
- [28] Corinne Alonso, "Contribution à l'Optimisation, la gestion et le traitement de l'énergie", Université Paul Sabatier - Toulouse III, 2003
- [29] Mirjana Milosevic, Goran Andersson, "Decoupling Current Control and Maximum Power Point Control in Small Power Network with Photovoltaic Source", EEH Power Systems Laboratory Swiss Federal Institute of Technology
- [30] Geoff Walker, "Evaluating MPPT Converter Topologies Using A Matlab Pv Model", University of Queensland, Australia, 2000
- [31] Marcelo Gradella Villalva, Jonas Rafael Gazoli, and Ernesto Ruppert Filho, "Comprehensive Approach to Modeling and Simulation of Photovoltaic Arrays", IEEE TRANSACTIONS ON POWER ELECTRONICS, VOL. 24, NO. 5, MAY 2009
- [32] M. G. Villalva, J. R. Gazoli, E. Ruppert F., "Modeling And Circuit-Based Simulation Of Photovoltaic Arrays", Brazilian Journal of Power Electronics, 2009
- [33] Tyler Sheffield, "Cal Poly SuPER System Simulink Model and Status and Control System", California Polytechnic State University, 2007
- [34] Robert W. Erickson, "*Fundamentals of Power Electronics*", Chapman & Hall, 115 Fifth Avenue, New York, NY 10003, 1997.
- [35] M. Pinard, "Convertisseurs et Électronique de Puissance : Commande, Description et Mise en Oeuvre", DUNOD, 2007
- [36] Robert Bausière, Francis Labrique, Guy Seguier, "Les Convertisseurs de l'Electronique de Puissance Volume 3 : La Conversion Continue – Continue ( $2$ ème édition)", Paris : Lavoisier-Tec & doc, 1997
- [37] Ned Mohan, Tore M. Undeland, William P. Robbins , "Power Electronics Converters, Applications And Design", John Wiley & Sons, INC, 2003
- [38] Adedamola Omole, "Analysis, Modeling and Simulation of Optimal Power Tracking of Multiple-Modules of Paralleled Solar Systems", The Florida State University, 2006
- [39] M. Girard, H. Angelis, M. Girard, "Alimentations à Découpage (2e édition)", DUNOD, 2003
- [40] Minwon Park, In-Keun Yu, Member IEEE, "A Study on the Optimal Voltage for MPPT obtained by Surface Temperature of Solar Cell", Changwon National University, 2000
- [41] Dylan Dah-Chuan Lu, Member, IEEE, and Vassilios G. Agelidis, Senior Member, IEEE, "Photovoltaic-Battery-Powered DC Bus System for Common Portable Electronic Devices", IEEE TRANSACTIONS ON POWER ELECTRONICS, VOL. 24, NO. 3, 2009
- [42] F.M Ishengoma, L.E. Norum, "Design and Implementation of a Digitally Controlled Stand-Alone Photovoltaic Power Supply", Norwegian University of Science and Technology, 2002
- [43] Todd Edward Persen, "FPGA-Based Design of a Maximum-Power-Point-Tracking System for Space Applications", University of Florida, 2004
- [44] V. Salas, E. Olias, A. Barrado, A. Lazaro, "Review of the maximum power point tracking algorithms for stand-alone photovoltaic systems", Solar Energy Materials & Solar Cells 90 (2006) 15551578
- [45] Liu Xuejun, "An Improved Perturbation and Observation Maximum Power Point Tracking Algorithm for PV Panels", Concordia University, Canada, 2004
- [46] T. Tafticht, "Analyse et Commande d'un Système Hybride Photovoltaïque Éolien", Université du Québec, 2006
- [47] Steven T. Karris, "Circuit Analysis I with Matlab Computing and Simulink/SimPowerSystems Modeling", Orchard Publications, 2009
- [48] Hiren Patel and Vivek Agarwal, Senior Member, IEEE, "MATLAB-Based Modeling to Study the Effects of Partial Shading on PV Array Characteristics", IEEE TRANSACTIONS ON ENERGY CONVERSION, VOL. 23, NO. 1, MARCH 2008
- [49] V. Di Dio, D. La Cascia, R. Miceli Member IEEE, C. Rando, "A Mathematical Model to Determine the Electrical Energy Production in Photovoltaic Fields Under Mismatch Effect", Università degli Studi di Palermo, Italy, 2009
- [50] Binod Prasad Koirala, Benjamin Sahan, Norbert Henze, "Study on MPP Mismatch Losses in Photovoltaic Applications", 3Institue of Solar Energy Technology, Kassel, Germany, 2010
- [51] Trishan Esram, Student Member, IEEE, and Patrick L. Chapman, Senior Member, IEEE, "Comparison of Photovoltaic Array Maximum Power Point Tracking Techniques", IEEE TRANSAC-TIONS ON ENERGY CONVERSION, 2006
- [52] M.Hatti, IEEE Member, "Contrôleur Flou pour la Poursuite du Point de Puissance Maximum d'un Système Photovoltaïque", JCGE'08 LYON, 16 et 17 decembre 2008
- [53] M. A. S. Masoum and M. Sarvi, "Design, Simulation and Implementation of a Fuzzy-Based MPP Tracker Under Variable Insolation and Temperature Conditions", Iranian Journal of Science & Technology, Transaction B, Engineering, Vol. 29, No. B1, 2005
- [54] H.Boumaaraf1, A.Talha, "Modeling of a Photovoltaic Panel and the Search for its Maximum Power Point Tracking", EFEEA'10 International Symposium on Environment Friendly Energies in Electrical Applications, 2010
- [55] "SimPowerSysems for Use with Simulink, User's Guide", The MathWorks
- [56] Bruno Burger, " Transformatorloses Schaltungskonzept für ein dreiphasiges Inselnetz mit Photovoltaikgenerator und Batteriespeicher ", Ph.D. dissertation, University of Karlsruhe, Karlsruhe, Germany, 1997.
- [57] W.Xiao, "Improved Control of Photovoltaic Interfaces", The University of British Columbia, 2007
- [58] Weidong Xiao, Student Member, IEEE, Nathan Ozog, Student Member, IEEE, and William G. Dunford, Senior Member, IEEE, "Topology Study of Photovoltaic Interface for Maximum Power Point Tracking", IEEE TRANSACTIONS ON INDUSTRIAL ELECTRONICS, VOL. 54, NO. 3, JUNE 2007
- [59] P.Cordon, S.Le Ballois, "Automatique systèmes linéaires et continus, : Cours et exercice résolus", DUNOD, 1998.
- [60] K.J.Äström, "From Control System Design : PID Control", 2002
- [61] A.Visioli, "Practical PID Control", Springer, 2006
- $[62]$  R.Longchamp, "Commande numérique de systèmes dynamiques : Cours d'automatique", Presses polytechniques et universitaires romandes, 2006
- [63] G.F. Franklin, J.D. Powell, M.L. Workman, "Digital Control of Dynamic Systems, Third Edition", Addison-Wesley, 1998
- [64] D. Jaume et M.Vergé, "Le calculateur numérique pour la commande des processus", Techniques de l'ingénieur.
- <span id="page-162-0"></span>[65] J. Martinez Garcia-Tenorio, "Digital Control Techniques for DC/DC Power Converters", Helsinki University of Technology, 2009
- <span id="page-162-2"></span><span id="page-162-1"></span>[66] Eftichios Koutroulis, Kostas Kalaitzakis, Member, IEEE, and Nicholas C. Voulgaris, "Development of a Microcontroller-Based, Photovoltaic Maximum Power Point Tracking Control System", IEEE TRANSACTIONS ON POWER ELECTRONICS, VOL. 16, NO. 1, JANUARY 2001
- <span id="page-162-4"></span><span id="page-162-3"></span>[67] K.J Astrom, B. Wittenmark, "Computer-Controlled Systems : Theory and Design, 3rd Edition", Prentice Hall, 1997
- <span id="page-162-11"></span>[68] Jean-Paul LOUIS, Claude BERGMANN, "Commande numérique des machines : Évolution des commandes", Techniques de lIngénieur
- <span id="page-162-13"></span><span id="page-162-12"></span>[69] M. I. Arteaga Orozco, J. R. Vázquez, P. Salmerón, S. P. Litrán, F. J. Alcántara, "Maximum power point tracker of a photovoltaic system using sliding mode control", International Conference on Renewable Energies and Power Quality (ICREPQ'09), Spain 2009
- <span id="page-162-5"></span>[70] M. I. Arteaga Orozco, J. R. Vázquez, P. Salmerón, A. Pérez, "A Sliding Maximum Power Point Tracker for a Photovoltaic System", Universidad de Huelvan, Spain 2009
- <span id="page-162-7"></span><span id="page-162-6"></span>[71] Chen-Chi Chu, Chieh-Li Chen, "Robust maximum power point tracking method for photovoltaic cells : A sliding mode control approach", Sol. Energy (2009), doi :10.1016/j.solener.2009.03.005 (ScienceDirect).
- [72] G. Spiazzi, P. Mattavelli, L. Rossetto, "Sliding Mode Control of DC-DC Converters", University of Padova, Italy, 2000
- <span id="page-162-8"></span>[73] G. Spiazzi and P. Mattavelli, L. Rosseto, L. Malesani, "Application of Sliding Mode Control to Switch-Mode Power Supplies", University of Padova, Italy, 2000
- <span id="page-162-9"></span>[74] G. Spiazzi, P. Mattavelli, "Sliding-Mode Control of Switched-Mode Power Supplies", University of Padova, Italy, 2002
- <span id="page-162-10"></span>[75] V. Utkin, J. Guldner, J. Shi, "Sliding Mode Control in Electromechanical Systems", Taylor & Francis, 1999
- [76] J.J.E. Slotine, W. Li, "Applied Nonlinear Control", Prentice Hall
- [77] K.M Hangos, J. Bokor, G. Szeerkényi, "Analysis and Control of Nonlinear Process Systems", Springer, 2005
- [78] C. Edwards, E. Fossas Colet, L. Fridman (Eds),"Advances in Variable Structure and Sliding Mode Control", Springer 2006
- [79] Andrzej Bartoszewicz, "Variable Structure Control from Principles to Applications", Institute of Automatic Control, Technical University of £ódz, Poland, 2008
- [80] Govert Monsees, "Discrete-Time Sliding Mode Control", Université technique de Delft, Pays-Bas, 2002
- [81] F. Allgöwer, P. Fleming, P. Kokotovic, A.B. Kurzhanski, H. Kwakernaak, A. Rantzer, J.N. Tsitsiklis, "Discrete-time Sliding Mode Control : A Multirate Output Feedback Approach", Springer, 2006
- [82] Matthew C.Turner, Declan G.Bates, "Mathematical Methods for Robust and Nonlinear Control", Springer, 2007
- [83] C. Vivekanandan, R. Prabhakar, D. Prema, "Stability Analysis of a Class of Nonlinear Systems Using Discrete Variable Structures and Sliding Mode Control", International Journal of Electrical and Electronics Engineering 2008
- [84] K.C. Veluvolu, Y.C. Soh, W. Cao and Z. Y. Liu, "Discrete-time Sliding Mode Observer Design for a Class of Uncertain Nonlinear Systems", Proceedings of the 2006 American Control Conference Minneapolis, Minnesota, USA, June 14-16, 2006
- [85] Cédric Cabal, "Optimisation Energétique de l'étag d'adaptation électronique dédié à la conversion photovoltaïque", Université Toulouse - Paul Sabatier, 2008
- [86] http ://fr.wikipedia.org/wiki/Convertisseur\_Buck
- [87] Nigel Gardner, "A Beginners Guide to the Microchip PIC", BlueBird Technical Press LTD, 1998
- [88] M. Mitescu, I. Susnea, "Microcontrollers in Practice", Springer, 2005
- [89] Julio Sanchez, Maria P. Canton, "Microcontroller Programming : The Microchip PIC ", CRC Press, 2007
- [90] "PIC16F87XA Data Sheet 28/40/44-Pin Enhanced Flash Microcontrollers", Microchip Technology Inc, 2003
- [91] "PICmicro<sup>TM</sup> Mid-Range MCU Family Reference Manual", Microchip Technology Inc
- [92] C.Tavernier, "Les microcontrôleurs PIC : Description et mise en oeuvre", DUNOD
- [93] Tim Wilmshurst, "Designing Embedded Systems with PIC Microcontrollers : Principles and applications", Newness, 2007
- [94] R. Barnett, L. O'Cull, S. Cox, "*Embedded C Programming and the Microchip PIC*", THOMSON DELMARE LEARNING, 2004
- [95] C.Tavernier, "Programmation en C des PIC ", DUNOD
- [96] Milan Verle, "PIC Microcontrollers Programming in C ", mikroElektronika ; 1st edition, 2009
- [97] John Lovine, "PIC Robotics : A Beginner's Guide to Robotic Projects Using the PICmicro", McGraw-Hill, 2004
- [98] Nigel Gardner, "Introduction to Programming the Microchip PIC in CCS-C ", Bluebird Technical Press LTD, 2002
- [99] "dsPIC33FJ06GS101/X02 and dsPIC33FJ16GSX02/X04 Data Sheet, High Performance, 16 bits Digital Signal Controllers", Microchip Technology Inc, 2009
- [100] "dsPIC33F Family Reference Manual Part 4, Section 44 : High-Speed 10-bit ADC ", Microchip Technology Inc, 2011

## Annexe A

## Convertisseur Analogique Numérique

Le module de conversion Analogique/Numérique (CAN) du PIC 16F876A possède 5 canaux d'entrée (AN0 à AN4). La conversion d'un signal analogique sur un des canaux donne comme résultat un nombre numérique sur 10 bits. Le module A/N a deux tensions de référence maximale et minimale qui peuvent être choisie par programme parmi les tensions VDD et VSS, ou RA2 (Vref-) et RA3 (Vref+) [\[91\]](#page-162-11)[\[90\]](#page-162-4)[\[92\]](#page-162-12)[\[93\]](#page-162-13).

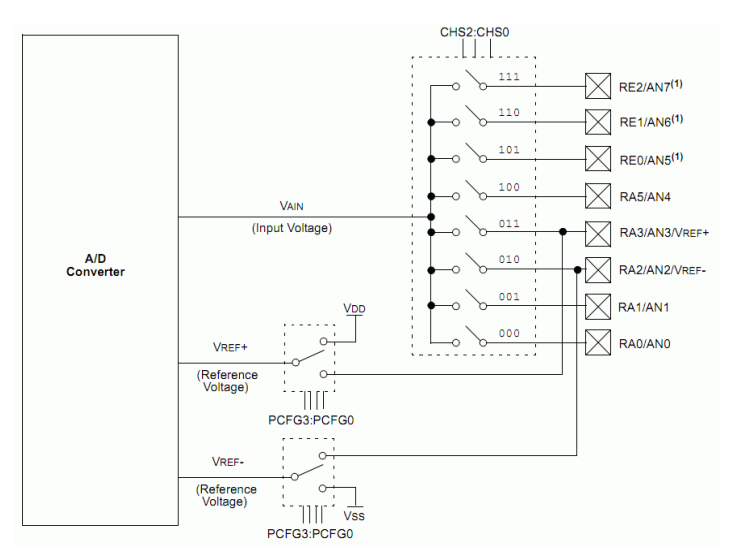

Figure A.1 : Schéma bloc du Convertisseur Analogique Numérique CAN

## A.1 Séquence de numérisation

Le PIC dispose d'un échantillonneur bloqueur intégré constitué d'un commutateur SS et d'un condensateur de maintien  $C_{HOLD}$  de 120 pF (figure A.2). En premier temps, il connecte la broche sur laquelle se trouve la tension à numériser au condensateur qui va se charger via une résistance interne RSS jusquà la tension appliquée, ensuite la broche est déconnectée du condensateur qui sera ensuite connecté au convertisseur A/N [\[90\]](#page-162-4)[\[93\]](#page-162-13).

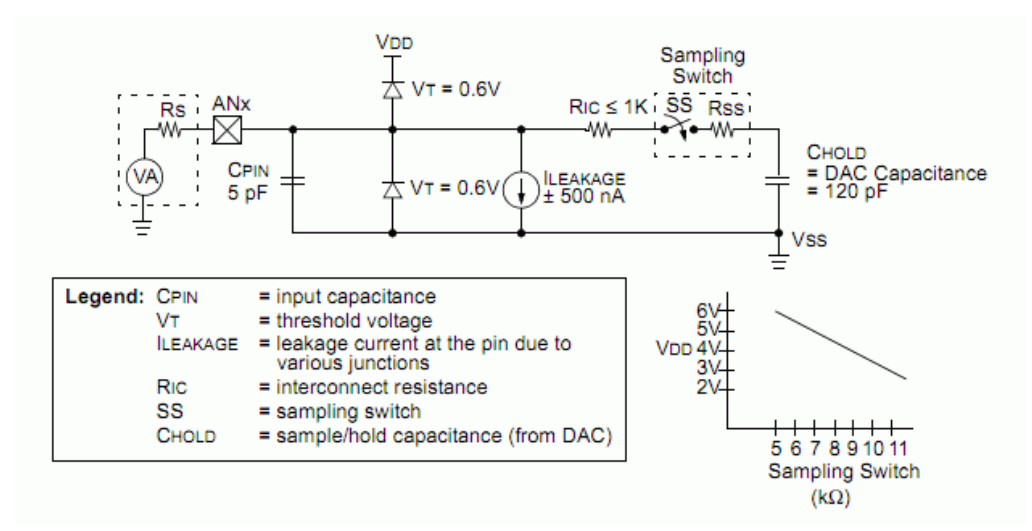

Figure A.2 : Modèle d'une entrée analogique

Pendant le temps de conversion, le commutateur SS est maintenu ouvert, la capacité bloque la tension à une valeur constante. À la fin de la conversion,  $SS$  se ferme, la tension aux bornes du condensateur rejoint la tension analogique d'entrée au bout d'un temps d'acquisition qui dépend de la constante de temps RC, R étant la somme des résistances :  $R_{ic}$  (résistance d'interconnexion),  $R_{ss}$ (sampling switch resistor) et  $R_s$  (résistance de la source de tension). La valeur de  $R_s$  ne doit pas dépasser 10 k $\Omega$ , la valeur  $R_{ic}$  est égale à 1 k $\Omega$ , la valeur de  $R_{ss}$  dépend de la tension d'alimentation, elle est de l'ordre de 7 k $\Omega$  pour Vdd =5V et de 5 k $\Omega$  pour Vdd = 6V.

### A.1.1 Temps d'acquisition

Cest le temps nécessaire pour que le condensateur interne atteigne une tension proche de la tension à convertir incrémenté par le temps de réaction des circuits internes, et un temps qui dépend de la température [\[90\]](#page-162-4).

$$
T_{ACQ} = T_{AMP} + T_C + T_{COEF}
$$
\n(A.1)

$$
T_C = -C_{HOLD} \cdot (R_{IC} + R_{SS} + R_S) \cdot \log(1/2047)
$$
  
= -120pF \cdot (1k\Omega + 7k\Omega + 10k\Omega) \cdot \log(1/2047)  
= 16.47\mu s (A.2)

$$
T_{COEF} = (Temperature - 25^{\circ}C) (0.05 \mu s / ^{\circ}C) \tag{A.3}
$$

Pour notre application, on a :

$$
T_{ACQ} = 19.2 \mu s \tag{A.4}
$$

avec :

 $T_{ACO}$ : Temps d'acquisition total.

 $T_{AMP}$ : Temps de réaction des circuits typiquement de  $2\mu s$ .

 $T_C$ : Temps de charge du condensateur.

 $T_{COEF}$ : Temps qui dépend de la température du pic, ce coefficient est typiquement de 0,05  $\mu s/C$ Temperature : Température du processeur

### A.1.2 Temps de conversion

Une fois la tension du condensateur atteint la valeur de la tension à numériser le convertisseur procède à la conversion. Le temps de conversion d'un bit est noté  $T_{AN}$  tel que [\[90\]](#page-162-4) :

$$
T_{AN} = T_{OSC} \cdot \text{ prédiviseur} \tag{A.5}
$$

avec prédiviseur égal à 2, 4, 8, 16, 32 ou 64. Si on utilise un oscillateur RC interne  $T_{AN}$  vaut entre 2 et  $6\mu s$ 

Pour une conversion  $A/N$  correct, le temps  $T_{AN}$  doit être ajusté pour qu'il soit au minimum de 1; 6s .Puisque notre PIC16F876A est cadencé à 20Mhz, on peut choisir le prédiviseur 32.

Avant le démarrage effectif de la conversion, le PIC nécessite un temps  $T_{AN}$  au début et à la fin de la conversion. Donc, le temps total de conversion est de  $12 \cdot T_{AN}$  soit dans le meilleur des cas :

$$
T_{CONV} = 12 \cdot T_{AN} = 12 \cdot 1.6 \mu s = 19.2 \mu s \tag{A.6}
$$

On note aussi qu'un temps équivalent à  $2T_{AN}$  est nécessaire avant de pouvoir effectuer une nouvelle conversion.

En résumé :

- $\cdot$  La charge du condensateur interne nécessite le temps  $T_{ACQ}$
- $\cdot$  La conversion nécessite le temps  $12T_{AN}$ .
- $\cdot$  On doit attendre  $2T_{AN}$  avant de pouvoir recommencer une autre conversion.

## A.2 Résolution du CAN

La résolution d'une mesure ou d'un CAN est la plus fine variation du signal qui peut être mesurée ou détectée. Elle est calculée par [\[90\]](#page-162-4) :

$$
V_{r\acute{e}solution} = \frac{V_{gamma}}{2^n - 1} \tag{A.7}
$$

avec  $n$ : nombres de bits du CAN,  $V_{gamma}$  gamme de tolérence du PIC (5V).

Pour notre cas, la résolution de la mesure de la tension est :

$$
V_{r\acute{e}solution, tension} = \frac{5}{1023} \cdot \frac{R_1 + R_2}{R_2} = 38mV
$$
 (A.8)

Nous avons multiplié par  $\frac{R_1 + R_2}{R_2}$  en raison de la présence du diviseur de tension.

La résolution de la mesure du courant est :

<span id="page-166-0"></span>
$$
I_{r\acute{e}solution, courant} = \frac{5}{1023} \cdot \frac{1}{A_v \cdot R_{measure}} = \frac{5}{1023} \cdot \frac{1}{5.7 \cdot 0.11} \simeq 8mA \tag{A.9}
$$

avec  $A_v$ : gain de l'amplificateur,  $R_{\text{measure}}$ : résistance de mesure du courant.

## Annexe B

## Module CCP en Mode PWM

<span id="page-167-0"></span>Le PIC16F876A dispose de deux modules CCP1 et CCP2. Ces deux modules sont fortement liés aux timers 1, timers2 et au CAN. Ils sont strictement identiques, excepté la possibilité pour le module CCP2 de démarrer automatiquement la conversion A/N. Ces deux modules CCP sont capables de générer un signal PWM d'une période  $T_{pwm}$  (fixe) et d'un rapport cyclique variable. La résolution peut aller jusquà 10 bits [\[90\]](#page-162-4).

Le module CCP peut être configuré en mode PWM par l'initialisation des registres TRISC, PR2, CCPxCON, CCPRxL T2CON. Le bit TRISC $\langle x \rangle$  doit être mis à 0 pour configurer la PIN CCPx en sortie. La figure B.1 montre le schéma bloc simplifié du module CCP en mode PWM.

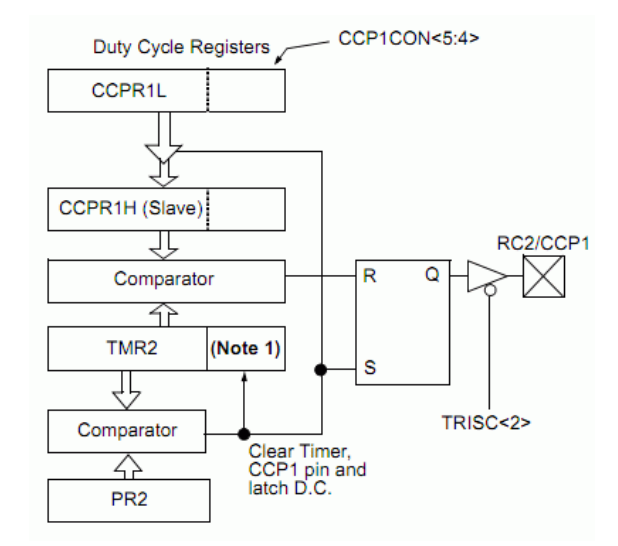

Figure B.1 : Schéma bloc simplié du module CCP en mode PWM

## B.1 Période du PWM

La période du signal PWM est déterminée par le contenu du registre période du Timer2 (PR2). Elle peut être calculée par :

$$
T_{pwm} = [(PR2) + 1] \cdot 4 \cdot T_{OSC} \cdot \text{Pr\'ediviseur de TMR2}
$$
 (B.1)

où  $T<sub>OSC</sub>$  est la période du signal d'horloge du PIC.  $d'$ où :

$$
PR2 = \frac{T_{pwm}}{4 \cdot T_{OSC} \cdot \text{Pr\'ediviseur de TMR2}} - 1
$$
 (B.2)

Ce qui donne pour notre cas :

$$
PR2 = \frac{10^{-5}}{4 \cdot 5 \cdot 10^{-8} \cdot 1} - 1 = 49
$$
 (B.3)

Il est à noter que le postdiviseur du Timer2 n'est pas utilisé pour la détermination de la fréquence du signal PWM.

## B.2 Rapport cyclique du PWM

Le rapport cyclique est déterminé en écrivant dans le registre CCPR1L et dans les bist CCP1CON<5:4>. Le registre CCPR1L contient les 8 bits de poids fort (MSbs) et le registre CCP1CON<5 :4> les 2 bits de poids faible (LSbs). La valeur sur 10 bits est représentée par CCPR1L :CCP1CON<5 :4>. La relation suivante est utilisée pour calculer la valeur à mettre dans le registre  $CCPR1L : CCP1CON < 5:4>$ pour obtenir le rapport cyclique voulu :

$$
T_{pwm,on} = CCPRL:CCP1CON < 5:4> \cdot T_{OSC} \cdot \text{Pr\'ediviseur de TMR2} \tag{B.4}
$$

avec  $T_{vwm,on}$  est le temps  $T_{on}$  pendant lequel le signal PWM est égal à 1.

Les équations  $(B.1)$  et  $(B.4)$  permettent alors d'écrire :

$$
D\% = \frac{CCPR1L : CCP1CON < 5:4>}{4 \cdot [(PR2) + 1]}
$$
\n(B.5)

avec  $D\% = \frac{T_{pwm, on}}{T_{pwm}}$  rapport cycle en pourcentage.

Pour notre cas par exemple, pour avoir  $D\% = 100\%$ , il faut mettre la valeur 200 dans  $CCPR1L$ :  $CCP1CON < 5:4>$ . Cette valeur est donc la maximale à mêttre dans le registre  $CCPR1L$ :  $CCP1CON < 5:4$ .

## B.3 Génération du signal PWM

Le module CCP génère le signal PWM en association avec le Timer2 de la façon suivante : Si on suppose que le signal PWM vaut au début du comptage 0 [\[90\]](#page-162-4) :

- Le Timer2 est incrémenté par l'horloge interne  $F_{OSC}/4$ . Quand il arrive à la valeur PR2, TMR2 passe à 0 et CCPx passe à 1 (sauf si rapport cyclique =  $0\%$ ).

- Chargement de la valeur du registre CCPR1L dans le registre CCPR1H.
- Quand Timer2 arrive à la seconde valeur de consigne  $(T_{ON})$ , CCPx passe à 0.
- Au cycle suivant, le même processus se répète.

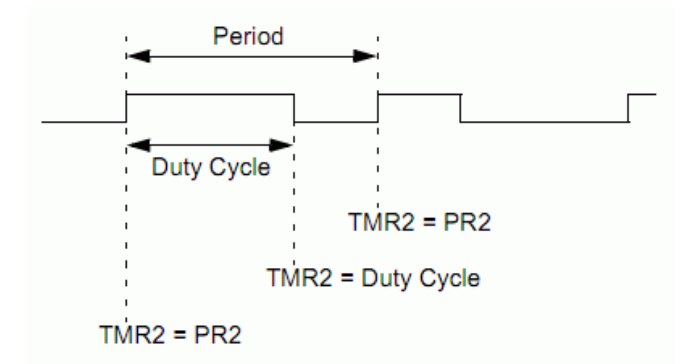

Figure B.2 : Sortie PWM

En résumé pour configurer le module CCP en mode PWM, nous devons suivre les étapes suivantes :

- Définir la période  $T_{pwm}$  en écrivant dans le registre PR2.
- Dénir le rapport cyclique en écrivant dans le registre CCPRxL et les bits CCPxCON<5 :4>.
- Initialiser le registre TRISC (bit  $1, 2 = 0$ ) pour configurer la broche CCPx en sortie.
- Dénir la valeur du prédiviseur du TMR2 et lancer le Timer2 en écrivant dans T2CON
- Configuration du registre CCPxCON pour travailler en mode PWM.

La résolution maximale (en bits) pour une fréquence PWM donnée est exprimée par la formule suivante :  $\sqrt{n}$ 

$$
Resolution = \frac{\log\left(\frac{F_{OSC}}{F_{pwm}}\right)}{\log\left(2\right)}\tag{B.6}
$$

Pour notre cas, cela donne une résolution de 7.64 bits, ce qui donne en terme de résolution du rapport cyclique de 0:5%:Pour augmenter la résolution, il est impératif de diminuer la fréquence du signal PWM.

### **Résumé**

À l'ère du développement durable, la technologie photovoltaïque a montré son potentiel significatif comme source d'énergie renouvelable. Cette thèse est centrée sur l'amélioration des performances et du rendement d'un système photovoltaïque à travers l'utilisation d'un algorithme approprié pour la commande de l'interface de puissance. L'objectif principal est de trouver un algorithme ou une loi de commande efficace et optimale permettant d'extraire le maximum de puissance disponible à partir du générateur photovoltaïque (GPV).

Dans cette investigation, l'algorithme Perturbation et Observation permettant la poursuite du point de puissance maximale est amélioré et le problème des maxima locaux dans la courbe de puissance du GPV survenant lors d'un ombrage partiel du générateur est traité. Les résultats de la simulation montrent que l'algorithme MPPT proposé permet d'améliorer le rendement du système photovoltaïque de manière significative. Deux approches de commande différentes sont utilisées pour la régulation de la tension photovoltaïque. La première fait appel à un régulateur PID classique muni d'une action antiwindup et la deuxième est la commande par mode glissant CMG. L'application direct de la CMG pour la poursuite du MPP sans faire appel à un algorithme montre son efficacité. Finalement, la conception et la réalisation d'un convertisseur MPPT à base d'un microcontrôleur visant une gestion énergétique optimale sont décrites.

Mots-clefs: Générateur photovoltaïque, Convertisseur MPPT, Modélisation, Algorithme MPPT, Algorithme Perturbation et Observation, Ombrage partiel, Régulation de la tension photovoltaïque, Régulateur PID avec action antiwindup, Commande par mode glissant, Gestion de l'énergie photovoltaïque.

#### **Abstract**

In the era of sustainable development, photovoltaic (PV) technology has shown significant potential as a renewable energy source. This thesis focuses on improving performance and efficiency of a PV system through the use of an appropriate algorithm for controlling the power interface. The main objective is to find an effective and optimal algorithm or control law for extracting the maximum available power from the PV generator.

In this investigation, the MPPT Perturb and Observe (P&O) algorithm is improved and the problem of local maxima in the power curve of the PV generator occurring during a partial shading is processed. The simulation results show that the proposed MPPT algorithm improves the performances and efficiency of a PV system significantly. Two different control approaches are used to regulate the PV voltage. The first one uses a conventional PID controller with an anti-windup action and the second one is the sliding mode control (SMC). The direct application of the SMC for the MPPT without recourse to an algorithm shows its efficiency. Finally, the design and implementation of a MPPT converter based on a microcontroller for an optimal energy management are described.

Key words: Photovoltaic generator, MPPT converter, Modelling, MPPT algorithm, Disturbe and Observe MPPT algorithm, Partiel shading, Photovoltaic voltage regulation, PID controller with antiwindup, Sliding mode control, Management of photovoltaic power.

## ملخص

في عصر التنمية المستدامة ، أظهرت التكنولوجيا الكهروضوئية إمكانات كبيرة كمصدر للطاقة المتجددة. هذه الأطروحة تتركز على تحسين أداء وكفاءة نظام كهروضوئي من خلال استخدام خوارزمية مناسبة للتحكم في واجهة الطاقة. الهدف الرئيسي هو إيجاد خوارزمية أو قانون التحكم الأمثل لاستخراج الطاقة القصوى المتاحة من المولدات الكهروضوئية.

في هذا البحث، تم تحسين خوارزمية التشويش والمراقبة الذي يسمح بمواصلة نقطة القوة القصوى و أيضا دراسة مشكلة الحدود القصوى المحلية في منحنى القوة للمولد الكهروضوئـي التي تحدث خلال التظليل الجزئي للمولد. نتائج المحاكاة تبين أن الخوارزمية المقترحة تسمح بتحسين أداء النظام الكهر وضوئي بشكل كبير . يتم استخدام نهجين مختلفين للتحكم من أجل تنظيم الجهد الكهر وضوئي. الأول يستخدم عنصر تحكم تناسبي تكاملي تفاضلي تقليدي مزود بإجراء ضد التشبع التفاضلي والثاني يستخدم التحكم بانزلاق الوضع التطبيق المباشر للتحكم بانزلاق الوضع بهدف مواصلة نقطة الطاقة القصوى دون اللجوء إلى خوارزمية أظهر كفاءته. أخيرا ، يتم وصف تصميم وتنفيذ تتبع نقطة القوة القصوى استنادا إلى متحكم دقيق للحصول على إدارة طاقوية أمثل.

ا**لكلمـات الرئيـسيـة :** المولد الكهروضوئي، محول تتبع نقطـة القوة القصوى ، نمذجة، خوارزمية تتبع نقطـة القوة القصوى ، خوارزمية التشويش والمر اقبة، التظليل الجزئي، تنظيم الجهد الكهروضوئي، عنصر تحكم تناسبي تكاملي تفاضلي ، والتحكم بانز لاق الوضع، إدارة الطاقة الشمسية